## Eziente Finite-Element-Modellierunggekoppelter starrer und flexibler Strukturbereiche bei transientenEinwirkungen

Zur Erlangung des akademischen Grades eines

## DOKTOR-INGENIEURS

## von der Fakultät für

Bauingenieur- und Vermessungswesen der Universität Fridericiana zu Karlsruhe (TH)

genehmigte

von

Dipl.-Ing. Burkhard Göttlicher aus Kaiserslautern

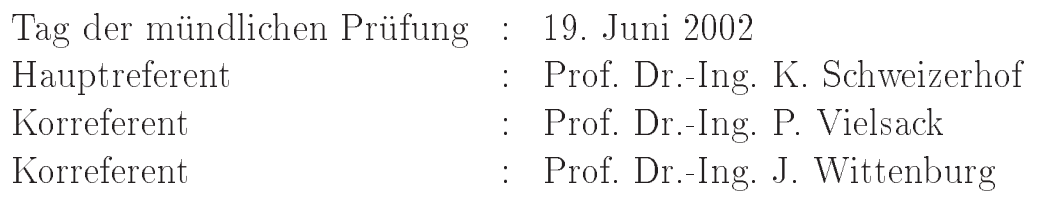

Karlsruhe 2002

## Kurzfassung

Die Kombination komplizierter Geometrien und Randbedingungen, aufwendiger Materialmodelle sowie der Wunsch nach hoher Berechnungsgenauigkeit führen insbesondere bei der Simulation transienter Vorgänge in der Strukturmechanik auf anspruchsvolle numerische Modelle mit sehr vielen Freiheitsgraden. Der dabei erforderliche hohe numerische Berechnungsaufwand schränkt die Anwendungen oft ein, insbesondere Langzeituntersuchungen bei transienter Belastung können kaum durchgeführt werden. Der infolge einer feinen numerischen räumlichen Diskretisierung hervorgerufene Berechnungsaufwand läÿt sich partiell durch Ersatz von Bereichen mit geringen zeitlichen Änderungen in der Beanspruchung durch Starrkörper erheblich vermindern, da hierdurch die Anzahl der Unbekannten deutlich reduziert wird. Damit einher geht auch eine bessere Überschaubarkeit des Simulationsmodells, was sowohl für statische als auch für dynamische Probleme von Bedeutung ist.

In der vorliegenden Arbeit werden zunächst verschiedene Möglichkeiten der Modellierung von isolierten Starrkörpern innerhalb flexibler Strukturbereiche für statische Finite-Elemente Berechnungen miteinander verglichen. Die Starrkörper sind aus Volumenelementen aufgebaut. Ihre Position wird durch3Verschiebungsfreiheitsgrade für einen Referenzpunkt festgelegt. Die Ausrichtung im Raum ist über den Rotationstensor zur Referenzkonfiguration definiert. Die Starrkörper werden mittels geometrisch nichtlinearer Verschiebungszwangsbedingungen mit den flexiblen Strukturbereichen verbunden. Die Parametrisierung der endlichen Rotationen erfolgt über den multiplikativen Update des Rotationstensors.

Bei Erweiterung auf transiente, zeitvariante Probleme wird als Zeitintegrationsverfahren die von Simo et.al. vorgeschlagene Energie-Impuls Methode gewählt. Sie erfüllt für konservative Systeme die Impuls- und Drehimpulserhaltung und, im Gegensatz zur ähnlich aufgebauten impliziten Mittelpunktsregel, auch die Energieerhaltung im Zeitschritt. Die für Langzeitsimulationen wichtige Eigenschaft der numerischen Stabilität ist für beide Verfahren sehr hoch.

Zur Einhaltung der Zwangsbedingungen zwischen flexiblen und starren Strukturbereichen ndet eine Transformation auf Minimalkoordinaten, auch 'Master-Slave-Konzept' genannt, statt. Die hohe Effizienz der Methode resultiert daraus, daß die diskretisierte Struktur auf die minimal erforderliche Anzahl von Freiheitsgraden bezüglich der gewählten Diskretisierung reduziert wird.

Die Ermittlung von Masse, Schwerpunkt und Massenträgheitstensor mit Hilfe der FE-Diskretisierung, sowie die zur Erfüllung der mechanischen Erhaltungssätze notwendigen Annahmen werden ausführlich diskutiert. Das vorgestellte Konzept wird auf die Simulation starr-flexibler Systeme in punktsymmetrischen Potentialfeldern erweitert.

Ein weiterer Schwerpunkt der Arbeit ist die Entwicklung eines Kriteriums zur automatischen Erkennung von ursprünglich flexiblen Bereichen, die aufgrund ihres Verformungsverhaltens im Ablauf einer transienten Berechnung zur Reduktion zu Starrkörpern geeignet sind. Es werden Formulierungen vorgeschlagen, die eine weitestgehende Erfüllung der Erhaltungssätze während des automatischen Starrsetzens flexibler Strukturbereiche ermöglichen.

An numerischen Beispielen werden die Funktionsfähigkeit und Zuverlässigkeit der vorgestellten Konzepte erläutert, sowie die Grenzen aufgezeigt.

## Abstract

The combination of complicated geometries and boundary conditions, complex material models as well as the need for high numerical accuracy lead, especially in transient analysis to sophisticated numerical models with a large number of degrees of freedom. The high numerical effort needed for the analysis often restricts the applications; especially long time computations with transient loading lead to problems. The computational effort caused mainly by a fine spatial discretization can be significantly reduced by partially replacing parts with small changes in strains resp. small strains by corresponding rigid bodies. This leads to a noticeable reduction of the number of equations and is accompanied by an enhanced simplicity of the model, which is important for static and dynamic analysis.

Within the thesis, first different possibilities of modeling isolated rigid bodies within flexible structures in static Finite Element analysis are compared to each other. The rigid parts are based on volume elements. The position of each rigid body is determined by the 3 translations at an arbitrary reference point and the orientation is defined by the rotation tensor to a reference configuration. The connection of the rigid bodies to the flexible structures is achieved by geometrically nonlinear constraint conditions. The rotation tensor, which describes finite rotations, is updated with a multiplicative procedure.

For transient problems the so-called 'Energy Momentum Method' (EMM) proposed by Simo et al. is chosen as time integration scheme. This method fulfills linear and angular momentum and, in contrast to the implicit midpoint-rule, energy within the time step is conserved for conservative systems. Both methods, EMM and midpoint-rule have high numerical stability, which is an important property for long time numerical simu-

In order to enforce the satisfaction of the constraint conditions a transformation to minimal coordinates (also called master slave concept) is taken. The high efficiency of this procedure results from the optimal reduction of the number of degrees of freedom of the discretized structure.

The computation of mass, center of mass and inertia tensor using Finite Element discretization and the assumptions to enable the conservation properties are discussed in detail. The proposed concept is also applied to the simulation of rigid - flexible systems in central force fields.

Another focus is on the development of a criterion for the automatic detection of flexible structural parts within a transient computation that are suited to be treated as rigid bodies. A formulation is proposed that leads to an almost perfect fulllment of the mechanical conservation laws within the change from flexible behavior to rigid bodies.

Numerical examples with emphasis on the numerical stability and the conservation of energy as well as the general functionality and the limitations are discussed on the basis of different geometrical nonlinear 3D continuum problems.

## Vorwort

Die vorliegende Arbeit entstand während meiner Tätigkeit als wissenschaftlicher Angestellter am Institut für Mechanik der Universität Karlsruhe.

Mein besonderer Dank gilt meinem geschätzten wissenschaftlichen Lehrer, Herrn Prof. Dr.-Ing. K. Schweizerhof für die Anregung zu dieser Arbeit, die kompetente und engagierte wissenschaftliche Unterstützung und die angenehme Arbeitsatmosphäre am Institut.

Herrn Prof. Dr.-Ing. P. Vielsack danke ich für die Übernahme des Korreferates, die zügige Durchsicht und die vielen wertvollen Hinweise. Seine stete Offenheit für fachliche Diskussionen sowie seine kompetenten Anregungen haben die Arbeit in hohen Maße mitgeprägt.

Herrn Prof. Dr.-Ing. J. Wittenburg danke ich herzlich für die Übernahme des Korreferates und die aufmerksame Durchsicht der Arbeit.

Schlieÿlich danke ich allen Kollegen des Instituts für das konstruktive Arbeitsklima und für zahllose offene Diskussionen. Besonders hervorheben möchte ich hierbei Herrn Dr. Ing. Thomas Engleder, Herrn Dipl.-Ing. Jens Neumann und Herrn Dipl.-Ing. Johann Bitzenbauer, deren Unterstützung und Hilfsbereitschaft in allen Situationen eine große Hilfe war.

Mein ganz besonderer Dank gilt meiner Ehefrau Karola für den außergewöhnlichen Rückhalt, den sie mir während der Zeit der Erstellung dieser Arbeit gewährte.

Karlsruhe, Juni 2002

# Inhaltsverzeichnis

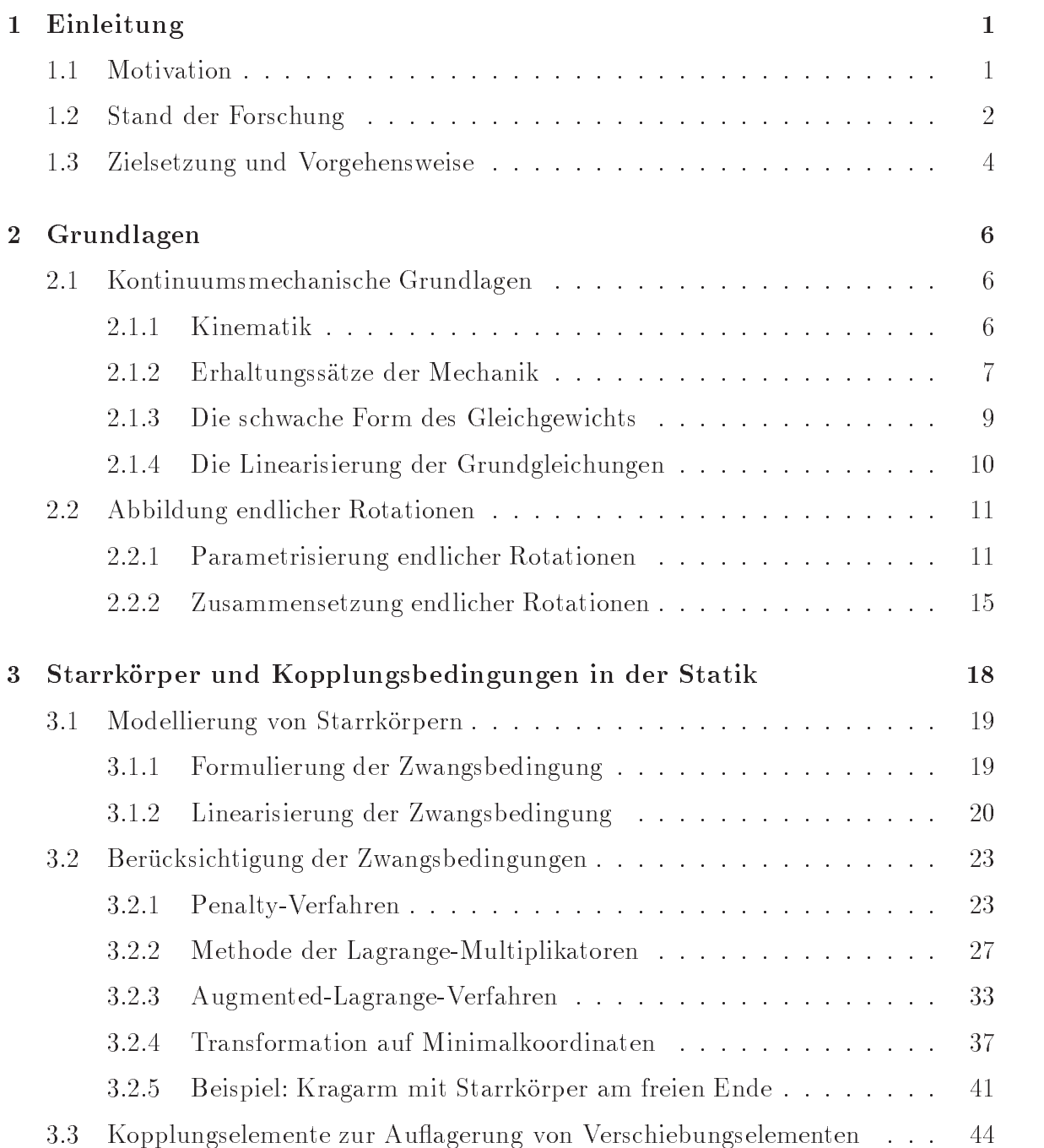

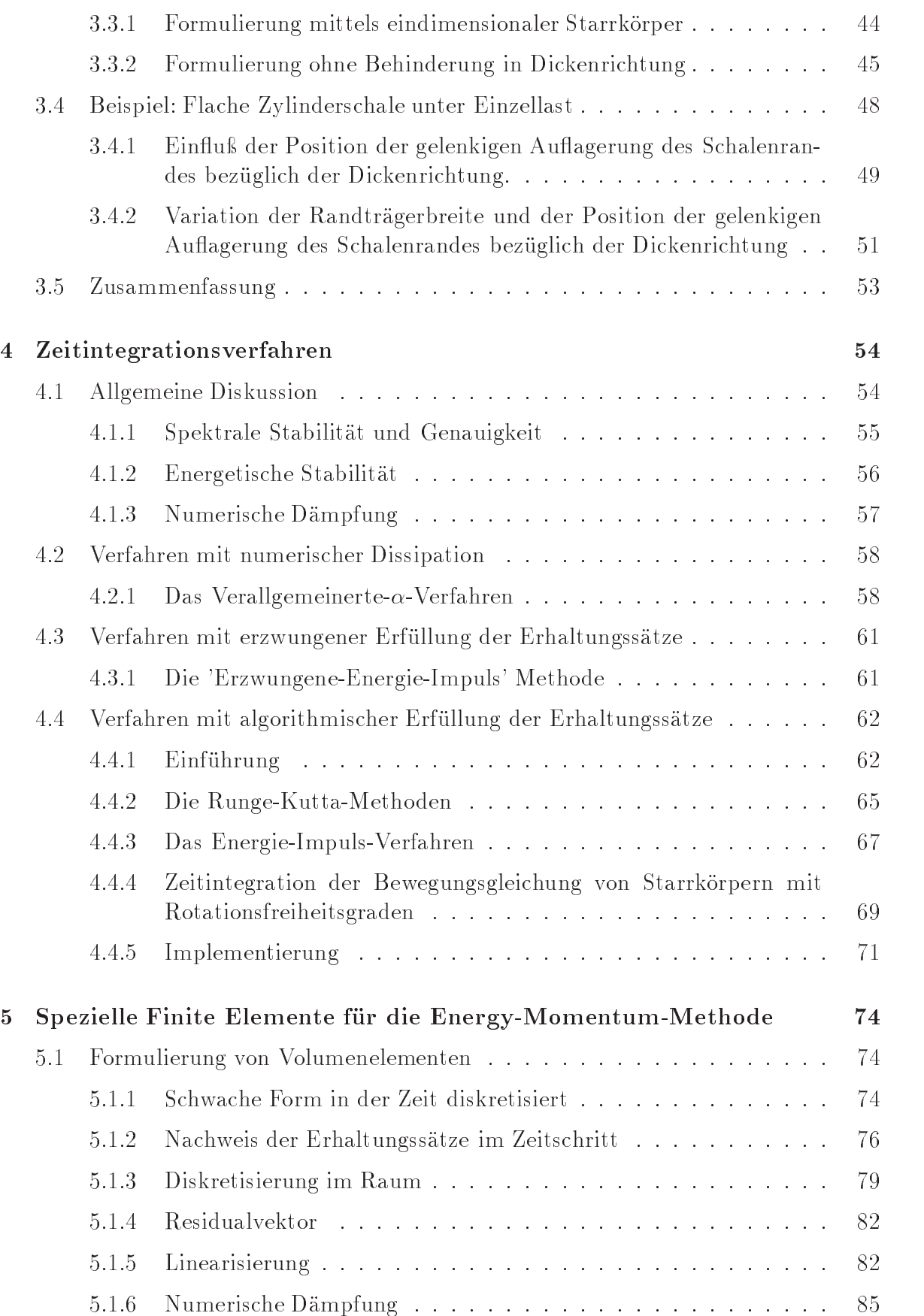

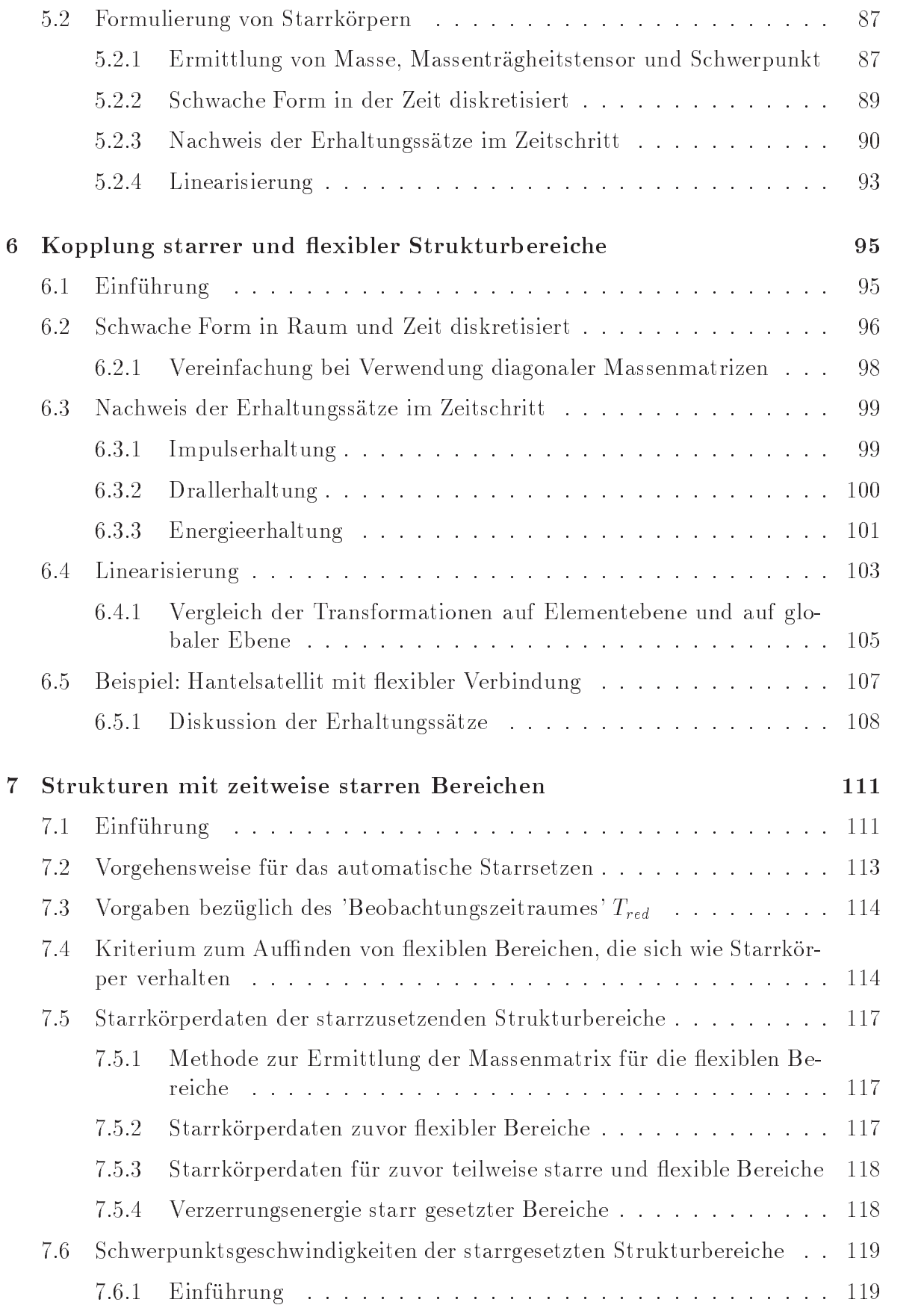

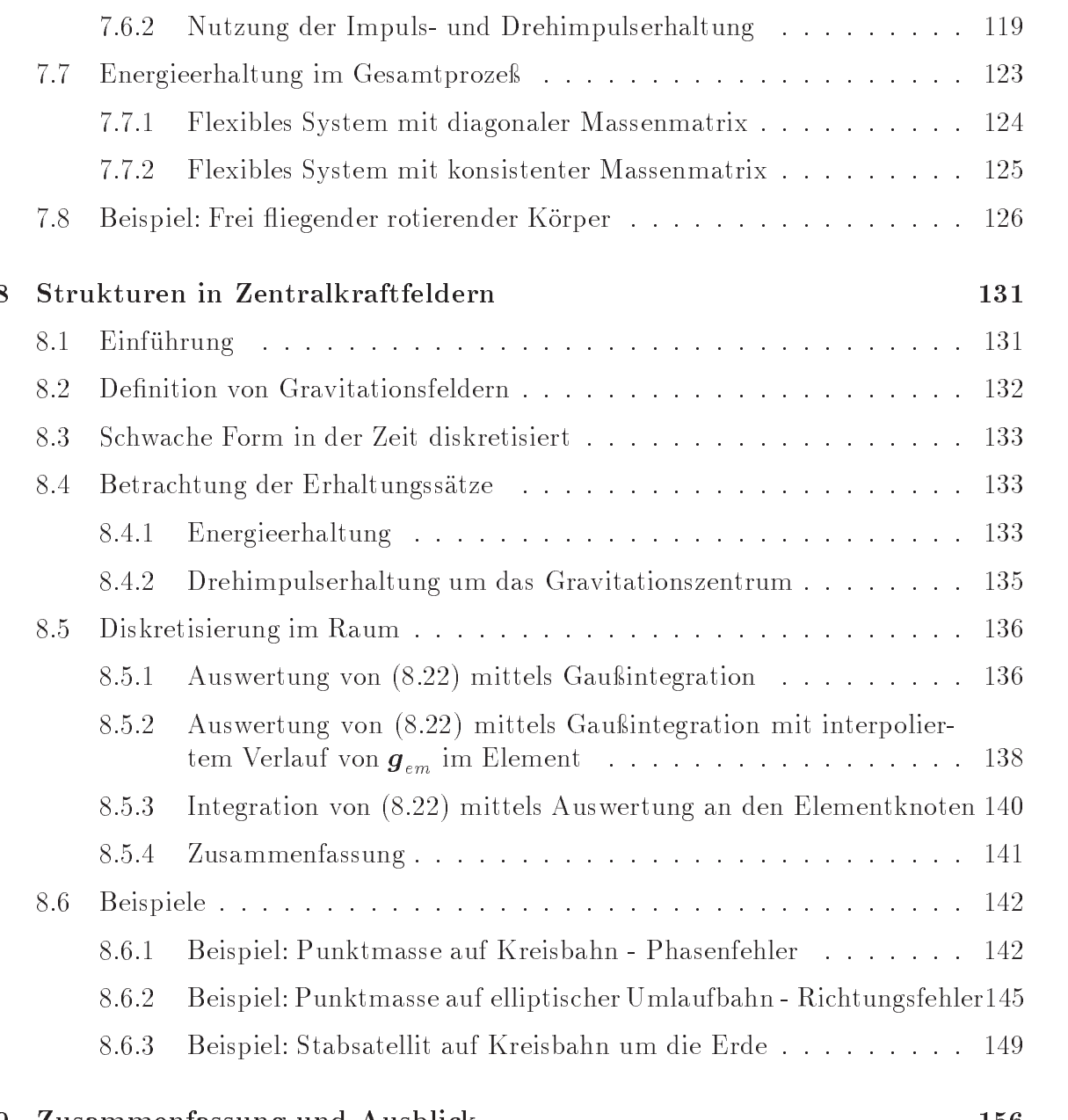

## 9 Zusammenfassung und Ausblick 156

# Kapitel 1

## Einleitung

#### $1.1$ Motivation

Die Methode der Finiten Elemente hat sich in den letzten Jahren zu einem unverzichtbaren Werkzeug zur Berechnung komplexer Strukturen im konstruktiven Ingenieurbau sowie im Maschinenbau entwickelt. Die Kombination komplizierter Geometrien und Randbedingungen, aufwendiger Materialmodelle und der Wunsch nach hoher Berechnungsgenauigkeit führen auf sehr anspruchsvolle numerische Modelle, deren Lösung schon bei statischen Problemen aufgrund der Gröÿe der zu lösenden Gleichungssysteme leistungsfähige Computer erfordert. Erheblicher zusätzlicher numerischer Aufwand entsteht bei der Simulation transienter Vorgänge, da der Berechnungsaufwand je Zeitschritt etwa denselben Umfang hat, wie ein entsprechendes statisches Problem. Die erforderliche Zeitintegration darf zudem zur genauen Erfassung geometrischer und physikalischer Nichtlinearitäten, sowie der richtigen Abbildung des zeitlichen Verlaufs der äusseren und inneren Kräfte auch bei Verwendung impliziter Zeitintegrationsverfahren nicht mit zu groÿen Zeitschrittweiten durchgeführt werden. Bei Langzeitsimulationen sind auch die numerische Stabilität des Zeitintegrationsverfahrens und die Erfüllung der mechanischen Erhaltungssätze von entscheidender Bedeutung.

Da eine beliebig feine räumliche und zeitliche Diskretisierung zur Berechnung von Problemstellungen der praktischen Ingenieurtätigkeit oft aus Genauigkeitsgründen weder sinnvoll noch vom Aufwand her möglich ist, sollte das Berechnungsmodell zur Reduktion des Aufwandes an die spezische Beanspruchung der Bauteile und an die gewünschte Genauigkeit sowohl in der räumlichen als auch der zeitlichen Diskretisierung angepaßt werden. In Bereichen mit komplizierten und zeitlich stark veränderlichen Beanspruchungen ist allerdings eine sehr feine räumliche und zeitliche Diskretisierung unumgänglich.

Andererseits kann der Berechnungsaufwand, insbesondere bei transienten Problemstellungen durch die Reduktion der Kinematik von Bereichen mit geringen Änderungen in der Beanspruchung auf diejenige von Starrkörpern erheblich vermindert werden. Dies ist besonders dann von Interesse, wenn die feine Diskretisierung vorwiegend zur Beschreibung einer komplizierten Geometrie erfolgt, ohne dass in diesem Bereich mit nennenswerten Beanspruchungsänderungen gerechnet werden muß. Die Geometrie des Starrkörpers, sowie erforderlichenfalls dessen Masse, Schwerpunkt und Massenträgheitstensor werden aus den Geometrieansatzfunktionen der FE-Diskretisierung ermittelt. Damit kann eine komplizierte Geometrie exakt erfaßt werden, obwohl die Zahl der Freiheitsgrade auf diejenigen des Starrkörpers reduziert wird.

Insbesondere beim Entwurf von Strukturen kann die Einführung von Starrkörpern zur Übersichtlichkeit in der Modellbildung, sowie zu verbessertem Verständnis des Tragverhaltens der einzelnen Strukturteile führen.

Zur Realisierung von Auflagerungen bzw. Lasteinleitungen, die nicht durch direkte Vorgaben bezüglich der vorhandenen Knotenfreiheitsgrade deniert werden können, ist eine Änderung der Diskretisierung bei Einführung von Starrkörpern oder Zwangsbedingungen mit entsprechender Kinematik vermeidbar.

#### $1.2$ Stand der Forschung

Infolge der Diskretisierung z.B. mit Finiten Elementen wird das Deformationsverhalten des Kontinuums durch Interpolation zwischen einer endlichen Anzahl von Einzelverschiebungen bzw. -verdrehungen an gewählten materiellen Punkten (Knoten) des Kontinuums beschrieben. Letztere werden im folgenden als Freiheitsgrade bezeichnet. Es wird bezüglich der Gesamtstruktur unterschieden zwischen unbekannten (Lagrange) Freiheitsgraden und Freiheitsgraden für die eine Zwangsbedingung formuliert wird  $(z.B.$  Auflagerungen).

Für eine effiziente Strukturmodellierung ist es vorteilhaft, wenn die Art dieser Knotenfreiheitsgrade in allen verwendeten Modelltheorien identisch ist. In den letzten Jahren wurde eine Vielzahl von Strukturelementen entwickelt, deren Knotenfreiheitsgrade ausschlieÿlich Verschiebungen sind. Für versteifungsfreie 3D Volumenelemente sei hier z.B. auf Freischläger [25] bzw. Freischläger und Schweizerhof [26] verwiesen. HAUPTMANN [41], BISCHOFF [15] und KLINKEL [51] entwickelten strukturangepaßte, geometrisch nichtlineare Finite Elemente für Flächentragwerke basierend auf dem 'Solid Shell Konzept', die allein mit Verschiebungsfreiheitsgraden auskommen. Ihr Vorteil ist die Möglichkeit, allgemeine Materialgesetze für 3D Kontinua zu nutzen.

Im Bereich des Maschinenbaus hat die Methode der Mehrkörpersysteme (MKS) weite Verbreitung gefunden. Hierbei wird die Struktur in Teilkörper zerlegt, die an diskreten Punkten über Zwangsbedingungen miteinander gekoppelt werden. Im einfachsten Fall sind diese Teilkörper starr, sie können jedoch auch flexibel angenommen werden und weisen i.a. große Verschiebungen bzw. Rotationen auf. Einen Überblick über den Stand der Forschung bezüglich der MKS gibt Schielen [72]. Eine ausführliche Darstellung der Theorie findet sich in SHABANA [75].

Im Rahmen der nachfolgenden Arbeit werden Starrkörper als starre Kontinua innerhalb flexibler Kontinua oder über beliebige Flächen an diese angrenzend, betrachtet. Sie stellen somit eine spezielle Form von Strukturelementen dar, für deren Formulierung aufgrund der hohen Zahl von Kopplungen die Methode der Finiten Elemente besser geeignet ist.

Eine ausführliche Darstellung der Modellierung von Starrkörpern und Übergangsbe-

dingungen in statischen FE-Berechnungen findet sich in KUGLER [53]. Bezüglich der Formulierung von Übergangsbedingungen in der Modelladaptivität sei auf Ohnimus [63] verwiesen.

Für transiente FE-Berechnungen weisen BENSON UND HALLQUIST [9] beliebigen, geeigneten Bereichen Starrkörpereigenschaften zu. Implementiert wird das Verfahren in das Programmpaket LS-DYNA (HALLQUIST [40]), in dem ein explizites Zeitintegrationsverfahren verwendet wird. König [52] stellt ein Verfahren vor, mit dem sich Bereiche, die durch Finite Elemente diskretisiert sind, mit Starrkörpergelenken koppeln lassen. Auch hier wird explizite Zeitintegration verwendet. Die numerische Stabilität bei Langzeitanalysen wird durch eine Energiestabilisierung bezüglich der eingeführten Nebenbedingungen mittels der 'Stabilisierung nach Ostermeier' erreicht.

Explizite Zeitintegrationsverfahren erfordern i.a. sehr kleine Zeitschrittweiten. Für Langzeitsimulationen sollten daher implizite Verfahren, die meist erheblich größere Schrittweiten erlauben, bevorzugt werden. Um den hier oft auftretenden Instabilitäten bei nichtlinearen Problemen, dem sogenannten 'Blow up' zu begegnen, wurden im Schriftum verschiedene Vorgehensweisen vorgeschlagen. In der folgenden Arbeit wird der von Simo et al. [60] [76] [80] entwickelten 'Energie-Impuls-Methode' der Vorzug gegeben. Obgleich symplektische Zeitintegrationsverfahren ebenfalls ein hohes Maß an numerischer Stabilität besitzen, können sie für konservative Systeme die wichtige Eigenschaft der Energieerhaltung nicht abbilden (Zhong und Marsden [89]). Eine Gegenüberstellung beider Konzepte findet sich in GONZALES UND SIMO [31]. Da das Verfahren in der schwachen Form eine Mittelung von Größen aus verschiedenen Zeitpunkten im Zeitschritt verlangt, war die Entwicklung bzw. Anpassung von Finite Elemente Formulierungen speziell an dieses Verfahren erforderlich. Neben der grundlegenden Arbeit von SIMO UND TARNOW [76] für Volumenelemente sei hierzu speziell für die Anpassung von Strukturelementen mit Verschiebungsfreiheitsgraden verwiesen auf Kuhl [55] und Miehe und Schröder [61]. Numerische Dissipation bei Erhaltung von Impuls und Drehimpuls wurde von ARMERO UND PETÖCZ [3] eingeführt.

Die Berücksichtigung von Zwangsbedingungen bzw. die Kopplung starrer und flexibler Strukturbereiche basierend auf der Energie-Impuls-Methode unter Verwendung von Lagrange Multiplikatoren wurde von Chen [19] vorgeschlagen und wird auch in Verbindung mit einer Transformation auf Minimalkoordinaten zusammen mit IBRAHIMBEGOvic, Mamouri, Taylor und Chen [49] erläutert. Detaillierter wird der Einbau von Zwangsbedingungen mittels Transformation auf Minimalkoordinaten, auch unter dem Namen 'Master - slave Konzept' bekannt, in Ibrahimbegovic und Mamouri [48] dargestellt. Die Formulierung entsprechender Kopplungen mit dem Penalty-Verfahren wurde neben reibungsfreiem Kontakt in GOICOLEA UND GARCIA ORDEN [27] auch für allgemeine Zwangsbedingungen in Garcia Orden und Goicolea [30] und Garcia Orden, Goicolea und Arribas [29] durchgeführt.

### Zielsetzung und Vorgehensweise 1.3

Ziel der nachfolgenden Überlegungen ist die Entwicklung einer leistungsfähigen Starrkörperformulierung, die in der üblichen Form eines Strukturelementes für statische und transiente Berechnungen mit der Methode der Finiten Elemente verwendet werden kann. Dem Stand der Forschung entsprechend werden in allen Formulierungen die kinematischen Beziehungen vollständig nichtlinear für allgemeine 3D Formulierungen entwickelt. Besonderer Wert wird auf eine möglichst effiziente Beschreibung der Kopplung zwischen den starren und flexiblen Strukturbereichen gelegt.

Für transiente Berechnungen ist die Einsetzbarkeit der entwickelten Kopplung in stabilen impliziten Zeitintegrationsverfahren zur Durchführung von Langzeitsimulationen von besonderem Interesse. Neben der unbedingten Erfüllung der Impuls- und Drehimpulserhaltung wird hier diskutiert, ob die Möglichkeit der Energieerhaltung im Zeitschritt gefordert werden muß, oder ob garantiert dissipative Verfahren ausreichend sind.

Im Ablauf einer transienten Berechnung wird besonderes Augenmerk auf die automatische Erkennung von flexiblen Bereichen gerichtet, die aufgrund ihres Verformungsverhaltens zur Reduktion zu Starrkörpern geeignet sind. Das automatische Starrsetzen während der Berechnung erfordert Formulierungen, die eine weitestgehende Erfüllung der mechanischen Erhaltungssätze ermöglichen.

## Die Vorgehensweise ist wie folgt:

In Kapitel 2 werden die benötigten kontinuumsmechanischen Grundlagen mit den zugehörigen Notationen bereitgestellt. Es wird außerdem die verwendete Parametrisierung endlicher Rotationen erläutert.

In Kapitel 3 wird die Modellierung von Starrkörpern und Zwangsbedingungen für statische Probleme diskutiert. Nach der Formulierung der Zwangsbedingungen zur Kopplung starrer und flexibler Strukturbereiche folgt deren Linearisierung, die für den zur Lösung eingesetzten Newton Prozess erforderlich ist. Anschließend werden verschiedene Verfahren zur Berücksichtigung der Zwangsbedingungen vorgestellt und bezüglich ihrer Eignung für die gewünschte Kopplung miteinander verglichen. Desweiteren werden Zwangsbedingungen für 3D-Verschiebungselemente entwickelt, mit denen eine Positionierung von Auflagern unabhängig von der Lage der Knoten des FE-Netzes realisierbar ist.

In Kapitel 4 folgt eine allgemeine Diskussion der aktuell verwendeten impliziten Zeitintegrationsverfahren. Der Schwerpunkt liegt auf Verfahren mit algorithmischer Erfüllung der Erhaltungssätze.

In Kapitel 5 werden die benötigten Elementformulierungen für flexible und starre Elemente in der von Simo et al. entwickelten Energie-Impuls-Methode eingeführt.

Kapitel 6 zeigt die Kopplung starrer und flexibler Strukturbereiche basierend auf der Transformation auf Minimalkoordinaten bei Verwendung der Energie-Impuls-Methode. Die exakte Erfüllung der mechanischen Erhaltungssätze im Zeitschritt wird nachgewiesen.

In Kapitel 7 wird ein Verfahren vorgeschlagen, mit dem automatisch während der Berechnung flexible Bereiche erkannt werden, die zur Reduktion zu Starrkörpern geeignet sind. Die erforderlichen Schritte beim automatischen Starrsetzen während der Berechnung werden vorgestellt.

Kapitel 8 befaßt sich mit der Berechnung der Bewegung und Deformation von Strukturen in punktsymmetrischen Schwerefeldern bei Erfüllung aller Erhaltungssätze. Mit einer speziellen Vorgabe der Gravitationsbeschleunigung für das gewählte Zeitintegrationsverfahren folgt der Nachweis der Erfüllung der Erhaltungssätze im Zeitschritt. Die Notwendigkeit der exakten Erfassung der, auf die Struktur einwirkenden Potentialkräfte wird an Beispielen erläutert.

Kapitel 9 gibt eine zusammenfassende Bewertung der verwendeten Formulierungen, sowie Anregungen für weiterführende Entwicklungen.

## Kapitel 2

## Grundlagen

#### 2.1 2.1 Kontinuumsmechanische Grundlagen

Das folgende Kapitel enthält eine kurze Zusammenfassung der notwendigen kontinuumsmechanischen Gleichungen. Die Ausführungen beschränken sich auf diejenigen Aspekte, die für das Verständnis der folgenden Kapitel wesentlich sind. Für allgemeine Darstellungen sei beispielsweise auf BECKER UND BÜRGER [7] oder BETTEN [14] verwiesen.

#### Kinematik 2.1.1

Die Lage eines Punktes auf einem Körper B wird mittels einer materiellen Formulierung bezogen auf eine raumfeste kartesische Basis  $(e_1, e_2, e_3)$  im dreidimensionalen euklidischen Vektorraum beschrieben. Der Ortsvektor

$$
\mathbf{X} = [X_1, X_2, X_3]^T \tag{2.1}
$$

beschreibt die Lage des Punktes in der unverformten Konguration. Sie wird auch Referenzkonfiguration genannt.

Entsprechend bezeichnet der Vektor

$$
\bm{x} = [x_1, x_2, x_3]^T
$$
\n(2.2)

seine Lage in der Momentankonguration. Die Bewegung dieses Punktes von der Referenzkonfiguration  $\mathbf{X}(t=0)$  zur Momentankonfiguration  $\mathbf{x}(t>0)$  stellt folgende bijektive (Körper kann sich nicht selbst durchdringen) und stetige (benachbarte Punkte bleiben benachbart) Abbildung dar, die man als Lagrangesche oder materielle Abbildung bezeichnet:

$$
\boldsymbol{x} = \chi(\boldsymbol{X}, t) \tag{2.3}
$$

Die Zeit t wird auch bei zeitunabhängigen (statischen) Bewegungsabläufen verwendet um die Beschreibung der Abfolge der Bewegung des materiellen Punktes zu ermöglichen.

Die Verschiebung des Punktes ergibt sich aus der Differenz der Ortsvektoren zwischen der Momentan- und der Referenzkonfiguration zu

$$
u = x - X \tag{2.4}
$$

Zur Transformation eines infinitesimalen Linienelementes von der Referenzkonfiguration  $(dX)$  in die Momentankonfiguration  $(dx)$  wird der Deformationsgradient F

$$
d\boldsymbol{x} = \frac{d\boldsymbol{x}}{d\boldsymbol{X}} d\boldsymbol{X} = Grad\boldsymbol{x} d\boldsymbol{X} = \boldsymbol{F} d\boldsymbol{X}
$$
 (2.5)

eingeführt. Dieser Tensor zweiter Stufe kann mittels (2.4) über den Verschiebungsgradienten ausgedrückt werden zu

$$
\mathbf{F} = Grad\mathbf{x} = \mathbf{1} + Grad\mathbf{u} \tag{2.6}
$$

Der Deformationsgradient ist als Verzerrungsmaß ungeeignet, da er für eine Starrkörperverschiebung (Grad  $u = 0$ ) nicht den Wert 0 annimmt. Der symmetrische Green-Lagrange Verzerrungstensor

$$
E = \frac{1}{2} \left( \boldsymbol{F}^T \boldsymbol{F} - \mathbf{1} \right) \tag{2.7}
$$

hingegen nimmt für eine Starrkörperverschiebung den Wert <sup>0</sup> an und wird im folgenden als Verzerrungsmaß zugrunde gelegt.

#### 2.1.2 2.1.2 Erhaltungssätze der Mechanik

### Massenerhaltung

Die Masse eines Körpers darf sich während der Deformation nicht ändern. Mit der Massendichte  $\rho$  führt dies auf die Massenerhaltungsgleichung für den Körper B

$$
m = \int_{B_0} \rho_0 \, dV = \int_B \rho \, dv \quad , \tag{2.8}
$$

wobei der Index 0 oder große Buchstaben die Referenzkonfiguration bezeichnen, kleine Buchstaben hingegen bezeichnen die Momentankonguration. Die Transformationsvorschrift für ein Volumenelement

$$
dV = det\mathbf{F} dv \tag{2.9}
$$

führt auf die lokale Form der Massenerhaltung

$$
\rho_0 = det \mathbf{F} \; \rho \qquad (2.10)
$$

### Impulserhaltung

Der Impuls des Körpers B wird mittels

$$
\boldsymbol{\pi} = \rho \, \dot{\boldsymbol{x}} \tag{2.11}
$$

deniert zu

$$
L = \int_{B} \pi \, dv \quad . \tag{2.12}
$$

Die Summe der am Körper B angreifenden Kräfte f ergibt sich zu

$$
\boldsymbol{f} = \int_{B} \rho \boldsymbol{b} \, dv + \int_{\partial B} \boldsymbol{t} \, da \qquad (2.13)
$$

Hierbei bezeichnet  $\rho b$  die eingeprägten Volumenkräfte mit der massenspezifischen Kraft b (z.B. Erdbeschleunigung).

 $t$  ist der auf die Flächeneinheit da bezogene Spannungsvektor. Er kann über das Theorem von Cauchy aus dem Cauchy Spannungstensor  $T$  und dem Normalenvektor  $n$  auf der Fläche mittels

$$
t = T n \tag{2.14}
$$

berechnet werden.

Der Impulserhaltungssatz besagt, daÿ die zeitliche Änderung des Impulses gleich der Summe der auf den Körper einwirkenden Kräfte ist. Es gilt

$$
\dot{\mathbf{L}} = \mathbf{f} \quad . \tag{2.15}
$$

Nach Anwendung des Gaußschen Integralsatzes auf das Oberflächenintegral in (2.12) / (2.13) ergibt sich die lokale Darstellung der Impulsbilanz aus (2.15) zu

$$
\rho \ddot{\mathbf{x}} = Div \mathbf{T} + \rho \mathbf{b} \qquad in \ B, \quad (\text{im aktuellen Volumen}). \tag{2.16}
$$

Mit Hilfe des unsymmetrischen 1. Piola-Kirchhoff Spannungstensors

$$
\boldsymbol{P} = \det \boldsymbol{F} \; \boldsymbol{T} \; (\boldsymbol{F}^{-1})^T \tag{2.17}
$$

und (2.9) ergibt sich die materielle Darstellung von (2.16) zu

$$
\rho_0 \ddot{\boldsymbol{x}} = Div \boldsymbol{P} + \rho_0 \boldsymbol{b} \quad in \ B_0, \quad \text{(im Augangs volumen)}.
$$
 (2.18)

Sie wird als erste Bewegungsgleichung von Cauchy bezeichnet. Die Oberfläche des Körpers B wird aufgeteilt in Bereiche  $\partial B_{\sigma}$ , auf denen die Spannungsrandbedingungen gültig sind und Bereiche  $\partial B_u$  auf denen Verschiebungsrandbe-

dingungen erfüllt werden müssen. Sie lauten:

$$
\begin{array}{rcl}\n\mathbf{t}_0 & = & \mathbf{P} \, \mathbf{n}_0 \qquad \text{and} \quad \partial B_\sigma \quad , \\
\mathbf{u} & = & \mathbf{u}_0 \qquad \text{and} \quad \partial B_u \quad .\n\end{array} \tag{2.19}
$$

Die Gleichungen (2.18) und (2.19) beschreiben das Gleichgewicht in seiner sogenannten starken (differentiellen) Form.

### Drall- oder Drehimpulserhaltung

Der Drehimpuls eines Körpers B bezüglich eines raumfesten Punktes  $\boldsymbol{X}_p$  ist definiert als

$$
\boldsymbol{J} = \int_{B} (\boldsymbol{x} - \boldsymbol{X}_{p}) \times \boldsymbol{\pi} dv \quad . \tag{2.20}
$$

Das aus den Oberächen- und Volumenkräften resultierende Moment ergibt sich analog zu

$$
\boldsymbol{m} = \int_{B} (\boldsymbol{x} - \boldsymbol{X}_{p}) \times \rho \boldsymbol{b} \, dv + \int_{\partial B} (\boldsymbol{x} - \boldsymbol{X}_{p}) \times \boldsymbol{t} \, da \quad . \tag{2.21}
$$

Der Drallerhaltungssatz besagt, daÿ die zeitliche Änderung des Drehimpulses gleich der Summe der auf den Körper einwirkenden Momente ist. Es gilt

$$
\dot{\mathbf{J}} = \mathbf{m} \quad . \tag{2.22}
$$

Weitere Umformungen führen auf die zweite Bewegungsgleichung von Cauchy, aus der die Symmetrie des Cauchy Spannungstensors  $T = T^T$  abgeleitet werden kann.

Der zum Green-Lagrange Verzerrungstensor (2.7) energetisch äquivalente Spannungstensor ist der 2. Piola-Kirchhoff Spannungstensor  $S$ . Er ergibt sich aus der Transformation

$$
S = det F F^{-1} T (F^{-1})^T = F^{-1} P , \qquad (2.23)
$$

mit  $P$  gemäß (2.17). Aus der Symmetrie des Cauchy Spannungstensors und (2.23) folgt die Symmetrie von S. Anschaulich ist dieser Tensor nicht interpretierbar.

## 2.1.3 Die schwache Form des Gleichgewichts

Mit den Gleichungen (2.18) und (2.19) können allgemeine kontinuumsmechanische Anfangsrandwertprobleme mathematisch formuliert werden. Analytische Lösungen für solche Probleme sind nur für relativ einfache Geometrien erreichbar. Daher wird die Gleichgewichtsaussage zur Nutzung von allgemeinen Ansätzen in die schwache Form überführt. Hierzu wird die lokale Impulsbilanz (2.18) mit Testfunktionen  $\delta u$  multipliziert, für die

$$
\delta u(\mathbf{X}) = \mathbf{0} \qquad \text{and} \quad \partial B_u \tag{2.24}
$$

gilt. Die anschlieÿende Integration über das Volumen führt auf die Integralform (das d'Alembert'sche Prinzip)

$$
G(\boldsymbol{P},\delta\boldsymbol{u}) = \int_{B_0} \delta\boldsymbol{u} \cdot (\rho_0 \ddot{\boldsymbol{x}} - Div \boldsymbol{P} - \rho_0 \boldsymbol{b}) dV = \boldsymbol{0} \quad . \tag{2.25}
$$

Nach Anwendung des Gauÿschen Integralsatzes und weiterer Umformungen erhält man letztlich die schwache Form der Differenzialgleichung:

$$
G(\boldsymbol{u},\delta\boldsymbol{u})=\int_{B_0}\rho_0\,\ddot{\boldsymbol{x}}\cdot\delta\boldsymbol{u}\,dV+\int_{B_0}\boldsymbol{S}\cdot\delta\boldsymbol{E}\,dV-\int_{B_0}\rho_0\,\boldsymbol{b}\cdot\delta\boldsymbol{u}\,dV\;-\int_{\partial B_\sigma}\boldsymbol{t}_0\cdot\delta\boldsymbol{u}\,dV\;=\boldsymbol{0}\quad.\tag{2.26}
$$

Wird der Raum der zulässigen Verschiebungen  $u$  auf einen eingeschränkten Raum  $u<sub>h</sub>$  limitiert, so werden weiterhin Materialgesetz, Kinematik und die Dirichlet Randbedingungen exakt erfüllt. Die Gleichgewichtsbedingung hingegen wird nur noch im integralen Mittel erfüllt.

#### 2.1.4 Die Linearisierung der Grundgleichungen

Die Lösung der im allgemeinen nichtlinearen Anfangsrandwertprobleme erfolgt nachfolgend mit dem Newton-Raphson-Verfahren. Hierzu ist eine Linearisierung der vorliegenden Terme bezüglich der Variablen (siehe z.B. Hughes und Pister [47]) erforderlich. Zur Ermittlung der gesuchten Verschiebung  $u = \bar{u} + \Delta u$  mit der bekannten Verschiebung  $\bar{u}$  wird (2.26) in eine Taylorreihe entwickelt, die nach dem linearen Glied abgebrochen wird:

$$
G(\mathbf{\bar{u}} + \Delta \mathbf{u}) = G(\mathbf{\bar{u}}) + DG(\mathbf{\bar{u}}) \cdot \Delta \mathbf{u} + R(\Delta \mathbf{u}) \quad . \tag{2.27}
$$

 $R(\Delta u)$  ist das Restglied; d.h. es entspricht den Termen höherer Ordnung. Die Anwendung der Gateaux Ableitung

$$
D G(\vec{u}) \cdot \Delta u = \frac{d}{d\epsilon} [G(\vec{u} + \epsilon \Delta u)]_{\epsilon=0} = \frac{\partial G(\vec{u})}{\partial u} \cdot \Delta u \qquad (2.28)
$$

führt auf das linearisierte Gleichungssystem

$$
D G(\bar{u}) \cdot \Delta u = -G(\bar{u}) \quad . \tag{2.29}
$$

Die angegebene Linearisierung wird in den folgenden Kapiteln nicht nur auf den im allgemeinen nichtlinearen zweiten Term in (2.26) angewendet, sondern auch auf verformungsabhängige Volumenkräfte die z.B. in Gravitationsfeldern auftreten, durch die auch der dritte Term nichtlinear wird. Außerdem ist für die durchgängige Lösung auch die Linearisierung geometrisch nichtlinearer Zwangsbedingungen erforderlich.

### 2.2 Abbildung endlicher Rotationen 2.2

Da in der vorliegenden Arbeit die Drehbewegung der Starrkörper mittels räumlicher Rotationsfreiheitsgrade beschrieben wird, kommt der Parametrisierung endlicher Drehungen besondere Bedeutung zu. Aus der sehr großen Anzahl hierzu veröffentlichter Literatur seien die Publikationen von WITTENBURG [87], ARGYRIS [1], CRISFIELD [21], SHABANA [75] und BETSCH, MENZEL UND STEIN [10] hervorgehoben.

#### Parametrisierung endlicher Rotationen 2.2.1

Auf die Darstellung der Parametrisierung endlicher Drehungen mittels Richtungskosinus, Eulerwinkeln und Kardanwinkeln wird hier verzichtet, da sie bei der Anwendung innerhalb der Finite-Elemente-Methode einige Nachteile aufweisen (KUGLER [53]).

## 2.2.1.1 Rodrigues-Formel

Einen weiteren Zugang zur Abbildung endlicher Rotationen bietet das Euler Theorem, das besagt:

Die allgemeine Auslenkung eines Körpers, von dem ein Punkt festgehalten wird, ist eine Drehung um eine Achse durch diesen Punkt.

Zur Beschreibung dieser Drehung wird der axiale Pseudovektor  $\vartheta$  eingeführt. Gemäß Bild 2.1 liegt er auf der Drehachse. Aus seiner Orientierung erhält man den Drehsinn, sein Betrag entspricht dem Drehwinkel  $\vartheta$ . Er wird als Pseudovektor bezeichnet, da für ihn nicht alle Regeln der Vektoralgebra gültig sind; Addition und Subtraktion sind nicht erlaubt.

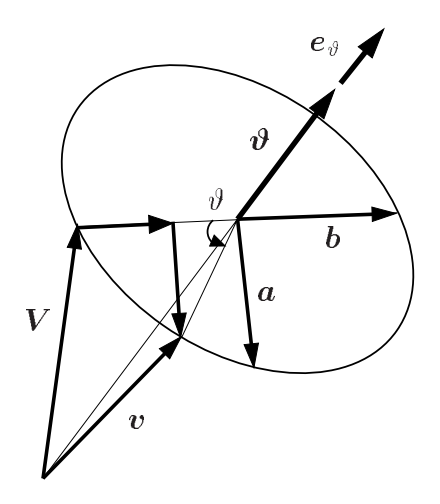

Bild 2.1: Drehung des körperfesten Vektors V um den axialen Einheitsvektor  $e_{\vartheta}$  mit dem Winkel  $\vartheta$ .

Im folgenden wird unterschieden zwischen einem lokalen, körperfesten und einem glo-

balen, ortsfesten Koordinatensystem. Zu Beginn der Drehbewegung sind beide Koordinatensysteme identisch. Im lokalen Koordinatensystem werden die Komponenten des Vektors  $V$  durch eine Drehung nicht verändert. Ziel ist das Auffinden der Komponenten des körperfesten Vektors V im globalen Koordinatensystem nach einer Drehung. Dieser Vektor wird mit v bezeichnet.

Dem Vorgehen in WITTENBURG [87] folgend wird zunächst der Einheitsvekor  $e_{\vartheta}$  zu

$$
\vartheta = \parallel \boldsymbol{\vartheta} \parallel \qquad \boldsymbol{e}_{\vartheta} = \frac{\boldsymbol{\vartheta}}{\vartheta} \tag{2.30}
$$

eingeführt. Mit den Vektoren  $\boldsymbol{a}$  und  $\boldsymbol{b}$  gemäß Bild 2.1 folgt sowohl

$$
\mathbf{v} = \mathbf{V} + (1 - \cos \vartheta) \mathbf{b} + \sin \vartheta \mathbf{a} \tag{2.31}
$$

als auch

$$
\boldsymbol{a} = \boldsymbol{e}_{\vartheta} \times \boldsymbol{V} \qquad \qquad \boldsymbol{b} = \boldsymbol{e}_{\vartheta} \times \boldsymbol{a} \quad . \tag{2.32}
$$

Einsetzen von (2.32) in (2.31) führt auf

$$
\mathbf{v} = \mathbf{V} + (1 - \cos \vartheta) \left( \mathbf{e}_{\vartheta} \times (\mathbf{e}_{\vartheta} \times \mathbf{V}) \right) + \sin \vartheta \left( \mathbf{e}_{\vartheta} \times \mathbf{V} \right) \quad . \tag{2.33}
$$

Nach einigen Zwischenrechnungen erhält man

$$
v = R(\vartheta) V \quad , \tag{2.34}
$$

mit der orthogonalen Transformationsmatrix für endliche Rotationen, auch Rodrigues-Formel genannt ( siehe z.B. SHABANA [75] )

$$
\boldsymbol{R}\left(\boldsymbol{\vartheta}\right) = \mathbf{1}_3 + \frac{\sin\vartheta}{\vartheta} \widehat{\boldsymbol{\vartheta}} + \frac{1}{2} \frac{\sin^2\frac{\vartheta}{2}}{\left(\frac{\vartheta}{2}\right)^2} \widehat{\boldsymbol{\vartheta}} \widehat{\boldsymbol{\vartheta}}
$$
(2.35)

$$
= \mathbf{1}_3 + \hat{\boldsymbol{e}}_{\vartheta} \sin \vartheta + 2 \hat{\boldsymbol{e}}_{\vartheta}^2 \sin^2 \frac{\vartheta}{2} \quad . \tag{2.36}
$$

Hierin bezeichnet  $\hat{\theta}$  (analog  $\hat{e}_{\theta}$ ) den schiefsymmetrischen Tensor zum axialen Vektor  $\vartheta$ . Es gilt:

$$
\widehat{\boldsymbol{\vartheta}} \; \boldsymbol{V} \; = \; \boldsymbol{\vartheta} \times \boldsymbol{V} \qquad \text{mit} \quad \widehat{\boldsymbol{\vartheta}} \; = \; \left( \begin{array}{ccc} 0 & -\vartheta_3 & \vartheta_2 \\ \vartheta_3 & 0 & -\vartheta_1 \\ -\vartheta_2 & \vartheta_1 & 0 \end{array} \right) \tag{2.37}
$$

Aus (2.35) folgt mit  $\boldsymbol{v}$   $\boldsymbol{v} = \boldsymbol{v} \wedge \boldsymbol{v} = 0$  unmitted bar

$$
\mathbf{R}(\boldsymbol{\vartheta}) \; \boldsymbol{\vartheta} = \boldsymbol{\vartheta} \quad . \tag{2.38}
$$

Hieraus folgt jedoch nicht  $\mathbf{R}(\theta) = 1$ !

#### $2.2.1.2$ Exponential-Transformation

Die Darstellung des Rotationstensors gemäß (2.35) ist für die erforderliche Linearisierung im Rahmen einer nichtlinearen Finite-Element Berechnung ungeeignet. Bezugnehmend auf Argyris [1] werden daher die trigonometrischen Anteile aus (2.35) in Reihen entwickelt:

$$
\mathbf{R}(\boldsymbol{\vartheta}) = \mathbf{1}_3 + (1 - \frac{\vartheta^2}{3!} + \frac{\vartheta^4}{5!} - \dots + (-1)^n \frac{\vartheta^{2n}}{(2n+1)!} \pm \dots) \hat{\boldsymbol{\vartheta}} + ( \frac{1}{2!} - \frac{\vartheta^2}{4!} + \frac{\vartheta^4}{6!} - \dots + (-1)^n \frac{\vartheta^{2n}}{(2n+2)!} \pm \dots) \hat{\boldsymbol{\vartheta}} \hat{\boldsymbol{\vartheta}}.
$$
 (2.39)

Einsetzen von

$$
\widehat{\boldsymbol{\vartheta}}^{2n-1} = (-1)^{n-1} \vartheta^{2(n-1)} \widehat{\boldsymbol{\vartheta}} \qquad \widehat{\boldsymbol{\vartheta}}^{2n} = (-1)^{n-1} \vartheta^{2(n-1)} \widehat{\boldsymbol{\vartheta}}^2 \qquad (2.40)
$$

führt auf

$$
\boldsymbol{R}\left(\boldsymbol{\vartheta}\right) = \mathbf{1} + \widehat{\boldsymbol{\vartheta}} + \frac{1}{2!} \widehat{\boldsymbol{\vartheta}}^2 + \frac{1}{3!} \widehat{\boldsymbol{\vartheta}}^3 + \dots + \frac{1}{n!} \widehat{\boldsymbol{\vartheta}}^n + \dots \quad . \tag{2.41}
$$

Dies entspricht der Reihenentwicklung der Funktion:

$$
\boldsymbol{R}\left(\boldsymbol{\vartheta}\right) = \exp\left(\widehat{\boldsymbol{\vartheta}}\right) \quad . \tag{2.42}
$$

Diese Darstellung spielt bei der Entwicklung der Theorie zur Beschreibung endlicher Rotationen mit der Methode der Finiten Elemente eine große Rolle (siehe z.B. SIMO und Vu-Quoc [79] oder Simo und Wong [80]), da sie sehr gut linearisierbar ist. Hierzu sei auf Kapitel 3.1.2 verwiesen.

Die Parametrisierung mittels der Exponential-Transformation ist frei von Singularitäten, wie sie beispielsweise bei der nachfolgend beschriebenen Cayley-Transformation auftreten.

### 2.2.1.3 Cayley-Transformation

Eine besonders für transiente Probleme wichtige Parametrisierung ergibt sich durch Einführung skalierter Rotationsvektoren der Form:

$$
\mathbf{w} = \kappa(\vartheta) \; \mathbf{\vartheta} = \tan\left(\frac{\vartheta}{2}\right) \; \frac{\mathbf{\vartheta}}{\vartheta} \quad . \tag{2.43}
$$

Unter Zuhilfenahme einiger trigonometrischer Umformungen (siehe BETSCH, MENZEL und Stein [10]) ergibt sich der Rotationstensor zu

$$
\boldsymbol{R}(\boldsymbol{w}) = cay(\boldsymbol{w}) = \mathbf{1}_3 + \frac{2}{1 + \boldsymbol{w} \cdot \boldsymbol{w}} (\hat{\boldsymbol{w}} + \hat{\boldsymbol{w}} \hat{\boldsymbol{w}})
$$
(2.44)

$$
\Phi = 2 w = \frac{\tan\left(\frac{\vartheta}{2}\right)}{\frac{\vartheta}{2}} \vartheta \qquad (2.45)
$$

führt auf die gebräuchliche Form:

$$
\boldsymbol{R}(\boldsymbol{\Phi}) = cay \left(\boldsymbol{\Phi}\right) = \mathbf{1}_3 + \frac{2}{1 + \frac{1}{4} \|\boldsymbol{\Phi}\|^2} \left(\frac{1}{2} \boldsymbol{\hat{\Phi}} + \frac{1}{4} \boldsymbol{\hat{\Phi}} \boldsymbol{\hat{\Phi}}\right) \quad . \tag{2.46}
$$

Auch die Cayley-Transformation erzeugt für jeden skalierten Rotationsvektor  $\Phi \in \mathbb{R}^3$ einen orthogonalen Tensor.

Die Funktion  $f(\Psi) = tan(\frac{1}{2})$  besitzt bei  $\Psi = \pm \pi$ ,  $\pm 2\pi$  ..., Singularitäten. Da diese Funktion in (2.45) enthalten ist, ist die Parametrisierung mittels der Cayley-Transformation nicht frei von Singularitäten.

### 2.2.1.4 Quaternionen

Eine andere Parametrisierung erhält man durch Einführung von Quaternionen, deren Komponenten Euler-Rodrigues Parameter sind. Sie sind ein Skalar und ein Vektor der Form:

$$
q_0 = \cos\frac{\vartheta}{2} \qquad \mathbf{q} = \begin{pmatrix} q_1 \\ q_2 \\ q_3 \end{pmatrix} = \mathbf{e}_{\vartheta} \sin\frac{\vartheta}{2} \qquad (2.47)
$$

Mittels der Quaternion ist eine endliche Drehung vollständig bestimmt. Da  $||e_{\vartheta}|| = 1$ gilt, ist die zusätzliche Bedingung

$$
q_0^2 + \boldsymbol{q} \cdot \boldsymbol{q} = 1 \tag{2.48}
$$

erfüllt.

Mit einigen Zwischenrechnungen (siehe WITTENBURG [87]) kann (2.33) unter Verwendung von (2.47) umgeformt werden zu

$$
\mathbf{v} = [(2q_0^2 - 1)\mathbf{1} + 2(\mathbf{q}\mathbf{q}^T + q_0\hat{\mathbf{q}})]\mathbf{V} . \qquad (2.49)
$$

Hiermit berechnet sich der Rotationstensor aus den Euler-Rodrigues Paramentern zu

$$
\mathbf{R}(q_0, \boldsymbol{q}) = \begin{pmatrix} 2(q_0^2 + q_1^2) - 1 & 2(q_1q_2 - q_0q_3) & 2(q_1q_3 + q_0q_2) \\ 2(q_1q_2 + q_0q_3) & 2(q_0^2 + q_2^2) - 1 & 2(q_2q_3 - q_0q_1) \\ 2(q_1q_3 - q_0q_2) & 2(q_2q_3 + q_0q_1) & 2(q_0^2 + q_3^2) - 1 \end{pmatrix}.
$$
 (2.50)

Zur Rückrechnung des Rotationsvektors  $\vartheta$  wird SIMO UND WONG [80] folgend die rechte Gleichung in (2.47) zu

$$
\boldsymbol{e}_{\vartheta} \cdot \mathbf{q} = = \boldsymbol{e}_{\vartheta} \cdot \boldsymbol{e}_{\vartheta} \sin \frac{\vartheta}{2} \tag{2.51}
$$

erweitert. Aufgrund der Parallelität von  $\vartheta$  und  $q$  kann dies zu

$$
\vartheta = 2 \arcsin \left( \|\mathbf{q}\| \right) \tag{2.52}
$$

aufgelöst werden. Die rechte Gleichung in (2.47) wird der linken wegen der höheren numerischen Genauigkeit bei der Auswertung für kleine Winkel vorgezogen. Der Rotationsvektor folgt wiederum aus der Parallelität von  $\vartheta$  und  $q$  zu

$$
\boldsymbol{\vartheta} = \vartheta \frac{\boldsymbol{q}}{\|\boldsymbol{q}\|} \qquad (2.53)
$$

Die singularitätenfreie Parametrisierung mittels Quaternionen erfordert somit nur die Abspeicherung von 4 Gröÿen für eine endliche Drehung. Sie können direkt aus dem Rotationsvektor mittels (2.47) gewonnen werden. Aus den Quaternionen kann man sowohl den Rotationstensor (2.50) als auch den Rotationsvektor (2.52) und (2.53) berechnen.

#### 2.2.2 Zusammensetzung endlicher Rotationen

Im folgenden werde ein Körper B mit festem Punkt zwei aufeinanderfolgenden Einzeldrehungen um nichtparallele räumliche Achsen ausgesetzt. Die Rotationsvektoren (und damit auch die Rotationstensoren) beider Einzeldrehungen t und  $\Delta t$  seien bekannt. Ein Aufaddieren der Rotationsvektoren ist wie bereits in Kapitel 2.2.1.1 erläutert, nicht erlaubt. Gesucht wird daher der Rotationstensor  $\mathbf{R}^{t+\Delta t}$ , der die Gesamtdrehung beschreibt.

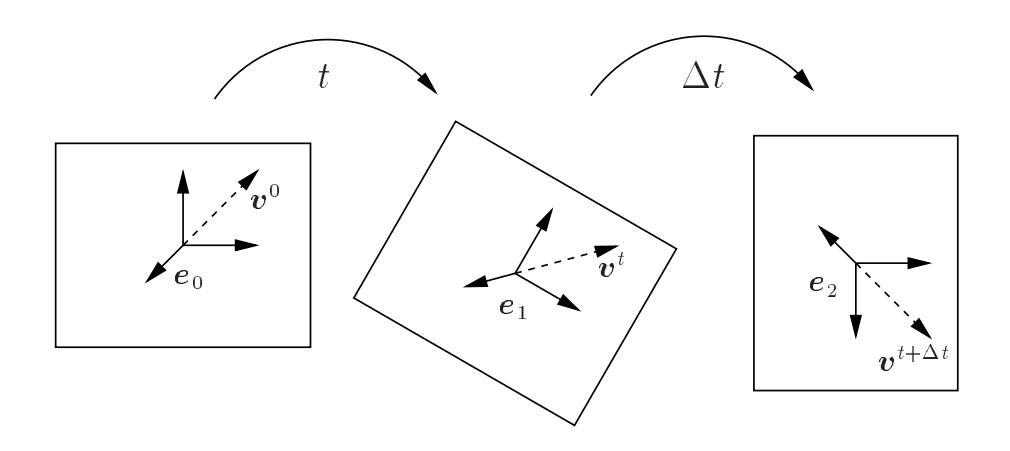

Bild 2.2: Darstellung des Körpers B vor den Drehungen und jeweils am Ende der Einzeldrehungen mit dem körperfesten Basissystem e und einem körperfesten Vektor  $\boldsymbol{v}$  aus Sicht eines ortsfesten Beobachters.

Im folgenden muß unterschieden werden zwischen der Beschreibung der Rotationsvektoren der Einzeldrehungen im korperfesten (lokalen) Koordinatensystem **U** , **U** – und im ortsfesten (globalen) Koordinatensystem  $\pmb{\theta}$  ,  $\pmb{\theta}^+$ . Der Index rechts unten bezeichnet jeweils die Basis, in der die betrachtete Größe beschrieben wird.

#### $2.2.2.1$ 2.2.2.1 Beschreibung der Rotationsvektoren in ortsfester (globaler) Basis

Für den körperfesten Vektor  $v$  am Ende der ersten Drehung gilt

$$
\boldsymbol{v}_0^t = \boldsymbol{R}^t \boldsymbol{v}_0^0 \quad . \tag{2.54}
$$

Entsprechendes Vorgehen für die zweite Drehung erzeugt hiermit

$$
\mathbf{v}_0^{t+\Delta t} = \mathbf{R}^{\Delta t} \mathbf{v}_0^t ,
$$
  
=  $\mathbf{R}^{\Delta t} \mathbf{R}^t \mathbf{v}_0^0 .$  (2.55)

Der Rotationstensor der Gesamtdrehung lautet somit

$$
\boldsymbol{R}^{t+\Delta t} = \boldsymbol{R}(\boldsymbol{\theta}^{\Delta t}) \boldsymbol{R}(\boldsymbol{\theta}^t) \quad . \tag{2.56}
$$

#### 2.2.2.2 Beschreibung der Rotationsvektoren in körperfester (lokaler) Basis  $2.2.2.2$

Für den körperfesten Vektor v nach der zweiten Drehung gilt

$$
\boldsymbol{v}_1^{t+\Delta t} = \boldsymbol{R}^{\Delta t} \boldsymbol{v}_1^t = \boldsymbol{R}^{\Delta t} \boldsymbol{v}_2^{t+\Delta t} \quad . \tag{2.57}
$$

Entsprechend wird der Vektor v nach der ersten Drehung berechnet zu

$$
\mathbf{v}_0^{t+\Delta t} = \mathbf{R}^t \mathbf{v}_1^{t+\Delta t} ,
$$
  
\n
$$
= \mathbf{R}^t \mathbf{R}^{\Delta t} \mathbf{v}_2^{t+\Delta t} ,
$$
  
\n
$$
= \mathbf{R}^t \mathbf{R}^{\Delta t} \mathbf{v}_0^0 .
$$
 (2.58)

Dies führt auf den Rotationstensor für die Gesamtdrehung

$$
\mathbf{R}^{t+\Delta t} = \mathbf{R}(\mathbf{\Theta}^t) \quad \mathbf{R}(\mathbf{\Theta}^{\Delta t}) \quad . \tag{2.59}
$$

## 2.2.2.3 Aufeinanderfolgende endliche Rotationen bei Verwendung von Quaternionen

Aufeinanderfolgende Drehungen können direkt mittels Quaternionenmultiplikation berechnet werden. Die Berechnung der zugehörigen Rotationsmatrizen ist hierbei nicht notwendig.

Ausgehend von den Quaternionen der aufeinanderfolgenden Efnzeldrehungen  $q_0, \bm{q}$  und  $q_0^{\star,-}$ t,  $\bm{q}^{\star}$ t  $^{-}$ ergeben sich folgende Quaternionen für die Gesamtdrehung bei Berechnung mit Rotationsvektoren

in der globalen Basis: 
$$
(q_0^{t+\Delta t}, \mathbf{q}^{t+\Delta t}) = (q_0^{\Delta t}, \mathbf{q}^{\Delta t}) \circ (q_0^t, \mathbf{q}^t)
$$
  
in der lokalen Basis:  $(q_0^{t+\Delta t}, \mathbf{q}^{t+\Delta t}) = (q_0^t, \mathbf{q}^t) \circ (q_0^{\Delta t}, \mathbf{q}^{\Delta t})$ . (2.60)

Die Reihenfolge der Quaternionenmultiplikation entspricht der Reihenfolge der Multiplikation der Rotationstensoren.

Die Quaternionenmultiplikation

$$
(r_0, \mathbf{r}) = (p_0, \mathbf{p}) \circ (q_0, \mathbf{q}) \tag{2.61}
$$

ist folgendermaßen definiert:

$$
r_0 = p_0 q_0 - \boldsymbol{p} \cdot \boldsymbol{q} ,
$$
  

$$
\boldsymbol{r} = p_0 \boldsymbol{q} + q_0 \boldsymbol{p} + \boldsymbol{p} \times \boldsymbol{q} .
$$
 (2.62)

Auch wenn als Drehkinematen die Komponenten des Rotationsvektors gewählt werden, ist aus numerischer Sicht die Speicherung der Rotationen mittels Quaternionen aufgrund ihrer einfachen Handhabung und ihres geringen Speicherplatzbedarfes empfehlenswert.

# Kapitel 3

# Starrkörper und Kopplungsbedingungen in der Statik

Im folgenden Kapitel wird eine Starrkörperformulierung entwickelt, die in der üblichen Form eines Strukturelementes für geometrisch nichtlineare statische Berechnungen mit der Methode der Finiten Elemente verwendet werden kann. Ihr Einsatz ist für folgende Problemstellungen empfehlenswert:

- Reduktion der Anzahl der Freiheitsgrade in Bereichen mit geringen Verzerrungen, wie beispielsweise Verstärkungen, Einschlüssen hoher Steigkeit oder schwach beanspruchten Strukturbereichen.

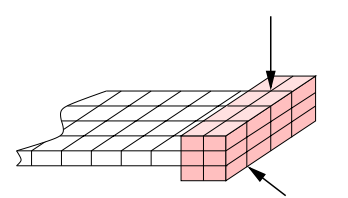

Bild 3.1: Modellierung einer Randverstärkung durch einen Starrkörper

- Verbesserung der Kondition der Steigkeitsmatrix durch das Starrsetzen steifer Bereiche in Strukturen mit groÿen Gradienten in der räumlichen Verteilung der Steifigkeit.
- Reduktion komplexer Systeme auf einfache Modelle zur Vorberechnung bzw. Variantenuntersuchung.

Desweiteren werden Elemente zur Auflagerung und Kopplung von Strukturelementen mit Verschiebungsfreiheitsgraden für folgende Anwendungen entwickelt:

- Modellierung von Auflagerungen bzw. Lasteinleitungen, die nicht durch direkte Vorgaben bezüglich der vorhandenen Knotenfreiheitsgrade definiert werden können.

- Kopplung diskretisierter Strukturbereiche mit nicht übereinstimmender Position der Knoten im Kopplungsbereich.
- Kopplung von unterschiedlichen Elementtypen wie z.B. Schalen und Volumenelementen. Anwendungen hierfür gibt es in der Modelladaptivität.

Die Formulierung von Übergangsbedingungen in der Modelladaptivität wurde bereits von OHNIMUS [63] für eine große Zahl von Varianten ausführlich diskutiert. Zur Finite-Element-Modellierung von Starrkörpern und Übergangsbedingungen wird auf Kugler [53] verwiesen. Die Erfüllung der Zwangsbedingungen wurde hier mit dem Penalty-Verfahren, der Methode der Lagrange-Multiplikatoren sowie dem Augmented-Lagrange-Verfahren erzwungen. Entsprechende Formulierungen speziell für Starrkörper wurden auch selbst in GÖTTLICHER UND SCHWEIZERHOF [33] dargestellt. Neben der Darstellung dieser Methoden wird im folgenden Kapitel besonderer Wert auf die Modellierung von Starrkörpern und Übergangsbedingungen durch Transformation auf Minimalkoordinaten, auch Master-Slave Konzept genannt, gelegt. Hierfüir sei auch auf GÖTTLICHER UND SCHWEIZERHOF [34] verwiesen. Eine allgemeine Darstellung dieser Methode findet sich auch in TAYLOR UND ZIENKIEWICZ [90].

#### $3.1$ 3.1 Modellierung von Starrkörpern

#### 3.1.1 3.1.1 Formulierung der Zwangsbedingung

Im folgenden wird die Modellierung von Starrkörpern innerhalb flexibler Strukturen dargestellt. Die flexible Struktur sei aus 3D-Verschiebungselementen aufgebaut. Dies können beispielsweise geometrisch und physikalisch nichtlineare Volumenelemente, 'solid shell' Elemente, Scheiben- oder Membranelemente, etc. sein. Zur Modellierung der Starrkörper werden die Geometrieansatzfunktionen von 3D-Verschiebungselementen verwendet. Gruppen dieser Elemente lassen sich zu einem Starrkörper zusammen-

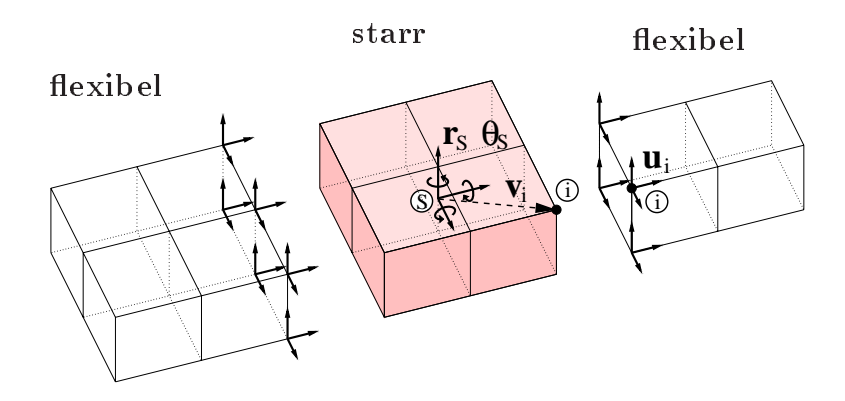

Bild 3.2: Kopplung starrer und flexibler Elemente

fassen  $(Bild 3.2)$ .

Der Starrkörper stellt ein Kontinuum dar, das seine Gestalt nicht ändert. Die Abstände aller Punkte dieses Kontinuums bleiben konstant. Im Raum läßt sich die Bewegung

eines Starrkörpers durch 6 Freiheitsgrade ausdrücken. Hierfür werden 3 Translationen und die 3 Komponenten des Rotationsvektors für einen Bezugspunkt gewählt. Dies kann der Schwerpunkt sein; in der Statik ist diese Wahl jedoch völlig beliebig. Insbesondere bei der Modellierung von Auflagerbedingungen ist es sinnvoll, den Bezugspunkt auf einen aufgelagerten Knoten zu legen.

Für jeden Knoten i, der sowohl an flexible wie auch an starre Elemente grenzt, wird eine Zwangsbedingung formuliert, mit der die globale Verschiebung dieses Knotens  $u_i$ ausgedrückt wird durch die globale Verschiebung  $u<sub>S</sub>$  und die Verdrehung des Bezugspunktes des Starrkörpers (beschrieben durch den zum Rotationsvektor  $\theta$  gehörigen Rotationstensor  $\mathbf{R}(\theta)$ ). Der Vektor der Zwangsbedingungen für Knoten i in globalen Verschiebungskoordinaten lautet

$$
z_i := \underbrace{u_S}_{starr, transl.} + \underbrace{(R V_i - V_i)}_{starr,rot.} - \underbrace{u_i}_{deformierbar} = 0 \qquad (3.1)
$$

$$
z_i = \boldsymbol{x}_S + \boldsymbol{R} \left( \boldsymbol{X}_i - \boldsymbol{X}_S \right) - \boldsymbol{x}_i ,
$$
  

$$
= \boldsymbol{x}_S + \boldsymbol{R} \boldsymbol{V}_i - \boldsymbol{x}_i .
$$
 (3.2)

V i ist der Vektor vom Bezugspunkt zum Knoten iin der Referenzkonguration.

#### 3.1.2 3.1.2 Linearisierung der Zwangsbedingung

Zunächst wird die Linearisierung für die Funktion

$$
F(\mathbf{\Phi}) = \mathbf{R}(\mathbf{\Phi}) \tag{3.3}
$$

zum Zeitpunkt t (in statischen Berechnungen steht t für eine Laststufe) gesucht.  $\Phi$  sei hierbei ein Rotationsvektor mit Darstellung in lokaler oder globaler Basis.

Eine Taylorreihenentwicklung mit Abbruch nach dem 2. Glied entsprechend Kapitel 2.1.4 führt mit dem Linearisierungssymbol  $\Delta$  auf

$$
Lin(F^{t}) = F^{t}(\mathbf{\Phi}) + D(F^{t}(\mathbf{\Phi})) \Delta \mathbf{\Phi} + Rest \quad , \tag{3.4}
$$

wobei gemäß Kapitel 2.2.1.2

$$
D\left(F^t\left(\mathbf{\Phi}\right)\right) = D\left(\mathbf{R}^t\left(\mathbf{\Phi}\right)\right) = D\left(\exp(\widehat{\mathbf{\Phi}}^t)\right) \tag{3.5}
$$

gilt. Auf diesen Ausdruck wird die Gateaux-Ableitung angewendet.

Es werden zwei Fälle unterschieden (Simo und Vu-Quoc [79]):

## 1.) Beschreibung der inkrementellen Rotationsvektoren mit lokalen (körperfesten) Basisvektoren  $\Theta$

Die Drehung **= o** mittel nach der Drehung **o** statt. Bei der Diluting eines resultierenden Rotationstensors ist die Reihenfolge der Multiplikationen identisch mit der Reihenfolge der einzelnen Drehungen. Daher gilt:

$$
D(\mathbf{R}^{t}) \quad \Delta \Theta = \frac{d}{d\varepsilon} \left[ \exp(\widehat{\Theta}^{t} + \varepsilon \Delta \widehat{\Theta}) \right]_{\varepsilon=0} ,
$$
  

$$
= \frac{d}{d\varepsilon} \left[ \exp(\widehat{\Theta}^{t}) \exp(\varepsilon \Delta \widehat{\Theta}) \right]_{\varepsilon=0} ,
$$
  

$$
= \mathbf{R}^{t} \Delta \widehat{\Theta} .
$$
 (3.6)

## 2.) Beschreibung der inkrementellen Rotationsvektoren mit globalen (ortsfesten) Basisvektoren  $\theta$

Hier kehrt sich die Reihenfolge der Multiplikationen um. Daher gilt:

$$
D(\boldsymbol{R}^{t}) \quad \Delta \theta = \frac{d}{d\varepsilon} \left[ exp(\hat{\boldsymbol{\theta}}^{t} + \varepsilon \Delta \hat{\boldsymbol{\theta}}) \right]_{\varepsilon=0} ,
$$
  

$$
= \frac{d}{d\varepsilon} \left[ exp(\varepsilon \Delta \hat{\boldsymbol{\theta}}) exp(\hat{\boldsymbol{\theta}}^{t}) \right]_{\varepsilon=0} ,
$$
  

$$
= \Delta \hat{\boldsymbol{\theta}} \boldsymbol{R}^{t} .
$$
 (3.7)

Diese Darstellung kann anschaulich interpretiert werden. Hierzu wird einen Körper betrachtet, der um seinen Bezugspunkt rotiert. Der Vektor vom Schwerpunkt zu einem beliebigen Punkt des Körpers in der Referenzkonfiguration sei  $V$ . Mit obigen Ergebnissen wird der Ausdruck

$$
F = \mathbf{R} \mathbf{V} \tag{3.8}
$$

linearisiert. Für lokal definierte Rotationsvektoren ergibt sich

$$
lin(\mathbf{R}^t \ \mathbf{V}) = \mathbf{R}^t \ \mathbf{V} + (\boldsymbol{\Delta} \mathbf{R}^t) \ \mathbf{V} \ ,
$$
  

$$
= \mathbf{R}^t \ \mathbf{V} + (\mathbf{R}^t \ \boldsymbol{\Delta} \widehat{\boldsymbol{\Theta}}) \ \mathbf{V} \ ,
$$
  

$$
= \mathbf{R}^t \ \mathbf{V} + \mathbf{R}^t \ (\boldsymbol{\Delta} \boldsymbol{\Theta} \times \mathbf{V}) \ .
$$
 (3.9)

Analog ergibt sich für global definierte Rotationsvektoren

$$
lin(\mathbf{R}^t | \mathbf{V}) = \mathbf{R}^t \mathbf{V} + \Delta \theta \times (\mathbf{R}^t \mathbf{V}) \tag{3.10}
$$

In Bild 3.3 sind die Positionen des um den Bezugspunkt rotierenden Punktes i in der  $\kappa$ eferenzkonfiguration  $i$  , am Linearisierungspunkt  $i$  und seine mit der Linearisierung approximierte Position i t+t angegeben.

Da lokale Rotationswinkel auf das körperfeste Koordinatensystem bezogen sind, wird

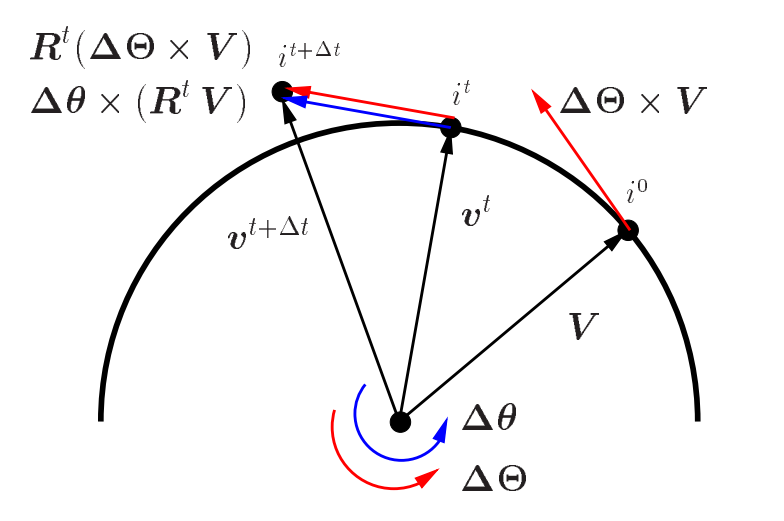

Bild 3.3: Geometrische Deutung der Gleichungen (3.9) und (3.10)

der Positionsvektor  $t^{\pm\pm\pm\pm}$  zunächst im körperiesten System berechnet ( $\Delta\Theta\times V$ ) und dann mittels  $\mathbf{R}^t$  in das globale System gedreht.

Bei global definierten Rotationsvektoren kann der Positionsvektor direkt in der aktuellen Konliguration ( $\Delta \sigma \times v$ ) ermittelt werden.

Die linearisierte Form der Zwangsbedingung für die Kopplung des Knotens i eines flexiblen Körpers an einen Starrkörper ergibt sich somit bei Verwendung globaler Rotationsvektoren zu

$$
Lin\left(\boldsymbol{z}_{i}^{t}\right) = \boldsymbol{u}_{S}^{t} + \Delta \boldsymbol{u}_{S} + \left(\boldsymbol{v}_{i}^{t} - \boldsymbol{V}_{i}\right) + \Delta \boldsymbol{\theta} \times \boldsymbol{v}_{i}^{t} - \left(\boldsymbol{u}_{i}^{t} + \Delta \boldsymbol{u}_{i}\right) = \boldsymbol{0} \quad (3.11)
$$

bzw.

$$
Lin\left(\boldsymbol{z}_{i}^{t}\right) = \boldsymbol{x}_{S}^{t} + \boldsymbol{\Delta x}_{S}^{t} + \boldsymbol{R}^{t}\boldsymbol{V}_{i} + \boldsymbol{\Delta\theta} \times \boldsymbol{v}_{i}^{t} - \left(\boldsymbol{x}_{i}^{t} + \boldsymbol{\Delta x}_{i}^{t}\right) \quad . \tag{3.12}
$$

Da  $\Delta u_S = \Delta x_S$  und  $\Delta u_i = \Delta x_i$  gilt, kann man beide Formulierungen umschreiben  $in$ 

$$
\Delta z_i = \Delta u_S + \Delta \theta \times v_i^t - \Delta u_i = 0 \quad . \tag{3.13}
$$

Analog erhält man für lokal definierte Rotationen

$$
\Delta z_i = \Delta u_S + R^t(\Delta \Theta \times V_i^t) - \Delta u_i = 0 \quad . \tag{3.14}
$$

Da der Drehtensor  $\boldsymbol{R}$  orthogonal ist, läßt sich dies mit  $\boldsymbol{R}^{-1} = \boldsymbol{R}^{T}$  umformen in

$$
\Delta z_i = \boldsymbol{R}^{t^T} \Delta u_s + (\Delta \boldsymbol{\Theta} \times \boldsymbol{V}_i^t) - \boldsymbol{R}^{t^T} \Delta u_i = 0 \quad . \tag{3.15}
$$

Bei zeitunabhängigen Problemen ist sowohl die Verwendung lokaler als auch globaler Koordinatensysteme für die Rotationen möglich. Verschiebungsfreiheitsgrade werden üblicherweise in einem globalen Koordinatensystem beschrieben.

### 3.2 Berücksichtigung der Zwangsbedingungen  $3.2$

Im folgenden wird die Berücksichtigung der Nebenbedingungen zur Berechnung von Starrkörpern an drei gebräuchlichen Verfahren diskutiert. Dies sind das Penalty-Verfahren, das Augmented-Lagrange-Verfahren sowie die Methode der Lagrange-Multiplikatoren. Ausführliche Darstellungen dieser Verfahren finden sich bei KUGLER [53] und in Arbeiten über Kontaktformulierungen, beispielsweise bei SCHERF [71] oder Vu Van [86]. Zusätzlich wird auch eine Transformation auf Minimalkoordinaten entwickelt und mit den o.g. Verfahren verglichen.

Den folgenden Herleitungen liegen Rotationsvektoren in globalen Koordinaten zugrunde.

#### $3.2.1$ 3.2.1 Penalty-Verfahren

## 3.2.1.1 Allgemeine Beschreibung

Die einfachste Möglichkeit der Berücksichtigung einer Zwangsbedingung stellt das Penalty-Verfahren bzw. Strafverfahren dar. Hierbei wird das Gesamtpotential für jeden anzukoppelnden Knoten i um einen Strafterm der Form

$$
\Pi_i = \frac{1}{2} c \, \boldsymbol{z}_i \cdot \boldsymbol{z}_i \tag{3.16}
$$

erweitert. Wie leicht zu sehen ist, entspricht dies dem Potential linearer Einzelfedern. Durch Vorgabe (3.16) wird die 'soll' Position des anzukoppelnden Knotens auf dem Starrkörper mit einer Feder in jeder globalen Koordinatenrichtung mit der 'ist' Position des Knotens am flexiblen Element verbunden. Der konstante Penalty-Faktor  $c$  stellt in diesem Modell die Federsteigkeit dar. Bei erfüllter Zwangsbedingung verschwindet die Potentialerweiterung (3.16). Offensichtlich ist zur exakten Erfüllung der Nebenbedingung die Vorgabe eines unendlich großen Penalty-Faktors erforderlich. Dieser darf jedoch mit Rücksicht auf die Konditionierung des Gleichungssystems nicht zu groß gewählt werden. Eine Verletzung der Zwangsbedingung ist daher im allgemeinen unvermeidbar.

Ein zu klein gewählter Penalty-Faktor hingegen führt zu einer unzureichenden Erfüllung der Zwangsbedingung.

Die Wahl dieses Faktors erfordert besondere Aufmerksamkeit und muß durch numerische Experimente ermittelt werden. Hierbei sollte mit Penalty-Faktoren begonnen werdn, die in der Größenordnung der Einträge der flexiblen Elemente liegen, die an den Starrkörper grenzen (siehe SCHERF [71]).

## Vorteile des Verfahrens

- Die Anzahl und die Art Freiheitsgrade des ungekoppelten Systems werden durch die Nebenbedingungen nicht verändert. Daher ist die Implementierung besonders einfach.
- Infolge der Kopplung werden keine Nullelemente auf der Diagonale des Gleichungssystems erzeugt.

- Die Wahl des Penalty-Faktors ist aus oben erläuterten Gründen sehr schwierig und führt auf schlecht konditionierte Gleichungssysteme.
- Im Allgemeinen wird die Nebenbedingung auch bei großem Penalty-Faktor verletzt, wodurch sich nur eine Näherung an die gesuchte Lösung ergibt.

#### $3.2.1.2$ **Linearisierung**

Die Forderung nach Gleichgewicht ist gleichbedeutend mit der Forderung nach Stationarität des Potentials (3.16). Dies liefert

$$
\delta \Pi_i = c \ z_i \cdot \delta z_i ,
$$
  
\n
$$
= c \ z_i \cdot (\delta \boldsymbol{u}_s + \delta \boldsymbol{\theta} \times \boldsymbol{v}_i - \delta \boldsymbol{u}_i) ,
$$
  
\n
$$
= c \begin{bmatrix} -z_i \\ z_i \\ \boldsymbol{v}_i \times z_i \end{bmatrix} \cdot \begin{bmatrix} \delta \boldsymbol{u}_i \\ \delta \boldsymbol{u}_s \\ \delta \boldsymbol{\theta} \end{bmatrix} .
$$
 (3.17)

Für eine nichtlineare Berechnung mit dem Newton-Raphson-Verfahren wird die Linearisierung

$$
\Delta \delta \Pi_i = c \; \Delta z_i \cdot \delta z_i \; + \; c \; z_i \cdot \Delta (\delta z_i) \quad . \tag{3.18}
$$

von (3.17) benötigt. Diese Beziehung kann mit

$$
\Delta(\delta z_i) = \Delta(\delta u_S + \delta \theta \times v_i - \delta u_i),
$$
  
=  $\Delta \delta u_S + \Delta \delta \theta \times v_i + \delta \theta \times (\Delta \theta \times v_i) - \Delta \delta u_i$  (3.19)

unter Vernachlässigung der Restglieder in die Form

$$
\Delta \delta \Pi_i = c \Delta z_i \cdot \delta z_i + c z_i \cdot [\delta \theta \times (\Delta \theta \times v_i)] ,
$$
  
\n
$$
= c \Delta z_i \cdot \delta z_i + c \{ [-v_i^T z_i \mathbf{1}_3 + v_i z_i^T] \Delta \theta \} \cdot \delta \theta ,
$$
  
\n
$$
= [K_i \Delta u] \cdot \delta u
$$
 (3.20)

übergeführt werden.

Der Ausdruck in der Klammer ergibt

$$
\boldsymbol{K}_i \; \boldsymbol{\Delta u} \; = \; c \, \left[ \begin{array}{ccc} \boldsymbol{1}_3 & -\boldsymbol{1}_3 & \widehat{\boldsymbol{v}}_i \\ -\boldsymbol{1}_3 & \boldsymbol{1}_3 & -\widehat{\boldsymbol{v}}_i \\ \widehat{\boldsymbol{v}}_i^T & -\widehat{\boldsymbol{v}}_i^T & \widehat{\boldsymbol{v}}_i \widehat{\boldsymbol{v}}_i^T + \boldsymbol{P}_P \end{array} \right] \, \left[ \begin{array}{c} \boldsymbol{\Delta u}_i \\ \boldsymbol{\Delta u}_S \\ \boldsymbol{\Delta \theta} \end{array} \right] \quad ,
$$

wobei die Abkürzung

$$
\boldsymbol{P}_P = -\boldsymbol{v}_i^T \boldsymbol{z}_i \boldsymbol{1}_3 + \boldsymbol{v}_i \boldsymbol{z}_i^T
$$
 (3.21)

verwendet wird.  $K_i$  ist die Steifigkeitsmatrix zur Ankopplung von Knoten i. In der Steigkeitsmatrix ist nur der Ausdruck P unsymmetrisch aufgrund des letzten aufgrund des letzten aufgrund des letzten aufgrund der Ausdruck P unstand der Ausdruck P unstand des letzten aufgrund des letzten aufgrund Terms der rechten Seite in (3.21). Bei Anwendung eines großen Penalty-Faktors wird  $z_i$  sehr klein. Dann gilt die Abschätzung

$$
\boldsymbol{P}_P \ll \widehat{\boldsymbol{v}}_i \widehat{\boldsymbol{v}}_i^T \tag{3.22}
$$

;

Somit ist die Berücksichtigung von P P nur dann erforderlich, wenn der Penalty-Faktor sehr klein gewählt wird. Dies führt aber bei einer Starrkörpermodellierung zu nicht akzeptablen Ergebnissen. Bei sinnvoll gewählten Penalty-Faktoren kann daher von einer symmetrischen Steigkeitsmatrix und

$$
\boldsymbol{P}_P = \mathbf{0} \tag{3.23}
$$

ausgegangen werden. Bei kleineren Penalty-Faktoren kann die künstlich symmetrisierte Form

$$
\boldsymbol{P}_P = -\boldsymbol{v}_i^T \boldsymbol{z}_i \boldsymbol{1}_3 + \frac{1}{2} (\boldsymbol{v}_i \boldsymbol{z}_i^T + \boldsymbol{z}_i \boldsymbol{v}_i^T) \qquad (3.24)
$$

vorgezogen werden.

### 3.2.1.3 Diskussion der Zwangsbedingung

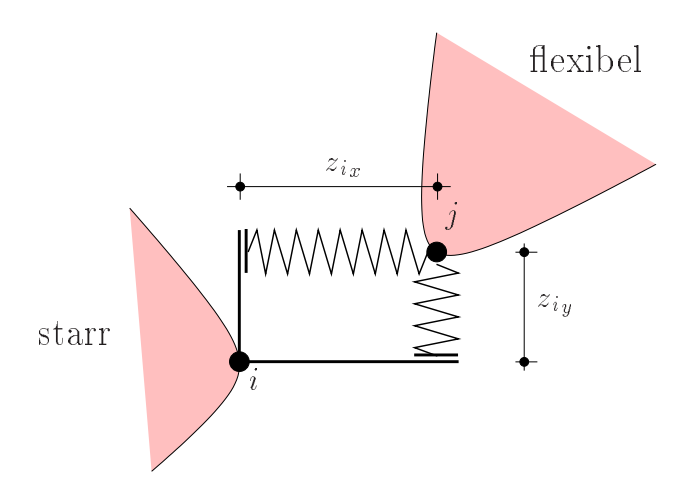

Bild 3.4: Penalty Modell für den ebenen Fall.

Zur Diskussion der verwendeten Zwangsbedingung wird folgende Aufgabe betrachtet: Die Knoten i und j sind über eine Verschiebungszwangsbedingung zu koppeln. Die Zwangsbedingung lautet

$$
z = u_i - u_j = 0 \quad . \tag{3.25}
$$

Die Forderung nach Stationarität von (3.16) und die Linearisierung führen auf die zusätzlichen Anteile zur Steifigkeitsmatrix  $\boldsymbol{K}_N$ 

$$
\boldsymbol{K}_N \; \boldsymbol{\Delta u}_N \; = \; c \, \left[ \begin{array}{cc} \boldsymbol{1}_3 & -\boldsymbol{1}_3 \\ -\boldsymbol{1}_3 & \boldsymbol{1}_3 \end{array} \right] \left[ \begin{array}{c} \boldsymbol{\Delta u}_i \\ \boldsymbol{\Delta u}_j \end{array} \right]
$$

infolge der Nebenbedingung (3.25). Dies entspricht einer Kopplung der Knoten i und j durch eine Feder für jede Koordinatenrichtung gemäß Bild 3.4. Da die Richtungen der Federn und ihre Steigkeiten nicht von der Lage der Knoten i und j abhängen, sind die Elemente von  $K_N$  unabhängig von der Nebenbedingung z. Außerdem ist die Zwangsbedingung über das Residuum

$$
\boldsymbol{R}_N = c \ \boldsymbol{z} \tag{3.26}
$$

in der Gleichgewichtsermittlung zu berücksichtigen.

Ferner ist anzumerken, daß  $z_i$  bei den Anteilen für den Starrkörper über den Ausdruck  $P$  P  $P$  in die Steigkeitsmatrix eingeht. Die Ursache hierfür liegt in der Lineari-Lineari-Lineari-Lineari-Lineari-Lineari-Lineari-Lineari-Lineari-Lineari-Lineari-Lineari-Lineari-Lineari-Lineari-Lineari-Lineari-Lineari-L sierung der Rotationen und nicht im Modell zur Beschreibung der Kopplung begründet.

### Alternative Zwangsbedingung

Im Gegensatz zur vorher geschilderten Vorgehensweise nach Bild 3.4 ist alternativ eine Modellierung der Zwangsbedingung mittels einer Feder denkbar, die die Knoten i und j gemäß Bild 3.5 direkt verbindet. Die Zwangsbedingung für ein solches Modell lautet

$$
\boldsymbol{z} = (\boldsymbol{u}_i - \boldsymbol{u}_j) \cdot (\boldsymbol{u}_i - \boldsymbol{u}_j) = \boldsymbol{g} \cdot \boldsymbol{g} = \boldsymbol{0} \quad . \tag{3.27}
$$

Hieraus ergeben sich die zusätzlichen Anteile zur Steigkeitsmatrix mit

$$
\mathbf{N} = \left[ \mathbf{g}^T, -\mathbf{g}^T \right]^T \tag{3.28}
$$

 $Z<sub>11</sub>$ 

$$
\boldsymbol{K}_N \; \boldsymbol{\Delta u}_N \; = \left\{ \begin{array}{c} 4 \, c \; \boldsymbol{N} \, \boldsymbol{N}^T \; + \; c \, \left( \boldsymbol{N} \cdot \boldsymbol{N} \right) \left[ \begin{array}{cc} \boldsymbol{1}_3 & -\boldsymbol{1}_3 \\ -\boldsymbol{1}_3 & \boldsymbol{1}_3 \end{array} \right] \end{array} \right\} \; \left[ \begin{array}{c} \boldsymbol{\Delta u}_i \\ \boldsymbol{\Delta u}_j \end{array} \right] \quad .
$$

Diese Formulierung ist ungeeignet zur Beschreibung von Starrkörpern, da das entstehende Funktional sehr stark geometrisch nichtlinear ist. Die entstehende Richtungsabhängigkeit der Anteile der Steifigkeitsmatrix (infolge N) ist nur mit der zuvor erläuterten Vorgehensweise vermeidbar.

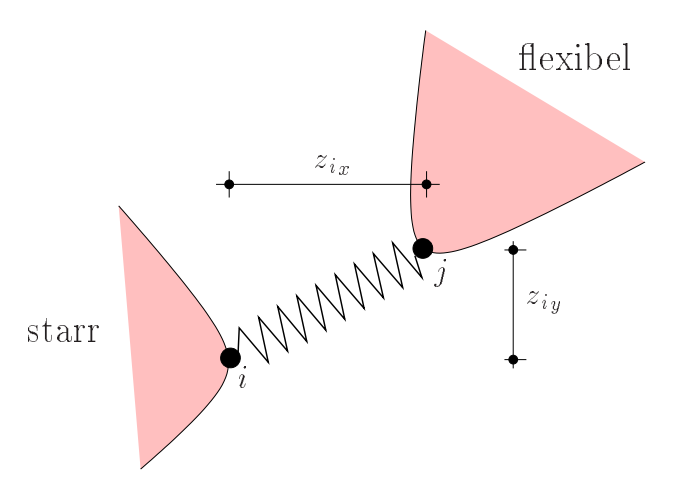

Bild 3.5: Alternatives Penalty Modell für ein ebenes System.

## 3.2.2 Methode der Lagrange-Multiplikatoren

#### $3.2.2.1$ 3.2.2.1 Allgemeine Beschreibung

Bei Anwendung der Methode der Lagrange-Multiplikatoren wird das Gesamtpotential für jeden anzukoppelnden Knoten  $i$  um den Term

$$
\Pi_i = \lambda_i \cdot z_i \tag{3.29}
$$

erweitert.  $\lambda_i$  ist der Vektor der Lagrange-Multiplikatoren. Er ist energetisch konjugiert zur Nebenbedingung  $z_i$ . Daher stellt er den Vektor der negativen Koppelkräfte zwischen starrer und flexibler Struktur am Knoten  $i$  dar. Das Verfahren kann somit als gemischte Finite-Elemente-Methode angesehen werden.

Das Gleichungssystem wird um die Anzahl der Lagrange-Multiplikatoren erweitert. Sie entspricht der Zahl der eingeführten Nebenbedingungen. Auch hier verschwindet die Potentialerweiterung (3.29) bei erfüllter Nebenbedingung.

- Die Nebenbedingungen werden exakt erfüllt.
- Die Kontaktkräfte sind ohne zusätzliche Berechnungen verfügbar.

## Nachteile des Verfahrens

- Die Gröÿe des Gleichungssystems steigt um die Anzahl der Lagrange-Multiplikatoren (Anzahl der Nebenbedingungen).
- Die beim Aufbau des Gleichungssystems entstehenden Nullelemente auf der Diagonalen machen bei der Verwendung üblicher Gleichungslöser mit Dreieckszerlegung spezielle Lösungstrategien erforderlich.
- Es können infolge der Lagrange-Multiplikatoren und der Starrkörperfreiheitsgrade Eigenwerte sehr nahe bei Null auftreten, wodurch Gleichungssysteme mit schlechter Konditionierung erzeugt werden. (Siehe hierzu Kapitel 3.2.2.3)

- Auch das Auftreten negativer Eigenwerte (indefinite Gleichungssysteme) muÿ bei der Auswahl des Gleichungslösers beachtet werden. Beispielsweise ist hier die Cholesky-Zerlegung nicht funktionsfähig.

### 3.2.2.2 Linearisierung

Die Forderung nach Gleichgewicht ist gleichbedeutend mit der Forderung nach Stationarität von (3.29):

$$
\delta\Pi_i = \delta\lambda_i \cdot z_i + \lambda_i \cdot \delta z_i ,
$$
  
\n
$$
= \delta\lambda_i \cdot z_i + \lambda_i \cdot (\delta u_S + \delta \theta \times v_i - \delta u_i) ,
$$
  
\n
$$
= \begin{bmatrix} -\lambda_i \\ \lambda_i \\ v_i \times \lambda_i \\ z_i \end{bmatrix} \cdot \begin{bmatrix} \delta u_i \\ \delta u_S \\ \delta \theta \\ \delta \lambda_i \end{bmatrix} .
$$
 (3.30)

Für die nichtlineare Berechnung mit dem Newton-Raphson-Verfahren wird die Linearisierung

$$
\Delta \delta \Pi_i = \underbrace{\Delta (\delta \lambda_i) \cdot z_i}_{\approx 0} + \delta \lambda_i \cdot \Delta z_i + \Delta \lambda_i \cdot \delta z_i + \lambda_i \cdot \Delta (\delta z_i)
$$
(3.31)

von (3.30) benötigt. Dies kann mit (3.19) unter Vernachlässigung der Restglieder höherer Ordnung in

$$
\Delta \delta \Pi_i = \delta \lambda_i \cdot \Delta z_i + \Delta \lambda_i \cdot \delta z_i + \lambda_i [\delta \theta \times (\Delta \theta \times v_i)] ,
$$
  
\n
$$
= \delta \lambda_i \cdot \Delta z_i + \Delta \lambda_i \cdot \delta z_i + + \{ [-v_i^T \lambda_i \mathbf{1}_3 + v_i \lambda_i^T] \Delta \theta \} \cdot \delta \theta ,
$$
  
\n
$$
= [K_i \Delta u] \cdot \delta u
$$
 (3.32)

umgeformt werden. Der Ausdruck in der Klammer ergibt

$$
\boldsymbol{K}_i\;\boldsymbol{\Delta u}\;=\;\left[\begin{array}{cccc} \boldsymbol{0} & \boldsymbol{0} & \boldsymbol{0} & -\boldsymbol{1}_3 \\ \boldsymbol{0} & \boldsymbol{0} & \boldsymbol{0} & \boldsymbol{1}_3 \\ \boldsymbol{0} & \boldsymbol{0} & \boldsymbol{P}_L & \widehat{\boldsymbol{v}}_i \\ -\boldsymbol{1}_3 & \boldsymbol{1}_3 & \widehat{\boldsymbol{v}}_i^T & \boldsymbol{0} \end{array}\right]\left[\begin{array}{c} \boldsymbol{\Delta u}_i \\ \boldsymbol{\Delta u}_S \\ \Delta \boldsymbol{\theta} \\ \Delta \boldsymbol{\lambda} \end{array}\right]
$$

mit

$$
\boldsymbol{P}_L = -\boldsymbol{v}_i^T \boldsymbol{\lambda}_i \, \mathbf{1}_3 + \boldsymbol{v}_i \, \boldsymbol{\lambda}_i^T \quad . \tag{3.33}
$$

Dabei ist  $K_i$  die Steifigkeitsmatrix zur Ankopplung von Knoten i und  $v_i$  der Vektor vom Schwerpunkt des Starrkörpers zum angekoppelten Knoten i.

Auch hier entsteht in Gleichung (3.33) eine Unsymmetrie aufgrund des letzten Terms.
Im allgemeinen kann nicht davon ausgegangen werden, daß der Ausdruck  $\bm{v}_i\,\bm{\lambda}_i^{\scriptscriptstyle \top}$  klein ist. Zur Analyse dieses Ausdruckes wird der Starrkörper, an dem kein resultierendes Moment aus äusseren Kräften angreifen soll, freigeschnitten. Das Moment  $M_S$  um seinen Schwerpunkt ergibt sich zu

$$
\mathbf{M}_{S} = \sum_{i=1}^{nak} (\mathbf{v}_{i} \times \mathbf{\lambda}_{i}) , \qquad (3.34)
$$

wobei nak die Anzahl der Knoten ist, die sowohl an den betrachteten Starrkörper als auch an mindestens ein flexibles Element angrenzen. Komponentenweise formuliert führt dies auf

$$
M_1 = \sum_{i=1}^{nak} (v_{i2} \lambda_{i3} - v_{i3} \lambda_{i2}) ,
$$
  
\n
$$
M_2 = \sum_{i=1}^{nak} (-v_{i1} \lambda_{i3} + v_{i3} \lambda_{i1}) ,
$$
  
\n
$$
M_3 = \sum_{i=1}^{nak} (v_{i1} \lambda_{i2} - v_{i2} \lambda_{i1}) .
$$
\n(3.35)

Da das Momentengleichgewicht für jede Komponente von  $M_s$  erfüllt sein muß, folgt aus (3.35)

$$
\sum_{i=1}^{nak} v_{i2} \lambda_{i3} = \sum_{i=1}^{nak} v_{i3} \lambda_{i2} , \qquad \sum_{i=1}^{nak} v_{i1} \lambda_{i3} = \sum_{i=1}^{nak} v_{i3} \lambda_{i1} , \qquad \sum_{i=1}^{nak} v_{i1} \lambda_{i2} = \sum_{i=1}^{nak} v_{i2} \lambda_{i1} .
$$
\n(3.36)

Dies bedeutet, daÿ die Einträge in der Gesamtsteigkeitsmatrix bezüglich der Freiheitsgrade der Starrkörper im Gleichgewichtszustand symmetrisch sind. Die Konvergenz in der Gleichgewichtsiteration mit dem Newton-Raphson-Verfahren wird sich daher durch Symmetrisieren von (3.33) gemäß

$$
\boldsymbol{P}_P = -\boldsymbol{v}_i^T \boldsymbol{\lambda}_i \ \mathbf{1}_3 + \frac{1}{2} \ (\boldsymbol{v}_i \ \boldsymbol{\lambda}_i^T + \boldsymbol{\lambda}_i \ \boldsymbol{v}_i^T) \tag{3.37}
$$

nur unwesentlich verschlechtern. Analog ist dies auch eine weitere Begründung für die Symmetrisierung beim Penalty-Verfahren.

Hierzu ist anzumerken, daÿ bei der Berechnung von Problemen mit eindeutigen Lösungen mittels des Newton-Raphson-Verfahrens die Steifigkeitsmatrix keinen Einfluß auf das Ergebnis hat, sondern nur auf die Konvergenzeigenschaften. Dies gilt jedoch nicht für Bifurkations- und Durchschlagprobleme, da sich durch das Symmetrisieren die Eigenwerte der Steigkeitsmatrix ändern können.

#### 3.2.2.3 Skalierung zur Verbesserung der Kondition 3.2.2.3

Die schlechte Konditionierung des Gleichungssystems infolge von betragsmäßig sehr kleinen Eigenwerten kann durch Skalierung der Lagrange-Multiplikatoren und der Starrkörperverschiebungen verbessert werden.

Das zu lösende Gleichungssystem

$$
K \Delta u = R \tag{3.38}
$$

wird erweitert auf

$$
\left(\begin{array}{ccc}\nQ^T K Q\n\end{array}\right) \left(\begin{array}{ccc}\nQ^{-1} \Delta u\n\end{array}\right) = Q R ,
$$
\n
$$
\tilde{K} \Delta \tilde{u} = \tilde{R} .
$$
\n(3.39)

Nach Lösung von (3.39) wird der Lösungsvektor des ursprünglichen Systems (3.38) mittels

$$
\Delta u = Q \, \Delta \tilde{u} \tag{3.40}
$$

berechnet.

Die diagonale Skalierungsmatrix Q hat dann die Gestalt

$$
Q = \begin{bmatrix} 1_3 & 0 & 0 & 0 \\ 0 & c_{L_1} 1_3 & 0 & 0 \\ 0 & 0 & c_{L_2} 1_3 & 0 \\ 0 & 0 & 0 & c_{L_3} 1_3 \end{bmatrix}
$$
 (3.41)

Zur Reduzierung des Rechen- und Speicheraufwandes wird meist mit nur einem Skalierungsfaktor  $c_L = c_{L1} = c_{L2} = c_{L3}$  für alle Lagrange-Multiplikatoren und Starrkörperfreiheitsgrade gearbeitet.

Da vor der Lösung von (3.39) nur die wenigen Einträge der Steigkeitsmatrix für die Starrkörperfreiheitsgrade und die Lagrange-Multiplikatoren mit  $c_L$  multipliziert werden müssen, ist der zusätzliche Rechenaufwand sehr gering. Die Skalierung kann auch direkt beim Aufbau der Steigkeitsmatrizen für jeden angekoppelten Knoten durchgeführt werden.

Mit dieser Methode kann bei spalten- bzw. zeilenweise sehr starken Unterschieden in der Gröÿenordnung der Einträge der Steigkeitsmatrix eine Angleichung vorgenommen werden.

#### Bestimmung des Skalierungsfaktors  $c_L$

Nach dem Satz von Gerschgorin (siehe z.B. STOER UND BULIRSCH [82]) enthält die Vereinigung aller Kreisächen

$$
G_i := \{ r \in C | |r - A_{ii}| \le \sum_{\substack{k=1 \ k \neq i}}^n |A_{ik}| \}
$$
 (3.42)

alle Eigenwerte der  $n \times n$  Matrix  $\mathbf{A} = (A_{ik})$ . Weiterhin gilt: Ist die Vereinigung  $M_1$  von k Kreisen  $G_i$ ,  $j = 1, ..., k$ , disjunkt von der Vereinigung der übrigen Kreise, so enthält  $M_1$  genau  $n - k$  Eigenwerte.

Hieraus folgt die Aussage für die Steifigkeitsmatrix  $K$ : Die Vereinigungsmenge der Gerschgorin-Kreise  $G_{lag}$  für die  $n_{lag}$  Zeilen der Steifigkeitsmatrix bezüglich  $\Delta u_S, \Delta \theta$ und  $\Delta\lambda$  enthält genau  $n_{lag}$  Eigenwerte. Bei Vernachlässigung von  $P_L$  gemäß (3.33) führt dies auf Kreise um den Ursprung mit relativ kleinen Radien. Durch die Skalierung soll der Durchmesser des kleinsten Kreises so weit vergrößert werden, daß er die Gerschgorin-Kreise  $G_{el}$  für die  $n_{el}$  Zeilen der Steifigkeitsmatrix für die Freiheitsgrade  $\Delta u$  einschließt.

Mit

$$
d_{el} = max (K_{ii} + \sum_{\substack{k=1 \ k \neq i}}^{n} |K_{ik}|) \qquad 1 \leq i \leq n_{el} ,
$$
  

$$
d_{lag} = min (\underbrace{K_{ii}}_{0} + \sum_{\substack{k=1 \ k \neq i}}^{n} |K_{ik}|) \qquad 1 \leq i \leq n_{lag}
$$
 (3.43)

gemäÿ Bild 3.6 ergibt sich der Skalierungsfaktor zu

$$
c_L = \frac{d_{el}}{d_{lag}} \quad . \tag{3.44}
$$

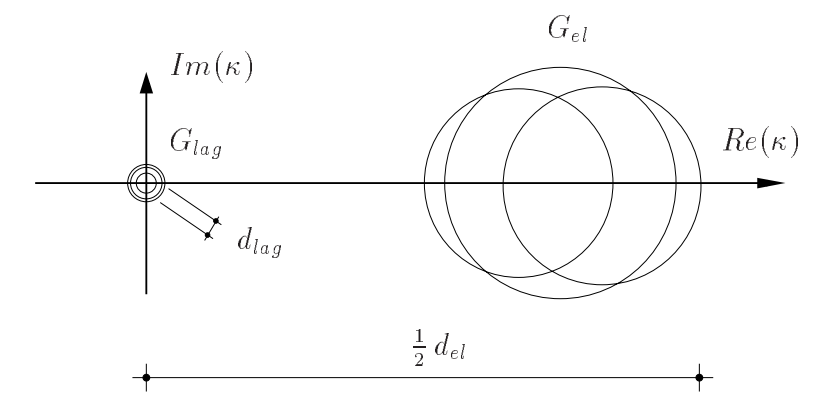

Bild 3.6: Gerschgorin-Kreise G zur Eingrenzung der Eigenwerte  $\kappa$  für die Steifigkeitsmatrix bei Kopplung mit Lagrange-Multiplikatoren

 $\begin{array}{ccccccc} \text{(1)} & \text{(1)} & \text{(2)} & \text{(3)} & \text{(4)} & \text{(5)} & \text{(6)} & \text{(7)} & \text{(8)} & \text{(8)} & \text{(9)} & \text{(10)} & \text{(11)} & \text{(11)} & \text{(11)} & \text{(11)} & \text{(11)} & \text{(11)} & \text{(12)} & \text{(13)} & \text{(14)} & \text{(15)} & \text{(16)} & \text{(17)} & \text{(18)} & \text{(19)} & \text{(19)} & \text{(19)} & \text{(19)} & \text{(19)} & \text{(19)} & \text{(19)}$ die Rotationsfreiheitsgrade erforderlich werden.

#### $3.2.2.4$ Lösungsstrategien für Löser mit Dreieckszerlegung

Beim Zusammenbau der Steifigkeitsmatrix gemäß (3.33) werden bei den Freiheitsgraden für die Starrkörperverschiebungen und -verdrehungen sowie für die Lagrange-Multiplikatoren eventuell Diagonalelemente mit dem Wert Null erzeugt.

Zur Lösung der zugeordneten Gleichungssysteme sind Gleichungslöser mit Dreieckszerlegung verbreitet, wie beispielsweise der Gauß-Algorithmus, die Cholesky-Zerlegung (nur für symmetrische, positiv definite Gleichungssysteme) oder die  $\boldsymbol{LDL}^T$  Faktorisierung (für symmetrische, positiv definite und indefinite Gleichungssysteme). Für weitere Details sei auf siehe ROTTNER [67] verwiesen.

Bei diesen Gleichungslösern ist es erforderlich, zur Durchführung der Dreieckszerlegung der Matrix K bestehend aus n Zeilen und n Spalten, für jede Zeile i mit  $i = 1...n$ folgende Bearbeitungsschritte am Gleichungssystem durchzuführen (siehe z.B. STOER und Bulirsch [82]):

Die Elemente der Zeilen  $i+1$  bis n werden mit einem Faktor multipliziert, bei dem das Diagonalelement  $A_{ii}$  im Nenner steht, und anschließend weiter manipuliert. Somit darf  $A_{ii}$  nicht den Wert Null haben. Zu Beachten ist, daß die Diagonalelemente

$$
A_{jj} \qquad \text{mit} \qquad i < j \le n
$$

im allgemeinen durch Rechenoperationen für Zeile i verändert werden. Wenn die Matrix den Rang n besitzt, muß es immer eine Zeile j geben mit  $i < j \leq n$  deren Diagonalelement  $A_{ij}$  nach den Rechenoperationen für Zeile i ungleich Null ist. Im folgenden werden zwei Möglichkeiten vorgestellt, mit denen die Situation  $A_{(i+1)(i+1)} = 0$ vermieden werden kann.

#### 1.) Möglichkeit: Pivot-Suche

Nach Abschluß der Rechenoperationen für Zeile i wird die Zeile j mit  $i < j \leq n$ gesucht, deren Spaltenelement  $A_{jj}$  den größten Betrag besitzt (Spaltenpivotsuche). Falls  $j \neq (i + 1)$  werden die Elemente der Zeilen j und  $i + 1$  getauscht. Da die Pivotsuche sehr aufwendig ist, wird man sie nur durchführen, wenn  $A_{(i+1)(i+1)} = 0$ . Auch wenn vor der Gleichungslösung eine Bandbreitenoptimierung durchgeführt wurde, wird die dabei ermittelte optimale Anordnung der Freiheitsgrade durch die Umstrukturierung im Rahmen der Pivot-Suche zerstört. Das Vorgehen ist somit sehr ineffizient.

#### 2.) Möglichkeit: Geeignete Anordnung der Freiheitsgrade

Diejenigen Freiheitsgrade, deren Diagonalelemente in der Gesamtsteigkeitsmatrix den Wert Null besitzen, sind bereits beim Aufbau dieser Matrix bekannt. Daher werden die Freiheitsgrade in der Form

$$
K \Delta u = K \begin{bmatrix} \Delta u_{el} \\ \Delta \lambda \\ \Delta \theta \\ \Delta u_{S} \end{bmatrix}
$$
 (3.45)

geordnet. Die Einträge für die Freiheitsgrade der flexiblen Elemente  $u_{el}$  sind nur mit denen der Lagrange-Multiplikatoren  $\lambda$  in der Gesamtsteifigkeitsmatrix direkt gekoppelt. Bei der sukzessiven Lösung des linearen Gleichungssystems in der Reihenfolge gemäß (3.45) in der Gleichgewichtsiteration, können nur die Nullen auf den Diagonalelementen bezüglich der Lagrange-Multiplikatoren verschwinden. Im globalen Vektor der Unbekannten müssen sie daher den unbekannten Knotenverschiebungen der diskretisierten flexiblen Strukturbereiche folgen. Erst bei der Bearbeitung der Gleichungen bezüglich der Lagrange-Multiplikatoren werden die Einträge in das Gleichungssystem für die Starrkörperfreiheitsgrade verändert. Diese müssen im globalen Vektor der Unbekannten am Ende angeordnet werden. Mit diesem Vorgehen, das keine zusätzliche Rechenzeit benötigt, kann die Pivotsuche vermieden werden. Es erweist sich auch in den berechneten Beispielen als sehr robust.

Diese Methode kann wegen der Kopplung der Lagrange-Multiplikatoren mit den Freiheitsgraden der flexiblen Elemente auf sehr große Bandbreiten in der globalen Steifigkeitsmatrix führen, wodurch die Gleichungslösung sehr ineffizient wird. Zur Verminderung des Rechenaufwandes empfiehlt sich eine Bandbreitenoptimierung innerhalb der Freiheitsgrade der flexiblen Elemente  $u_{el}$  unter Berücksichtigung der anschließenden Unbekannten  $\lambda$ ,  $\theta$  und  $u_s$  gemäß (3.45).

#### 3.2.3 3.2.3 Augmented-Lagrange-Verfahren

#### 3.2.3.1 Allgemeine Beschreibung

Beim Augmented-Lagrange-Verfahren wird das Gesamtpotential für jeden anzukoppelnden Knoten i um den Term

$$
\Pi_i = \frac{1}{2} c \boldsymbol{z}_i \cdot \boldsymbol{z}_i + \boldsymbol{\lambda}_i \cdot \boldsymbol{z}_i \tag{3.46}
$$

erweitert. Es stellt eine Vereinigung des Penalty-Verfahrens und der Methode der Lagrange-Multiplikatoren dar.

Innerhalb einer Gleichgewichtsiteration mit dem Newton-Raphson-Verfahren sind die Lagrange-Multiplikatoren unveränderlich. Die Zwangsbedingungen  $z_i$  werden mittels des Penalty-Verfahrens näherungsweise erfüllt. Anschließend erfolgt in einer zusätzlichen ' äußeren ' Iteration eine Übertragung der Kopplungskräfte  $cz_i$  auf die Lagrange-Multiplikatoren und mit diesen als vorgegebener Belastung eine erneute Gleichgewichtsiteration. Das Ende der beider Iteration ist erreicht, wenn der Vektor der Lagrange-Multiplikatoren  $\lambda_i$  die gesamten Kopplungskräfte zwischen starrer und flexibler Struktur für Knoten i enthält und die Zwangsbedingung  $z_i$  innerhalb einer gegebenen, sehr kleinen Toleranz erfüllt ist.

#### Vorgehensweise

#### 1. Schritt

Abschätzung der Lagrange-Multiplikatoren (also der Koppelkräfte für alle Knoten i zwischen starren und flexiblen Strukturbereichen) für den Iterationsschritt  $k = 1$ der Lagrange Iteration (äussere Iteration), z.B. mit

$$
\sum_{i=1}^{nak} \left( \lambda_i^{k=1} = \mathbf{0} \right) \quad . \tag{3.47}
$$

nak ist Anzahl der an Starrkörper und flexible Körper grenzenden Knoten.

Bestimmung des stationären Wertes des Funktionals

$$
\Pi_{ges} = \Pi + \sum_{i=1}^{nak} \left( \frac{1}{2} c \boldsymbol{z}_i \cdot \boldsymbol{z}_i + \boldsymbol{\lambda}_i^k \cdot \boldsymbol{z}_i \right) , \qquad (3.48)
$$

mit  $\boldsymbol{\lambda}_i^{\perp} = \textit{konst}$  unter Berücksichtigung von Kapitel 3.2.3.2 z.B. mittels einer Gleichgewichtsiteraion mit dem Newton-Raphson-Verfahren.

#### 3. Schritt

Bestimmung der verbesserten Abschätzung der Koppelkräfte  $\lambda_i$  in einem Schritt der ' äuÿeren ' Iteration

$$
\lambda_i^{k+1} = \lambda_i^k - c \, z_i \quad . \tag{3.49}
$$

#### 4. Schritt

Überprüfung der Abbruchbedingung, mittels

IF

$$
\sum_{i=1}^{nak} (\boldsymbol{z}_i \cdot \boldsymbol{z}_i) < \text{Toleranz} \tag{3.50}
$$

THEN  $\rightarrow$  Weiter mit dem nächsten Lastschritt (k=1)

 $ELSE \rightarrow Weiter mit Schritt 2 (k=k+1)$ 

Dieses Vorgehen läßt sich im Einzelnen wie folgt interpretieren. In der ersten äußeren Iteration wird mit der Vorgabe  $\lambda_i = 0$  eine Berechnung durchgeführt, die einer Kopplung mit dem Penalty-Verfahren entspricht. In der letzten äußeren Iteration hingegen gilt für die Penalty-Kräfte  $c \, \boldsymbol{z}_i \approx \boldsymbol{0}$ . Das Ergebnis ist daher vergleichbar mit dem einer Kopplung über Lagrange-Multiplikatoren. Am Ende der Iteration gilt wegen der in guter Näherung erfüllten Zwangsbedingungen für die Potentialerweiterungen (3.46):

$$
\Pi_i \; \approx 0 \quad .
$$

### Wahl des Penalty-Faktors c

Wie beim Penalty-Verfahren muß auch hier der Wahl des Penalty-Faktors c besondere Aufmerksamkeit gewidmet werden. Da durch die äussere Iteration k die Verletzung der Zwangsbedingungen sehr stark vermindert wird, kann c hier kleiner gewählt werden. Jedoch wird bei zu klein gewähltem c die Anzahl der äusseren Iterationen sehr groß (eventuell wird das Abbruchkriterium nicht mehr erreicht). Es ist auch möglich, die äussere Iteration mit kleinem Penalty Faktor zu starten und diesen bei schlechter Konvergenz der äusseren Iteration zwischen den Gleichgewichtsiterationen zu vergrößern.

- Die Anzahl und Art der Freiheitsgrade des ungekoppelten Systems wird durch die Nebenbedingungen in der Gleichgewichtsiteration nicht verändert.
- Die Zwangsbedingungen werden im Rahmen einer vorgegebenen, sehr klei-
- Da mit kleineren Penalty-Faktoren gerechnet werden kann als bei Verwendung des Penalty-Verfahrens, ist die Kondition des Gleichungssystems hier günstiger.
- Infolge der Kopplung werden keine Nullelemente auf der Diagonale der Stei gkeitsmatrix erzeugt.
- Die Kopplungskräfte sind ohne zusätzliche Berechnungen verfügbar.

### Nachteile des Verfahrens

- Durch die Notwendigkeit einer zusätzlichen Iteration zur Erfüllung der Zwangsbedingung wird das Verfahren sehr rechenintensiv und damit ineffizient. Da  $\lambda$  nicht konsistent linearisiert wird, sondern in der Gleichgewichtsiteration konstant ist, wird in der äußeren Iteration nur lineare Konvergenz erreicht.
- Die Wahl des Penalty-Faktors stellt, wie bereits erläutert, die eigentliche

#### 3.2.3.2 Linearisierung

Die Forderung nach Gleichgewicht ist gleichbedeutend mit der Forderung nach Stationarität von (3.46). Mit  $\lambda_i =$  konst. in der Gleichgewichtsiteration gilt

$$
\delta\Pi_i = c \ z_i \cdot \delta z_i + \lambda_i \cdot \delta z_i ,
$$
  
\n
$$
= (c \ z_i + \lambda_i) \cdot (\delta u_S + \delta \theta \times v_i - \delta u_i) ,
$$
  
\n
$$
= \begin{bmatrix} -c \ z_i - \lambda_i \\ c \ z_i + \lambda_i \\ v_i \times (c \ z_i + \lambda_i) \end{bmatrix} \cdot \begin{bmatrix} \delta u_i \\ \delta u_S \\ \delta \theta \end{bmatrix} .
$$
 (3.51)

Für die nichtlineare Berechnung mit dem Newton-Raphson-Verfahren wird die Linearisierung

$$
\Delta \delta \Pi_i = c \Delta z_i \cdot \delta z_i + c z_i \cdot \Delta (\delta z_i) + \underbrace{\Delta \lambda_i \cdot \delta z_i}_{0} + \lambda_i \cdot \Delta (\delta z_i) \qquad (3.52)
$$

von (3.51) benötigt. Diese Berechnung kann mit (3.19) unter Vernachlässigung der Terme 2. Ordnung umgeformt werden. Es ergibt sich

$$
\Delta \delta \Pi_i = c \Delta z_i \cdot \delta z_i + (c z_i + \lambda_i) \cdot [\delta \theta \times (\Delta \theta \times v_i)] ,
$$
  
\n
$$
= c \Delta z_i \cdot \delta z_i + \{ [-v_i^T (cz_i + \lambda_i) 1_3 + v_i (cz_i + \lambda_i)^T ] \Delta \theta \} \cdot \delta \theta
$$
  
\n
$$
+ [K_i \Delta u] \cdot \delta u .
$$
\n(3.53)

Der Ausdruck in der Klammer lautet

$$
\boldsymbol{K}_{i}~\boldsymbol{\Delta u}~=~c~\left[ \begin{array}{ccc} \boldsymbol{1}_{3} & -\boldsymbol{1}_{3} & \widehat{\boldsymbol{v}}_{i} \\ -\boldsymbol{1}_{3} & \boldsymbol{1}_{3} & -\widehat{\boldsymbol{v}}_{i} \\ \widehat{\boldsymbol{v}}_{i}^{T} & -\widehat{\boldsymbol{v}}_{i}^{T} & \widehat{\boldsymbol{v}}_{i} \widehat{\boldsymbol{v}}_{i}^{T}+\boldsymbol{P}_{A} \end{array} \right] \left[ \begin{array}{c} \boldsymbol{\Delta u}_{i} \\ \boldsymbol{\Delta u}_{S} \\ \boldsymbol{\Delta \theta} \end{array} \right]
$$

$$
\boldsymbol{P}_A = -\boldsymbol{v}_i^T \boldsymbol{z}_i \boldsymbol{1}_3 + \boldsymbol{v}_i \boldsymbol{z}_i^T + \frac{1}{c} \left( -\boldsymbol{v}_i^T \boldsymbol{\lambda}_i \boldsymbol{1}_3 + \boldsymbol{v}_i \boldsymbol{\lambda}_i^T \right) , \qquad (3.54)
$$

wobei  $\boldsymbol{K}_i$  die Steifigkeitsmatrix zur Ankopplung von Knoten i ist.

Mit Hinweis auf die Kapitel 3.2.1.2 und 3.2.2.2 kann auch hier eine Symmetrisierung für (3.54) durchgeführt werden. Dies führt auf

$$
\mathbf{P}_A = -\mathbf{v}_i^T \mathbf{z}_i \mathbf{1}_3 + \frac{1}{2} (\mathbf{v}_i \mathbf{z}_i^T + \mathbf{z}_i \mathbf{v}_i^T) \n+ \frac{1}{c} [-\mathbf{v}_i^T \mathbf{\lambda}_i \mathbf{1}_3 + \frac{1}{2} (\mathbf{v}_i \mathbf{\lambda}_i^T + \mathbf{\lambda}_i \mathbf{v}_i^T)]
$$
\n(3.55)

#### 3.2.4 **Transformation auf Minimalkoordinaten**

Die bisher diskutierten Verfahren waren Kopplungsverfahren. Durch die Berücksichtigung der Zwangsbedingungen ist die Anzahl der Unbekannten nicht gesunken, sondern unverändert geblieben (Penalty- und Augmented-Lagrange-Verfahren) oder sogar angestiegen (Verfahren der Lagrange-Multiplikatoren). Jede Zwangsbedingung stellt jedoch eine zusätzliche formale Verknüpfung von Unbekannten dar. Mittels einer geeigneten Transformation kann die Anzahl der Unbekannten des Gleichungssystems um die Anzahl der Zwangsbedingungen reduziert werden. Die verbleibenden Unbekannten stellen die Minimalkoordinaten der diskretisierten Struktur mit ihren Randbedingungen dar. Diese Reduktion kann sowohl durch Transformation der Elementsteigkeitsmatrizen vor dem Einsortieren in die globale Systemmatrix erfolgen, als auch direkt durch Transformation dieser Systemsmatrix. Das Vorgehen wurde für geometrisch lineare Probleme in GÖTTLICHER [32] selbst entwickelt, und mit VOLKWEIN [85] für Systeme mit großen Rotationen entsprechend erweitert, siehe auch GÖTTLICHER UND SCHWEIZER-HOF [34]. Es ist außerdem in ZIENKIEWICZ UND TAYLOR [90] direkt aus der Methode der Lagrange-Multiplikatoren hergeleitet, und soll hier ausführlich vorgestellt werden.

### Vorteile des Verfahrens

- Die Zahl der Freiheitsgrade wird gegenüber dem System ohne Nebenbedingungen erheblich reduziert.
- Die Zwangsbedingungen werden exakt erfüllt.
- Das Verfahren führt bezüglich der Steigkeitsmatrix auf bessere Konditionszahlen als die zuvor beschriebenen Kopplungsverfahren.
- Infolge der Kopplung werden keine Nullelemente auf der Diagonale der Stei gkeitsmatrix erzeugt.
- Die Koppelkräfte sind direkt als Residualkräfte der rechten Seite vor der Transformation auf Minimalkoordinaten verfügbar.

### Nachteile des Verfahrens

- Die Durchführung der Transformation erfordert zusätzlichen Rechenaufwand. Bei Transformation auf Elementebene wird zusätzlich Speicherplatz benötigt.
- Da die Anzahl der globalen Freiheitsgrade verändert wird, ist die Implementierung des Verfahrens aufwendiger als beim Penalty- bzw. Augmented-Lagrange-Verfahren.

#### $3.2.4.1$ **Linearisierung**

Im folgenden steht die Index u für das (ungekoppelte) System ohne Nebenbedingungen und der Index g für das (gekoppelte) System mit Nebenbedingungen.

Mit dem Vektor der Residualkräfte  $f$  stellt sich die schwache Form  $\delta\Pi$  des ungekoppelten Systems folgendermaÿen dar:

$$
\delta \Pi_u = \boldsymbol{f}_u \cdot \delta \boldsymbol{u}_u \quad . \tag{3.56}
$$

Einsetzen der schwachen Form der Nebenbedingung für den anzukoppelnden Knoten i

$$
\delta \boldsymbol{u}_i = \delta \boldsymbol{u}_S + \delta \boldsymbol{\theta} \times \boldsymbol{v}_i \tag{3.57}
$$

mit dem Verschiebungsvektor  $u_s$  und dem inkrementellen Verdrehungsvektor  $\theta$  des angrenzenden Starrkörpers in (3.56) führt auf

$$
\delta \Pi_{u} = f_{u} \cdot \delta u_{u} = \begin{bmatrix} f_{1} \\ \vdots \\ f_{i} \\ \vdots \\ f_{n} \end{bmatrix} \cdot \begin{bmatrix} \delta u_{1} \\ \vdots \\ \delta u_{i} \\ \delta u_{n} \end{bmatrix} = \begin{bmatrix} f_{1} \\ \vdots \\ f_{i} \\ \vdots \\ f_{n} \end{bmatrix} \cdot \begin{bmatrix} \delta u_{1} \\ \vdots \\ \delta u_{s} + \delta \theta \times v_{i} \\ \vdots \\ \delta u_{n} \end{bmatrix},
$$
\n
$$
= \begin{bmatrix} f_{1} \\ \vdots \\ f_{i} \\ \vdots \\ f_{n} \end{bmatrix} \cdot \begin{bmatrix} 1_{3} \\ \vdots \\ 1_{3} \\ \vdots \\ 0 \end{bmatrix} \cdot \begin{bmatrix} 1_{3} \\ \vdots \\ 1_{3} \\ \vdots \\ 1_{3} \end{bmatrix} \cdot \begin{bmatrix} \delta u_{1} \\ \delta u_{2} \\ \vdots \\ \delta u_{n} \end{bmatrix},
$$
\n
$$
= f_{u} \cdot (T \delta u_{g}) ,
$$
\n
$$
= (T^{T} f_{u}) \cdot \delta u_{g} ,
$$
\n
$$
= f_{g} \cdot \delta u_{g} = \delta \Pi_{g} .
$$
\n(3.58)

Bei der Äusführung der dargestellten Transformation werden aus Gründen der Recheneffiezienz nur die auf den Knoten  $i$  bezogenen Rechenoperationen ausgeführt.

Ohne Nebenbedingungen gilt

$$
\Delta \delta \Pi_u = \Delta f_u \cdot \delta u_u + f_u \cdot \Delta \delta u_u ,
$$
  
=  $(K_u \Delta u_u) \cdot \delta u_u + f_u \cdot \Delta \delta u_u$  (3.59)

Einsetzen der linearisierten Zwangsbedingung (3.19) in (3.59) führt auf

$$
\Delta \delta \Pi_g = \left\{ \begin{array}{c} \mathbf{K}_u \left[ \begin{array}{c} \mathbf{\Delta} \boldsymbol{u}_1 \\ \vdots \\ \mathbf{\Delta} \boldsymbol{u}_s + \mathbf{\Delta} \boldsymbol{\theta} \times \boldsymbol{v}_i \\ \vdots \\ \mathbf{\Delta} \boldsymbol{u}_n \end{array} \right] \end{array} \right\} \cdot \left[ \begin{array}{c} \delta \boldsymbol{u}_1 \\ \vdots \\ \delta \boldsymbol{u}_s + \delta \boldsymbol{\theta} \times \boldsymbol{v}_i \\ \vdots \\ \delta \boldsymbol{u}_n \end{array} \right] + \left[ \begin{array}{c} \mathbf{f}_1 \\ \vdots \\ \mathbf{f}_i \\ \vdots \\ \mathbf{f}_n \end{array} \right] \cdot \left[ \begin{array}{c} \approx 0 \\ \delta \boldsymbol{\theta} \times (\Delta \boldsymbol{\theta} \times \boldsymbol{v}_i) \\ \vdots \\ \approx 0 \end{array} \right],
$$

$$
= \left[ \left( \boldsymbol{T}^T \boldsymbol{K}_u \boldsymbol{T} \right) \boldsymbol{\Delta u}_n \right] \cdot \delta \boldsymbol{u}_n + \left[ \left( -\boldsymbol{v}_i^T \boldsymbol{f}_i \boldsymbol{1}_3 + \boldsymbol{v}_i \boldsymbol{f}_i^T \right) \boldsymbol{\Delta \theta} \right] \cdot \delta \boldsymbol{\theta} \quad . \tag{3.60}
$$

Dies führt auf die Steigkeitsmatrix in Minimalkoordinaten

$$
\boldsymbol{K}_g \ \boldsymbol{\Delta u}_g \ = \ (\ \boldsymbol{T}^T \ \boldsymbol{K}_u \ \boldsymbol{T} \ ) \ \boldsymbol{\Delta u}_g \ + \ (\ -\boldsymbol{v}_i^T \ \boldsymbol{f}_i \ \boldsymbol{1}_3 \ + \ \boldsymbol{v}_i \ \boldsymbol{f}_i^T \ ) \ \boldsymbol{\Delta \theta} \ \ (3.61)
$$

Mit Hinweis auf die Kapitel 3.2.1.2 und 3.2.2.2 kann auch hier eine Symmetrisierung der Form

$$
\boldsymbol{K}_{g} \; \boldsymbol{\Delta u}_{g} \; = \; (\; \boldsymbol{T}^{T} \, \boldsymbol{K}_{u} \, \boldsymbol{T} \; ) \; \boldsymbol{\Delta u}_{g} \; + \; [\; - \; \boldsymbol{v}_{i}^{T} \, \boldsymbol{f}_{i} \; \boldsymbol{1} \; + \; \frac{1}{2} \; (\boldsymbol{v}_{i} \, \boldsymbol{f}_{i}^{T} \; + \; \boldsymbol{f}_{i} \, \boldsymbol{v}_{i}^{T} \; ) \; ] \; \boldsymbol{\Delta \theta} \; (3.62)
$$

vorgenommen werden. Der vektor  $\boldsymbol{y}_i$  enthält die Koppelkräfte zwischen dem anzukoppelnden Knoten i und dem Starrkörper.

# 3.2.4.2 Vergleich der Transformationen auf Elementebene und auf globaler

#### 1. Transformation auf Elementebene

Nach Aufbau der Elementsteifigkeitsmatrix  $K_u^e$  eines flexiblen Elementes wird überprüft, ob Elementknoten an Starrkörper grenzen. Dann wird  $\boldsymbol{K}_{u}^e$  mittels (3.61) bzw. (3.62) auf die Freiheitsgrade der Starrkörper transformiert. Da hierbei die ursprünglichen 3 Verschiebungsfreiheitsgrade für jeden angekoppelten Knoten auf 3 Verschiebungs- und 3 Verdrehungsfreiheitsgrade des Starrkörpers transformiert werden, wird die Elementsteigkeitsmatrix hierdurch gröÿer. Im Extremfall (alle Knoten grenzen an verschiedene Starrkörper) würde sich die Anzahl der Freiheitsgrade auf Elementebene verdoppeln. Dieser Speicherplatz muÿ vorgehalten werden. Der Vorteil dieses Vorgehens liegt in der klaren Trennung der Freiheitsgrade des ungekoppelten Systems auf Elementebene und des Systems in Minimalkoordinaten auf globaler Ebene. Die Implementierung in vorhandene FE-Programme ist besonders einfach.

Im folgenden wird ein Element mit n Knoten und bekannter Elementsteigkeitsmatrix  $\boldsymbol{K}_{u}^e$  bestehend aus Untermatrizen für jeden Knoten betrachtet. Zur Durchführung der Kopplung für Knoten (i) wird in

$$
\boldsymbol{K}_{u}^{\boldsymbol{e}} \boldsymbol{\Delta u}_{u} = \begin{bmatrix} \boldsymbol{k}_{11} & \dots & \boldsymbol{k}_{1i} & \dots & \boldsymbol{k}_{1n} \\ \vdots & & \vdots & & \vdots \\ \boldsymbol{k}_{i1} & \dots & \boldsymbol{k}_{ii} & \dots & \boldsymbol{k}_{in} \\ \vdots & & \vdots & & \vdots \\ \boldsymbol{k}_{n1} & \dots & \boldsymbol{k}_{ni} & \dots & \boldsymbol{k}_{nn} \end{bmatrix} \begin{bmatrix} \boldsymbol{\Delta u}_{1} \\ \vdots \\ \boldsymbol{\Delta u}_{i} \\ \vdots \\ \boldsymbol{\Delta u}_{n} \end{bmatrix}
$$
(3.63)

(3.61) eingbesetzt. Dies führt auf

$$
K_g^e \Delta u_g = \begin{bmatrix} k_{11} & \dots & k_{1i} & \dots & k_{1n} \\ \vdots & \vdots & \vdots & & \vdots \\ k_{i1} & \dots & k_{ii} & \dots & k_{in} \\ \vdots & \vdots & \vdots & & \vdots \\ k_{n1} & \dots & k_{ni} & \dots & k_{nn} \\ \hline \hat{v}_i k_{i1} & \dots & \hat{v}_i k_{ii} & \dots & \hat{v}_i k_{in} \end{bmatrix} \begin{bmatrix} \Delta u_1 \\ \vdots \\ \Delta u_s \\ \vdots \\ \Delta u_n \\ \Delta u_n \\ \Delta \theta \end{bmatrix}
$$
(3.64)

mit

$$
\boldsymbol{P}_M = -\boldsymbol{v}_i^T \boldsymbol{f}_i \ \boldsymbol{1}_3 \ + \ \boldsymbol{v}_i \boldsymbol{f}_i^T \quad . \tag{3.65}
$$

#### 2. Transformation auf globaler Ebene

Zunächst wird die globale Steifigkeitsmatrix ohne Berücksichtigung der Nebenbedingungen erzeugt. Danach werden zeilen- und spaltenweise die Transformationen wie oben in der globalen Steigkeitsmatrix durchgeführt. Der Vorteil dieses Vorgehens liegt in der geringeren Anzahl von durchzuführenden Operationen, da sich im allgemeinen ein Anteil der globalen Steigkeitsmatrix aus mehreren Anteilen auf Elementebene zusammensetzt. Programmiertechnisch ist darauf zu achten, daß sich durch die Transformation auf globaler Ebene die Anordnung und Anzahl der Unbekannten ändert.

#### 3.2.5 Beispiel: Kragarm mit Starrkörper am freien Ende 3.2.5

Die vier vorgestellten Verfahren werden an einem Beispiel verglichen und diskutiert.

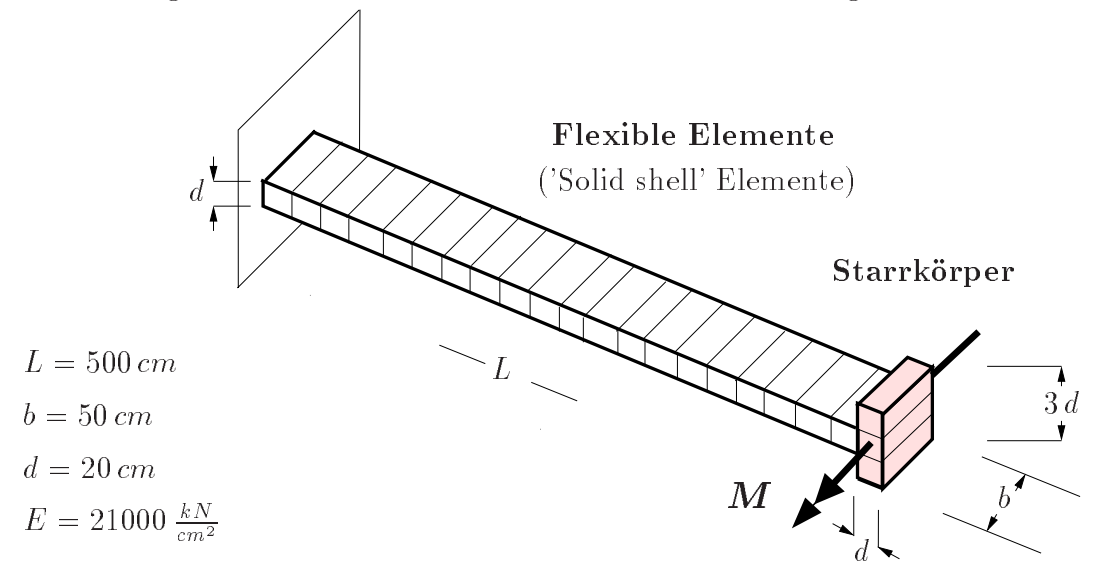

Bild 3.7: Kragarm: Struktur mit momentenbelastetem Starrkörper

Der in Bild 3.7 dargestellte Kragarm der Länge L wird am freien Ende durch ein Moment der Größe

$$
M = 2\pi \frac{EI}{L} \tag{3.66}
$$

belastet, wobei  $I = \frac{b a^2}{12}$  das Flächenträgheitsmoment um die schwache Achse ist.

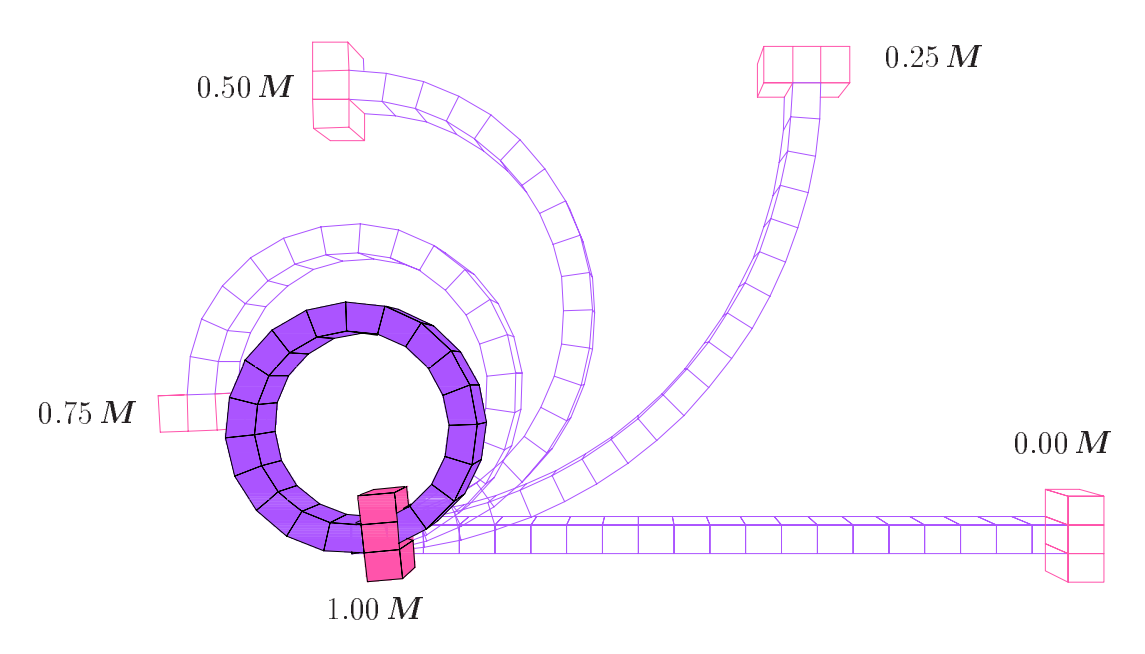

Bild 3.8: Kragarm: Verformte Lage für jeden der vier Lastschritte

Die exakte Lösung ist bekannt. Der Kragarm verformt sich zu einem Kreis (siehe Bild 3.8). In der numerischen Berechnung wird zur Vermeidung von locking Effekten der

flexible Bereich mit 20 solid shell Elementen mit jeweils 8 Knoten und 24 Verschiebungsfreiheitsgraden (HAUPTMANN [41]) diskretisiert. Am Kragarmende befindet sich ein Starrkörper, der mittels drei 8-Knoten Volumenelementen diskretisiert wird. Er ist über 4 Knoten mit der flexiblen Struktur verbunden. Hier zeigt sich der Vorteil der Kopplung von starren und flexiblen Strukturbereichen. Da im Bezugspunkt des Starrkörpers Rotationsfreiheitsgrade deniert sind, ist es möglich, den Kragarm mit einem Moment zu belasten. Ohne die Verwendung von Starrkörpern könnten Momente auf die Elemente ohne Rotationsfreiheitsgrade nur über Kräftepaare aufgebracht werden. In geometrisch nichtlinearen Berechnungen führt dies zu einer aufwendigen Lastermittlung. Das Moment wird in 4 gleich großen Lastschritten aufgebracht.

Das ungekoppelte System besitzt bei 4 aufgelagerten Knoten und 6 Starrkörperfreiheitsgraden sowie 3 unbekannten Verschiebungen je Knoten insgesamt <sup>n</sup> = 3 - 80 + 6 = <sup>246</sup> Freiheitsgrade. Diese Zahl bleibt bei Kopplung mit Penalty- oder Augmented-Lagrange-Verfahren unverändert. Bei Kopplung mittels der Methode der Lagrange-Multiplikatoren kommen 12 unbekannte Kopplungskräfte hinzu. Entsprechend entfallen bei der Transformation auf Minimalkoordinaten die 12 Freiheitsgrade der Knoten zwischen Starrkörper und flexibler Struktur. Dies führt auf die Anzahl der Unbekannten gemäß Tafel 3.1.

| Verfahren                                              | Anzahl der Unbekannten Konditionszahl |                         |
|--------------------------------------------------------|---------------------------------------|-------------------------|
| Penalty / Augmented Lagrange<br>$(Penalty-Faktor 107)$ | 246                                   | $4.45 \text{ } 10^{10}$ |
| Lagrange-Multiplikatoren                               | 258                                   | $5.58 \quad 10^{11}$    |
| Minimalkoordinaten                                     | 234                                   | $3.55 \quad 10^8$       |

Tafel 3.1: Kragarm: Anzahl der Unbekannten und Konditionszahlen der globalen Stei figkeitsmatrix der Referenzkonfiguration für die verschiedenen Kopplungsverfahren

Erwartungsgemäß zeigt die Tafel außerdem, daß die globale Steifigkeitsmatrix bei Transformation auf Minimalkoordinaten die günstigste (kleinste) Konditionszahl besitzt. Die Steigkeitsmatrix des unverformten Systems ist im Penalty- und Augmented-Lagrange-Verfahren identisch. Bei Anwendung des Penalty-Verfahrens werden sehr hohe Eigenwerte erzeugt; mit Lagrange-Multiplikatoren entstehen hingegen sehr kleine Eigenwerte in der globalen Steigkeitsmatrix. Daher erzeugen beide Verfahren höhere Konditionszahlen als die Transformation auf Minimalkoordinaten. In diesem Beispiel ist trotz sehr groÿ gewähltem Penalty-Faktor (siehe hierzu Tafel 3.2) die Kondition bei Verwendung von Lagrange-Multiplikatoren am ungünstigsten.

Die Verschiebungen für das Kragarmende in Tafel 3.2 zeigen, daÿ die Verfahren alle zu den gleichen Ergebnissen konvergieren, wenn die Genauigkeitsanforderungen hinreichend weit gesteigert werden. Erwartungsgemäß liefern Minimalkoordinaten und Lagrange-Multiplikatoren bei vergleichbar guter Konvergenz exakte Ergebnisse. Das Penalty-Verfahren erzeugt erst mit  $c = 10^7$  akzeptable Ergebnisse, für  $c = 10^8$  wird

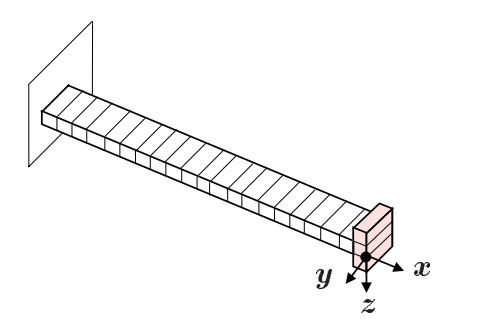

|                                       | Verschiebungen des freien Endes in Richtung |      |            | Iterationszahl |
|---------------------------------------|---------------------------------------------|------|------------|----------------|
| Verfahren                             | $\mathbf{x}$                                | У    | Z          | 4. Lastschritt |
| Minimalkoordinaten                    | $-493.329$                                  | 0.00 | $-2.81276$ | 16             |
| Lagrange-Muliplikatoren               | $-493.329$                                  | 0.00 | $-2.81276$ | 18             |
| Penalty                               |                                             |      |            |                |
| $(c = 10^5)$                          | $-496.650$                                  | 0.00 | $-7.75762$ | 17             |
| $(c = 10^6)$                          | $-493.605$                                  | 0.00 | $-3.33964$ | 17             |
| $(c = 10^7)$                          | $-493.357$                                  | 0.00 | $-2.86607$ | 17             |
| $(c = 10^8)$                          | keine Konverg.                              |      |            |                |
| Augmented Lagrange                    |                                             |      |            |                |
| $(c = 10^6, 4$ äussere Iter.)         | $-493.322$                                  | 0.00 | $-2.81657$ | 40             |
| $(c = 10^7, 2 \text{ äus}$ and Iter.) | $-493.328$                                  | 0.00 | $-2.81300$ | 27             |

Tafel 3.2: Kragarm: Verschiebungen von Punkt a und die Anzahl der Iterationen im letzten Lastschritt für verschiedene Kopplungsverfahren

jedoch bereits keine Konvergenz mehr erreicht. Dies zeigt die numerische Empfindlichkeit der Berechnung bezüglich dieses Parameters. Das Augmented-Lagrange-Verfahren führt auch mit kleinerem Penalty-Faktor schon auf sehr genaue Ergebnisse, jedoch wächst die Zahl der äusseren Iterationen, und damit auch der Berechnungsaufwand, mit abnehmendem c an.

Die Abweichung der Ergebnisse vom Vektor

$$
\bm{u}_a = [\,500.0, \ 0.0, \ 0.0\,]^T
$$

liegt an der groben Diskretisierung der flexiblen Bereiche und ist für den hier durchgeführten Verfahrensvergleich nicht von Belang.

#### Kopplungselemente zur Auflagerung von Ver-3.3 schiebungselementen

Kugler [53] diskutiert den Übergang von Schalen- auf Stabmodelle, sowie von Volumen- auf Schalenmodelle für geometrisch nichtlineare Systeme. Ohne Verwendung von Übergangselementen ist ist die Verbindung von Kontinuums- und Strukturelementen nur mittels lokal sehr feiner Modellierung möglich. Dies führt auf ineffiziente Berechnungsmodelle. Ohnimus [63] gibt Kopplungsbedingungen für 1D-2D und 2D-3D Strukturbereiche sowie innerhalb von 2D und 3D Gebieten an.

In den letzten Jahren wurden versteifungsfreie Schalenelemente auf der Basis von Volumenelementen entwickelt, die nur Verschiebungsfreiheitsgrade auf den Elementkanten besitzen. Sie eignen sich sowohl zur Berechnung sehr dünnwandiger Schalenstrukturen als auch zur numerischen Untersuchung mehrlagiger Laminate.

Problematisch in diesem Zusammenhang ist die Erfassung gelenkiger Auflager, ohne diese zu genau zu modellieren, da sie nur an Knoten der Schalenelemente angebracht werden können. Die hohe Sensitivität dünner Schalen bezüglich der Auflagerung erfordert eine präzise Positionierung der zur Auflagerung erforderlichen Knoten. Mittels einer verfeinerten Diskretisierung bezüglich der Schalendicke können Knoten derart positioniert werden, daß sie sich zur jeweiligen Auflagerung eignen. Dieses Vorgehen ist jedoch sehr ineffizient, da die Anzahl der Unbekannten hierdurch deutlich ansteigen

Im Gegensatz zur geschilderten Vorgehensweise erscheint es vorteilhafter, die Auflagerung der Schale über Kopplungselemente vorzunehmen, die jeweils übereinanderliegende Randknoten der Schale mit einem Auflager in exakt einstellbarer Position zwischen diesen Knoten verbinden. Anstelle einer Auflagerung kann über diese zusätzlichen Knoten auch eine Randkraft und bei speziellen Kopplungselementen mit Rotationsfreiheitsgraden auch für übliche Strukturberechnungen ein Randmoment eingeleitet werden.

## 3.3.1 Formulierung mittels eindimensionaler Starrkörper

Zunächst wird ein Kopplungselement vorgestellt, für das die Zwangsbedingungen gemäß Kapitel 3.1.1 verwendet werden.

Die Zwangsbedingungen zum Anschluß der Knoten 1 und 2 an das Auflager S ergeben sich mit (3.1) zu

$$
z_1 = u_S + R V_1 - V_1 - u_1 = 0 , \t V_1 = X_1 - X_S ,
$$
  

$$
z_2 = u_S + R V_2 - V_2 - u_2 = 0 , \t V_2 = X_2 - X_S . (3.67)
$$

Das Kopplungselement kann sich um seine Achse drehen, ohne daß die Verschiebungen der Knoten 1 und 2 gemäß Bild 3.9 hiervon beeinflußt werden. Somit erhält die globale Systemmatrix bezüglich dieser Unbekannten keine Einträge. Zur Vermeidung von Problemen bei der Gleichungslösung ist es daher empfehlenswert, die Rotationsfreiheitsgrade des Kopplungselementes in einem körperfesten Koordinatensystem zu

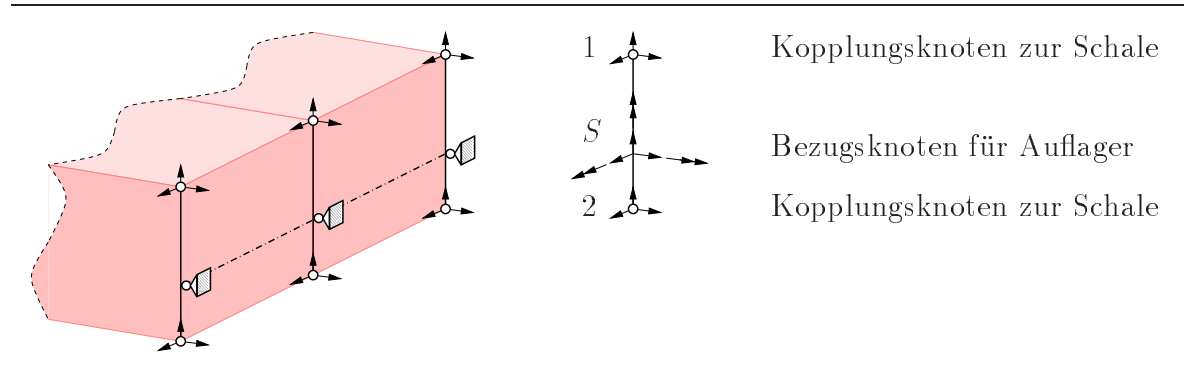

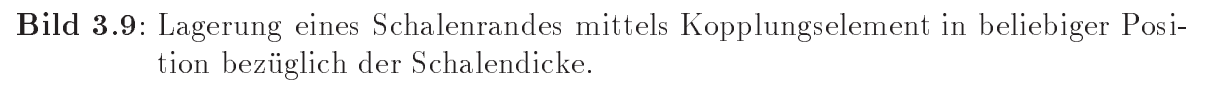

definieren, bei dem eine Rotationfreiheitsgrad um die Achse des Kopplungselementes angesetzt wird. Diese unbekannte Verdrehung wird aufgelagert.

Die gewünschte gelenkige Lagerung ergibt sich durch die Auflagerung der Verschiebungsfreiheitsgrade des Bezugsknotens. Vor- und Nachteile lauten wie folgt:

### Vorteile

- Der Rotationstensor des Kopplungselementes und somit die Neigung des Schalenrandes wird direkt berechnet.
- Mittels der Rotationsfreiheitsgrade ist das Einleiten von Momenten in den Schalenrand auch bei großen Verdrehungen möglich.

#### Nachteil

- Mit der gegebenen Formulierung ist der Abstand der Knoten <sup>1</sup> und <sup>2</sup> unveränderlich. Das Kopplungselement verhindert eine Dickenänderung der verwendeten 3D-Schalenelemente im Randbereich.

#### 3.3.2 3.3.2 Formulierung ohne Behinderung in Dickenrichtung

Der Nachteil der Behinderung der Deformation in Dickenrichtung tritt bei dem in Bild 3.10 abgebildeten Kopplungselement nicht auf.

Mit Hilfe der beiden Vektoren der Referenzkonfiguration

$$
\boldsymbol{X}_{12} = \boldsymbol{X}_2 - \boldsymbol{X}_1 \qquad , \qquad \boldsymbol{X}_{1S} = \boldsymbol{X}_S - \boldsymbol{X}_1 \tag{3.68}
$$

wird ein Beiwert  $\alpha$  definiert zu

$$
\alpha = \frac{\boldsymbol{X}_{1S} \; \boldsymbol{X}_{12}}{\|\boldsymbol{X}_{1S} \; \boldsymbol{X}_{12}\|} \; \frac{\|\boldsymbol{X}_{1S}\|}{\|\boldsymbol{X}_{12}\|} \quad . \tag{3.69}
$$

Die Zwangsbedingung für das Kopplungselement lautet:

$$
\boldsymbol{z} = \boldsymbol{u}_S - \boldsymbol{u}_1 - \alpha \left( \boldsymbol{u}_2 - \boldsymbol{u}_1 \right) = \mathbf{0} \quad . \tag{3.70}
$$

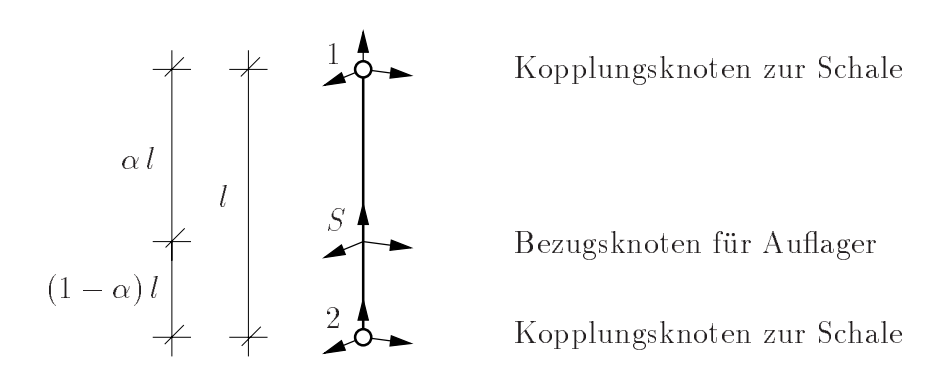

Bild 3.10: Lagerung eines Schalenrandes mittels Kopplungselement in beliebiger Position bezüglich der Schalendicke.

Durch diese Zwangsbedingung wird erreicht, daÿ sich die relative Position von Knoten S gemäß Bild 3.10 bezüglich der Knoten 1 und 2 auch nach einer Deformation nicht ändert. Der Beiwert  $\alpha$  wird aus Größen der Referenzkonfiguration bestimmt und ist deformationsunabhängig. Er ist vorzeichenbehaftet und erlaubt auch Positionen für S, die nicht zwischen den Knoten <sup>1</sup> und <sup>2</sup> liegen. Vor- und Nachteile lauten jetzt:

### Vorteile

- Sehr leichte Implementierung, da keine Rotationsfreiheitsgrade erforderlich sind und  $\alpha$  unabhängig von den Verschiebungen ist.
- Die Dickenänderung der Schale wird nicht behindert.

### Nachteile

- Das Kopplungselement kann nicht zur Einleitung von Randmomenten verwendet werden, da keine Rotationsfreiheitsgrade vorhanden sind.

### Kopplungselement zur Verknüpfung inkompatibler FE-Netze

Zwangsbedingung (3.70) ist zusätzlich geeignet zur Erzeugung eines Elementes zur Kopplung von Strukturbereichen gemäß Bild 3.11, deren Knotenpositionen im Kopplungsbereich nicht übereinstimmen.

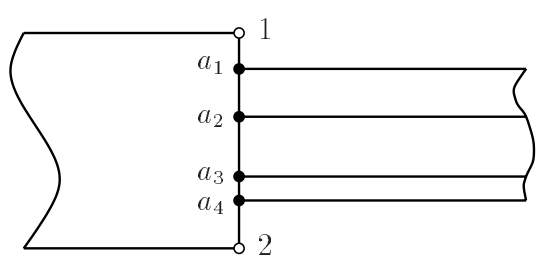

Bild 3.11: Verknüpfung inkompatibler FE-Netze mittels eines Kopplungselementes

Analog dem oben formulierten Kopplungselement werden jetzt für die Knoten  $a_1 \dots a_n$ die Beiwerte  $\alpha_1 \ldots \alpha_n$  entsprechend den Gleichungen (3.68) und (3.69) ermittelt, indem anstelle des Knotens S der Knoten  $a_i$  mit  $i \in [1 \dots n]$  verwendet wird. Für jeden Knoten i wird eine Zwangsbedingung gemäß  $(3.70)$  formuliert.

Durch die Nebenbedingungen wird erzwungen, daÿ das Verhältnis der Abstände der Knoten des Kopplungselementes durch die Deformation in Dickenrichtung nicht verändert wird. Damit wird für lineare Ansatzfunktionen in der Dickenrichtung der Elemente des gröberen Netzes eine korrekte Zuordnung der Knotenpositionen des feineren Netzes zu den entsprechenden Positionen des gröberen Netzes während der Deformation gewährleistet.

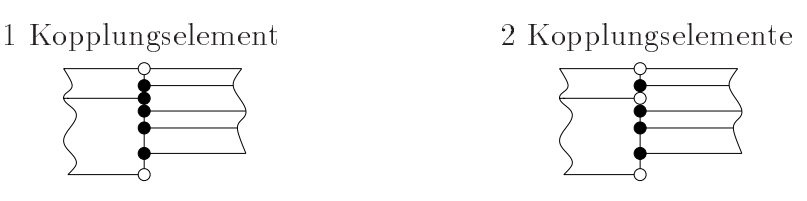

Bild 3.12: Verknüpfung von Netzen mit beidseitig mehreren Elementen

Bei Kopplung von Systemen, die beidseitig mehrere Elemente in Dickenrichtung aufweisen, sollte nicht wie in Bild 3.12 links abgebildet, nur ein Kopplungselement in Dickenrichtung verwendet werden. Hiermit würde man erzwingen, daß sowohl auf dem gröberen als auch auf dem feineren Netz die relativen Dickenverhältnisse der Schichten aus der Referenzkonfiguration erhalten bleiben.

Vorzugsweise sollte gemäß Bild 3.12 rechts für jede Schicht des gröberen Netzes ein eigenes Kopplungselement eingeführt werden. Auch hier werden für das feinere Netz (rechts) die relativen Dickenverhältnisse der Schichten aus der Referenzkonguration erhalten, nicht jedoch für das gröbere Netz. Hier sind Deformationen der Elemente in Dickenrichtung entkoppelt, wodurch wie oben erläutert für lineare Ansatzfunktionen in der Dickenrichtung der Elemente des gröberen Netzes eine korrekte Zuordnung der Knotenpositionen des feineren Netzes zu den entsprechenden Positionen des gröberen Netzes während der Deformation gewährleistet ist.

#### 3.4 Beispiel: Flache Zylinderschale unter Einzellast 3.4

Das folgende Beispiel zeigt die Einsatzmöglichkeit für Starrkörper und Kopplungselemente bei der Analyse elastischer Schalen.

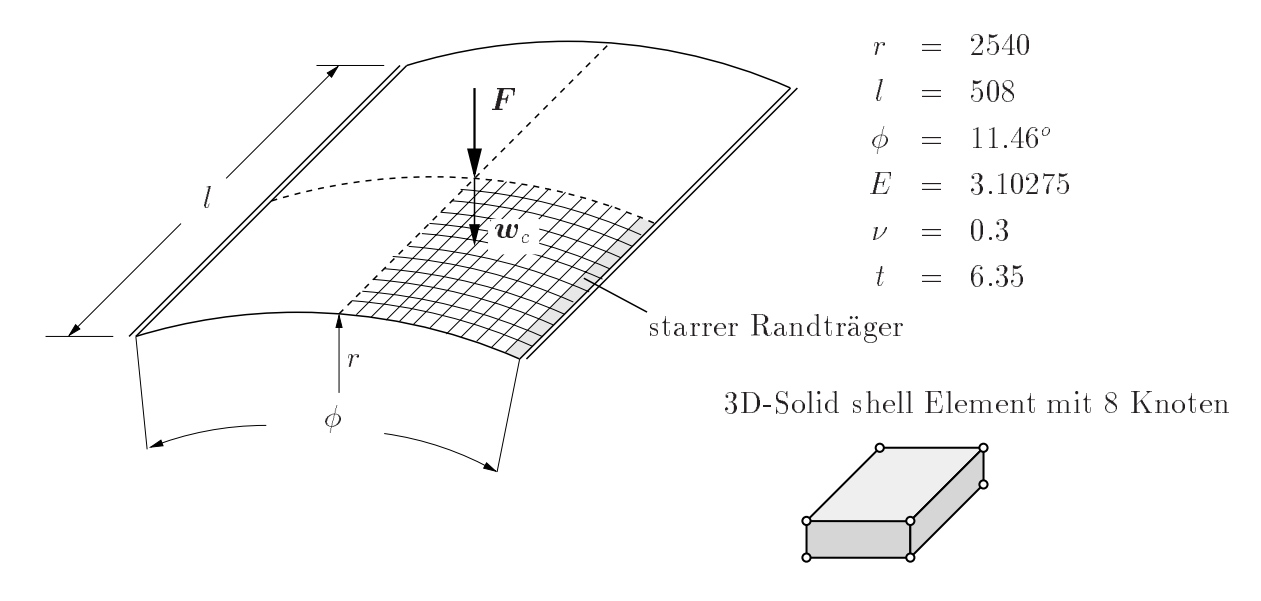

Bild 3.13: Zylinderschale: Geometrie, Materialeigenschaften und Belastung

Untersucht werden soll das Durchschlagverhalten der in Bild 3.13 dargestellten flachen Zylinderschale nach Sabir und Lock [68] unter mittiger Einzellast. Sie ist an den Rändern gelenkig und unverschieblich gelagert. Zur Diskretisierung der sehr dünnen Schale wird das dargestellte 3D-Solid shell Element mit 8 Knoten verwendet. Das Beispiel wurde von HAUPTMANN [41] ausführlich diskutiert.

Veränderbare Parameter für das System sind:

- Die Position der gelenkigen Auflagerung des Schalenrandes bezüglich der Dickenrichtung gemäß Bild 3.14.
- Die Breite eines starren Randträgers, parallel zur aufgelagerten Seite gemäÿ Bild 3.17.

Entsprechend der Darstellung in Bild 3.13 wird ein Viertel der Schale mit 12x12 Elementen diskretisiert. Die relativ große Elementzahl resultiert nicht aus Anforderungen bezüglich der Genauigkeit der Berechnung; eine Diskretisierung mit 6x6 Elementen führt bei Systemen ohne Randträger auf nahezu identische Ergebnisse für die Verschiebung  $w_c$ . Die feine Diskretisierung erlaubt eine relativ feine Abstufung der Breite der starren Randträgers.

Bei Vorgabe geeigneter Randbedingungen an den Symmetrieachsen (keine Verdrehung um die Symmetrieachsen und keine horizontale Verschiebungen senkrecht zu diesen) erlaubt die verwendete Diskretisierung nur eine symmetrische Verformung zu den vorgegebenen Lastfällen, d.h. es wird das Durchschlagverhalten untersucht und nicht das zu einer unsymmetrischen Verformungsfigur gehörige Verzweigungsproblem.

Aus den Last - Verformungskurven in Bild 3.15 wird deutlich, daß sich das angesprochene Durchschlagverhalten der Zylinderschale weder mit reiner Kraft- noch mit reiner Verschiebungssteuerung ermitteln läÿt. Eine Berechnung des gesamten Last Verformungsverhaltens wird erst durch den Einsatz von sogenannten Bogenlängenverfahren möglich. Hierbei wird in jeder Gleichgewichtsiteration eine steuerbare Bogenlänge auf der Last - Verformungskurve zurückgelegt. Für weitergehende Informationen sei z. B. auf Schweizerhof [73] verwiesen.

### 3.4.1 Einfluß der Position der gelenkigen Auflagerung des Schalenrandes bezüglich der Dickenrichtung.

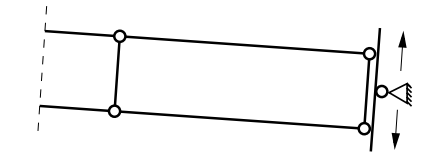

Bild 3.14: Zylinderschale: Darstellung des Schalenrandes mit der in der Dickenrichtung frei positionierbaren gelenkigen Auflagerung

Die Möglichkeit der Veränderung der Position der gelenkigen Auflagerung des Schalenrandes in Dickenrichtung wird erreicht durch den Einbau von Kopplungselementen gemäÿ Kapitel 3.3.2 entlang den zu lagernden Rändern. Die Verformung der Schale in

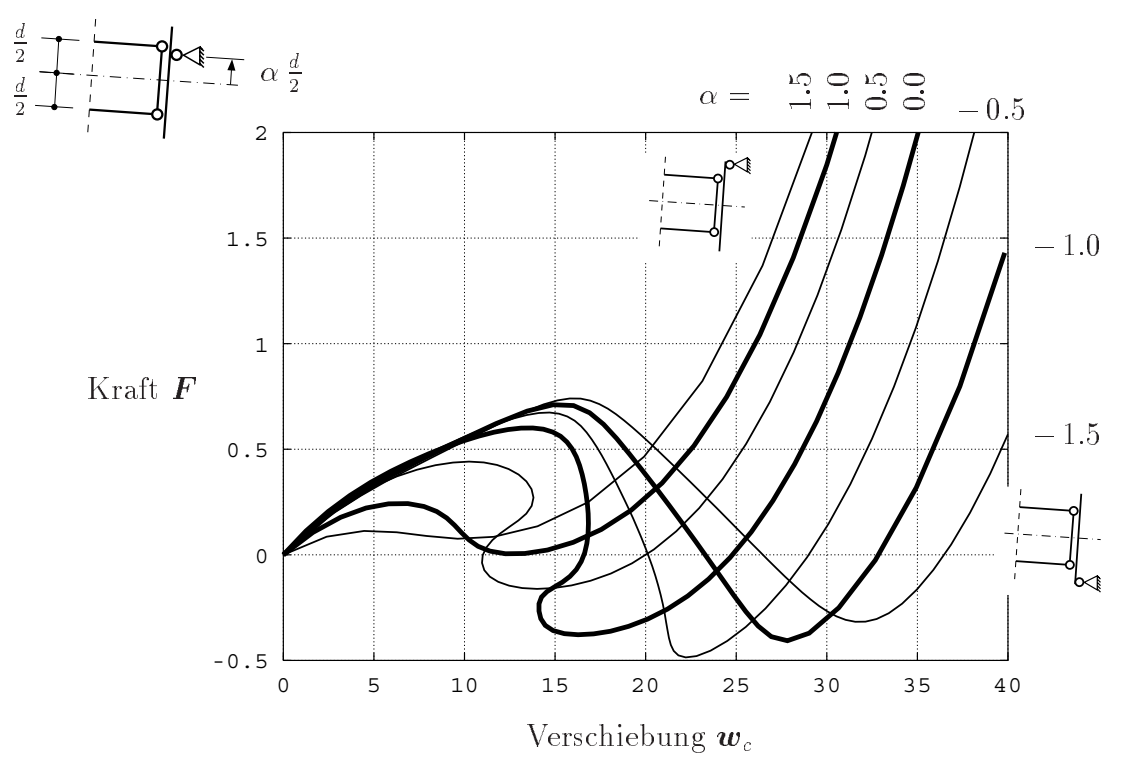

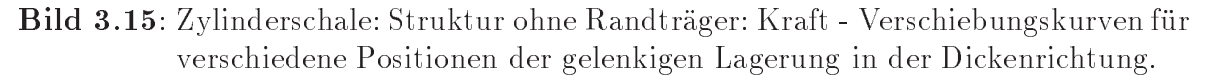

Dickenrichtung ist hiermit auch am Schalenrand nicht behindert. Die Kopplung wird

durch Transformation auf Minimalkoordinaten erreicht.

In Bild 3.15 sind die Ergebnisse der Parameterstudie dargestellt.

Die aufnehmbare Mittenkraft F vor dem Durchschlagen steigt bei Verschiebung der Lagerung nach unten deutlich an. Dieser Effekt wird verursacht durch das aus den Auflagerkräften erzeugte Moment um die Schalenmitte ( $\alpha = 0$ ). Je tiefer sich die Auflagerung befindet, desto stärker wirkt es dem Durchschlagen des Schalenrandes entgegen. Der Durchschlagvorgang erzeugt bei tiefer liegender Lagerung größere Verformungen. Der Kraft-Verformungsverlauf nach dem Durchschlagen ist nur noch schwach von der Höhe der Lagerung abhängig, die Kurven verlaufen in diesem Bereich etwa parallel.

Die in Bild 3.16 dargestellte Studie der Verformung einer in Schalenmitte gelenkig gelagerten Zylinderschale zeigt detailliert den 'Durchschlagvorgang' im Rahmen einer Analyse statischer Gleichgewichtslagen unter Vernachlässigung des Einflusses der Massenträgheit.

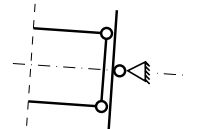

Lagerung in Schalenmitte

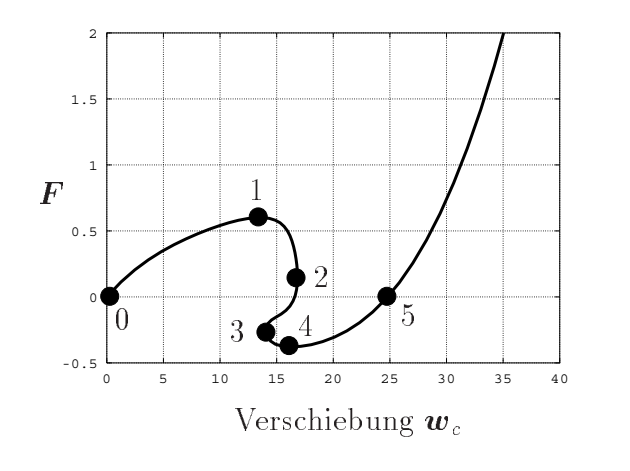

F For the second contract of the second contract of the second contract of the second contract of the second contract of the second contract of the second contract of the second contract of the second contract of the second  $\sim$ 

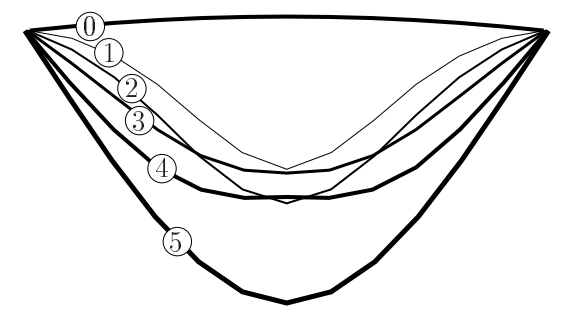

Verschiebung  $\boldsymbol{w}_c$  Verschiebungen der Schnittlinie a bei den verschiedenen Laststufen (10 x überhöht)

Bild 3.16: Zylinderschale: Studie des Verlaufes der Verschiebungen der Schale in der Schnittlinie a bei verschiedenen Laststufen

Die Berechnung wurde mit dem Bogenlängenverfahren durchgeführt. Die gezeigten Verschiebungen der Schnittlinie a geben statische Gleichgewichtslagen an. Während des Durchschlagvorganges kann ein Vorzeichenwechsel der Kraft F zur Erzeugung des Gleichgewichtes erforderlich sein (Linien 3 und 4). Auch ein lokaler Rückgang der Verschiebungen in Schalenmitte (von Linie 2 zu Linie 3) tritt auf. Jedoch wachsen hier weiterhin die Verschiebungen in Randnähe an.

3.4.2 Variation der Randträgerbreite und der Position der ge-3.4.2 lenkigen Auflagerung des Schalenrandes bezüglich der Dickenrichtung

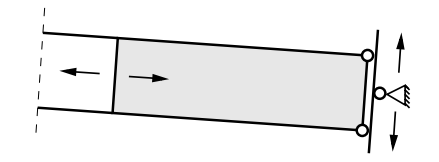

Bild 3.17: Zylinderschale: Darstellung des Schalenrandes mit der veränderlichen Breite des Randträgers und der, in der Dickenrichtung frei positionierbaren gelenkigen Auflagerung.

Im folgenden wird der Einfluß eines in der Breite veränderlichen, steifen Randträgers am aufgelagerten Querrand der Zylinderschale gemäß Bild 3.17 untersucht. Dieser Randträger wird näherungsweise durch einen Starrkörper ersetzt. Des weiteren wird auch der Einfluß der Position der Auflagerung bezüglich der Dickenrichtung

Zur Simulation des Randträgers und der veränderlichen Auflagerung muß am Querrand ein Starrkörper positioniert werden. Sein Bezugspunkt befindet sich in der Achse der gelenkigen Auflagerung. Von den je 3 unbekannten Verschiebungen und Verdrehungen des Starrkörpers werden alle, bis auf die Rotation um diese Achse, aufgelagert.

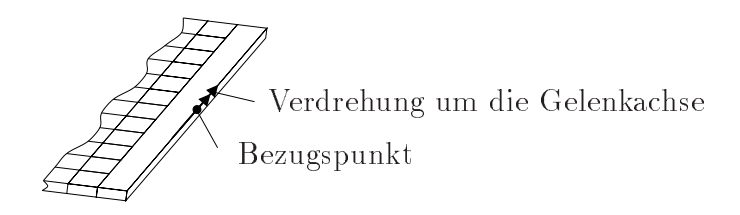

Bild 3.18: Zylinderschale: Freiheitsgrade und Lage des Bezugspunktes des Starrkörpers bei Lagerung am oberen Schalenrand

Durch die Verwendung des Starrkörpers wird eine Änderung der Schalendicke am Übergang zum Starrkörper behindert. Er wirkt bezüglich des Schalenrandes wie das Kopplungselement aus Kapitel 3.3.1. Der Einfluß dieser Behinderung ist lokal auf den Bereich des Schalenrandes begrenzt. Auf die Verschiebungen in Schalenmitte hat diese örtlich begrenzte, geringe Überschätzung der Steigkeit nur noch sehr geringen Auswirkung. Dies wurde beim Vergleich von Berechnungen ohne Randträger, jedoch mit Kopplungselementen gemäß der Kapitel 3.3.1 (mit Behinderung der Verformung in Dickenrichtung) und 3.3.2 (ohne Behinderung) festgestellt. Der Einfluß dieser Behinderung wird daher vernachlässigt.

Wie zu erwarten führt die Versteifung des Schalenrandes für jede Position der gelenkigen Lagerung bezüglich der Schalendicke zu einem Anstieg der aufnehmbaren Last bis zum Durchschlagen. Sowohl die maximale aufnehmbare Last vor als auch der Lastabfall beim Durchschlagen fallen für eine Lagerung am unteren Schalenrand besonders groß aus.

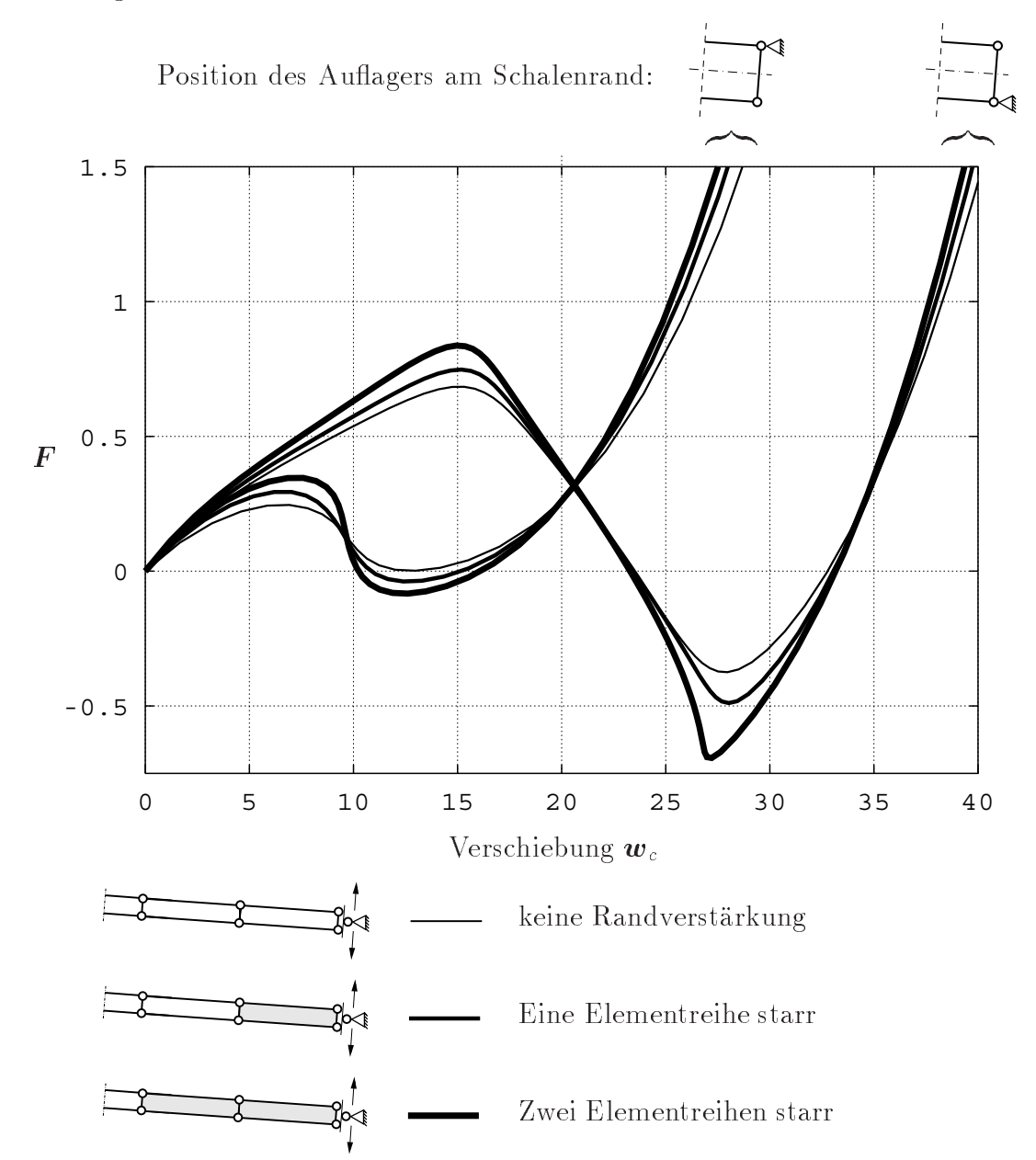

Bild 3.19: Zylinderschale: Einfluß einer Randverstärkung und der Position der Auflagerung in Dickenrichtung auf den Kraft-Verschiebungsverlauf in Schalenmitte. Diskretisierung eines Schalenviertels gemäß Bild 3.13 mit 12 x 12 Elementen

#### 3.5 3.5 Zusammenfassung

Zusammenfassend kann mit Bezug auf KUGLER [53] für statische Probleme folgendes angemerkt werden.

Starrkörper und Kopplungselemente stellen ein Hilfsmittel zur Kopplung verschiedener Modelltheorien dar. Hiermit wird ein effizienter und am realen Tragverhalten orientierter Entwurf ermöglicht. Je nach Anforderungen kann sich die Modellierung vom Starrkörper über ein- und zweidimensionale Strukturen bis zum aufwendigen Volumenmodell erstrecken. Während in weiten Teilen eines Tragwerks ein einfaches Modell zur Berechnung genügt, übersteigen die Anforderungen in einigen wenigen Teilbereichen die Grenzen der Gültigkeit dieser Theorie. Dort läÿt sich durch Modellübergänge das aufwendigere Strukturmodell anwenden und somit die Leistungsfähigkeit und Ef fizienz einfacher Theorien mit der Genauigkeit anspruchsvoller Analysen kombinieren.

Andererseits kann auch im Verlauf der Planung eines Bauwerkes bzw. dem Entwurf einer Struktur eine bestehende Modellierung problemlos weiterverwendet werden, indem zum Detailentwurf auf ein genaueres Strukturmodell gewechselt wird.

Mit dem dargestellten Vorgehen, insbesondere der in diesem Kapitel dargestellten Transformation auf Minimalkoordinaten steht dem Ingenieur ein leistungsfähiges und effizientes Werkzeug für den Entwurf und die Berechnung zur Verfügung.

# Kapitel 4

## Zeitintegrationsverfahren

Im folgenden Kapitel wird eine systematische Einordung der aktuell im Bereich der Finiten-Elemente-Methode diskutierten impliziten Zeitintegrationsverfahren vorgenommen. Es dient der Motivation für die Auswahl der in den weiternen Kapiteln favorisierten Energie-Impuls-Methode als einer abgewandelten Form der impliziten Mittelpunktsregel.

#### $4.1$ 4.1 Allgemeine Diskussion

Im folgenden Kapitel wird die Zeitdiskretisierung des semidiskreten (d.h. im Raum diskretisierten) Anfangswertproblems betrachtet. Hierzu wird das zu integrierende Zeitintervall  $I = [t_0, t_0 + T_{ges}]$  zerlegt in eine Reihe von N Zeitintervallen  $\Delta t_n = t_n - t_{n-1}$ so daß gilt:

$$
\int_{t_0}^{t_0+T_{ges}} \left[\ldots\right] dt = \sum_{n=1}^{N} \int_{t_{n-1}}^{t_n} \left[\ldots\right] dt \quad . \tag{4.1}
$$

Ziel ist die Berechnung der Verschiebungen  $u$ , Geschwindigkeiten  $\dot{u}$  und Beschleunigungen  $\ddot{u}$  zum Ende eines Zeitschrittes n aus den entsprechenden bereits ermittelten Größen am Ende des vorangegangenen Zeitschrittes  $n-1$ . Werden hierzu nur die bekannten Größen zu Beginn des betrachteten Zeitschrittes verwendet, so spricht man von einem Einschrittverfahren. Bei der Berechnung von Systemen mit einer hohen Anzahl von Unbekannten haben sich Einschrittverfahren in der Strukturdynamik bewährt, da sie sowohl bezüglich des Berechnungsaufwandes als auch des Speicherplatzbedarfes günstiger sind als Mehrschrittverfahren. Dieser Vorteil überwiegt die im allgemeinen geringere Genauigkeitsordnung gegenüber den Mehrschrittverfahren. Daher beschränkt sich das folgende Kapitel auf die Diskussion von Einschrittverfahren.

Mit angenommenen Funktionsverläufen für  $u, \dot{u}$  und  $\ddot{u}$  kann das globale Anfangswertproblem durch sukzessive Lösung lokaler Anfangswertprobleme für jeden Zeitschritt numerisch gelöst werden.

Es ist zu unterscheiden zwischen expliziten Zeitintegrationsverfahren, bei denen die Bewegungsgleichung zu Beginn des Zeitschrittes ausgewertet wird, und impliziten Ver-

fahren. Hier wird ein anderer Zeitpunkt im Zeitschritt zur Auswertung der Bewegungsgleichungen gewählt.

Da zur Beschreibung von Starrkörpern die Verwendung von Rotationsfreiheitsgraden erforderlich ist, sollte das Zeitintegrationsverfahren auch für sie die Eigenschaften bezüglich numerischer Stabilität und den Erhaltungssätzen aufweisen.

Ein Schwerpunkt der folgenden Untersuchungen ist die Langzeitsimulation gekoppelter starrer und flexibler Strukturen. Daher wird besonderer Wert auf die Erfüllung der mechanischen Erhaltungssätze gelegt. Dies sind Impuls-, Drehimpuls- und Energieerhaltung. Hierdurch werden hohe Anforderungen an die numerische Stabilität des Zeitintegrationsverfahrens gestellt. Es soll daher zunächst der Begriff der numerischen Stabilität für lineare und nichtlineare (verschiebungsabhängige) Probleme beleuchtet werden, was wiederum auf die Frage der Energieerhaltung führen wird.

Im folgenden erhalten Gröÿen zu Beginn des betrachteten Zeitschrittes den Index <sup>00</sup> und an deren Ende den Index 10. Gröÿen mit dem Index <sup>05</sup> werden mit Hilfe der im Zeitschritt gemittelten Verschiebungen berechnet.

### 4.1.1 Spektrale Stabilität und Genauigkeit

Zur Analyse der spektralen Stabilität linearer Systeme sei verwiesen auf z.B. Argyris und Mlejnek [2], Bathe [5] und Zienkiewicz und Taylor [90].

Die homogene lineare Bewegungsgleichung wird mittels Modalanalyse in ein entkoppeltes System homogener linearer Bewegungsgleichungen überführt, wobei jede Einzelgleichung die Gestalt

$$
M\ddot{u} + C\dot{u} + Ku = 0 \tag{4.2}
$$

besitzt, mit der Masse  $M$ , dem Dämpfungsmaß  $C$  und der Steifigkeit  $K$ . Durch Einsetzen der durch das Zeitintegrationsverfahren vorgegebenen Funktionsverläufe für  $u, \dot{u}$ und  $\ddot{u}$  wird 4.2 dem Vorgehen in HOFF UND PAHL [43] folgend in die Form

$$
\tilde{\boldsymbol{u}}_{10} = \begin{pmatrix} u_{10} \\ \Delta t \; \dot{u}_{10} \\ \Delta t^2 \; \ddot{u}_{10} \end{pmatrix} = \boldsymbol{A} \begin{pmatrix} u_{00} \\ \Delta t \; \dot{u}_{00} \\ \Delta t^2 \; \ddot{u}_{00} \end{pmatrix} = \boldsymbol{A} \; \tilde{\boldsymbol{u}}_{00} \tag{4.3}
$$

gebracht. A ist die Amplikationsmatrix. Sie ist abhängig von der Wahl des Zeitintegrationsverfahrens und der gewählten Zeitschrittweite. Zur genauen Zeitintegration der Bewegungsgleichung (4.2) müßte die Zeitschrittweite bei etwa  $T_{min}/10$  liegen, wobei  $T_{min}$  die kleinste Periodendauer des diskretisierten Systems ist. Dies wäre im allgemeinen mit einem viel zu hohen Rechenaufwand verbunden. Man begnügt sich daher mit einer ungenaueren Berechnung der Schwingungen mit kleiner Periodendauer und verwendet größere Zeitschrittweiten als die oben geforderte. Von besonderem Interesse ist die Frage, ob durch die Wahl großer Zeitschrittweiten die numerische Lösung (4.3) unbeschränkt anwachsen kann. Hierzu müssen die Eigenwerte  $\lambda$  der Amplifikationsmatrix

$$
(\mathbf{A} - \lambda \mathbf{I}) \tilde{\mathbf{u}}_{00} = \mathbf{0} \tag{4.4}
$$

bestimmt werden. Ein unbeschränktes Anwachsen der Lösung kann nicht stattfinden, wenn die Bedingung für den Spektralradius

$$
\rho(A) = max|\lambda_i| \le 1 \tag{4.5}
$$

unabhängig von der Wahl der Zeitschrittweite erfüllt ist.

Wenn das gewählte Zeitintegrationsverfahren die Bedingung (4.5) nur unterhalb einer zulässigen Zeitschrittweite  $\Delta t_{krit}$  erfüllt, so spricht man von einem bedingt stabilen Verfahren.

Wie bereits erläutert ist für das weitere Vorgehen die numerische Stabilität des Zeitintegrationsverfahrens von entscheidender Bedeutung. Es ist zu erwarten, daß unbedingt stabile Zeitintegrationsverfahren für lineare Systeme auch für nichtlineare Systeme stabiler sind als bedingt stabile Verfahren. Daher werden in der weiteren Diskussion die unbedingt stabilen impliziten Methoden den bedingt stabilen expliziten Verfahren vorgezogen.

Die Genauigkeitsordnung des Zeitintegrationsverfahrens kann, wiederum HOFF UND PAHL [43] folgend, als Abbruchfehler von

$$
e = \frac{1}{\Delta t^2} \left[ u(t_{00} + \Delta t) - 2 A_1 u(t_{00}) + A_2 u(t_{00} - \Delta t) - A_3 u(t_{00} - 2 \Delta t) \right] \tag{4.6}
$$

definiert werden. Die Konstanten  $A_i$  stellen die drei Invarianten der Amplifikationsmatrix A dar.

#### 4.1.2 Energetische Stabilität

Offensichtlich ist für nichtlineare Systeme der Nachweis der unbedingten Stabilität mit dem Spektralradius der Amplikationsmatrix (4.5) nicht möglich (siehe auch Hughes [44]).

Als geeignetes Kriterium wird von BELYTSCHKO UND SCHOEBERLE [8] vorgeschlagen (später auch in Hughes [45] verwendet und in Argyris und Mlejnek [2] ausführlich dargestellt), daÿ die totale Energie des Systems am Zeitschrittende kleiner (für numerisch dissipative Systeme) oder gleich (für energieerhaltende Systeme) der Summe aus totaler Energie am Zeitschrittbeginn und zugeführter Energie sein muß, das heißt für die Energiebilanz

$$
U_{10} + K_{10} \le U_{00} + K_{00} + \Delta W_{ext} \quad . \tag{4.7}
$$

Hierbei ist U; K die Verzerrungs- bzw. kinetische Energie und  $W_{ext}$  ist die im Zeitschritt zugeführte externe Energie darstellt. Viskose Dämpfung C und eingeprägte äussere Kräfte F werden hierbei über die von ihnen verrichtete Arbeit berücksichtigt. Dies gibt

$$
\Delta W_{ext} = \int_{t_{00}}^{t_{10}} \left[ \boldsymbol{F}(\tau) \cdot \boldsymbol{u}(\tau) + \boldsymbol{C} \, \dot{\boldsymbol{u}}(\tau) \cdot \boldsymbol{u}(\tau) \right] d\tau \quad . \tag{4.8}
$$

Das obige Kriterium erscheint auch durch die Feststellung begründet, daß unbedingt stabile Zeitintegrationsverfahren bei Anwendung auf nichtlineare Systeme häug durch

schlagartiges Anwachsen der Energie (den sogenannten 'Blow up') versagen. Ein Beispiel hierfür ist die dämpfungsfreie Variante des impliziten Newmark-Verfahrens (Trapezregel).

ORTIZ [64] zeigt durch ein Gegenbeispiel, daß Energieerhaltung kein hinreichendes Kriterium für die Konvergenz zur exakten Lösung bei kleiner werdender Zeitschrittweite darstellt. Hierdurch wird zwar die unbedingte Stabilität des Verfahrens nicht verletzt, die Lösung kann jedoch trotzdem unbrauchbar sein.

Es ist auÿerdem anzumerken, daÿ möglicherweise auch bei Erfüllung von Kriterium 4.7 die Konvergenz in der Newton-Raphson Iteration nicht erreicht wird. In diesem Falle ist eine Berechnung der Lösung im allgemeinen auch durch Verkleinerung der Zeitschrittweite nicht mehr möglich.

In beiden genannten Punkten wird die unbedingte Stabilität im Sinne eines unbeschränkten Anwachsens der Energie nicht verletzt. Ein optimales Zeitintegrationsverfahren müÿte daher nicht nur 4.7 erfüllen, sondern auch Konvergenz zur korrekten Lösung für kleiner werdende Zeitschrittweiten garantieren, sowie eine Konvergenz in der Gleichgewichtsiteration für beliebige Größe und Anzahl berechneter Zeitschritte bieten.

#### 4.1.3 4.1.3 Numerische Dämpfung

Bei einer Reihe von Zeitintegrationsverfahren (siehe Kapitel 4.2) wird zur Verbesserung der numerischen Stabilität eine Dämpfung für den hochfrequenten Lösungsbereich eingeführt. Diese Lösungen werden infolge relativ großer Zeitschrittweiten ohnehin nur ungenau abgebildet, sind aber für den 'Blow up' verantwortlich. Ein Maß für die numerische Dämpfung stellt der Spektralradius der Amplifikationsmatrix für  $\Delta t/T_n \rightarrow \infty$ dar (siehe z.B. Chung und Hulbert [20]). Wird er kleiner, so nimmt die numerische Dissipation zu.

Hierzu ist anzumerken, daÿ bei Analysen über längere Zeiträume energieerhaltende Verfahren zu bevorzugen sind, da hier die numerische Dissipation zu erheblichen und schwer steuerbaren Energieverlusten führt. Es kann dann auch nicht mehr zwischen mechanischer Dämpfung im Sinne einer äquivalenten viskosen Dämpfung (z.B. durch Plastizität, Reibung etc.) und numerischer Dämpfung unterschieden werden.

#### 4.2 4.2 Verfahren mit numerischer Dissipation

Im folgenden werden ausgehend vom Verallgemeinerten- $\alpha$ -Verfahren verschiedene Einschritt-Zeitintegrationsverfahren diskutiert.

Aus Gründen der Übersichtlichkeit erfolgt in Anlehnung an das Vorgehen in Kuhl und Crisfield [56] zunächst eine Beschränkung auf die Zeitintegration von Bewegungsgleichungen mit Verschiebungsfreiheitsgraden.

### 4.2.1 Das Verallgemeinerte- $\alpha$ -Verfahren

### 4.2.1.1 Lineare Probleme mit zeitunabhängigen Systemmatrizen

Das von CHUNG UND HULBERT [20] entwickelte Verallgemeinerte- $\alpha$ -Verfahren ist eine Kombination des HHT $\alpha$ -Verfahrens (HILBER, HUGHES UND TAYLOR [42]) und der von Wood, Bossak und Zienkiewicz [88] entwickelten WBZ-Methode. Ziel der Methode ist die Erzeugung von Zeitintegrationsverfahren für Probleme der linearen Strukturmechanik mit:

- Genauigkeit zweiter Ordnung.
- möglichst geringer numerischer Dämpfung der niederfrequenten Anteile des Antwortspektrums der Struktur.
- möglichst starker numerischer Dämpfung der hochfrequenten Anteile des Antwortspektrums der Struktur.

Die zeitdiskretisierte Bewegungsgleichung für einen allgemeinen Zeitpunkt im Zeitschritt wird in folgender Form vorgegeben:

$$
\mathbf{M}\ddot{\mathbf{u}}_{1-\alpha_m} + \mathbf{C}\dot{\mathbf{u}}_{1-\alpha_f} + \mathbf{K}\mathbf{u}_{1-\alpha_f} = \mathbf{F}(t_{1-\alpha_f}) \quad . \tag{4.9}
$$

Wie üblich seien  $M, C$  und  $K$  die zeit- bzw. verschiebungsinvarianten Massen-, die Dämpfungs- und die lineare Steigkeitsmatrix. Die Verschiebungen und ihre Zeitableitungen werden wie folgt angesetzt:

$$
\mathbf{u}_{1-\alpha_f} = \alpha_f \mathbf{u}_{00} + (1 - \alpha_f) \mathbf{u}_{10} , \qquad \dot{\mathbf{u}}_{1-\alpha_f} = \alpha_f \dot{\mathbf{u}}_{00} + (1 - \alpha_f) \dot{\mathbf{u}}_{10} ,
$$
  

$$
\ddot{\mathbf{u}}_{1-\alpha_m} = \alpha_m \ddot{\mathbf{u}}_{00} + (1 - \alpha_m) \ddot{\mathbf{u}}_{10} , \qquad t_{1-\alpha_f} = \alpha_f \dot{t}_{00} + (1 - \alpha_f) \dot{t}_{10} . (4.10)
$$

Mit Hilfe der ursprünglich im Newmark-Verfahren (Newmark [62]) verwendeten Beiwerte  $\beta \in [0, \frac{\pi}{2}]$  und  $\gamma \in [0, 1]$  werden die Verschiebungen, Geschwindigkeiten und Beschleunigungen am Zeitschrittende mit denen des Zeitschrittanfangs verknüpft über

$$
\boldsymbol{u}_{10} = \boldsymbol{u}_{00} + \Delta t \, \dot{\boldsymbol{u}}_{00} + \Delta t^2 \left[ \left( \frac{1}{2} - \beta \right) \ddot{\boldsymbol{u}}_{00} + \beta \, \ddot{\boldsymbol{u}}_{10} \right] , \qquad (4.11)
$$

$$
\dot{\mathbf{u}}_{10} = \dot{\mathbf{u}}_{00} + \Delta t [(1 - \gamma) \ddot{\mathbf{u}}_{00} + \gamma \ddot{\mathbf{u}}_{10}] \quad . \tag{4.12}
$$

Durch Einsetzen von (4.10) in (4.11) und (4.12) können die Geschwindigkeiten und Beschleunigungen im Zeitschritt ausgedrückt werden zu

$$
\ddot{\boldsymbol{u}}_{1-\alpha_m} = \frac{1-\alpha_m}{\beta \Delta t^2} (\boldsymbol{u}_{10} - \boldsymbol{u}_{00}) - \frac{1-\alpha_m}{\beta \Delta t} \dot{\boldsymbol{u}}_{00} - \frac{1-\alpha_m-2\beta}{2\beta} \ddot{\boldsymbol{u}}_{00} , \qquad (4.13)
$$

$$
\dot{\boldsymbol{u}}_{1-\alpha_f} = \frac{(1-\alpha_f)\gamma}{\beta\Delta t} (\boldsymbol{u}_{10}-\boldsymbol{u}_{00}) - \frac{(1-\alpha_f)\gamma-\beta}{\beta} \dot{\boldsymbol{u}}_{00} - \frac{(\gamma-2\beta)(1-\alpha_f)}{2\beta} \Delta t \ddot{\boldsymbol{u}}_{00} \quad . \tag{4.14}
$$

Einsetzen von (4.13), (4.14) und  $u_{1-\alpha_f}$  aus (4.10) in die Bewegungsgleichung (4.9) liefert das lineare Gleichungssystem zur Bestimmung der Verschiebungen  $u_{10}$ 

$$
\boldsymbol{K}_{eff} \boldsymbol{u}_{10} = \boldsymbol{f}_{eff} \tag{4.15}
$$

mit

$$
\boldsymbol{K}_{eff} = \boldsymbol{M} \left( \frac{1 - \alpha_m}{\beta \Delta t^2} \right) + \boldsymbol{C} \left( \frac{(1 - \alpha_f) \gamma}{\beta \Delta t} \right) + \boldsymbol{K} \left( 1 - \alpha_f \right) , \qquad (4.16)
$$

$$
\mathbf{f}_{eff} = \mathbf{F}_{1-\alpha_f} - \mathbf{K} \alpha_f \mathbf{u}_{00}
$$
\n
$$
+ \mathbf{M} \left[ \left( \frac{1-\alpha_m}{\beta \Delta t^2} \right) \mathbf{u}_{00} + \frac{1-\alpha_m}{\beta \Delta t} \dot{\mathbf{u}}_{00} + \frac{1-\alpha_m - 2\beta}{2\beta} \ddot{\mathbf{u}}_{00} \right]
$$
\n(4.17)

+ 
$$
C\left[\frac{(1-\alpha_f)\gamma}{\beta\Delta t} \mathbf{u}_{00} + \frac{(1-\alpha_f)\gamma - \beta}{\beta} \mathbf{u}_{00} + \frac{(\gamma-2\beta)(1-\alpha_f)}{2\beta}\Delta t \mathbf{u}_{00}\right]
$$
.

Der dargestellte Algorithmus besitzt die Genauigkeitsordnung '2' für

$$
\gamma = \frac{1}{2} - \alpha_m + \alpha_f \quad . \tag{4.18}
$$

Unbedingte Stabilität wird mit den Bedingungen

$$
\alpha_m \le \alpha_f \le \frac{1}{2} \quad , \qquad \beta \ge \frac{1}{4} + \frac{1}{2} \left( \alpha_f - \alpha_m \right) \tag{4.19}
$$

erreicht.

Für einen vorgegebenen Spektralradius  $\rho_{\infty}$  der Amplifikationsmatrix  $u_{10} = A u_{00}$  ergibt sich optimale numerische Dissipation bezüglich der Frequenzbereiche des Antwortspektrums (siehe o.g. Ziele) für

$$
\alpha_m = \frac{2\rho_\infty - 1}{\rho_\infty + 1} \quad , \qquad \alpha_f = \frac{\rho_\infty}{\rho_\infty + 1} \quad . \tag{4.20}
$$

#### Spezialfall Newmark-Verfahren

Beim Newmark-Verfahren wird die Bewegungsgleichung (4.9) am Zeitschrittende ausgewertet. Dieses Verfahren ergibt sich aus dem Verallgemeinerten- $\alpha$ -Verfahren durch die Vorgaben:

$$
\alpha_m = \alpha_f = 0 \quad . \tag{4.21}
$$

Die dampfungsfreie Variante  $p = \frac{1}{4}$  und  $\gamma = \frac{1}{2}$  ist zufolge (4.18) bzw. (4.19) von zweiter Ordnung genau und unbedingt stabil. Durch die Einführung von numerischer Dampfung ( $\gamma > \frac{1}{2}$ ) sinkt die Genauigkeitsordnung von zwei auf eins.

#### 4.2.1.2 Nichtlineare Probleme mit zeitabhängiger (bzw. verschiebungsab- $4.2.1.2$ hängiger) Steifigkeitsmatrix

Zur Anwendung auf nichtlineare Probleme wird (4.9) umformuliert in

$$
\bm{f}(\bm{u}_{10}) = \bm{M}\ddot{\bm{u}}_{1-\alpha_m} + \bm{C}\dot{\bm{u}}_{1-\alpha_f} + \bm{N}(\bm{u}_{1-\alpha_f}) - \bm{F}(t_{1-\alpha_f}) = \bm{0} \quad . \quad (4.22)
$$

Der Residualvektor aus den Verzerrungen ist  $N(\mathbf{u}_{1-\alpha_f}).$ 

Die iterative Lösung dieser Gleichung erfolgt mit dem Newton-Raphson-Verfahren. Hierzu ist eine konsistente Linearisierung erforderlich. Die Taylorreihenentwicklung von (4.22) für den Iterationsschritt  $(i + 1)$  zum Zeitschrittende führt auf

$$
\boldsymbol{f}(\boldsymbol{u}_{10}^{i+1}) = \boldsymbol{f}(\boldsymbol{u}_{10}^{(i)}) + \frac{\partial \boldsymbol{f}(\boldsymbol{u}_{10}^{i})}{\partial \boldsymbol{u}_{10}} \Delta \boldsymbol{u} + \mathcal{O}(\Delta \boldsymbol{u}^{2}) \quad . \tag{4.23}
$$

Hieraus ergibt sich das zu lösende Gleichungssystem zu

$$
\boldsymbol{K}_{eff}^{i} \boldsymbol{\Delta u} = -\boldsymbol{f} \left( \boldsymbol{u}_{10}^{i} \right) , \qquad (4.24)
$$

mit dem iterativen Verschiebungsvektor  $\Delta u = u_{10}^+ - u_{10}^+$  und der verschiebungsabhängigen effektiven tangentiellen Steifigkeitsmatrix

$$
\boldsymbol{K}_{eff}^{i} = \frac{\partial \boldsymbol{f}(\boldsymbol{u}_{10}^{i})}{\partial \boldsymbol{u}_{10}} = \boldsymbol{M} (\frac{1-\alpha_{m}}{\beta \Delta t^{2}}) + \boldsymbol{C} (\frac{(1-\alpha_{f})\gamma}{\beta \Delta t}) + \frac{\partial \boldsymbol{N}(\boldsymbol{u}_{1-\alpha_{f}}^{i})}{\partial \boldsymbol{u}_{10}^{i}} \quad . \quad (4.25)
$$

Der Residualvektor  $J$  ( $\bm u_{10}$ ) für den i-ten Iterationschritt folgt zu

$$
f(\boldsymbol{u}_{10}^{i}) = -\boldsymbol{F}_{1-\alpha_{f}} + N(\boldsymbol{u}_{1-\alpha_{f}}^{i})
$$
  
+ 
$$
M\left[\left(\frac{1-\alpha_{m}}{\beta\Delta t^{2}}\right)(\boldsymbol{u}_{10}^{i} - \boldsymbol{u}_{00}) - \frac{1-\alpha_{m}}{\beta\Delta t}\dot{\boldsymbol{u}}_{00} - \frac{1-\alpha_{m}-2\beta}{2\beta}\ddot{\boldsymbol{u}}_{00}\right]
$$
(4.26)  
+ 
$$
C\left[\frac{(1-\alpha_{f})\gamma}{\beta\Delta t}(\boldsymbol{u}_{10}^{i} - \boldsymbol{u}_{00}) - \frac{(1-\alpha_{f})\gamma-\beta}{\beta}\dot{\boldsymbol{u}}_{00} - \frac{(\gamma-2\beta)(1-\alpha_{f})}{2\beta}\Delta t\ddot{\boldsymbol{u}}_{00}\right].
$$

Auf die Vorgabe des Vektors  $N(u_{1-\alpha_f})$  wird an dieser Stelle noch nicht näher eingegangen. In der weiteren Diskussion spielt sie jedoch eine entscheidende Rolle.

Im weiteren Vorgehen werden allein Systeme ohne mechanische Dämpfung

$$
C \equiv 0 \tag{4.27}
$$

betrachtet. Dies sind konservative Systeme, Systeme mit beliebigen eingeprägten Kräften und numerisch gedämpfte Systeme.

#### 4.3 Verfahren mit erzwungener Erfüllung der Erhal-4.3 tungssätze

Zur Vermeidung des 'Blow up' (plötzlicher Anstieg der Energie) bei Verwendung des Standard Newmark-Verfahrens ( $\beta = \frac{1}{4}, \gamma = \frac{1}{2}$ ) für nichtlineare Probleme, machten Hughes, Caughey und Liu [46] den Vorschlag, Energieerhaltung mittels eines Lagrange Multiplikators in der Bewegungsgleichung zu erzwingen. Bei diesem Vorgehen treten jedoch anstelle des 'blow up' Konvergenzprobleme im Newton-Raphson-Verfahren auf. In KUHL UND RAMM [57] wird gezeigt, daß diese Konvergenzprobleme nur vermeidbar sind, wenn das zugrunde liegende Zeitintegrationsverfahren dissipativ ist.

### 4.3.1 Die 'Erzwungene-Energie-Impuls' Methode

Das Einführen von Dämpfung für die hochfrequenten Anteile der Lösung hatte zum Ziel, die für Langzeitsimulationen wichtige Eigenschaft der numerischen Stabilität des Verfahrens zu verbessern. Mit dieser Dämpfung entstehen jedoch auch Energieverluste in konservativen Systemen. Es erscheint daher sinnvoll, die verbesserte numerische Stabilität hochfrequent gedämpfter Systeme mit der Energieerhaltung zu verbinden. Von KUHL UND RAMM [58] bzw. KUHL [54] werden zu dem oben bereits genannten Lagrange Multiplikator für Energieerhaltung noch jeweils 3 Multiplikatoren für Impulsund Drehimpulserhaltung eingeführt. Wie oben bereits erwähnt, ist auch hier die Verwendung eines dissipativen Zeitintegrationsverfahrens zwingend.

Mit der Vorgabe für die Dämpfungsmatrix  $C = 0$  wird folgendermaßen vorgegangen: Ausgehend von den ratenformulierten Erhaltungssätzen mit der Zeitkoordinate  $\tau$  im Zeitschritt für

Energie 
$$
\frac{dE}{d\tau} = \frac{dE_{pot}}{d\tau} + \frac{dE_{kin}}{d\tau} - \dot{\boldsymbol{u}}(\tau) \cdot \boldsymbol{F}(\tau) ,
$$
  
Impuls 
$$
\frac{d\boldsymbol{L}}{d\tau} = \boldsymbol{a} \boldsymbol{F}(\tau) ,
$$
 (4.28)  
Drehimpuls 
$$
\frac{d\boldsymbol{J}}{d\tau} = \boldsymbol{a} \hat{\boldsymbol{y}}(\tau) \boldsymbol{F}(\tau)
$$

lassen sich durch Zeitintegration über den Zeitschritt die Erhaltungssätze im Zeitschritt angeben mit:

$$
\Delta E = E_{10} - E_{00} - \int_{t_{00}}^{t_{10}} \dot{u}(\tau) \cdot F(\tau) d\tau = 0 \qquad E = E_{pot} + E_{kin} ,
$$
  
\n
$$
\Delta L = L_{10} - L_{00} - \int_{t_{00}}^{t_{10}} a F(\tau) d\tau = 0 ,
$$
  
\n
$$
\Delta J = J_{10} - J_{00} - \int_{t_{00}}^{t_{10}} a \hat{y}(\tau) F(\tau) d\tau = 0 .
$$
\n(4.29)

Hierbei ist  $\boldsymbol{a}$  eine Zuordnungsmatrix für die Komponenten der Kraftvektoren und  $\hat{\boldsymbol{y}}$ eine entsprechende Zuordnungsmatrix aus den schiefsymmetrischen Matrizen der Positionsvektoren der Kraftangriffspunkte.

Mit geeigneten Vorgaben für die Verläufe im Zeitschritt für  $\dot{u}(\tau)$ ,  $F(\tau)$  und  $\hat{y}(\tau)$  können alle Komponenten der Gleichungen (4.29) angegeben werden. Jetzt wird das Funktional um 7 Lagrange-Multiplikatoren zum Erzwingen der Erfüllung der 7 Bedingungen (4.29) (für die Vektorgleichungen sind jeweils 3 Multiplikatoren erforderlich) erweitert  $Z11$ 

$$
\Pi + \lambda_{\Delta E} \cdot \Delta E + \lambda_{\Delta L} \cdot \Delta L + \lambda_{\Delta J} \cdot \Delta J = stat \quad . \tag{4.30}
$$

Einsetzen der Vorgaben aus dem Verallgemeinerten- $\alpha$ -Verfahren und Linearisierung führt auf die effektive Steifigkeitsmatrix und die effektive rechte Seite zur iterativen Bestimmung der Verschiebungen am Zeitschrittende sowie der zugehörigen Lagrange-Multiplikatoren.

Bei diesem Vorgehen wird die durch die Dämpfung entnommene Energie in den hochfrequenten Anteile des Antwortspektrums dem System wieder zugeführt, wodurch ein kontinuierlicher Energietransfer von hochfrequenten zu den niederfrequenten Anteilen entsteht und dort zu einer mechanisch nicht begründbaren Energiezufuhr führt.

## 4.4 Verfahren mit algorithmischer Erfüllung der Erhaltungssätze

#### **Einführung**  $4.4.1$

#### 4.4.1.1 Aufbau und Eigenschaften der Hamilton'schen Gleichungen

Mit Hilfe der kinetischen Energie  $T$  und der potentiellen Energie  $V$  kann Energieerhaltung als Erhaltung der Hamilton'schen Funktion

$$
H = T(\mathbf{p}) + V(\mathbf{q}) = \frac{1}{2}\mathbf{p} \cdot \mathbf{M}^{-1}\mathbf{p} + V(\mathbf{q}) \tag{4.31}
$$

definiert werden.  $q$  sei der Vektor der n Verschiebungsfreiheitsgrade und  $p$  der Vektor der n Impulse. Die Potentialfunktion  $V(q)$  sei beliebig wählbar. Hiermit können die Hamilton'schen Bewegungsgleichungen in folgender Form dargestellt werden (siehe z.B. PFEIFFER [65]):

$$
\dot{\boldsymbol{q}} = + \frac{\partial H}{\partial \boldsymbol{p}} = \boldsymbol{M}^{-1} \boldsymbol{p} ,
$$
\n
$$
\dot{\boldsymbol{p}} = - \frac{\partial H}{\partial \boldsymbol{q}} = - \nabla V(\boldsymbol{q}) .
$$
\n(4.32)

Mit Einführung von  $\boldsymbol{z} = (\boldsymbol{q}, \boldsymbol{p})$  ergibt sich

$$
\dot{\boldsymbol{z}} = \mathbb{J} \nabla H(\boldsymbol{z}) \quad \text{mit} \quad \mathbb{J} = \begin{pmatrix} \mathbf{0} & \mathbf{1}_{n \times n} \\ -\mathbf{1}_{n \times n} & \mathbf{0} \end{pmatrix} . \tag{4.33}
$$

Es muß ein System mit  $2n$  Differentialgleichungen erster Ordnung integriert werden. Hierfür werden die Gleichungen (4.32) in der Zeit diskretisiert und Lösungen zu vorgegebenen Zeitpunkten ermittelt (entsprechend 4.1).

Die Lösung von (4.32) bedingt auch die Erfüllung von (4.31). Somit ist die Energie eine Invariante der Hamilton'schen Gleichungen. Weitere Invarianten sind Impuls und Drehimpuls.

Mit Hilfe von (4.33) kann der den Hamilton'schen Gleichungen zugrunde liegende Fluÿ für eine fest vorgegebene Zeit deniert werden zu:

$$
\frac{d}{dt}\Psi(z) = \mathbb{J}\nabla H(\psi(z)) \quad . \tag{4.34}
$$

Da der Fluÿ die Bedingung

$$
[D\Psi(z)]^T \mathbb{J} [D\Psi(z)] = \mathbb{J}
$$
 (4.35)

erfüllt, wobei  $D\Psi(z)$  die  $2n \times 2n$  Matrix der partiellen Ableitungen von  $\Psi(z)$  ist, stellen die Lösungen der Hamilton'schen Gleichungen eine symplektische Transformation dar. Hiermit ist die wichtige Eigenschaft verbunden, daß das höher-dimensionale Volumen im Phasenraum  $\mathbb{R}^{2n}$  bei dieser Transformation erhalten bleibt. Für weitere Details sei verwiesen auf Simo, Tarnow und Wong [78] bzw. die sehr ausführliche Diskussion der Symplektizität der Hamilton'schen Gleichungen bei Sanz-Serna [70]. Die zugrundeliegende Theorie wird z.B. in ARNOLD [4] entwickelt. Eine anschauliche Darstellung des Flusses für verschiedene Zeitintegrationsverfahren findet man in HAIrer, Norsett und Wanner [39].

Zeitintegrationsverfahren, deren Fluß eine symplektische Transformation für alle Hamilton'schen Funktionen unabhängig von der Zeitschrittweite darstellt, bezeichnet man als symplektische Zeitintegrationsverfahren.

ZHONG UND MARSDEN [89] haben bewiesen, daß symplektische Zeitintegrationsverfahren nicht exakt energieerhaltend sein können. Die Ausnahme ist der triviale Fall, bei dem der Fluß im Zeitintegrationsverfahren identisch ist mit dem exakten Hamilton'schen Fluÿ. Energieerhaltung und Symplektizität sind daher sich wiedersprechende Forderungen an ein Zeitintegrationsverfahren und die Frage muß gestellt werden, welcher Forderung der Vorzug gegeben werden soll.

In den kommenden Kapiteln wird die energie-, impuls- und drehimpulserhaltende Energie-Impuls-Methode weiterverfolgt. Die Erfüllung der mechanischen Erhaltungssätze, insbesondere der Energieerhaltung wird als wesentliches Kriterium erachtet. Bei der Zeitintegration steifer Probleme (Systeme mit hoher Konditionszahl), wie sie in den folgenden Kapiteln diskutiert werden, ist nach GONZALES UND SIMO [31] die numerische Stabilität der energieerhaltenden Verfahren bei Verwendung großer Zeitschrittweiten größer als die der nicht energieerhaltenden Verfahren.

Die Forderung nach Impulserhaltung wird von allen üblichen Zeitintegrationsverfahren erfüllt. Daher wird sie nicht mehr näher betrachtet.

Die Drehimpulserhaltung hingegen muß für jedes Verfahren nachgewiesen werden. Beispielsweise wird in SIMO, TARNOW UND WONG [78] gezeigt, daß das explizite Differenzenverfahren den Sonderfall der Newmark-Verfahren darstellt, der die Drehimpulserhaltung erfüllt. Die Trapezregel ( $\beta=\frac{1}{4},\gamma=\frac{1}{2})$  hingegen verfehlt die Drallerhaltung.

#### $4.4.1.2$ Zusätzliche Stabilitätsdefinitionen

Als Begründung für die Einführung zusätzlicher Stabilitätsdefinitionen für gewöhnliche Differentialgleichungen wird das folgende einfache Modellproblem erster Ordnung

$$
\dot{y} = \lambda y \qquad y(0) = y_0 \qquad \lambda \in \mathbb{C} \tag{4.36}
$$

betrachtet Die Zeitdiskretisierung führt auf die Rekursionsformel

$$
y_i = g(\Delta t \lambda) y_{i-1} = g(z) y_{i-1}
$$
 (4.37)

für den i-ten Zeitschritt der Länge  $\Delta t$  (Siehe hierzu STOER UND BULIRSCH [82]). Dabei hängt  $q(z)$  nur vom betreffenden Zeitintegrationsverfahren ab und wird als Stabilitätsfunktion bezeichnet. Diese ist bei nichtlinearen Problemen zeitabhängig. Für Werte von  $\lambda$  mit  $Re \lambda < 0$  gilt

$$
\lim_{t \to \infty} y(t) = 0 \tag{4.38}
$$

Die zeitdiskretisierte Lösung konvergiert nur für solche Zeitschrittweiten  $\Delta t > 0$  gegen 0, für die  $|g(\Delta t \lambda)| < 1$  für das vorgegebene  $\lambda$  gilt.

Einige Begriffe werden zur Konkretisierung der Stabilitätseigenschaften eingeführt:

### A-Stabilität

Ein Zeitintegrationsverfahren heißt absolut stabil (A-stabil), falls  $|g(z)| < 1$  für alle  $z \text{ mit } Re z < 0 \text{ gilt.}$ 

### L-Stabilität

Das Verfahren heißt L-stabil, wenn das Verfahren A-stabil ist und wenn zusätzlich gilt:

$$
\lim_{Re\,z \to -\infty} g(z) = 0 \quad . \tag{4.39}
$$

Erfüllt ein A-stabiles Verfahren die schwächere Bedingung

$$
\lim_{Re\,z \to -\infty} |g(z)| < 1 \quad , \tag{4.40}
$$

dann heißt es stark A-stabil (STREHMEL UND WEINER [83]).

#### Dies läßt sich folgendermaßen Interpretieren.

Mit der Forderung der A-Stabilität wird die asymptotische Forderung (4.38) als rekursive Abbildung

$$
[g(z)]^i \to 0 \qquad \text{für} \qquad i \to \infty \tag{4.41}
$$

an das Zeitintegrationsverfahren vererbt. Mit der L-Stabilität wird hingegen das asymptotische Verhalten in einem Zeitschritt eingefangen:

$$
g(z)y \to 0 \quad \text{für} \quad \Delta t \to \infty \quad . \tag{4.42}
$$

Weitere Details, insbesondere die Vererbung der Stabilitätseigenschaften auf nichtlineare Probleme, werden in DEUFLHARD UND BORNEMANN [24] ausführlich diskutiert.

### Es folgt ein Hinweis für nichtlineare Differentialgleichungssysteme.

Der Übergang von einem nichtlinearen Differentialgleichungssystem zur betrachteten Testgleichung 4.36 wird detailliert in Strehmel und Weiner [83] erläutert. Anstelle der komplexen Größe  $\lambda$  werden die Eigenwerte  $\lambda_i$  der Systemmatrix eingesetzt. An die Stelle der Funktion  $g(z)$  tritt der Fluß.
#### 4.4.2 Die Runge-Kutta-Methoden

Dem Vorgehen in Sanz-Serna [70] folgend können die Runge-Kutta-Methoden zur Lösung der Hamilton'schen Gleichungen über das Butcher Tableau (BUTCHER [18]) beschrieben werden. Hiermit wird eine s-stuge Runge-Kutta-Methode über die Beiwerte

$$
\begin{vmatrix}\n a_{11} & \dots & a_{1s} \\
 \vdots & \ddots & \vdots \\
 a_{s1} & \dots & a_{ss} \\
 b_1 & \dots & b_s\n \end{vmatrix} \tag{4.43}
$$

mittels der Gleichungen für  $1 \leq i \leq s$ 

$$
\boldsymbol{P}_{i} = \boldsymbol{p}_{00} + \Delta t \sum_{j=1}^{s} a_{ij} \; \boldsymbol{f}(\boldsymbol{P}_{j}, \boldsymbol{Q}_{j}) \quad , \qquad \boldsymbol{Q}_{i} = \boldsymbol{q}_{00} + \Delta t \sum_{j=1}^{s} a_{ij} \; \boldsymbol{g}(\boldsymbol{P}_{j}, \boldsymbol{Q}_{j}) \quad , \ (4.44)
$$

$$
\boldsymbol{p}_{10} = \boldsymbol{p}_{00} + \Delta t \sum_{i=1}^{s} b_i \ \boldsymbol{f}(\boldsymbol{P}_i, \boldsymbol{Q}_i) \quad , \qquad \boldsymbol{q}_{10} = \boldsymbol{q}_{00} + \Delta t \sum_{i=1}^{s} b_i \ \boldsymbol{g}(\boldsymbol{P}_i, \boldsymbol{Q}_i) \quad , \quad (4.45)
$$

definiert.  $P$  und  $Q$  sind die, an vorgegebenen Zeitpunkten im Zeitschritt ausgewerteten Unbekannten  $p$  und  $q$ , für die glit:  $\bm{y} = -\frac{1}{\partial q}$  und  $\bm{g} = +\frac{1}{\partial p}$ .

Von Lasagni [59] (ohne Beweis) und Sanz-Serna [69] (mit Beweis) wurde festgestellt, daÿ Runge-Kutta-Methoden symplektisch sind, wenn sie folgende Bedingung erfüllen:

$$
b_i a_{ij} + b_j a_{ji} - b_i b_j = 0 \t 1 \le i, j \le s \t (4.46)
$$

Nachfolgend wird besonders der einzige Typ von Runge-Kutta-Methoden betrachtet, der als s-stufiges Verfahren die Ordnung 2s erreicht. Dies sind die symplektischen Gauß-Legendre-Runge-Kutta-Methoden. Bei ihnen findet die Auswertung im Zeitschritt an den Integrationspunkten und mit den Gewichten der Gauß-Legendre Integration statt. Sie sind A-stabil (SANZ-SERNA [70]).

Sanz-Serna [69] zeigt, daÿ diese Runge-Kutta-Methoden auch die Energieerhaltung erfüllen, wenn die Hamilton'sche Funktion quadratisch ist (d.h. für lineare Probleme).

Die hier betrachteten Runge-Kutta-Methoden sind Einschrittverfahren. Jedoch muß zur Berechnung der jeweils n unbekannten Verschiebungen und Geschwindigkeiten am Zeitschrittende ein implizites Gleichungssystem mit  $s * n$  Unbekannten gelöst werden. Da somit der Rechenaufwand bei mehrstugen Runge-Kutta-Methoden erheblich ansteigt, wollen wir uns auf die Betrachtung der einstufigen Methode, der sogenannten impliziten Mittelpunktsregel, beschränken.

## 4.4.2.1 Die implizite Mittelpunktsregel

Mit Hilfe des Butcher-Tableaus für die einstufige Runge-Kutta-Methode  $(s = 1)$  (siehe z.B. Deuflhard und Bornemann [24])

$$
\left| \frac{a = \frac{1}{2}}{b = 1} \right| \tag{4.47}
$$

kann man durch Einsetzen der Hamilton'schen Gleichungen (4.32) in die Entwicklungsgleichungen der Runge-Kutta-Methode (4.45) die implizite Mittelpunktsregel herleiten.

Auswertung von (4.45 links) führt für konservative Systeme auf die Impulsbilanz im  $L$ eitschritt erweitert um den Faktor  $\frac{1}{\Delta t}$ 

$$
M \frac{\dot{u}_{10} - \dot{u}_{00}}{\Delta t} + N \left( u_{05} \right) = 0 \qquad . \tag{4.48}
$$

Der Residualvektor N, der in den hier betrachteten Problemen aus den Verzerrungen resultiert, wird mit den im Zeitschritt gemittelten Verschiebungen

$$
\boldsymbol{u}_{05} = \frac{1}{2} (\boldsymbol{u}_{00} + \boldsymbol{u}_{10}) \tag{4.49}
$$

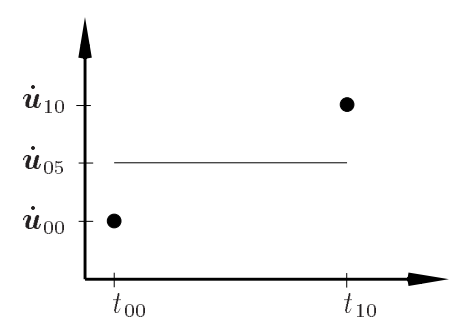

Bild 4.1: Verlauf von  $\dot{u}$  im Zeitschritt bei Anwendung der Mittelpunktsregel

Für die Geschwindigkeit im Zeitschritt gilt folgende wichtige Beziehung

$$
\dot{\boldsymbol{u}}_{05} = \frac{1}{2} (\dot{\boldsymbol{u}}_{00} + \dot{\boldsymbol{u}}_{10}) = \frac{\boldsymbol{u}_{10} - \boldsymbol{u}_{00}}{\Delta t}
$$
(4.50)

mit der man die Geschwindigkeit am Zeitschrittende als Unbekannte eliminieren kann. Dem Verfahren liegt somit ein konstanter Verlauf der Geschwindigkeit gemäß Bild 4.1 zugrunde, wobei

$$
\boldsymbol{u}_{10} = \boldsymbol{u}_{00} + \dot{\boldsymbol{u}}_{05} \Delta t \tag{4.51}
$$

Das Verfahren kann auch aus dem Verallgemeinerten- $\alpha$ -Verfahren für nichtlineare Systeme (4.22) mit den Parametern

$$
\alpha_m = \alpha_f = \gamma = 2\beta = \frac{1}{2} \tag{4.52}
$$

abgeleitet werden.

In späteren Kapiteln wird gezeigt, daÿ sich für das Verfahren Impuls und Drehimpulserhaltung nachweisen läÿt. Da die Mittelpunktsregel, wie bereits oben dargestellt und erstmals in Feng Kang [50] gezeigt, symplektisch ist, kann Energieerhaltung nicht erzielt werden.

#### 4.4.3 4.4.3 Das Energie-Impuls-Verfahren

Einen weiteren Zugang zur Entwicklung von Zeitintegrationsverfahren bietet die Verwendung finiter Zeitelemente. BETSCH UND STEINMANN [11], [12] und [13] gehen hierzu von einer Petrov-Galerkin Formulierung des gewichteten Residuums der Hamilton'schen Gleichungen (4.32) im Zeitschritt aus:

$$
\int_{t_{00}}^{t_{10}} \{ \left[ \dot{\boldsymbol{q}} - \boldsymbol{M}^{-1} \boldsymbol{p} \right] \cdot \delta \boldsymbol{p} + \left[ \dot{\boldsymbol{p}} + \nabla V(\boldsymbol{q}) \right] \cdot \delta \boldsymbol{q} \} dt = 0 \quad . \tag{4.53}
$$

Als Ansatzfunktionen für den Verlauf von  $q$  und  $p$  im Zeitschritt werden Lagrange-Polynome der Ordnung k gewählt. Die Ansatzfunktionen für  $\delta q$  und  $\delta p$  sind die entsprechenden Polynome der Ordnung  $k - 1$ . Dies führt auf kontinuierliche Galerkin-Formulierungen (keine Sprünge von Verschiebungen oder Geschwindigkeiten an den Zeitschrittgrenzen!). Lediglich die Testfunktionen können diskontinuierlich sein.

Verfahren mit diskontinuierlichen Test- und Ansatzfunktionen wurden beispielsweise von Bauchau und Theron [6] entwickelt. Diese sogenannten diskontinuierlichen Galerkin-Verfahren zeigen hohe numerische Stabilität aufgrund ihres dissipativen Verhaltens in den hohen Eigenfrequenzen.

Die Verwendung linearer Ansatz-  $(k = 1)$  und konstanter Testfunktionen in (4.53) führt auf die Gleichungen

$$
\mathbf{M} \left( \dot{\mathbf{u}}_{10} - \dot{\mathbf{u}}_{00} \right) + \int_{t_{00}}^{t_{10}} \mathbf{N} \left( \mathbf{u} \right) dt = \mathbf{0} \quad , \tag{4.54}
$$

$$
\frac{1}{2}(\dot{\bm{u}}_{00} + \dot{\bm{u}}_{10}) = \frac{\bm{u}_{10} - \bm{u}_{00}}{\Delta t} \qquad (4.55)
$$

Ein Vergleich von (4.54) mit (4.48) sowie von (4.55) mit (4.50) zeigt, daÿ dieses Vorgehen auf Zeitintegrationsverfahren führt, die die im vorherigen Abschnitt entwickelte Mittelpunktsregel als Sonderfall enthalten. Hierzu muÿ das Integral in (4.54) mit einer 1-Punkt Gauÿ-Integration ausgewertet werden.

Es kann gezeigt werden, daß nur mit der 1-Punkt Gauß-Integration die Drehimpulserhaltung erzielt werden kann; Gauß-Integrationen mit höherer Ordnung verbessern zwar die Erhaltung der Energie, die Drehimpulserhaltung ist dann jedoch nicht mehr gegeben.

Analog kann gezeigt werden, daÿ sich für eine Entwicklung von (4.50) mittels quadratischer Zeitelemente  $(k = 2)$  nur für eine 2-Punkt Gauß Integration der entsprechenden Integrale Drehimpulserhaltung ergibt. Dieses Verfahren ist dann identisch mit der zweistufigen Gauß Runge-Kutta-Methode. Energieerhaltung ist hier, wie bereits diskutiert, aufgrund der Symplektizität des Verfahrens nicht gegeben. Aufgrund der großen Zahl zusätzlicher Unbekannter werden die Zeitelemente höherer Ordnung  $(k > 1)$  nicht weiter verfolgt.

Die Energie-Impuls-Methode nach SIMO UND TARNOW [76] stellt nun einen Sonderfall der obigen Vorgehensweise dar, bei der das Integral in (4.54) derart ausgewertet wird, daÿ sich sowohl Drehimpuls- als auch Energieerhaltung im Zeitschritt nachweisen lassen. Entsprechende Überlegungen wurden auch von CRISFIELD UND SHI [22] und [23]

für Co-Rotational Fachwerkelemente formuliert. Auch das Vorgehen von GREENSPAN [37] für allgemeine Mehrkörperprobleme in Potentialfeldern führt auf diese Methode. In den folgenden Kapiteln wird dieses Verfahren, insbesondere in Bezug auf die Kopplung starrer und flexibler Systeme, ausführlich diskutiert.

#### 4.4.4 Zeitintegration der Bewegungsgleichung von Starrkörpern mit Rotationsfreiheitsgraden

Im folgenden Kapitel wird die Zeitintegration von Strukturen mit Rotationsfreiheitsgraden diskutiert. Da Rotationsfreiheitsgrade im Weiteren nur zur Beschreibung der Bewegung von Starrkörpern verwendet werden, beschränkt sich die folgende Darstellung hierauf.

Bei der Verwendung von Rotationsfreiheitsgraden muÿ, wie bereits in Kapitel 2.2.2 erläutert, unterschieden werden zwischen dem globalen (ortsfesten) und dem lokalen (körperfesten) Koordinatensystem.

Mit den Parametern gemäß (4.22) und der Vorgabe  $\alpha_m = \alpha_f = \alpha$  ergibt sich die Bewegungsgleichung für die Rotationsfreiheitsgrade eines Starrkörpers ohne Bindungen in globalen Koordinaten zu

$$
\mathcal{I}_{1-\alpha} \dot{w}_{1-\alpha} + w_{1-\alpha} \times \mathcal{I}_{1-\alpha} w_{1-\alpha} = m(t_{1-\alpha}) \quad . \tag{4.56}
$$

Hierbei sind  $\mathcal{I},m,w$  und  $\dot{w}$  der Massenträgheitstensor, das resultierende äussere eingeprägte Moment, die Winkelgeschwindigkeit und die Winkelbeschleunigung in globalen Koordinaten.

Mit Hilfe der Rotationsmatrix in lokaler Darstellung R <sup>=</sup> R(-) sind diese Gröÿen mit dem lokalen Massenträgheitstensor  $I$ , der lokalen Winkelgeschwindigkeit  $W$  und Winkelbeschleunigung W\_ verknüpft über

$$
\mathbf{w} = \mathbf{R} \mathbf{W} \quad , \tag{4.57}
$$

$$
\dot{\boldsymbol{w}} = \boldsymbol{R} \, \dot{\boldsymbol{W}} \quad , \tag{4.58}
$$

$$
\mathcal{I} = \mathbf{R} \mathbf{I} \mathbf{R}^T \quad . \tag{4.59}
$$

Eingesetzt in (4.56) erhält man die Bewegungsgleichung in lokaler Darstellung

$$
\boldsymbol{I} \dot{\boldsymbol{W}}_{1-\alpha} + \boldsymbol{W}_{1-\alpha} \times \boldsymbol{I} \boldsymbol{W}_{1-\alpha} = \boldsymbol{R}^T \boldsymbol{m}(t_{1-\alpha}) \quad . \tag{4.60}
$$

Der Massenträgheitstensor I in körperfesten, lokalen Koordinaten ist unabhängig von der aktuellen Konfiguration.

Der Verlauf im Zeitschritt sei gegeben durch

$$
\begin{array}{rcl}\n\mathbf{\Theta}_{1-\alpha} & = & (1-\alpha)\,\mathbf{\Theta} \quad , \\
\mathbf{W}_{1-\alpha} & = & \alpha \,\mathbf{W}_{00} + (1-\alpha)\,\mathbf{W}_{10} \quad , \\
\mathbf{W}_{1-\alpha} & = & \alpha \,\mathbf{W}_{00} + (1-\alpha)\,\mathbf{W}_{10} \quad , \\
\mathbf{W}_{1-\alpha} & = & \alpha \,\mathbf{t}_{00} + (1-\alpha)\,\mathbf{t}_{10} \quad . \quad (4.61)\n\end{array}
$$

erten de relative Rotationsvektor in die relative van die Rotationsvektor im Rotationsvektor die van die versi ergibt mit der schiefsymmetrischen Matrix  $\bullet$  zum vektor  $\bullet$  (analog 2.37)

$$
\boldsymbol{R}_{10} = \boldsymbol{R}_{00} \, exp\left(\widehat{\boldsymbol{\Theta}}\right) \quad . \tag{4.62}
$$

Analog den Gleichungen (4.11) und (4.12) werden der relative Rotationsvektor im Zeitschritt sowie die Winkelgeschwindigkeiten und -beschleunigungen an den Zeitschrittgrenzen über

$$
\Theta = \Delta t \, \bm{W}_{00} + \Delta t^2 \left[ \left( \frac{1}{2} - \beta \right) \dot{\bm{W}}_{00} + \beta \, \dot{\bm{W}}_{10} \right] , \qquad (4.63)
$$

$$
\mathbf{W}_{10} = \mathbf{W}_{00} + \Delta t [(1 - \gamma) \dot{\mathbf{W}}_{00} + \gamma \dot{\mathbf{W}}_{10}]
$$
\n(4.64)

verknupft. Die Beiwerte  $\beta \in [0, \frac{1}{2}]$  und  $\gamma \in [0, 1]$  sind identisch mit denen der Newmark-Methode.

Da sich infolge einer Starrkörperdrehung die Winkelgeschwindigkeiten und Winkelbeschleunigungen im globalen Koordinatensystem ändern, sind Additionen dieser Größen nur im lokalen Koordinatensystem zulässig (siehe auch Simo und Wong [80]). Daher sind die Gleichungen  $(4.63)$  und  $(4.64)$  aus lokal definierten Größen aufgebaut.

Zur Formulierung von (4.60) mit der Mittelpunktsregel werden die Parameter

$$
\alpha = 2\beta = \gamma = \frac{1}{2} \tag{4.65}
$$

gesetzt. Die Bewegungsgleichung für die Zeitschrittmitte lautet dann

$$
I \dot{W}_{05} + W_{05} \times I W_{05} = R^{T} m(t_{05}) \quad . \tag{4.66}
$$

Mit dem hieraus resultierenden Zeitintegrationsverfahren kann für Starrkörper, auf die keine äusseren eingeprägten Kräfte bzw. Momente einwirken Energieerhaltung im Zeitschritt nachgewiesen werden. Der Vektor des Drehimpulses wird jedoch nur in der Norm und nicht komponentenweise erfüllt (siehe Simo und Wong [80]).

Es erscheint daher sinnvoll, anstelle einer Gleichgewichtsbedingung direkt die globale Drehimpulsbilanz im Zeitschritt für die Rotationsfreiheitsgrade zu denieren als

$$
\mathcal{I}_{10} \mathbf{w}_{10} - \mathcal{I}_{00} \mathbf{w}_{00} = \int_{t_{00}}^{t_{10}} \mathbf{m}(t) dt \quad . \tag{4.67}
$$

In lokaler Darstellung wird hieraus:

$$
\boldsymbol{R}_{10} \boldsymbol{I} \boldsymbol{W}_{10} - \boldsymbol{R}_{00} \boldsymbol{I} \boldsymbol{W}_{00} = \int_{t_{00}}^{t_{10}} \boldsymbol{m}(t) \, dt \quad . \tag{4.68}
$$

Mit den Vorgaben  $\alpha = 2\beta = \gamma = \frac{1}{2}$  können mit Hilfe von (4.61), (4.63) und (4.64) folgende wichtige Beziehungen ermittelt werden:

- Die Winkelbeschleunigung am Zeitschrittende lautet

$$
\dot{\boldsymbol{W}}_{10} = \frac{2}{\Delta t} [\boldsymbol{W}_{10} - \boldsymbol{W}_{00}] - \dot{\boldsymbol{W}}_{00} \quad . \tag{4.69}
$$

- Der relative Rotationsvektor im Zeitschritt ist

$$
\begin{array}{rcl}\n\Theta & = & \frac{1}{2} \left( \boldsymbol{W}_{00} + \boldsymbol{W}_{10} \right) \Delta t \\
& = & \boldsymbol{W}_{05} \Delta t\n\end{array} \tag{4.70}
$$

Mit dem dargestellten Zeitintegrationsverfahren kann für Starrkörper Impuls-Drehimpuls- und Energieerhaltung nachgewiesen werden. Hierfür wird auf Kapitel 5.2.3 verwiesen.

#### 4.4.5 Implementierung

Zum Schluß wird auf die Implementierung eines einstufigen Einschritt-Zeitintegrationsverfahrens in Verbindung mit dem Newton-Raphson-Verfahren eingegangen. Die im folgenden Ablaufschema aufgezeigte Art der Implementierung liegt den in den weiteren Kapiteln dargestellten und entwickelten Vorgehensweisen zugrunde. Basis ist das Verallgemeinerte- $\alpha$ -Verfahren mit den für die Implementierung wesentlichen Parametern  $\beta$  und  $\gamma$  (also das Newmark-Verfahren). Da Residuum und Steifigkeitsmatrix nicht näher spezifiziert sind, sind die Mittelpunktsregel sowie die Energie-Impuls-Methode hierin ebenfalls als Sonderfalle ( $2\rho = \gamma = \frac{1}{2}$ ) enthalten.

Es wird hier insbesondere, SIMO UND WONG [80] folgend, auf die Behandlung der inkreinvellen Rotationen vi mindigeschleuniguten in and Winkelbeschleunigungen  $W$  eingegangen.

Die Implementierung wird für Translations- und Rotationsfreiheitsgrade für einen typischen Zeitschritt ( $t_{00} \rightarrow t_{10}$ ) aufgezeigt. Der Index k gibt den Iterationschritt der Newton-Raphson Iteration im Zeitschritt an.

# Ablaufschema zur Zeitintegration

## 1. Initialisierung zum Beginn des Zeitschrittes

Bekannte Gröÿen zum Zeitschrittbeginn zur Beschreibung der Bewegungen aus

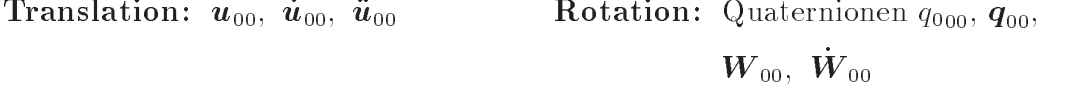

Vorberechnung der Gröÿen am Zeitschrittende (0. Iteration)

 $\bm u_{10}^+ \; = \; \bm u_{00}^+ \; + \; (1 - \gamma) \, \Delta t \, \bm u_{00}^+ \qquad \qquad \bm W_{10}^+ \; :$  $\mathbf{W}_{10}^0 = \mathbf{W}_{00} + (1 - \gamma) \Delta t \, \dot{\mathbf{W}}_{00}$  $\bm{u}_{10}^{\circ} = \bm{u}_{00} + \Delta t \bm{u}_{00} + (\frac{\pi}{2} - \beta) \Delta t^2 \bm{u}_{00}$  $\tau = \Delta t$  W<sub>00</sub> + ( $\frac{1}{2} - \beta$ ) $\Delta t$ <sup>2</sup> W<sub>00</sub> Quaternionen der inkr. Rotation gem. (2.47)  $(q_0, q^{\circ}) = Q(\mathbf{\Theta}^{\circ})$ Quaternionen der Gesamtdrehung gemäÿ Kapitel 2.2.2.3  $(q_{010}, \, \boldsymbol{q}_{10}) = (q_{000}, \, \boldsymbol{q}_{00}) \circ (q_{0}^{\ast}, \, \boldsymbol{q}^{\ast})$ 

### 2. Berechne Residuum und prüfe auf Konvergenz

Berechne Kesiduum  $\boldsymbol{f}_{10}$ 

**WEININ** die Bedingung  $|J_{10}| \leq \epsilon$  mit der Toleranz  $\epsilon$  ninreichend genau erfüllt ist DANN Berechne die Beschleunigungen zum Zeitschrittende

$$
\ddot{\boldsymbol{u}}_{10} = \frac{\dot{\boldsymbol{u}}_{10}^i - \dot{\boldsymbol{u}}_{00}}{\gamma \, \Delta t} + (1 - \frac{1}{\gamma}) \, \ddot{\boldsymbol{u}}_{00} \qquad \dot{\boldsymbol{W}}_{10} = \frac{\boldsymbol{W}_{10}^i - \boldsymbol{W}_{00}}{\gamma \, \Delta t} + (1 - \frac{1}{\gamma}) \, \dot{\boldsymbol{W}}_{00}
$$
\n
$$
\rightarrow \text{neuer Zeitschrift}
$$

**SONST** Weiter mit 3.

## 3. Führe Berechnungen für Iterationschritt  $i + 1$  durch

Berechne iterative Verschiebungen / Verdrehungen aus linearisierter effektiver Steifigkeitsmatrix und effektiver rechter Seite

$$
(\boldsymbol{\Delta u}^i,\,\boldsymbol{\Delta \Theta}^i)~=~[\boldsymbol{K}_{10}^i\,]^{-1}~~\boldsymbol{f}_{10}^i
$$

## Aktualisieren der Verschiebungen Aktualisieren der Rotationen

Quaternionen der iterativen Rotation gem. (2.47)

$$
(\boldsymbol{\Delta} \mathit{q}_0^i, \, \boldsymbol{\Delta} \boldsymbol{q}^i) \,\, = \,\, \boldsymbol{Q} \, (\boldsymbol{\Delta} \boldsymbol{\Theta}^i)
$$

Aktualisieren der inkrementellen Quaternionen gemäÿ Kapitel 2.2.2.3

$$
(q_0{}^{i+1},\, \bm{q}{}^{i+1})\,\,=\,\,(q_0{}^i,\, \bm{q}{}^i)\,\,\circ\,\, (\bm{\Delta} q_0^i,\, \bm{\Delta q}^i)
$$

Quaternionen der Gesamtdrehung

$$
(q^{i+1}_{010},\,\boldsymbol{q}^{i+1}_{10})\,\,=\,\,(q^{i}_{010},\,\boldsymbol{q}_{10}^{\phantom{i}i})\,\,\circ\,\,(\boldsymbol{\Delta q}^{i}_{0},\,\boldsymbol{\Delta q}^{i})
$$

Sicherung der Orthogonalität durch Normierung

von 
$$
(q_0^{i+1}, \mathbf{q}^{i+1})
$$
 und  $(q_0^{i+1}, \mathbf{q}^{i+1}_{10})$ gem. (2.48)

Inkrementeller Rotationsvektor aus Quaternionen gem. (2.51) und (2.52)

$$
\bm{u}_{10}^{i+1} \; = \; \bm{u}_{10}^i \; + \; \bm{\Delta u}^i \hspace{2cm} \bm{\Theta}^{i+1} \; = \; \bm{Q^{-1}}(q_0^i, \, \bm{q}^i)
$$

Aktualisieren der Geschwindigkeiten

$$
\dot{\bm{u}}_{10}^{i+1} \;=\; \dot{\bm{u}}_{10}^i \;+\; \frac{\gamma}{\beta\,\Delta t} \;\Delta \bm{u}^i \hspace{1.5cm} \bm{W}_{10}^{i+1} \;=\;
$$

$$
\bm{W}_{10}^{i+1} \; = \; \bm{W}_{10}^{i} \; + \; \frac{\gamma}{\beta \, \Delta t} \; (\, \bm{\Theta}^{i+1} \, - \, \bm{\Theta}^{i} \, )
$$

 $\rightarrow$  weiter mit 2.

# Kapitel 5

# Spezielle Finite Elemente für die Energy-Momentum-Methode

# 5.1 Formulierung von Volumenelementen

## 5.1.1 Schwache Form in der Zeit diskretisiert

Im folgenden werden Steigkeitsmatrix und Residualvektor für ein 3D Verschiebungselement mit 8 Knoten für St. Venant Kirchhoff Material entwickelt. Dieses Element wurde allgemein von SIMO UND TARNOW [76] diskutiert. Die Herleitung wird in Anlehnung an das Standard Volumenelement bei CRISFIELD [21] sehr ausführlich behandelt und soll den Einfluß des Zeitintegrationsverfahrens auf die Ableitung der Residual- und Steifigkeitsmatrizen aufzeigen.

Das Element ist zur Darstellung großer Starrkörperbewegungen bei kleinen Verzerrungen geeignet.

Die schwache Form der Impulsbilanz im Zeitschritt  $t_{00} \rightarrow t_{10}$  für das unbelastete System lautet: **Zakara** and the state of the state of the state of the state of the state of the state of the state of the state of the state of the state of the state of the state of the state of the state of the state of the state of t **Zakara** and the state of the state of the state of the state of the state of the state of the state of the state of the state of the state of the state of the state of the state of the state of the state of the state of t

$$
\frac{1}{\Delta t} \int_{B_0} \varrho_o \left( \dot{\boldsymbol{u}}_{10} - \dot{\boldsymbol{u}}_{00} \right) \cdot \delta \boldsymbol{u} \ dV + \int_{B_0} \boldsymbol{F}_\alpha \boldsymbol{S} : grad \ \delta \boldsymbol{u} \ dV = \mathbf{0} \tag{5.1}
$$

mit

$$
\boldsymbol{F}_{\alpha} = \boldsymbol{F}(\boldsymbol{u}_{\alpha}) \tag{5.2}
$$

$$
\mathbf{u}_{\alpha} = (1 - \alpha) \mathbf{u}_{00} + \alpha \mathbf{u}_{10} \quad . \tag{5.3}
$$

Hierin bezeichnet  $F$  den Deformationsgradienten,  $S$  den 2. Piola Kirchhoff Spannungstensor,  $\varrho_o$  die Dichte und  $\boldsymbol{u}$  den Verschiebungsvektor.

Dieser Ansatz erfüllt mit der Annahme  $\alpha = \frac{1}{5}$  für jeden symmetrischen Spannungstensor Impulserhaltung. Für die Spannungen im Zeitschritten im Zeitschritten im Zeitschritten im Zeitschritten im mein ein Ansatz der Form

$$
S = \beta_0 * S_{10} + (1 - \beta_0) * S_{00} ; \qquad \beta_0 \in [0, 1]
$$
 (5.4)

verwendet. Der Faktor  $\beta_0$  wird aus der Forderung der Energieerhaltung im Zeitschritt ermittelt. Für St. Venant-Kirchhoff Material ergibt sich mit  $\rho_0 = \frac{1}{2}$ :

$$
\boldsymbol{S} = \boldsymbol{S}_{av} = \frac{1}{2} \left( \boldsymbol{S}_{00} + \boldsymbol{S}_{10} \right) = \frac{1}{2} \boldsymbol{C}_{t4} \left( \boldsymbol{E}(\boldsymbol{u}_{00}) + \boldsymbol{E}(\boldsymbol{u}_{10}) \right) \quad . \tag{5.5}
$$

 $C_{t4}$  ist der 4 stufige Materialtensor für linear elastisches, isotropes Material.

## Anschauliche Deutung

Im folgenden wird eine anschauliche Begründung für die Wahl der Spannungen und Verzerrungen in Ansatz (5.1) gegeben. Betrachtet wird ein 3D - Fachwerkelement innerhalb eines Zeitschrittes gemäß folgender Skizze:

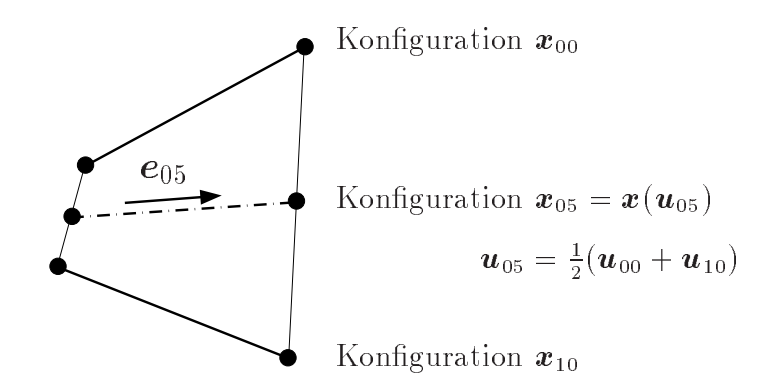

<sup>2</sup>

Bild 5.1: Fachwerkstab im Zeitschritt

Zur Berechnung der Residualkräfte infolge Elementverzerrungen wird

$$
\boldsymbol{f}^e = n^e \begin{pmatrix} -e_{05} \\ e_{05} \end{pmatrix} \tag{5.6}
$$

vorgeschlagen. Dabei sei  $n^e$  der Betrag der Normalkraft im Stab. In obiger Skizze wird deutlich, dass es bei großen Starrkörperdrehungen im Zeitschritts falsch ist  $n^e = n^e(\boldsymbol{u}_{05})$ zu wählen, da dann die Stablänge in dieser Konfiguration immer zu klein angenommen wird. Es erscheint daher naheliegend die Normalkraft ausschließlich mit Hilfe der (nicht linear interpolierten) Verschiebungen an den Zeitschrittgrenzen zu ermitteln. Die Annahme

$$
n_e = \frac{1}{2} (n_{00} + n_{10})
$$
 (5.7)

führt auf ein Stabelement, dessen räumliche Position aus der Mittelpunktskonguration ermittelt wird, während sein Spannungszustand aus den arithmetisch gemittelten Spannungen berechnet wird. Dieser Ansatz für ein 'corotational element' wurde von Crisfield und Shi [22] vorgeschlagen.

#### $5.1.2$ 5.1.2 Nachweis der Erhaltungssätze im Zeitschritt

## 5.1.2.1 Einführung

Im folgenden werden die Nachweise der Erhaltung von Impuls, Drehimpuls und Energie im Zeitschritt für die schwache Form der Impulsbilanz (5.1) erbracht. Für jeden Nachweis wird aus (5.1) durch Einsetzen zulässiger virtueller Verschiebungen (gültiger Testfunktion) der jeweilige Erhaltungssatz im Zeitschritt entwickelt.

Hierbei ist zu beachten, daÿ von (5.1) die Impuls- und Drehimpulserhaltung nur für Strukturen ohne Dirichlet Randbedingungen erfüllt wird, da der Impuls bzw. Drehimpuls infolge der Auflagerkräfte hierin nicht enthalten ist. Daher müssen die gewählten virtuellen Verschiebungen solche Randbedingungen nicht erfüllen. Dies gilt nicht für die Energieerhaltung, da die Auflagerkräfte als Zwangskräfte keine Arbeit leisten. Die zum Nachweis der Energieerhaltung gewählten virtuellen Verschiebungen sollten daher die Dirichlet-Randbedingungen erfüllen.

Die folgenden Nachweise werden mit speziellen, für den Nachweis geeigneten und zulässigen virtuellen Verschiebungen geführt. Da diese für voneinander unabhängige Freiheitsgrade frei wählbar sind (siehe z.B. RIEMER, WAUER UND WEDIG [66]) wird hierdurch die Allgemeingültigkeit der erzielten Aussage nicht eingeschränkt.

#### $5.1.2.2$ **Impulserhaltung**

Für den Nachweis der Impulserhaltung wird die virtuelle Verschiebung

$$
\delta u = \delta \mu \quad \text{mit} \quad \delta \mu \in \mathbb{R}^3, \quad \delta \mu \text{ sei beliebig aber räumlich konstant} \tag{5.8}
$$

gewählt. Sie stellt eine beliebig kleine, konstante Verschiebung (reine Translation) des zu integrierenden Volumens dar und ist in Strukturen ohne Dirichlet Randbedingungen zulässig. Eingesetzt in (5.1) ergibt sich mit  $grad(\delta \mu) = 0$ 

$$
\frac{1}{\Delta t} \int_{B_0} \varrho_o \left( \dot{\boldsymbol{u}}_{10} - \dot{\boldsymbol{u}}_{00} \right) \cdot \delta \boldsymbol{\mu} \ dV = \mathbf{0} \quad . \tag{5.9}
$$

Mit dem Funamentallemma folgt direkt die Impulsbilanz im Zeitschritt

$$
L_{10} - L_{00} = 0 \t\t(5.10)
$$

Impulserhaltung ist somit für jedes  $\alpha$  und  $\beta_0$  gemäß (5.3) und (5.4) gewährleistet.

## 5.1.2.3 Drallerhaltung

Für den Nachweis der Drallerhaltung wird die virtuelle Verschiebung

$$
\delta \mathbf{u} = \delta \mathbf{\mu} \times \mathbf{x}_{\alpha} \quad \text{mit} \quad \delta \mathbf{\mu} \in \mathbb{R}^{3}, \qquad \delta \mathbf{\mu} \quad \text{sei beliebig aber räumlich konstant}
$$

$$
\mathbf{x}_{\alpha} = (1 - \alpha) \mathbf{x}_{00} + \alpha \mathbf{x}_{10} \tag{5.11}
$$

gewählt. Dies entspricht einer beliebig kleinen Verdrehung des zu integrierende Volumens um den Ursprung mit der Verdrehung  $\delta \mu$ . Sie ist in Strukturen ohne Dirichlet Randbedingungen zulässig.

Ziel des folgenden Nachweises ist es durch einsetzen der Testfunktion Gleichung (5.1) in die Drehimpulsbilanz im Zeitschritt zu überführen und aus der Forderung der Drehimpulserhaltung eine Bedingung zur Wahl von  $\alpha$  zu ermitteln. Hierbei wird bei der Testfunktion willkürlich derselbe Freiwert  $\alpha$  gewählt, wie in (5.1).

Einsetzen der Testfunktion führt mit graat $\varphi \mu \wedge u_{\alpha} = \varphi \mu \, r_{\alpha}$  auf

$$
\frac{1}{\Delta t}\int\limits_{B_0}\varrho_o\left(\dot{\boldsymbol{u}}_{10}-\dot{\boldsymbol{u}}_{00}\right)\cdot\left(\delta\boldsymbol{\mu}\times\boldsymbol{x}_{\alpha}\right)\,dV+\int\limits_{B_0}\boldsymbol{F}_{\alpha}\,\boldsymbol{S}\,:\,grad\,\left(\widehat{\delta\boldsymbol{\mu}}\,\boldsymbol{x}_{\alpha}\right)\,dV\,=\,\boldsymbol{0}\quad.\quad(5.12)
$$

Nach einigen Umformungen erhält man

$$
\frac{1}{\Delta t} \, \delta \boldsymbol{\mu} \cdot \int_{B_0} \boldsymbol{x}_{\alpha} \times (\boldsymbol{\pi}_{10} - \boldsymbol{\pi}_{00}) \, dV + \widehat{\delta \boldsymbol{\mu}} \, : \, \int_{B_0} \boldsymbol{F}_{\alpha} \, \boldsymbol{S} \, \boldsymbol{F}_{\alpha}^T \, dV = \mathbf{0} \quad . \tag{5.13}
$$

Unter der Voraussetzung, daß  $S$  symmetrisch ist, stellt der zweite Term in (5.13) das innere Produkt (Symbol ':') aus einer schiefsymmetrischen Matrix  $\delta \mu$  deren Diagonalelemente den Betrag '0' besitzen und einer symmetrischen Matrix (dem Integral) dar. Da sich hierfür immer <sup>0</sup> ergibt, gilt

$$
\int_{B_0} \boldsymbol{x}_{\alpha} \times (\boldsymbol{\pi}_{10} - \boldsymbol{\pi}_{00}) \, dV = \mathbf{0} \quad . \tag{5.14}
$$

Drallerhaltung im Zeitschritt bedeutet

$$
\mathbf{J}_{10} - \mathbf{J}_{00} = \mathbf{0} = \int_{B_0} \boldsymbol{x}_{10} \times \boldsymbol{\pi}_{10} - \boldsymbol{x}_{00} \times \boldsymbol{\pi}_{00} \, dV ,
$$
  
\n
$$
= \int_{B_0} \boldsymbol{x}_{10} \times \boldsymbol{\pi}_{10} - \boldsymbol{x}_{00} \times \boldsymbol{\pi}_{00} + \boldsymbol{x}_{\alpha} \times (\boldsymbol{\pi}_{10} - \boldsymbol{\pi}_{00}) - \boldsymbol{x}_{\alpha} \times (\boldsymbol{\pi}_{10} - \boldsymbol{\pi}_{00}) \, dV,
$$
  
\n
$$
= \int_{B_0} \boldsymbol{x}_{\alpha} \times (\boldsymbol{\pi}_{10} - \boldsymbol{\pi}_{00}) \, dV + \int_{B_0} (\boldsymbol{x}_{10} - \boldsymbol{x}_{00}) \times (\alpha \boldsymbol{\pi}_{10} + (1 - \alpha) \boldsymbol{\pi}_{00}) \, dV,
$$

mit (5.14)

$$
= \int_{B_0} (\boldsymbol{x}_{10} - \boldsymbol{x}_{00}) \times (\alpha \boldsymbol{\pi}_{00} + (1 - \alpha) \boldsymbol{\pi}_{10}) dV
$$
  

$$
= \int_{B_0} (\boldsymbol{x}_{10} - \boldsymbol{x}_{00}) \times (2 \boldsymbol{\pi}_{05} - \boldsymbol{\pi}_{\alpha}) dV , \qquad (5.15)
$$

mit  $\pi_{05} = \frac{1}{2} (\pi_{00} + \pi_{10})$  und  $\pi_{\alpha} = (1 - \alpha) \pi_{00} + \alpha \pi_{10}$  . Im verwendeten Zeitintegrationsverfahren ergibt sich mit  $\frac{1}{\gamma}=\frac{1}{2}$  die konstante Geschwindigkeit im Zeitschritt  $\bm{x}_{\Delta t}$ zu

$$
\dot{\boldsymbol{x}}_{\Delta t} = \frac{\boldsymbol{x}_{10} - \boldsymbol{x}_{00}}{\Delta t} = \frac{1}{2} (\dot{\boldsymbol{x}}_{00} + \dot{\boldsymbol{x}}_{10}) \quad . \tag{5.16}
$$

Mit (5.15) folgt:

$$
\int_{B_0} \dot{\boldsymbol{x}}_{\Delta t} \times (2 \dot{\boldsymbol{\pi}}_{05} - \dot{\boldsymbol{\pi}}_{\alpha}) dV = \mathbf{0} \quad . \tag{5.17}
$$

Diese Bedingung ist nur für  $\alpha = \frac{1}{2}$  erfüllt. Voraussetzung für die Drallerhaltung ist somit Symmetrie des 2.P.K. Spannungstensors, sowie Annahme von arithmetisch gemittelten Geschwindigkeiten und Verschiebungen im Zeitschritt.

## 5.1.2.4 Energieerhaltung

Für den Nachweis der Energieerhaltung wird die virtuelle Verschiebung

$$
\delta \mathbf{u} = \delta \xi \dot{\mathbf{u}}_{\Delta t} \qquad \delta \xi \quad \text{sei beliebig aber räumlich konstant}
$$
  

$$
\dot{\mathbf{u}}_{\Delta t} = \frac{1}{2} (\dot{\mathbf{u}}_{00} + \dot{\mathbf{u}}_{10}) \qquad (5.18)
$$

gewählt. Dies entspricht einer Verschiebung infolge der im Zeitschritt konstanten Ge $s$ chwindigheit  $\mathbf{w}_{\Delta t}$  (die jedoch im Raumi veränderlich ist  $\cdot$ ) multipliziert (shanert) mit einer beliebig kleinen Zeitschrittweite  $\delta \xi$ . Da sie auch die Dirichlet Randbedingungen erfüllt, gilt der folgende Nachweis auch für aufgelagerte Strukturen.

Einsetzen der Testfunktion in (5.1) führt mit dem Fundamentallemma auf auf

$$
\int_{B_0} \varrho_o \left( \dot{\boldsymbol{u}}_{10} - \dot{\boldsymbol{u}}_{00} \right) \cdot \dot{\boldsymbol{u}}_{\Delta t} \ dV + \Delta t \int_{B_0} \boldsymbol{F}_{05} \, \boldsymbol{S} : grad \, \dot{\boldsymbol{x}}_{\Delta t} \ dV = 0 \quad . \tag{5.19}
$$

Der erste Teil von (5.19) läßt sich mit (5.18) umformen zu

$$
\frac{1}{2} \int_{B_0} \varrho_o \left( \dot{\boldsymbol{u}}_{10} \cdot \dot{\boldsymbol{u}}_{10} - \dot{\boldsymbol{u}}_{00} \cdot \dot{\boldsymbol{u}}_{00} \right) dV = K_{10} - K_{00} \quad , \tag{5.20}
$$

wobei K die kinetische Energie ist.

Der zweite Teil von (5.19) führt mit  $\bm{x}_{\Delta t} = \frac{\pm 10\text{ V} \cdot \bm{x}_{\text{obs}}}{\Delta t}$  auf

$$
\int_{B_0} \boldsymbol{F}_{05} \boldsymbol{S} : (\boldsymbol{F}_{10} - \boldsymbol{F}_{00}) \ dV = \int_{B_0} \boldsymbol{S} : [\boldsymbol{F}_{05}^T (\boldsymbol{F}_{10} - \boldsymbol{F}_{00})] \ dV ,
$$
\n
$$
= \frac{1}{2} \int_{B_0} \boldsymbol{S} : [(\boldsymbol{F}_{10}^T \boldsymbol{F}_{10} - \boldsymbol{F}_{00}^T \boldsymbol{F}_{00}) + \boldsymbol{F}_{00}^T \boldsymbol{F}_{10} - \boldsymbol{F}_{10}^T \boldsymbol{F}_{00}] \ dV ,
$$
\n
$$
= \int_{B_0} \boldsymbol{S} : (\boldsymbol{E}_{10} - \boldsymbol{E}_{00}) \ dV , \qquad (5.21)
$$

da  $S$  symmetrisch ist und  $F_{00}^-F_{10}-F_{10}^+F_{00}=(F_{00}^-F_{10})-(F_{00}^-F_{10})^+$  schiefsymmetrisch ist.

Gleichung (5.19) läÿt sich mit Hilfe von (5.20) nur mit der Vorgabe von

$$
\boldsymbol{S} = \boldsymbol{S}_{(\beta_0 = \frac{1}{2})} = \frac{1}{2} \boldsymbol{C}_{t4} (\boldsymbol{E}_{00} + \boldsymbol{E}_{10})
$$
\n(5.22)

in (5.21) zur Energiebilanz im Zeitschritt umformulieren

$$
(K_{10} + E_{10}) - (K_{00} + E_{00}) = 0 \quad , \tag{5.23}
$$

mit der Verzerrungsenergie E.

Voraussetzung für die Energieerhaltung ist neben den zur Drallerhaltung notwendigen voraussetzungen daher  $p_0 = \frac{1}{2}$  bei Zugrundelegung eines St. Venant Kirchhoff Materialgesetzes.

#### 5.1.3 5.1.3 Diskretisierung im Raum

Mit den Definitionen des Verschiebungsgradienten

$$
D = grad(u) \tag{5.24}
$$

läßt sich der virtuelle Green'sche Verzerrungstensor ausdrücken durch

$$
\delta \boldsymbol{E}_{05} = \delta \left( \boldsymbol{E}(\boldsymbol{u}_{05}) \right) = \frac{1}{2} \boldsymbol{F}_{05}^T \delta \boldsymbol{D}_{05} + \frac{1}{2} \delta \boldsymbol{D}_{05}^T \boldsymbol{F}_{05} \quad , \tag{5.25}
$$

$$
\delta \mathbf{D}_{05} = grad(\delta \mathbf{u}_{05}) \quad . \tag{5.26}
$$

Mittels der virtuellen Verschiebung wird das Funktional bezüglich der Verschiebung  $u_{10}$  zum Zeitschrittende minimiert, wobei die Verschiebung  $u_{00}$  zum Zeitschrittbeginn unveränderlich ist. Dies führt auf

$$
\delta \boldsymbol{u}_{05} = \frac{1}{2} \delta \boldsymbol{u} \tag{5.27}
$$

Hieraus folgt für den Steigkeitsterm in (5.1)

$$
\int_{B_0} \boldsymbol{F}_{05} \, \boldsymbol{S}_{av} : grad \, \delta \boldsymbol{u} \, dV = 2 \int_{B_0} \delta \boldsymbol{E}_{05} : \boldsymbol{S}_{av} \, dV = 2 \int_{B_0} \delta \vec{\mathbf{E}}_{05} \cdot \vec{\mathbf{S}}_{av} \, dV \quad (5.28)
$$

überführt werden kann.  ${\bf E}_{05}$  und  ${\bf S}_{av}$  sind Green'scher Verzerrungstensor und 2. Piola Kirchhoff Spannungstensor in Vektorschreibweise. Mit den Ansatzfunktionen in lokalen Koordinaten

$$
N_i = \frac{1}{8} (1 - \xi) (1 - \eta) (1 - \zeta) \qquad i = 1 ... 8
$$
 (5.29)

ergeben sich die Koordinaten, Verschiebungen und Geschwindigkeiten im Element durch Summation über alle Knoten i zu:

$$
\boldsymbol{X} = \sum_{i=1}^{8} N_i(\xi, \eta, \zeta) \boldsymbol{X}_i \qquad \boldsymbol{X}_i = [X_i \ Y_i \ Z_i]^T \quad , \tag{5.30}
$$

$$
\boldsymbol{u} = \sum_{i=1}^{8} N_i(\xi, \eta, \zeta) \, \boldsymbol{d}_i \qquad \boldsymbol{d}_i = [u_i \ v_i \ w_i]^T \quad , \tag{5.31}
$$

$$
\dot{\boldsymbol{u}} = \sum_{i=1}^{8} N_i(\xi, \eta, \zeta) \, \dot{\boldsymbol{d}}_i \qquad \dot{\boldsymbol{d}}_i = [\dot{u}_i \, \dot{v}_i \, \dot{w}_i]^T \quad . \tag{5.32}
$$

Zur Bildung von Ableitungen der dreidimensionalen Interpolationsfunktionen über die Kettenregel

$$
\frac{\partial N_i}{\partial X} = \frac{\partial N_i}{\partial \xi} \frac{\partial \xi}{\partial X} + \frac{\partial N_i}{\partial \eta} \frac{\partial \eta}{\partial X} + \frac{\partial N_i}{\partial \zeta} \frac{\partial \zeta}{\partial X} \quad \text{analog} \quad \frac{\partial N_i}{\partial Y}, \frac{\partial N_i}{\partial Z} \quad (5.33)
$$

werden die Elemente der invertierten Jacobimatrix benötigt:

$$
\boldsymbol{J} = \begin{pmatrix} \frac{\partial X}{\partial \xi} & \frac{\partial Y}{\partial \xi} & \frac{\partial Z}{\partial \xi} \\ \frac{\partial X}{\partial \eta} & \frac{\partial Y}{\partial \eta} & \frac{\partial Z}{\partial \eta} \\ \frac{\partial X}{\partial \zeta} & \frac{\partial Y}{\partial \zeta} & \frac{\partial Z}{\partial \zeta} \end{pmatrix} = \sum_{i=1}^{8} \begin{pmatrix} \frac{\partial N_i}{\partial \xi} X_i & \frac{\partial N_i}{\partial \xi} Y_i & \frac{\partial N_i}{\partial \xi} Z_i \\ \frac{\partial N_i}{\partial \eta} X_i & \frac{\partial N_i}{\partial \eta} Y_i & \frac{\partial N_i}{\partial \eta} Z_i \\ \frac{\partial N_i}{\partial \zeta} X_i & \frac{\partial N_i}{\partial \zeta} Y_i & \frac{\partial N_i}{\partial \zeta} Z_i \end{pmatrix} , \quad \boldsymbol{J}^{-1} = \begin{pmatrix} \frac{\partial \xi}{\partial X} & \frac{\partial \eta}{\partial X} & \frac{\partial \zeta}{\partial X} \\ \frac{\partial \xi}{\partial Y} & \frac{\partial \eta}{\partial Y} & \frac{\partial \zeta}{\partial Y} \\ \frac{\partial \xi}{\partial Z} & \frac{\partial \eta}{\partial Z} & \frac{\partial \zeta}{\partial Z} \end{pmatrix} .
$$
(5.34)

Unter Zuhilfenahme von

2 3

$$
\boldsymbol{g}_i = \boldsymbol{J}^{-1} \begin{bmatrix} \frac{\partial N_i}{\partial \xi} \\ \frac{\partial N_i}{\partial \eta} \\ \frac{\partial N_i}{\partial \zeta} \end{bmatrix} , \qquad \boldsymbol{0}_3 = \begin{bmatrix} 0 \\ 0 \\ 0 \end{bmatrix} , \qquad \boldsymbol{G}_i = \begin{bmatrix} \boldsymbol{g}_i & \boldsymbol{0}_3 & \boldsymbol{0}_3 \\ \boldsymbol{0}_3 & \boldsymbol{g}_i & \boldsymbol{0}_3 \\ \boldsymbol{0}_3 & \boldsymbol{g}_i & \boldsymbol{g}_i \end{bmatrix} \qquad (5.35)
$$

läßt sich der Verschiebungsgradient in Vektorschreibweise aufbauen

$$
\boldsymbol{q} = \left[ \begin{array}{cc} \frac{\partial u}{\partial x} & \frac{\partial u}{\partial y} & \frac{\partial v}{\partial z} & \frac{\partial v}{\partial y} & \frac{\partial v}{\partial z} & \frac{\partial w}{\partial x} & \frac{\partial w}{\partial y} & \frac{\partial w}{\partial z} \end{array} \right]^T = \left[ \begin{array}{c} \boldsymbol{G}_1 & \boldsymbol{G}_2 & \boldsymbol{G}_3 & \boldsymbol{G}_4 & \boldsymbol{G}_5 & \boldsymbol{G}_6 & \boldsymbol{G}_7 & \boldsymbol{G}_8 \end{array} \right] \boldsymbol{d} = \boldsymbol{G} \boldsymbol{d} \tag{5.36}
$$

Die Matrix G ist konfigurationsunabhängig und somit im Zeitschritt konstant. Einführung der Hilfsmatrizen

$$
\boldsymbol{H} = \begin{pmatrix} 1 & 0 & 0 & 0 & 0 & 0 & 0 & 0 & 0 \\ 0 & 0 & 0 & 0 & 1 & 0 & 0 & 0 & 0 & 0 \\ 0 & 1 & 0 & 1 & 0 & 0 & 0 & 0 & 0 & 0 \\ 0 & 0 & 1 & 0 & 0 & 0 & 0 & 0 & 0 & 0 \\ 0 & 0 & 0 & 0 & 0 & 0 & 0 & 0 & 0 & 0 \\ 0 & 0 & 0 & 0 & 0 & 0 & 0 & 0 & 0 \\ 0 & 0 & 0 & 0 & 0 & 0 & 0 & 0 & 0 \end{pmatrix}, \quad \boldsymbol{A}(\boldsymbol{q}) = \begin{pmatrix} \frac{\partial u}{\partial x} & 0 & 0 & \frac{\partial v}{\partial x} & 0 & 0 & \frac{\partial w}{\partial x} & 0 & 0 \\ 0 & \frac{\partial u}{\partial y} & 0 & 0 & \frac{\partial v}{\partial z} & 0 & 0 & \frac{\partial v}{\partial z} & 0 & \frac{\partial w}{\partial z} \\ \frac{\partial u}{\partial z} & \frac{\partial u}{\partial x} & 0 & \frac{\partial u}{\partial x} & 0 & \frac{\partial v}{\partial x} & 0 & \frac{\partial v}{\partial x} & 0 \\ \frac{\partial u}{\partial z} & \frac{\partial u}{\partial y} & \frac{\partial u}{\partial z} & \frac{\partial v}{\partial z} & 0 & \frac{\partial v}{\partial z} & \frac{\partial v}{\partial z} & 0 & \frac{\partial w}{\partial x} \\ 0 & \frac{\partial u}{\partial z} & \frac{\partial u}{\partial y} & 0 & \frac{\partial v}{\partial z} & \frac{\partial v}{\partial y} & 0 & \frac{\partial v}{\partial z} & \frac{\partial w}{\partial y} \end{pmatrix}
$$
(5.37)

führt auf den Green'schen Verzerrungstensor in Vektorschreibweise

$$
\vec{\mathbf{E}} = [\boldsymbol{H} + \frac{1}{2}\boldsymbol{A}(\boldsymbol{q})]\boldsymbol{q} \quad . \tag{5.38}
$$

Mit der Vorgabe des Verschiebungsgradienten in Zeitschrittmitte zu

$$
\boldsymbol{q}_{05} = \boldsymbol{G} \; \boldsymbol{d}_{05} = \boldsymbol{G} \; \frac{1}{2} (\boldsymbol{d}_{00} + \boldsymbol{d}_{10}) \tag{5.39}
$$

ergibt sich der Verzerrungsvektor

$$
\vec{\mathbf{E}}_{05} = [\boldsymbol{H} + \frac{1}{2}\boldsymbol{A}(\boldsymbol{q}_{05})]\boldsymbol{q}_{05} \quad . \tag{5.40}
$$

Mit der Variation  $\sigma \bm{a}_{05} = \frac{1}{2} \sigma \bm{a}$  gilt

$$
\delta \vec{E}_{05} = H \delta q_{05} + \frac{1}{2} \delta A(q_{05}) q_{05} + \frac{1}{2} A(q_{05}) \delta q_{05} ,
$$
  
\n
$$
= H \delta q_{05} + A(q_{05}) \delta q_{05} ,
$$
  
\n
$$
= [H + A(q_{05})] G \frac{1}{2} \delta d ,
$$
  
\n
$$
= \frac{1}{2} B_{nl,05} \delta d .
$$
 (5.41)

Zur Auswertung des Massenterms in (5.1) wird die Matrix der Formfunktionen definiert zu

$$
\boldsymbol{N} = \left(\begin{array}{cccccc} N_1 & 0 & 0 & N_2 & 0 & 0 & \dots & N_8 & 0 & 0\\ 0 & N_1 & 0 & 0 & N_2 & 0 & \dots & 0 & N_8 & 0\\ 0 & 0 & N_1 & 0 & 0 & N_2 & \dots & 0 & 0 & N_8 \end{array}\right) \tag{5.42}
$$

Es gilt

$$
\frac{1}{\Delta t} \int_{B_0} \varrho_o \left( \dot{\boldsymbol{u}}_{10} - \dot{\boldsymbol{u}}_{00} \right) \cdot \delta \boldsymbol{u} \ dV = \frac{1}{\Delta t} \int_{B_0} \varrho_o \ \mathbf{N} (\dot{\boldsymbol{d}}_{10} - \dot{\boldsymbol{d}}_{00}) \cdot (\mathbf{N} \ \delta \boldsymbol{d}) \ dV
$$
\n
$$
= \frac{1}{\Delta t} \ \delta \boldsymbol{d} \cdot \int_{B_0} \varrho_o \ \mathbf{N}^T \ \mathbf{N} \ dV \left( \dot{\boldsymbol{d}}_{10} - \dot{\boldsymbol{d}}_{00} \right) ,
$$
\n
$$
= \frac{1}{\Delta t} \ \delta \boldsymbol{d} \cdot \left[ \ \mathbf{M}_e \left( \ \dot{\boldsymbol{d}}_{10} - \dot{\boldsymbol{d}}_{00} \ \right) \ \right] . \tag{5.43}
$$

Hieraus folgt die konsistente Elementmassenmatrix zu

$$
\mathbf{M}_{e} = \int_{B_{0}} \varrho_{o} \mathbf{N}^{T} \mathbf{N} dV \quad . \tag{5.44}
$$

#### 5.1.4 5.1.4 Residualvektor

Der Residualvektor auf Elementebene f e bestimmt sich mit (5.41) und (5.44) aus

$$
\frac{1}{\Delta t} \int_{B_0} \varrho_o \left( \dot{\boldsymbol{u}}_{10} - \dot{\boldsymbol{u}}_{00} \right) \cdot \delta \boldsymbol{u} \ dV + 2 \int_{B_0} \delta \vec{\mathbf{E}}_{05} \cdot \vec{\mathbf{S}}_{av} \ dV = \boldsymbol{f}^e \cdot \delta \boldsymbol{d} ,
$$
  

$$
\frac{1}{\Delta t} \delta \boldsymbol{d} \cdot \left[ \boldsymbol{M}_e \left( \dot{\boldsymbol{d}}_{10} - \dot{\boldsymbol{d}}_{00} \right) \right] + 2 \int_{B_0} \vec{\mathbf{S}}_{av} \cdot \left( \frac{1}{2} \boldsymbol{B}_{nl,05} \delta \boldsymbol{d} \right) dV = \boldsymbol{f}^e \cdot \delta \boldsymbol{d} ,
$$
  

$$
\frac{1}{\Delta t} \delta \boldsymbol{d} \cdot \left[ \boldsymbol{M}_e \left( \dot{\boldsymbol{d}}_{10} - \dot{\boldsymbol{d}}_{00} \right) \right] + \delta \boldsymbol{d} \cdot \int_{B_0} \boldsymbol{B}_{nl,05}^T \vec{\mathbf{S}}_{av} \ dV = \boldsymbol{f}^e \cdot \delta \boldsymbol{d}
$$

zu

$$
\boldsymbol{f}^e = \frac{1}{\Delta t} \boldsymbol{M}_e \left( \boldsymbol{\dot{d}}_{10} - \boldsymbol{\dot{d}}_{00} \right) + \int_{B_0} \boldsymbol{B}_{nl,05}^T \vec{\mathbf{S}}_{av} \ dV \qquad (5.45)
$$

## 5.1.5 Linearisierung

Für die Linearisierung wird das Symbol  $\Delta$  verwendet. Es ist

$$
\Delta \left[ \frac{1}{\Delta t} M_e \left( \dot{d}_{10} - \dot{d}_{00} \right) \cdot \delta d + 2 \int_{B_0} \vec{S}_{av} \cdot \delta \vec{E}_{05} dV \right] =
$$
\n
$$
\Delta \left[ \frac{1}{\Delta t} M_e \left( \dot{d}_{10} - \dot{d}_{00} \right) \cdot \delta d \right] + 2 \int_{B_0} \Delta \vec{S}_{av} \cdot \delta \vec{E}_{05} dV + 2 \int_{B_0} \vec{S}_{av} \cdot \Delta \delta \vec{E}_{05} dV
$$
\n
$$
Massenterm
$$
\n
$$
Materal term
$$
\n(5.46)

## 5.1.5.1 Materialterm

Die Linearisierung des gemittelten 2. PK Spannungstensors in Vektorschreibweise führt auf

$$
\Delta \vec{S}_{av} = \Delta \left[ \frac{1}{2} \, C_{t2} \left( \vec{E}_{00} + \vec{E}_{10} \right) \right] = \frac{1}{2} \, C_{t2} \, \Delta \vec{E}_{10} \quad . \tag{5.47}
$$

Mit den Green'schen Verzerrungen (siehe (5.41))

$$
\delta \vec{\mathbf{E}}_{05} = \frac{1}{2} \, \bm{B}_{nl,05} \, \delta \bm{d} \qquad \Delta \vec{\mathbf{E}}_{10} = \, \bm{B}_{nl,10} \, \Delta \bm{d} \tag{5.48}
$$

läßt sich der Materialterm in (5.46) umformen zu

$$
\int_{B_0} \Delta \vec{\mathbf{S}}_{av} \cdot \delta \vec{\mathbf{E}}_{05} dV = \int_{B_0} \delta \vec{\mathbf{E}}_{05} \cdot (\frac{1}{2} \mathbf{C}_{t2} \Delta \vec{\mathbf{E}}_{10}) ,
$$
  
\n
$$
= \delta \mathbf{d} \cdot \int_{B_0} \frac{1}{2} \mathbf{B}_{nl,05}^T \mathbf{C}_{t2} \mathbf{B}_{nl,10} dV \Delta \mathbf{d} . \qquad (5.49)
$$

Mit dem zweistufigen Materialtensor für linear elastisches, isotropes Material (siehe  $z.B.$  CRISFIELD  $[21]$ )

$$
C_{t2} = \frac{E}{(1+\nu)(1-2\nu)} \begin{pmatrix} (1-\nu) & \nu & \nu \\ \nu & (1-\nu) & \nu \\ \nu & \nu & (1-\nu) \\ 0 & & \frac{1}{2}(1-2\nu) \\ 0 & & & \frac{1}{2}(1-2\nu) \\ \end{pmatrix}
$$

$$
\frac{1}{2}(1-2\nu) \frac{1}{2}(1-2\nu) \frac{1}{2}(1-2\nu) \frac{1}{2}(1-2\nu) \frac{1}{(5.50)}
$$

folgt hieraus der unsymmetrische materielle Anteil für die Elementsteifigkeitsmatrix zu

$$
\boldsymbol{K}_{mat} = \frac{1}{2} \int_{B_0} \boldsymbol{B}_{nl,05}^T \boldsymbol{C}_{t2} \boldsymbol{B}_{nl,10} \ dV
$$
 (5.51)

Die Unsymmetrie folgt aus der Auswertung der Verzerrungen zu unterschiedlichen Zeitpunkten im Zeitschritt. Sie ergibt sich somit aus dem verwendeten Zeitintegrationsverfahren und ist nicht in der Mechanik des Elementes begründet.

### 5.1.5.2 Geometrieterm

Die Linearisierung des Deformationsgradienten in Zeitschrittmitte führt auf

$$
\Delta \boldsymbol{F}_{05} = \boldsymbol{\Delta} (\boldsymbol{1} + \boldsymbol{D}_{05}) = \frac{1}{2} \text{ grad } \boldsymbol{\Delta u} = \frac{1}{2} \boldsymbol{\Delta D}_{10} \quad . \tag{5.52}
$$

Die Linearisierung findet am Ende des Zeitschrittes statt. Daher gilt

$$
\Delta u_{05} = \Delta \left[ \frac{1}{2} \left( u_{00} + u_{10} \right) \right] = \frac{1}{2} \Delta u_{10} = \frac{1}{2} \Delta u \quad . \tag{5.53}
$$

Hiermit läßt sich (5.26) umformen zu

$$
\Delta \delta E_{05} = \frac{1}{4} \left( \Delta D_{10}^T \delta D_{05} + \delta D_{05}^T \Delta D_{10} \right) \quad . \tag{5.54}
$$

Für den Geometrieterm in (5.46) gilt somit bei Übergang auf die Tensorschreibweise

$$
2\int_{B_0} \vec{S}_{av} \cdot \Delta \delta \vec{E}_{05} dV = 2\left[\frac{1}{4} \int_{B_0} (\Delta D_{10} S_{av}) : \delta D_{05} dV + \frac{1}{4} \int_{B_0} (\delta D_{05} S_{av}) : \Delta D_{10} dV \right],
$$
  
\n
$$
= 2\left[\frac{1}{4} \int_{B_0} \delta q_{05} \cdot (\tilde{S}_{av} \Delta q_{10}) dV + \frac{1}{4} \int_{B_0} \Delta q_{10} \cdot (\tilde{S}_{av} \delta q_{05})\right] dV,
$$
  
\n
$$
= \frac{1}{4} \int_{B_0} \delta d \cdot G^T \tilde{S}_{av} G \Delta d dV + \frac{1}{4} \int_{B_0} \Delta d \cdot G^T \tilde{S}_{av} G \delta d dV,
$$
  
\n
$$
= \frac{1}{2} \int_{B_0} \delta d \cdot G^T \tilde{S}_{av} G \Delta d dV,
$$
  
\n(5.55)

wobei

$$
\tilde{S}_{av} = \begin{pmatrix} S_{av} & 0_{3x3} & 0_{3x3} \\ 0_{3x3} & S_{av} & 0_{3x3} \\ 0_{3x3} & 0_{3x3} & S_{av} \end{pmatrix} .
$$
 (5.56)

Der symmetrische geometrische Anteil für die Elementsteigkeitsmatrix folgt zu

$$
\boldsymbol{K}_{geo} = \frac{1}{2} \int_{B_0} \boldsymbol{G}^T \ \tilde{\boldsymbol{S}}_{av} \boldsymbol{G} \ dV \qquad (5.57)
$$

## 5.1.5.3 Massenterm

Mit der Beziehung für  $\frac{\pi}{\gamma} = \frac{1}{2}$  im Zeitintegrationsverfahren gilt

$$
\frac{\boldsymbol{d}_{10} - \boldsymbol{d}_{00}}{\Delta t} = \frac{1}{2} (\boldsymbol{d}_{00} + \boldsymbol{d}_{10}) \quad . \tag{5.58}
$$

ivite Auhosen nach  $\bm u_{10}$  folgt

$$
\Delta \left[ \frac{1}{\Delta t} M_e \left( \dot{d}_{10} - \dot{d}_{00} \right) \cdot \delta d \right] = \frac{2}{\Delta t^2} M_e \Delta d \cdot \delta d \quad . \tag{5.59}
$$

Der symmetrische Massenanteil zur effektiven Steifigkeitsmatrix ergibt sich zu

$$
\boldsymbol{K}_{mas} = \frac{2}{\Delta t^2} \boldsymbol{M}_e \qquad (5.60)
$$

#### 5.1.6 5.1.6 Numerische Dämpfung

Zur Verbesserung des Konvergenzverhaltens, insbesondere bei Systemen mit hohen Eigenfrequenzen kann die schwache Form (5.1) um eine numerische Dämpfung erweitert werden. Diese sollte besonders auf die hochfrequenten Schwingungen der Struktur einwirken, während die Starrkörperbewegungen nicht gedämpft werden dürfen, da sonst die Impuls- und Drehimpulserhaltung nicht mehr gewahrt sind. Hierzu haben Armero und Petöcz [3] folgenden Vorschlag gemacht. Anstelle einer Annahme für den 2. P.K. Spannungstensor in der Form (5.5) wird gewählt:

$$
\mathbf{S} = \mathbf{S}_{da} = \left[ \left( \frac{1}{2} - \xi \right) \mathbf{S}_{00} + \left( \frac{1}{2} + \xi \right) \mathbf{S}_{10} \right] \quad . \tag{5.61}
$$

Dies führt gemäß folgender Skizze zu einer etwas höheren Gewichtung der Spannung  $S_{10}$ 

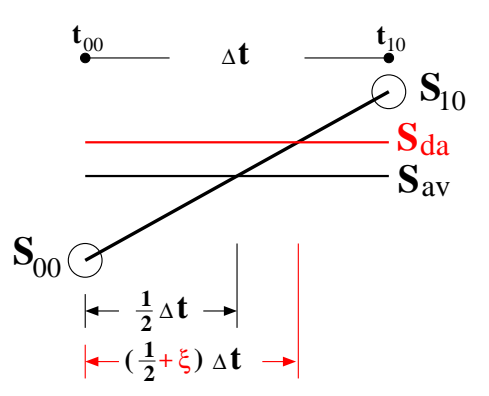

Bild 5.2: Spannungen bei numerischer Dämpfung im Zeitschritt

Da Impuls und Drehimpuls in (5.1) unabhängig von der Wahl des Spannungstensors erhalten bleiben, hat (5.61) keinen Einfluß auf die Starrkörperbewegung des Systems. Zur Berechnung der Energiedissipation im Zeitschritt wird (5.61) umgeformt zu

$$
S_{da} = \frac{1}{2} (S_{00} + S_{10}) + \xi (S_{10} - S_{00})
$$
  
=  $S_{av} + \xi \Delta S$  (5.62)

Dies wird in die schwache Form (5.1) mit der virtuellen Verschiebung u <sup>=</sup> u\_ <sup>05</sup> (siehe Kapitel 5.1.2.4) eingesetzt. Die Energiebilanz im Zeitschritt ergibt sich mit dem

$$
\frac{1}{\Delta t}\int\limits_{B_0}\varrho_o\left(\dot{\boldsymbol{u}}_{10}-\dot{\boldsymbol{u}}_{00}\right)\cdot\dot{\boldsymbol{u}}_{05} dV+\int\limits_{B_0}\boldsymbol{F}_{05}\,\boldsymbol{S}_{av}\,:\,grad\,\dot{\boldsymbol{u}}_{05} dV+\xi\int\limits_{B_0}\boldsymbol{F}_{05}\,\Delta\boldsymbol{S}\,:\,grad\,\dot{\boldsymbol{u}}_{05} dV\,=\,0\;.
$$
\n(5.63)

Da sich für die ersten beiden Terme in (5.63) Energieerhaltung zeigen läßt, folgt für die Energieänderung infolge numerischer Dämpfung im Zeitschritt

$$
\Delta W = -\xi \, \Delta t \int\limits_{B_0} \boldsymbol{F}_{05} \, \Delta \boldsymbol{S} : grad \, \, \dot{\boldsymbol{u}}_{05} \, dV ,
$$

$$
= -\xi \int\limits_{B_0} \boldsymbol{F}_{05} \, \Delta \boldsymbol{S} : grad \left( \boldsymbol{u}_{10} - \boldsymbol{u}_{00} \right) \, dV \; . \tag{5.64}
$$

Da  $\Delta u$  und  $\Delta S$  immer das gleiche Vorzeichen besitzen, gilt im Sinne einer Plausibilitätskontrolle immer

$$
\Delta W \le 0 \quad , \tag{5.65}
$$

Die Dämpfung ist somit abhängig von der Verzerrungsrate. Starke zeitliche Änderungen in den Verzerrungen erzeugen starke Dissipation. Das System wird solange gedämpft, bis es eine reine Starrkörperbewegung ausführt, oder zur Ruhe gekommen ist.

Die angegebene Formulierung erzeugt ein Systemverhalten, das einer Materialdämpfung ähnlich ist. Der Beiwert  $\xi$  sollte dabei sehr klein (d.h. < 0.01) gewählt werden.

Durch Einführung der numerischen Dämpfung ändert sich Gleichung(5.47) in

$$
\Delta \vec{\mathbf{S}}_{da} = \left(\frac{1}{2} + \xi\right) \mathbf{C}_{t2} \Delta \vec{\mathbf{E}}_{10} \quad . \tag{5.66}
$$

Dies führt zur effektiven Elementsteifigkeitsmatrix

$$
\boldsymbol{K} \; = \; \frac{\gamma}{\beta \Delta t} \, \boldsymbol{M}_{e} \; + \; (\frac{1}{2} + \xi \, ) \, \int_{B_{0}} \boldsymbol{B}_{nl,05}^{T} \; \boldsymbol{C}_{t2} \, \boldsymbol{B}_{nl,10} \; dV \; + \; \frac{1}{2} \, \int_{B_{0}} \boldsymbol{G}^{T} \; \tilde{\boldsymbol{S}}_{da} \, \boldsymbol{G} \; dV \; . (5.67)
$$

#### 5.2 Formulierung von Starrkörpern  $5.2$

Im folgenden wird die Formulierung eines isolierten Starrkörpers untersucht, der aus einer Gruppe vorgegebener Elemente aufgebaut ist. Für die einzelnen Elemente seien die Dichte  $\varrho$ , die Knotenkoordinaten  $\boldsymbol{X}_i$  sowie die Geometrieansatzfunktionen  $N_i$ bekannt. Die Position des Starrkörpers ist durch3Translationen und die 3 Komponenten des Rotationsvektors eindeutig festgelegt. Als Bezugspunkt wird der Schwerpunkt gewählt, da nur für ihn die Anteile der Massenmatrix für die Verschiebungs- und Verdrehungsfreiheitsgrade entkoppelt sind. Zur Formulierung der Bewegungsgleichungen ist die Kenntnis der Masse, des Massenträgheitstensors und der Position des Schwerpunktes des Starrkörpers erforderlich.

#### $5.2.1$ Ermittlung von Masse, Massenträgheitstensor und Schwerpunkt

5.2.1.1 Berechnung von Masse, Massenträgheitstensor und Schwerpunkt aus den Geometrieansatzfunktionen

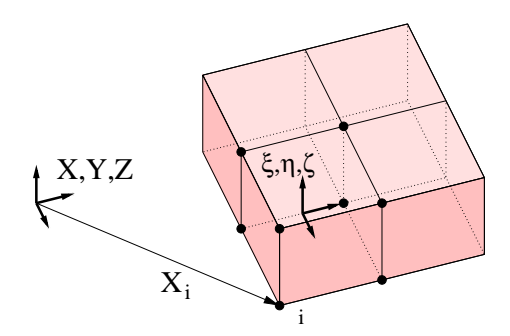

Bild 5.3: Aufbau eines Starrkörpers aus mehreren Elementen

Die globalen Koordinaten für einen Punkt im Element  $X$  gemäß Bild 5.3 lassen sich mit Hilfe der Geometrieansatzfunktionen in den lokalen Elementkoordinaten  $\xi, \eta, \zeta$  (Index l) nach (5.29) ausdrücken über

$$
\boldsymbol{X} = \sum_{i=1}^{nen} N_i(\xi, \eta, \zeta) \boldsymbol{X}_i \qquad \boldsymbol{X}_i = [X_i \ Y_i \ Z_i]^T \quad . \tag{5.68}
$$

Die Anzahl der Knoten je Element beträgt nen.

Für jedes Element des Starrkörpers werden folgende Größen bestimmt:

Elementmasse :  $m^e = o \int det$  $V_l^e$  $det\textbf{J}$   $dV_l$ ,  $(5.09)$ 

Elementschwerpunkt : 
$$
\boldsymbol{X}_{S}^{e} = \frac{\varrho}{m_{e}} \int\limits_{V_{l}^{e}} \boldsymbol{X} \, \det \boldsymbol{J} \, dV_{l}^{e} \quad . \tag{5.70}
$$

Der Massenträgheitstensor des Elementes bezogen auf den Ursprung des globalen Koordinatensystems in der Referenzkonfiguration wird (siehe z.B.WITTENBURG [87]) zu

$$
\boldsymbol{I}_{0}^{e} = \varrho \begin{pmatrix} \int_{V^{e}} (Y^{2} + Z^{2}) dV^{e} & -\int_{V^{e}} XY dV^{e} & -\int_{V^{e}} X Z dV^{e} \\ \int_{V^{e}} (X^{2} + Z^{2}) dV^{e} & -\int_{V^{e}} Y Z dV^{e} \\ symmetrisch & \int_{V^{e}} (X^{2} + Y^{2}) \end{pmatrix} . \tag{5.71}
$$

Dies läßt sich formal auch ausdrücken über:

$$
\boldsymbol{I}_{0}^{e} = \rho \int_{V_{l}^{e}} (\boldsymbol{X}^{T} \boldsymbol{X} \boldsymbol{E}_{3x3} - \boldsymbol{X} \boldsymbol{X}^{T}) \det \boldsymbol{J} \ dV_{l}^{e} , \qquad (5.72)
$$

$$
= \varrho \int\limits_{V_{l}^{e}} \widehat{\boldsymbol{X}}^{T} \widehat{\boldsymbol{X}} \det \boldsymbol{J} \, dV_{l}^{e} \quad , \tag{5.73}
$$

wobei  $\boldsymbol{I}_0$  der Massenträgheitstensor des Elementes bezogen auf den Ursprung des globalen Koordinatensystems in der Referenzkonfiguration darstellt.

Die Dichte wird im Element als Konstante angenommen.  $\widehat{X}$  stellt die schiefsymmetrische Matrix zum Vektor  $X$  dar und  $det J$  ist die Determinante der Jacobimatrix gemäß  $(5.34).$ 

Hieraus können die entsprechenden Größen für den Starrkörper (Index rb), bezogen auf den Koordinatenursprung zusammengebaut werden. Dies sind:

**Starrkörpermasse** : 
$$
m^{rb} = \sum_{i=1}^{net} m^e
$$
 (5.74)

**Starkörperschwerpunkt** : 
$$
\boldsymbol{X}_{S}^{rb} = \frac{1}{m^{rb}} \sum_{i=1}^{nel} (m^e \ \boldsymbol{X}_{S}^{e}) \qquad (5.75)
$$

Massenträgheitstensor : 
$$
I_0^{rb} = \sum_{i=1}^{nel} I_0^e
$$
, (5.76)

wobei nel die Anzahl der Elemente des Starrkörpers darstellt. Die Transformation des Massenträgheitstensors auf den Schwerpunkt des Starrkörpers erfolgt mittels des 'Huygens-Steiner' - Satzes. Es ist

$$
\boldsymbol{I}_{S}^{rb} = \boldsymbol{I}_{0}^{rb} - m^{rb} \left( \boldsymbol{X}_{S}^{T} \ \boldsymbol{X}_{S} \ \boldsymbol{E}_{3x3} - \boldsymbol{X}_{S} \ \boldsymbol{X}_{S}^{T} \right) \quad . \tag{5.77}
$$

Für 3D-Quaderelemente mit trilinearen Ansatzfunktionen (8 Knoten) werden die oben angeführten Größen exakt ermittelt, wenn zur numerischen Integration die Gauß-Quadratur mit 2 x 2 x 2 Stützpunkten verwendet wird.

#### 5.2.1.2 Berechnung von Masse, Massenträgheitstensor und Schwerpunkt 5.2.1.2 mit Hilfe der diagonalen Massenmatrix

Auf der Diagonalen einer diagonalisierten Massenmatrix steht für jeden Freiheitsgrad die Knotenmasse  $m_i$  des jeweiligen Knotens i zu dem dieser Freiheitsgrad gehört. Die gesuchten Gröÿen ergeben sich zu:

$$
\text{Starkörpermasse} : \qquad m^{rb} = \sum_{i=1}^{niz} m_i \tag{5.78}
$$

 $L_{\infty}$   $\sim$ 

Starkörperschwerpunkt : 
$$
\boldsymbol{X}_{S}^{rb} = \frac{1}{m^{rb}} \sum_{i=1}^{knz} (m_i \boldsymbol{X}_i)
$$
 (5.79)

Massenträgheitstensor : mit 
$$
\Delta X_i = X_i - X_S^{rb}
$$
 (5.80)

$$
\boldsymbol{I}_{S}^{rb} = \sum_{i=1}^{knz} m_i (\boldsymbol{\Delta} \boldsymbol{X}_i^T \boldsymbol{\Delta} \boldsymbol{X}_i \boldsymbol{E}_{3x3} - \boldsymbol{\Delta} \boldsymbol{X}_i \boldsymbol{\Delta} \boldsymbol{X}_i^T) \quad . \tag{5.81}
$$

Hierbei ist knz die Anzahl aller zum Starrkörper gehörenden Knoten.

## 5.2.2 Schwache Form in der Zeit diskretisiert

Im folgenden wird die Formulierung eines ungekoppelten Starrkörpers in der Energie-Impuls-Methode gemäß SIMO UND WONG [80] diskutiert. Die schwache Form der Impulsbilanz im Zeitschritt  $t_{00} \rightarrow t_{10}$  für das unbelastete System ist gegeben durch

$$
\frac{1}{\Delta t} m_S \left( \dot{\boldsymbol{r}}_{10} - \dot{\boldsymbol{r}}_{00} \right) \cdot \delta \boldsymbol{r} + \frac{1}{\Delta t} \left( \boldsymbol{I}_{10} \boldsymbol{w}_{10} - \boldsymbol{I}_{00} \boldsymbol{w}_{00} \right) \cdot \delta \boldsymbol{\theta} = 0 \quad . \tag{5.82}
$$

Hierbei ist  $m<sub>S</sub>$  die Masse und  $I<sub>t</sub>$  der Massenträgheitstensor zum Zeitpunkt t in globalen Koordinaten. Die Verschiebungs- bzw. Geschwindigkeitsvektoren des Schwerpunktes sind  $r$  und  $\dot{r}$ . Entsprechend ist  $w$  der Vektor der Winkelgeschwindigkeit des Starrkörpers im globalen Koordinatensystem.  $\theta$  ist der inkrementelle Rotationsvektor (Exponential Map) bzw. der skalierte inkrementelle Rotationsvektor (Cayley Map) in globalen Koordinaten. Der entsprechende Vektor in lokalen Koordinaten ist -. Es gelte auch hier analog (5.3)

$$
\boldsymbol{r}_{\alpha} = (1 - \alpha) \, \boldsymbol{r}_{00} + \alpha \, \boldsymbol{r}_{10} \quad . \tag{5.83}
$$

#### $5.2.3$ 5.2.3 Nachweis der Erhaltungssätze im Zeitschritt

Zum Verständnis der folgenden Nachweise sei Kapitel 5.1.2.1 verwiesen.

## 5.2.3.1 Impulserhaltung

Für den Nachweis der Impulserhaltung werden die virtuelle Verschiebungen bzw. Verdrehungen (siehe Kapitel 5.1.2.2)

$$
\delta \boldsymbol{r} \ \epsilon \ \mathbb{R}^3 \ , \qquad \delta \boldsymbol{\theta} \ = \ \boldsymbol{0} \tag{5.84}
$$

gewählt. Dies stellt eine beliebig kleine, konstante Verschiebung (reine Translation) des Starrkörpers dar und ist in Strukturen ohne Dirichlet Randbedingungen zulässig. Einsetzen in (5.82) führt unmittelbar auf die Impulserhaltung im Zeitschritt

$$
m_S \left( \dot{\boldsymbol{r}}_{10} - \dot{\boldsymbol{r}}_{00} \right) = \boldsymbol{\pi}_{10} - \boldsymbol{\pi}_{00} = \mathbf{0} \quad . \tag{5.85}
$$

Die Impulserhaltung ist somit gegeben.

## 5.2.3.2 Drallerhaltung

Für den Nachweis der Drallerhaltung bezüglich des Ursprunges des globalen Koordinatensystemes werden die virtuelle Verschiebungen bzw. Verdrehungen (siehe Kapitel 5.1.2.3)

$$
\delta \boldsymbol{\theta} = \delta \boldsymbol{\mu} \qquad \delta \boldsymbol{r} = \delta \boldsymbol{\mu} \times \boldsymbol{x}_{05} \qquad \delta \boldsymbol{\mu} \in \mathbb{R}^3 \tag{5.86}
$$

gewählt. Dies entspricht einer beliebig kleinen Verdrehung des Starrkörpers um den Ursprung mit der Verdrehung  $\delta \mu$ . Sie ist in Strukturen ohne Dirichlet Randbedingungen zulässig.

Mit den Schwerpunktskoordinaten  $X_{S}$  gilt dann

$$
\boldsymbol{x}_{05} = \boldsymbol{X}_{S} + \frac{1}{2} (\boldsymbol{r}_{00} + \boldsymbol{r}_{10}) = \frac{1}{2} (\boldsymbol{x}_{00} + \boldsymbol{x}_{10}) \quad . \tag{5.87}
$$

Im Zeitschritt ergibt sich für  $\frac{1}{\gamma} = \frac{1}{2}$ 

$$
\frac{\boldsymbol{x}_{10} - \boldsymbol{x}_{00}}{\Delta t} = \frac{1}{2} (\dot{\boldsymbol{x}}_{00} + \dot{\boldsymbol{x}}_{10}) \quad . \tag{5.88}
$$

Hiermit läßt sich (5.82) umformen in

$$
\boldsymbol{x}_{05} \times [m_S (\dot{\boldsymbol{x}}_{10} - \dot{\boldsymbol{x}}_{00})] \cdot \delta \boldsymbol{\mu} + (\boldsymbol{I}_{10} \boldsymbol{w}_{10} - \boldsymbol{I}_{00} \boldsymbol{w}_{00}) \cdot \delta \boldsymbol{\mu} = \boldsymbol{0} \quad . \tag{5.89}
$$

Eine Nebenrechnung führt auf

$$
\begin{array}{lcl} \displaystyle \bm{x}_{05} \times \ \left(\dot{\bm{x}}_{10} - \dot{\bm{x}}_{00}\right) & = & \displaystyle \frac{1}{2} \left(\bm{x}_{00} + \bm{x}_{10}\right) \times \ \left(\dot{\bm{x}}_{10} - \dot{\bm{x}}_{00}\right) \end{array}, \\ \displaystyle \qquad \qquad = \quad \bm{x}_{10} \times \dot{\bm{x}}_{10} - \bm{x}_{00} \times \dot{\bm{x}}_{00} - \bm{x}_{10} \times \dot{\bm{x}}_{10} + \bm{x}_{00} \times \dot{\bm{x}}_{00} \quad ,
$$

+ 
$$
\frac{1}{2}
$$
 ( $\boldsymbol{x}_{00} + \boldsymbol{x}_{10}$ ) × ( $\dot{\boldsymbol{x}}_{10} - \dot{\boldsymbol{x}}_{00}$ ) ,  
\n=  $\boldsymbol{x}_{10} \times \dot{\boldsymbol{x}}_{10} - \boldsymbol{x}_{00} \times \dot{\boldsymbol{x}}_{00} - \frac{1}{2}$  ( $\boldsymbol{x}_{10} - \boldsymbol{x}_{00}$ ) × ( $\dot{\boldsymbol{x}}_{10} + \dot{\boldsymbol{x}}_{00}$ ) ,  
\n=  $\boldsymbol{x}_{10} \times \dot{\boldsymbol{x}}_{10} - \boldsymbol{x}_{00} \times \dot{\boldsymbol{x}}_{00}$ . (5.90)

Der letzte Schritt folgt wegen (5.88) unmittelbar aus der Parallelität der Vektoren.

Eingesetzt in (5.89) folgt

$$
\underbrace{\left[\boldsymbol{x}_{10}\times\left(m_{S}\,\,\dot{\boldsymbol{x}}_{10}\right)\ +\ \boldsymbol{I}_{10}\,\boldsymbol{w}_{10}\right]}_{\boldsymbol{J}_{10}}\,-\,\underbrace{\left[\boldsymbol{x}_{00}\times\left(m_{S}\,\,\dot{\boldsymbol{x}}_{00}\right)\ +\ \boldsymbol{I}_{00}\,\boldsymbol{w}_{00}\right]}_{\boldsymbol{J}_{00}}\,=\,\boldsymbol{0}\quad.\quad(5.91)
$$

Der Drehimpuls des Starrkörpers bezüglich des Ursprunges des globalen Koordinatensystemes ist  $\boldsymbol{J}.$ 

### 5.2.3.3 Energieerhaltung

Für den Nachweis der Energieerhaltung werden die virtuelle Verschiebungen bzw. Verdrehungen (siehe Kapitel 5.1.2.4)

$$
\delta \mathbf{r} = \delta \xi \dot{\mathbf{r}}_{\Delta t} \qquad \delta \boldsymbol{\theta} = \delta \xi \mathbf{w}_{\Delta t} \qquad \delta \xi \in \mathbb{R} \qquad (5.92)
$$

gewählt. Dies entspricht einer Verschiebung / Verdrehung infolge der im Zeitschritt konstanten Geschwindigkeit  $\dot{\mathbf{r}}_{\Delta t}$ ,  $\mathbf{w}_{\Delta t}$  (die jedoch im Raum veränderlich ist !) multipliziert (skaliert) mit einer beliebig kleinen Zeitschrittweite  $\delta \xi$ . Mit diesen Vorgaben und der für  $\frac{\pi}{\alpha} = \frac{1}{2}$  gültigen Beziehung für den global definierten Rotationsvektor im Zeitschritt  $\boldsymbol{\theta}$ 

$$
\boldsymbol{w}_{\Delta t} = \frac{\boldsymbol{\theta}}{\Delta t} \tag{5.93}
$$

läßt sich (5.82) mit dem Fundamentallemma umformen in

$$
m_S \left( \dot{\boldsymbol{r}}_{10} - \dot{\boldsymbol{r}}_{00} \right) \cdot \dot{\boldsymbol{r}}_{\Delta t} + \left( \boldsymbol{I}_{10} \boldsymbol{w}_{10} - \boldsymbol{I}_{00} \boldsymbol{w}_{00} \right) \cdot \frac{\boldsymbol{\theta}}{\Delta t} = 0 \quad . \tag{5.94}
$$

Folgende Nebenrechnung ist hier notwendig.

Für lokale inkrementelle (skalierte) Rotationsvektoren gilt (Kapitel 2.2.2.2)

$$
\boldsymbol{R}_{10} = \boldsymbol{R}_{00} \; \boldsymbol{R}(\widehat{\boldsymbol{\Theta}}) \quad . \tag{5.95}
$$

Erweiterung mit - und Einsetzen von (2.38) führt auf

$$
\mathbf{R}_{10} \; \mathbf{\Theta} \; = \; \mathbf{R}_{00} \; \mathbf{R}(\widehat{\mathbf{\Theta}}) \; \mathbf{\Theta} \quad ,
$$
\n
$$
= \; \mathbf{R}_{00} \; \mathbf{\Theta} \quad . \tag{5.96}
$$

Diese Beziehung gilt sowohl für die Exponential-Transformation (Kapitel 2.2.1.1) als auch für die Cayley-Transformation (Kapitel 2.2.2).

Im allgemeinen gilt  $\mathbf{R}_{10} \neq \mathbf{R}_{00}$ . Dem widerspricht (5.96) nicht!  $\text{H}_{\text{H}}$  folgt bei Anwendung von  $\epsilon$  =  $\text{H}_{\text{H}}$   $\bullet$  and  $\text{H}_{\text{H}}$  form in (5.94)

$$
\frac{\theta}{\Delta t} \cdot (I_{10} \mathbf{w}_{10} - I_{00} \mathbf{w}_{00}) = \frac{\mathbf{R}_{10} \Theta}{\Delta t} \cdot I_{10} \mathbf{w}_{10} - \frac{\mathbf{R}_{00} \Theta}{\Delta t} \cdot I_{00} \mathbf{w}_{00} ,
$$
\n
$$
= \frac{\Theta}{\Delta t} \cdot (\mathbf{R}_{10}^T \mathbf{I}_{10} \mathbf{w}_{10} - \mathbf{R}_{00}^T \mathbf{I}_{00} \mathbf{w}_{00}) ,
$$
\n
$$
= \frac{\Theta}{\Delta t} \cdot (\mathbf{R}_{10}^T \mathbf{I}_{10} \mathbf{R}_{10} \mathbf{W}_{10} - \mathbf{R}_{00}^T \mathbf{I}_{00} \mathbf{R}_{00} \mathbf{W}_{00}) ,
$$
\n
$$
= \frac{\Theta}{\Delta t} \cdot (\mathbf{I}_{0} \mathbf{W}_{10} - \mathbf{I}_{0} \mathbf{W}_{00}) ,
$$
\n
$$
= \frac{1}{2} \mathbf{W}_{10} \cdot \mathbf{I}_{0} \mathbf{W}_{10} - \frac{1}{2} \mathbf{W}_{00} \cdot \mathbf{I}_{0} \mathbf{W}_{00} ,
$$
\n
$$
= \frac{1}{2} \mathbf{w}_{10} \cdot \mathbf{I}_{10} \mathbf{w}_{10} - \frac{1}{2} \mathbf{w}_{00} \cdot \mathbf{I}_{00} \mathbf{w}_{00} . (5.97)
$$

Für den vorletzten Schritt wird die Beziehung

$$
\frac{\Theta}{\Delta t} = \boldsymbol{W}_{\Delta t} = \frac{1}{2} \left( \boldsymbol{W}_{00} + \boldsymbol{W}_{10} \right) \quad . \tag{5.98}
$$

benötigt.

Mit

$$
\dot{\boldsymbol{r}}_{\Delta t} = \frac{1}{2} (\dot{\boldsymbol{r}}_{00} + \dot{\boldsymbol{r}}_{10}) \tag{5.99}
$$

läßt sich (5.94) nun darstellen als

$$
\frac{1}{2} \underbrace{m_S \dot{\boldsymbol{r}}_{10} \cdot \dot{\boldsymbol{r}}_{10}}_{\text{kin. Energie Zeitschriftende}} + \underbrace{1}_{2} \underbrace{\boldsymbol{w}_{10} \cdot \boldsymbol{I}_{10} \boldsymbol{w}_{10}}_{\text{kin. Energie Zeitschriftung}} - \underbrace{(\frac{1}{2} \underbrace{m_S \dot{\boldsymbol{r}}_{00} \cdot \dot{\boldsymbol{r}}_{00}}_{\text{kin. Energie Zeitschriftanfang}} + \frac{1}{2} \boldsymbol{w}_{00} \cdot \boldsymbol{I}_{00} \boldsymbol{w}_{00}}_{(5.100)}
$$

Dies ist der Nachweis der Energieerhaltung im Zeitschritt sowohl für den Exponential Map als auch für den Cayley Map.

Es muÿ angemerkt werden, dass in (5.82) nur Massenkräfte in der Anfangs- und Endkonfiguration ausgewertet werden. Für die Formulierung lassen sich die Erhaltungssätze direkt ohne zusätzliche Annahmen herleiten. (5.82) ist somit gültig sowohl in Verbindung mit zusätzlichen Anteilen nach der Mittelpunktsregel als auch nach der Energie-Impuls-Methode. Nur für diese zusätzlichen Anteile sind die beiden Verfahren unterschiedlich.

#### 5.2.4 **Linearisierung**

Die Linearisierung von (5.82) führt auf:

$$
\underbrace{\Delta\left[\frac{1}{\Delta t} \; m_S \left(\dot{\boldsymbol{r}}_{10} - \dot{\boldsymbol{r}}_{00}\right) \cdot \delta \boldsymbol{r}\right]}_{Massenterm} + \underbrace{\Delta\left[\frac{1}{\Delta t} \left(\boldsymbol{I}_{10} \boldsymbol{w}_{10} - \boldsymbol{I}_{00} \boldsymbol{w}_{00}\right) \cdot \delta \boldsymbol{\theta}\right]}_{Massenträgheitsterm} = 0 \quad . \quad (5.101)
$$

### 5.2.4.1 Massenterm

Aus dem Massenterm in (5.101) kann völlig analog dem Vorgehen in Kapitel 5.1.5.3 der Anteil zur effektiven Steifigkeitsmatrix

$$
\boldsymbol{K}_{mas} \Delta \boldsymbol{r} = \frac{2}{\Delta t^2} m_S \boldsymbol{E}_{3x3} \Delta \boldsymbol{r}
$$
 (5.102)

ermittelt werden.

## 5.2.4.2 Massenträgheitsterm

Unter Verwendung von (5.98) gilt

$$
\Delta\left(\boldsymbol{I}_{10}\,\boldsymbol{w}_{10}\right) = \Delta\left(\boldsymbol{R}_{10}\,\boldsymbol{I}_{0}\,\boldsymbol{R}_{10}^{T}\,\boldsymbol{R}_{10}\,\boldsymbol{W}_{10}\right),
$$
\n
$$
= (\Delta\,\boldsymbol{R}_{10})\,\boldsymbol{I}_{0}\,\boldsymbol{W}_{10} + \boldsymbol{R}_{10}\,\boldsymbol{I}_{0}\left(\Delta\,\boldsymbol{W}_{10}\right),
$$
\n
$$
= (\boldsymbol{R}_{10}\,\Delta\widehat{\boldsymbol{\Theta}})\,\boldsymbol{I}_{0}\,\boldsymbol{W}_{10} + \boldsymbol{R}_{10}\,\boldsymbol{I}_{0}\left[\frac{2}{\Delta t}\,\Delta(\boldsymbol{\Theta})\right],
$$
\n
$$
= -\boldsymbol{R}_{10}\left(\,\hat{\boldsymbol{J}}_{10}\right)\Delta\boldsymbol{\Theta} + \frac{2}{\Delta t}\,\boldsymbol{R}_{10}\,\boldsymbol{I}_{0}\,\boldsymbol{T}(\boldsymbol{\Theta})\,\Delta\boldsymbol{\Theta} \qquad (5.103)
$$
\nmit  $\boldsymbol{J}_{10} = \boldsymbol{I}_{0}\,\boldsymbol{W}_{10}$ .

 $D$  is a simon and the context  $\mathcal{L}$  is  $\mathcal{L}$  . In  $\mathcal{L}$  ,  $\mathcal{L}$  ,  $\mathcal{L}$  ,  $\mathcal{L}$  ,  $\mathcal{L}$  ,  $\mathcal{L}$  ,  $\mathcal{L}$  ,  $\mathcal{L}$  ,  $\mathcal{L}$  ,  $\mathcal{L}$  ,  $\mathcal{L}$  ,  $\mathcal{L}$  ,  $\mathcal{L}$  ,  $\mathcal{L}$  ,  $\mathcal{L}$  , Vu-Quoc [79] für die Exponential-Transformation ausgeführt und ergibt

$$
\boldsymbol{T}(\boldsymbol{\Theta})_{EXP} = e \otimes \boldsymbol{e} + \frac{\frac{|\boldsymbol{\Theta}|}{2}}{\tan[\frac{|\boldsymbol{\Theta}|}{2}]} [\boldsymbol{E}_{3x3} - \boldsymbol{e} \otimes \boldsymbol{e}] + \frac{1}{2} \widehat{\boldsymbol{\Theta}} \quad \text{mit} \quad \boldsymbol{e} = \frac{\boldsymbol{\Theta}}{|\boldsymbol{\Theta}|} \quad . \tag{5.104}
$$

Werden skalierte Rotationsvektoren verwendet und hieraus die Rotationstensoren mittels der Cayley-Transformation ermittelt, so gilt

$$
\boldsymbol{T}(\boldsymbol{\Theta})_{\text{CAY}} = \boldsymbol{E}_{3x3} + \frac{1}{2} \widehat{\boldsymbol{\Theta}} + \frac{1}{4} \boldsymbol{\Theta} \otimes \boldsymbol{\Theta} \quad . \tag{5.105}
$$

Hiermit ergibt sich der Anteil zur effektiven Steifigkeitsmatrix zu

$$
\boldsymbol{K}_{tragg} \Delta \boldsymbol{\Theta} = \frac{1}{\Delta t} \boldsymbol{R}_{10} \left[ \frac{2}{\Delta t} \boldsymbol{I}_0 \boldsymbol{T}(\boldsymbol{\Theta}) - \boldsymbol{\hat{J}}_{10} \right] \Delta \boldsymbol{\Theta} \qquad (5.106)
$$

Dieser Anteil ist unsymmetrisch aufgrund des schiefsymmetrischen Anteils  $\frac{1}{2}$   $\biguplus$  in  $T(\biguplus)$  $\mathbf{1}$ Zeitintegrationsverfahren, wie bei den flexiblen Elementen, sondern ist eine Folge des Verfahrens zur Beschreibung großer Rotationen.

# Kapitel 6

# Kopplung starrer und flexibler Strukturbereiche

# 6.1 Einführung

Im vorangegangenen Kapitel wurde die Formulierung von starren und flexiblen Elementen in der Energie-Impuls-Methode diskutiert. In diesem Kapitel folgt die Kopplung starrer und flexibler Strukturbereiche über Verschiebungsfreiheitsgrade innerhalb des gewählten Zeitintegrationsverfahrens. Von besonderem Interesse ist auch hier wieder die Erfüllung der mechanischen Erhaltungssätze insbesondere für die in der Zwangsbedingung enthaltenen Rotationsfreiheitsgrade.

Die Kopplung starrer und flexibler Strukturen in der Energie-Impuls-Methode mit dem Penalty-Verfahren wurde in GARCIA ORDEN, GOICOLEA UND ARRIBAS [29] und GARcia Orden und Goicolea [27], [28] dargestellt. Eine entsprechende Vorgehensweise mit Hilfe von Lagrange Multiplikatoren wurde in Chen [19] ausführlich ausgearbeitet und auch in IBRAHIMBEGOVIC, MAMOURI, TAYLOR UND CHEN [49] veröffentlicht. In letzterem Artikel findet sich auch eine Formulierung für den Einbau von allgemeinen Zwangsbedingungen auf Basis von Minimalkoordinaten, die in IBRAHIMBEGOVIC UND Mamouri [48] ausführlicher erläutert wird. Eine entsprechende Formulierung für diese Methode speziell für Starrkörper wird in GÖTTLICHER UND SCHWEIZERHOF [34] vorgeschlagen. Die zugrundeliegende Methode der Transformation auf Minimalkoordinaten ist auch in Zienkiewicz und Taylor [90] beschrieben.

Der Vergleich der verschiedenen Kopplungsverfahren in Kapitel 3 hat gezeigt, daÿ die Transformation auf Minimalkoordinaten die Methode mit der höchsten Effizienz und numerischen Stabilität ist. Daher wird diese Methode im folgenden Kapitel auf dynamische Probleme erweitert.

#### 6.2 Schwache Form in Raum und Zeit diskretisiert

Zur Formulierung der schwachen Form eines gekoppelten starr - flexiblen Systems in Minimalkoordinaten ist es erforderlich, gemäß Bild 6.1 für die diskretisierte Struktur die Verschiebungsfreiheitsgrade  $u_i$  der Knoten der flexiblen Elemente, die an den Starrkörper grenzen, durch die Starrkörperfreiheitsgrade  $r_S, \theta_S$  auszudrücken. Hierzu benötigt man die in Kapitel 3.1.1 verwendeten Zwangsbedingungen für den Knoten i:

$$
z_i := r_i + (R V_i - V_i) - u_i = 0 . \qquad (6.1)
$$

Zur Transformation der Massenmatrix wird zusätzlich die zeitliche Ableitung von 6.1 benötigt. Dies ist die Zwangsbedingung bezüglich der Geschwindigkeiten

$$
\dot{z}_i := \dot{r}_i + \dot{R} V_i - \dot{u}_i = 0 ,
$$
  

$$
\dot{r}_i + \omega \times R V_i - \dot{u}_i = 0 .
$$
 (6.2)

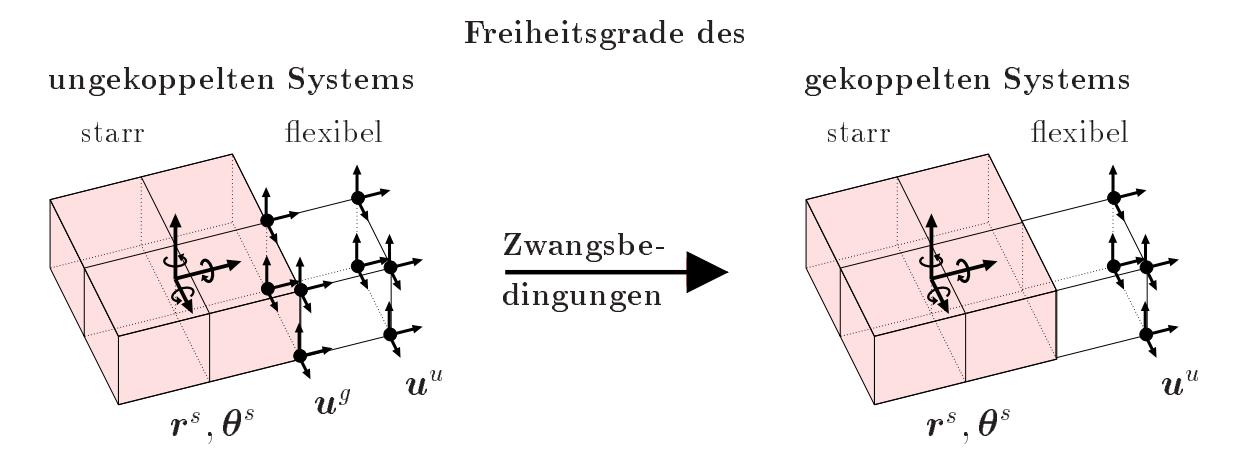

Bild 6.1: Reduktion der Anzahl der Freiheitsgrade flexibler Elemente durch Kopplung an Starrkörper bei Transformation auf Minimalkoordinaten

Der Vektor vom Schwerpunkt des Starrkörpers zum Kopplungsknoten i wird im Zeitschritt als arithmetisches Mittel seiner Komponenten aus Zeitschrittanfang und Zeitschrittende angenommen.

$$
\boldsymbol{v}_{i,av} = \frac{1}{2} (\boldsymbol{v}_{i,00} + \boldsymbol{v}_{i,10})
$$
  
=  $\boldsymbol{R}_{av} \boldsymbol{V}_i$  (6.3)

Hierbei ist V i der Verbindungsvektor zum Zeitpunkt <sup>t</sup> = 0. Der Rotationstensor zur Beschreibung der räumlichen Drehung des Starrkörpers im Zeitschritt lautet entspre-

$$
\boldsymbol{R}_{av} = \frac{1}{2} (\boldsymbol{R}_{00} + \boldsymbol{R}_{10}) \quad . \tag{6.4}
$$

Mit diesen Vorgaben ergibt sich die virtuelle Form der Zwangsbedingung für die Kopplung von Knoten i an den Starrkörper j zu

$$
\delta \boldsymbol{u}_i = \delta \boldsymbol{r}_j - \widehat{\boldsymbol{v}}_{i,av} \delta \boldsymbol{\theta}_j \quad . \tag{6.5}
$$

Die Vorgabe dieser virtuellen Form erscheint zunächst willkürlich. Wir werden jedoch sehen, daÿ nur mit dieser Wahl alle Erhaltungssätze erfüllt werden können.

Zur Formulierung der virtuellen Arbeiten wird der Vektor der Verschiebungs.- bzw Verdrehungsfreiheitsgrade  $u$  aufgespalten in

$$
\mathbf{u}^{u} = [\mathbf{u}_{1}^{uT}, \dots, \mathbf{u}_{n_{u}}^{u} ]^{T} ,
$$
  
\n
$$
\mathbf{u}^{g} = [\mathbf{u}_{1}^{gT}, \dots, \mathbf{u}_{n_{g}}^{g} ]^{T} ,
$$
  
\n
$$
\mathbf{r}^{s} = [\mathbf{r}_{1}^{sT}, \boldsymbol{\theta}_{1}^{sT} \dots, \mathbf{r}_{n_{s}}^{s} ]^{T} .
$$
  
\n
$$
(6.6)
$$

Hierbei ist  $u^u$  zusammengesetzt aus den  $n_u$  Knotenverschiebungsvektoren der ungekoppelten (nicht an einen Starrkörper grenzenden) flexiblen Strukturbereiche,  $u^g$  aus den  $n_g$  Knotenverschiebungsvektoren zwischen starren und flexiblen Strukturbereichen und  $r^s$  aus den  $n_s$  Verschiebungs- und Verdrehungsvektoren der Starrkörper.

Der Impulsvektor

$$
\boldsymbol{p} = [\boldsymbol{p}_1^T, \; \dots, \; \boldsymbol{p}_{n_f}^T ]^T = \boldsymbol{M} \, \boldsymbol{\dot{u}} \tag{6.7}
$$

kann analog in die vektoren  $\bm{p}$ ",  $\bm{p}$ " und  $\bm{p}$ " aufgespalten werden.

Die schwache Form der Impulsbilanz für das unbelastete, gekoppelte System in Raum und Zeit diskretisiert, läßt sich mit Hilfe der Gleichungen 5.1 und 5.82 erzeugen. Es ist

$$
\delta \Pi^u + \delta \Pi^g + \delta \Pi^s = 0 \tag{6.8}
$$

mit den Anteilen

$$
ungekoppelt \quad \delta\Pi^u \; \Delta t = (\boldsymbol{p}_{10}^u - \boldsymbol{p}_{00}^u) \cdot \delta \boldsymbol{u}^u + \Delta t \boldsymbol{f}_{05}^u \cdot \delta \boldsymbol{u}^u , \qquad (6.9)
$$

$$
gekoppelt \quad \delta\Pi^g \Delta t = (\boldsymbol{p}_{10}^g - \boldsymbol{p}_{00}^g) \cdot \delta \boldsymbol{u}^g + \Delta t \boldsymbol{f}_{05}^g \cdot \delta \boldsymbol{u}^g \quad , \tag{6.10}
$$

$$
starr \quad \delta\Pi^s \; \Delta t = \sum_{j=1}^{n_s} \{ \; \mathbf{M}^s_j \; (\dot{\mathbf{r}}^s_{j,10} - \dot{\mathbf{r}}^s_{j,00}) \cdot \delta \mathbf{r}^s_j + (\; \mathbf{I}^s_{j,10} \, \mathbf{w}^s_{j,10} - \mathbf{I}^s_{j,00} \, \mathbf{w}^s_{j,00}) \cdot \delta \boldsymbol{\theta}^s_j \}.
$$
\n(6.11)

In den Anteilen der virtuellen Arbeit für jeden an den Starrkörper j gekoppelten Knoten i können mit Hilfe der Zwangsbedingung 6.5 durch

$$
\boldsymbol{f}_{i,05}^g \cdot \delta \boldsymbol{u}_i^g = \boldsymbol{f}_{i,05}^g \cdot \delta \boldsymbol{r}_j^s + (\boldsymbol{v}_{i,av} \times \boldsymbol{f}_{i,05}^g) \cdot \delta \boldsymbol{\theta}_j^s , \qquad (6.12)
$$

$$
\boldsymbol{p}_i^g \cdot \delta \boldsymbol{u}_i^g = \boldsymbol{p}_i^g \cdot \delta \boldsymbol{r}_j^s + (\boldsymbol{v}_{i,av} \times \boldsymbol{p}_i^g) \cdot \delta \boldsymbol{\theta}_j^s \qquad (6.13)
$$

die Verschiebungen von Knoten i eliminiert werden. In den obigen Gleichungen sind  $\dot{\mathbf{r}}_s$ und  $w_s$  die translatorischen und rotatorischen Geschwindigkeitsvektoren der Starrkörperschwerpunkte,  $M_s = m^s 1_3$  ist die (diagonale) Massenmatrix und  $I_s$  der Massenträgheitstensor des Starrkörpers. För und för und för antale Knotenvektoren der Residualkräfte av Starrkörpers. För antale Knotenvektoren den starrkörpers. För antale Knotenvektoren der Residualkräfte av Starrkörpers. För der ungekoppelten bzw. gekoppelten Freiheitsgrade.

#### 6.2.1 Vereinfachung bei Verwendung diagonaler Massenmatri- $6.2.1$ zen

Wenn die Massenmatrizen der flexiblen Elemente, die an Starrkörper grenzen, diagonale Struktur besitzen, dann sind auch nach der Transformation auf Minimalkoordinaten die Massenmatrizen der starren Strukturbereiche (einschließlich der angekoppelten Knoten) und der flexiblen Bereiche in der Massenmatrix entkoppelt. Im folgenden wird der Einfluß der Transformation auf die Massenmatrix am Zeitschrittende betrachtet. Mittels der Zwangsbedingung (6.13) wird an die Massenmatrix des (ungekoppelten) Starrkörpers j

$$
\bm{M}^{STK,u}_{10}=\left(\begin{array}{cc}m^s_j\ \bm{E}_{3x3}&\bm{0}_{3x3}\\ \bm{0}_{3x3}&\bm{I}^s_{j,10}\end{array}\right)
$$

die Knotenmasse  $m_i$  angekoppelt. Einsetzen von

$$
\mathbf{p}_{i,10}^g = m_i \dot{\mathbf{u}}_{i,10}^g
$$
  
=  $m_i \left( \dot{\mathbf{r}}_{j,10}^s + \widehat{\mathbf{v}}_{i,10}^T \boldsymbol{\omega}_{j,10}^s \right)$  wegen (6.2) (6.14)

in (6.13) führt auf

$$
\mathbf{p}_{i,10}^g \cdot \delta \mathbf{u}_i^g = m_i \dot{\mathbf{r}}_{j,10}^s \cdot \delta \mathbf{r}_j^s + m_i \hat{\mathbf{v}}_{i,10}^T \boldsymbol{\omega}_{j,10}^s \cdot \delta \mathbf{r}_{j,10}^s \n+ m_i \hat{\mathbf{v}}_{i,av} \dot{\mathbf{r}}_{j,10}^s \cdot \delta \boldsymbol{\theta}_j^s + m_i \hat{\mathbf{v}}_{i,av} \hat{\mathbf{v}}_{i,10}^T \boldsymbol{\omega}_{j,10}^s \cdot \delta \boldsymbol{\theta}_j^s
$$
\n(6.15)

Einsetzen in (6.8) liefert die erweiterte Massenmatrix des Starrkörpers zu

$$
\boldsymbol{M}_{10}^{STK,g} = \begin{pmatrix} (m_j^s + m_i) \boldsymbol{E}_{3x3} & m_i \widehat{\boldsymbol{v}}_{i,10}^T \\ m_i \widehat{\boldsymbol{v}}_{i,av} & m_i \widehat{\boldsymbol{v}}_{i,av} \widehat{\boldsymbol{v}}_{i,10}^T + \boldsymbol{I}_{j,10}^s \end{pmatrix} .
$$
 (6.16)

Die Koppelterme zwischen den Massenanteilen für Verschiebungen und Verdrehungen haben ihre Ursache darin, daß sich durch das Ankoppeln einer Masse an den Starrkörper die Lage des Starrkörperschwerpunktes verändert. Bei Verwendung der Zwangsbedingung (6.13) wird jedoch weiterhin als Bezugspunkt der Schwerpunkt des ursprünglichen Starrkörpers verwendet.

Als Alternative hierzu kann man zur Vermeidung eventuell großer Nebendiagonalelemente und unnötiger Rechenoperationen ( $v$  ist konfigurationsabhängig !), Masse, Schwerpunkt und Massenträgheitstensor unter Berücksichtigung der angekoppelten Massen neu zu berechnen. Hierzu werden die Gleichungen 5.74 - 5.77 analog verwendet. Dei diesem vorgehen entfallen die Impulsanteile  $p^\circ$  in (6.10) bzw. (6.15), da sie bereits in den Anteilen für die Starrkörper enthalten sind.

#### 6.3 6.3 Nachweis der Erhaltungssätze im Zeitschritt

In den vorangegangenen Kapiteln ist gezeigt worden, daß sich die Energie-Impuls-Methode bezüglich der Formulierung flexibler Körper von der impliziten Mittelpunktsregel unterscheidet. Hierdurch kann die Energieerhaltung im Zeitschritt gewährleistet werden. Bei Starrkörpern ist keine Unterscheidung der beiden Methoden erforderlich, da bezüglich der Trägheitsanteile der schwachen Form keine zusätzlichen Annahmen im Zeitschritt erforderlich sind.

Im folgenden wird gezeigt, daÿ sich auch die Beschreibung der Kopplung für beide Methoden nicht unterscheidet. Dieser Aussage widerspricht auch (6.3) nicht, da bezüglich der Verschiebungen der gekoppelten Knoten die Mittelpunktskonfiguration gewählt wird. Dies entspricht einer Mittelung der Rotationstensoren aus Zeitschrittanfang und -ende und nicht der Berechnung des Rotationstensors aus dem Rotationsvektor in Zeitschrittmitte.

Das Augenmerk muß in den folgenden Nachweisen nicht auf das Zeitintegrationsverfahren gerichtet werden, sondern darauf, ob die inkrementellen Rotationen als skalierte oder unskalierte Drehungen beschrieben werden. Bezüglich der flexiblen Bereiche ist dies unerheblich, da keine Rotationsfreiheitsgrade verwendet werden und bezüglich der Starrkörper spielt dies ebenfalls keine Rolle, da die Erhaltungssätze für beide Rotationsbeschreibungen erfüllt sind. Bei den jetzt folgenden Nachweisen der Erhaltungssätze wird sich jedoch zeigen, daß die Energieerhaltung nur bei Verwendung von skalierten inkrementellen Rotationen erfüllt werden kann.

Zum Verständnis der folgenden Nachweise sei Kapitel 5.1.2.1 verwiesen.

#### $6.3.1$ 6.3.1 Impulserhaltung

Für den Nachweis der Impulserhaltung werden die virtuelle Verschiebungen bzw. Verdrehungen (siehe Kapitel 5.1.2.2)

$$
\delta \boldsymbol{r}_j^s = \delta \boldsymbol{u}_j^u = \delta \boldsymbol{\mu} \quad \text{mit} \quad \delta \boldsymbol{\mu} \in \mathbb{R}^3,
$$
  

$$
\delta \boldsymbol{\theta}_j^s = \mathbf{0} \tag{6.17}
$$

für den ungekoppelten Knoten bzw. Schwerpunktsknoten j gewählt. Die virtuelle Ver $s$ chiebung für einen Knoten  $c$  zwischen flexibler und starrer Struktur ohne Berücksichtigung der Kopplung lautet entsprechend

$$
\delta \boldsymbol{u}_c = \delta \boldsymbol{\mu} \tag{6.18}
$$

Für den gleichen Knoten, jedoch mit Kopplung an den Starrkörper r liefert (6.17) mit (6.5)

$$
\delta \mathbf{u}_c = \delta \mathbf{r}_r^s - \mathbf{v}_{c,av}^r \times \delta \boldsymbol{\theta}_r^s
$$
  
=  $\delta \boldsymbol{\mu}$  (6.19)

Diese virtuelle Verschiebung stellt eine beliebig kleine, konstante Verschiebung (reine Translation) des zu gekoppelten starren und flexiblen Volumens dar und ist in Strukturen ohne Dirichlet Randbedingungen zulässig.

Der Nachweis der Impulserhaltung mit obigen Vorgaben im ungekoppelten System wurde in den Kapiteln 5.1.2.2 (flexibler Bereich) und 5.2.3.1 (Starrkörper) geführt. Einsetzen von (6.17) und (6.18) in (6.8) führt somit auf die Impulserhaltung des ungekoppelten Systems:

$$
\delta \mu \cdot (L_{10}^u - L_{00}^u) = 0 \quad . \tag{6.20}
$$

Werden nun die Anteile für die gekoppelten Knoten (6.18) durch die Anteile (6.19) ersetzt, so ist die Erfüllung der Drallerhaltung für das gekoppelte System offensichtlich gegeben.

Bemerkt werden muß, daß für die Nachweise der Erhaltungssätze die Zwangsbedingungen bezüglich der Geschwindigkeiten (6.2) (enthalten in  $p<sup>g</sup>$ ) keinen Einfluß besitzen. Da sich die Massenverteilung ändert, würde eine geänderte Zwangsbedingung zwar zu anderen Ergebnissen führen; auf die Erfüllung der Erhaltungssätze hätte dies jedoch keinen Einfluß.

Somit ist die Impulserhaltung unabhängig von der Wahl für  $v_i$  im Zeitschritt immer gesichert.

## 6.3.2 Drallerhaltung

Für den Nachweis der Drallerhaltung bezüglich des Ursprunges des globalen Koordinatensystemes werden die virtuelle Verschiebungen bzw. Verdrehungen (siehe Kapitel 5.1.2.3)

$$
\delta \boldsymbol{\theta}_{j}^{s} = \delta \boldsymbol{\mu} , \qquad \delta \boldsymbol{u}_{j}^{u} = \boldsymbol{\mu} \times \boldsymbol{x}_{j,05}^{u} , \qquad \delta \boldsymbol{r}_{j}^{s} = \delta \boldsymbol{\mu} \times \boldsymbol{x}_{j,05}^{s} , \qquad \delta \boldsymbol{\mu} \in \mathbb{R}^{3} \quad (6.21)
$$

für den ungekoppelten Knoten bzw. Schwerpunktsknoten j gewählt. Die virtuelle Ver $s$ chiebung für einen Knoten  $c$  zwischen flexibler und starrer Struktur ohne Berücksichtigung der Kopplung lautet entsprechend

$$
\delta \boldsymbol{u}_c = \delta \boldsymbol{\mu} \times \boldsymbol{x}_{c,05} \quad . \tag{6.22}
$$

Für den gleichen Knoten, jedoch mit Kopplung an den Starrkörper r liefert (6.21) mit (6.5)

$$
\delta \boldsymbol{u}_c = \delta \boldsymbol{r}_r^s - \boldsymbol{v}_{r,av}^c \times \delta \boldsymbol{\theta}_r^s = \delta \boldsymbol{\mu} \times (\boldsymbol{x}_{r,05}^s + \boldsymbol{v}_{r,av}^c) \quad . \tag{6.23}
$$

Diese Vorgaben entsprichen einer beliebig kleinen Verdrehung des gekoppelten starren und flexiblen Volumens um den Ursprung mit der Verdrehung  $\delta \mu$ . Sie ist in Strukturen ohne Dirichlet Randbedingungen zulässig.

Der Nachweis der Drallerhaltung mit obigen Vorgaben im ungekoppelten System wurde in den Kapiteln 5.1.2.3 (flexibler Bereich) und 5.2.3.2 (Starrkörper) geführt. Einsetzen
von (6.21) und (6.22) in (6.8) führt somit auf die Drallerhaltung des ungekoppelten Systems:

$$
\delta \mu \cdot (\mathbf{J}_{10}^u - \mathbf{J}_{00}^u) = 0 \quad . \tag{6.24}
$$

Werden nun die Anteile für die gekoppelten Knoten (6.22) durch die Anteile (6.23) ersetzt, so ist die Erfüllung der Drallerhaltung für das gekoppelte System offensichtlich gegeben, wenn die Bedingung

$$
\delta \boldsymbol{\mu} \times \boldsymbol{x}_{c,05} = \delta \boldsymbol{\mu} \times (\boldsymbol{x}_{r,05}^s + \boldsymbol{v}_{r,av}^c) \tag{6.25}
$$

erfüllt ist. Dies ist unter Berücksichtigung von (6.3) gegeben.

Die Forderung nach Drallerhaltung bezüglich der Kopplung ist daher erfüllt. Sie ist unabhängig davon, ob unskalierte (Exponential-Transformation) oder skalierte (Cayley-Transformation) Rotationen verwendet werden.

## 6.3.3 Energieerhaltung

Zum Nachweis der Energieerhaltung werden folgende virtuelle Verschiebungen bzw. Verdrehungen (siehe Kapitel 5.1.2.4) für den ungekoppelten Knoten bzw. Schwerpunktsknoten j

$$
\delta \boldsymbol{u}_{j}^{u} = \delta \xi \, \dot{\boldsymbol{u}}_{j,05}^{u} , \qquad \delta \boldsymbol{r}_{j}^{s} = \delta \xi \, \dot{\boldsymbol{r}}_{j,05}^{s} , \qquad \delta \boldsymbol{\theta}_{j}^{s} = \delta \xi \, \boldsymbol{\omega}_{j,05} \qquad \delta \xi \, \epsilon \, \mathbb{R} \quad (6.26)
$$

gewählt. Die virtuelle Verschiebung für einen Knoten c zwischen flexibler und starrer Struktur ohne Berücksichtigung der Kopplung lautet entsprechend

$$
\delta \mathbf{u}_c = \delta \xi \dot{\mathbf{u}}_{c,05} \tag{6.27}
$$

Für den gleichen Knoten, jedoch mit Kopplung an den Starrkörper r liefert (6.26) mit (6.5)

$$
\delta \boldsymbol{u}_c = \delta \boldsymbol{r}_r^s - \boldsymbol{v}_{r,av}^c \times \delta \boldsymbol{\theta}_r^s = \delta \xi \left( \dot{\boldsymbol{r}}_{r,05}^s - \boldsymbol{v}_{r,av}^c \times \boldsymbol{\omega}_{r,05} \right) \quad . \tag{6.28}
$$

Diese Vorgaben entsprichen einer Verschiebung / Verdrehung infolge der im Zeitschritt konstanten Geschwindigkeit (die jedoch im Raum veränderlich ist !) multipliziert (skaliert) mit einer beliebig kleinen Zeitschrittweite  $\delta \xi$ .

Der Nachweis der Energieerhaltung mit obigen Vorgaben im ungekoppelten System wurde in den Kapiteln 5.1.2.4 (flexibler Bereich) und 5.2.3.3 (Starrkörper) geführt. Einsetzen von (6.26) und (6.27) in (6.8) führt somit auf die Energieerhaltung des ungekoppelten Systems. Es gilt

$$
K_{10}^u + E_{10}^u - K_{00}^u - E_{00}^u = 0 \quad , \tag{6.29}
$$

wobei K die kinetische und E die Verzerrungsenergie darstellt.

Werden nun die Anteile für die gekoppelten Knoten (6.27) durch die Anteile (6.28) ersetzt, so ist die Erfüllung der Energieerhaltung für das gekoppelte System offensichtlich gegeben, wenn die Bedingung

$$
\dot{\bm{u}}_{c,05} = \dot{\bm{r}}_{r,05}^s - \bm{v}_{r,av}^c \times \bm{\omega}_{r,05}
$$
 (6.30)

erfüllt ist.

### Der Beweis von Gleichung 6.30 ist wie folgt zu führen:

Aus (4.55) ergibt sich unmittelbar

$$
\dot{\boldsymbol{u}}_{c,05} = \frac{\boldsymbol{u}_{c,10} - \boldsymbol{u}_{c,00}}{\Delta t} \qquad \qquad \text{bzw.} \qquad \dot{\boldsymbol{r}}_{r,05} = \frac{\boldsymbol{r}_{r,10} - \boldsymbol{r}_{r,00}}{\Delta t} \qquad (6.31)
$$

Die Formulierung von 4.70 in globalen Koordinaten führt auf

$$
\omega_{r,05} = \frac{\theta}{\Delta t} \quad . \tag{6.32}
$$

Hierbei ist  $\theta$  der Rotationsvektor des betrachteten Zeitschrittes in globalen Koordinaten.

wit der vorgabe von  $\mathbf{R}_{av} = \frac{1}{2} \left( \mathbf{R}_{00} + \mathbf{R}_{10} \right)$  aus (6.4) gilt **nur bei Anwendung** skalierter Rotationsvektoren  $\Theta$ 

$$
\boldsymbol{R}_{av}\,\widehat{\boldsymbol{\Theta}}\ =\ \boldsymbol{R}_{10}\ -\ \boldsymbol{R}_{00}\quad.\tag{6.33}
$$

Für den Beweis dieser Gleichung wird auf SIMO, TARNOW UND DOBLARE [77] verwiesen.

Auÿerdem wird die Beziehung

$$
\boldsymbol{\theta} = \boldsymbol{R}_{00} \boldsymbol{\Theta} = \boldsymbol{R}_{10} \boldsymbol{\Theta} \tag{6.34}
$$

benötigt. Für das Kreuzprodukt in (6.30) ergibt sich

$$
-v_{r,av}^c \times \omega_{r,05} = \omega_{r,05} \times v_{r,av}^c ,
$$
  
\n
$$
= \frac{\theta}{\Delta t} \times \left[ \frac{1}{2} \left( \mathbf{R}_{00} + \mathbf{R}_{10} \right) \mathbf{V}_r^c \right] \qquad \text{mit (6.32) },
$$
  
\n
$$
= \frac{1}{2 \Delta t} \left( \mathbf{R}_{00} \widehat{\Theta} \mathbf{V}_r^c + \mathbf{R}_{10} \widehat{\Theta} \mathbf{V}_r^c \right) \qquad \text{mit (6.34) },
$$
  
\n
$$
= \frac{1}{\Delta t} \mathbf{R}_{av} \widehat{\Theta} \mathbf{V}_r^c ,
$$
  
\n
$$
= \frac{1}{\Delta t} \left( \mathbf{R}_{10} - \mathbf{R}_{00} \right) \mathbf{V}_r^c \qquad \text{mit (6.33) },
$$
  
\n
$$
= \frac{1}{\Delta t} \left[ \left( \mathbf{u}_{c,10} - \mathbf{r}_{r,10} \right) - \left( \mathbf{u}_{c,00} - \mathbf{r}_{r,00} \right) \right] .
$$
 (6.35)

Einsetzen von (6.35) und (6.31) in (6.30) führt auf

$$
\frac{\boldsymbol{u}_{c,10}-\boldsymbol{u}_{c,00}}{\Delta t} = \frac{\boldsymbol{r}_{r,10}-\boldsymbol{r}_{r,00}}{\Delta t} + \frac{\boldsymbol{u}_{c,10}-\boldsymbol{u}_{c,00}}{\Delta t} - \frac{\boldsymbol{r}_{r,10}-\boldsymbol{r}_{r,00}}{\Delta t} \ . \qquad (6.36)
$$

Da diese Gleichung offensichtlich erfüllt ist, ist die Gültigkeit von (6.30) bewiesen.

Die Energieerhaltung bezüglich der Kopplung ist somit nur gegeben, wenn mit skalierten Rotationen gearbeitet wird.

### $6.4$ **Linearisierung**

Im ungekoppelten System sind die globalen Steifigkeits- und Massenmatrizen der flexiblen und starren Teilkörper vollständig entkoppelt. Durch die Transformation auf Minimalkoordinaten werden Freiheitsgrade der flexiblen Strukturbereiche entfernt. Es genügt daher, wenn dem Vorgehen in Kapitel 3.2.4.1 folgend zur besseren Übersichtlichkeit nur die flexiblen Anteile (ungekoppelter und gekoppelter Anteil in (6.8)) betrachtet werden und mit Hilfe der Zwangsbedingungen die Anteile bestimmt werden, die auf die Starrkörperfreiheitsgrade aufaddiert werden. Die Linearisierung des Anteils 'starr' in (6.8) kann Kapitel 5.2.4 entnommen werden.

Gegeben sei die schwache Form einer in Raum und Zeit diskretisierten flexiblen Struktur mit n Knoten, wobei der Knoten c an den Starrkörper r mittels der virtuellen Form der Zwangsbedingung

$$
\delta \mathbf{u}_c = \delta \mathbf{r}_r^s + \delta \boldsymbol{\theta}_r^s \times \mathbf{v}_{r,av}^c \tag{6.37}
$$

angekoppelt ist. Mit Hilfe der Gleichungen (6.8) - (6.11) gilt

$$
\delta \Pi = \underbrace{\delta \Pi^{u} + \delta \Pi^{g}}_{\delta \Pi'} + \delta \Pi^{s} ,
$$
\n
$$
= \begin{bmatrix}\n\frac{1}{\Delta t} (\mathbf{p}_{1,10} - \mathbf{p}_{1,00}) + \mathbf{f}_{1,05} \\
\vdots \\
\frac{1}{\Delta t} (\mathbf{p}_{c,10} - \mathbf{p}_{c,00}) + \mathbf{f}_{c,05} \\
\vdots \\
\frac{1}{\Delta t} (\mathbf{p}_{n,10} - \mathbf{p}_{n,00}) + \mathbf{f}_{n,05}\n\end{bmatrix} \cdot \begin{bmatrix}\n\delta \mathbf{u}_{1} \\
\vdots \\
\delta \mathbf{u}_{n}\n\end{bmatrix}}_{\delta \mathbf{u}_{n}}
$$
\n
$$
= \mathbf{f}^{f} \cdot \begin{bmatrix}\nE_{3x3} & 0 \\
0 & E_{3x3} - \hat{v}_{r,av}^{c} \\
0 & E_{3x3}\n\end{bmatrix} \cdot \begin{bmatrix}\n\delta \mathbf{u}_{1} \\
\vdots \\
\delta \mathbf{u}_{n}\n\end{bmatrix}
$$
\n
$$
= \mathbf{f}^{f} \cdot (\mathbf{T}_{av} \delta \mathbf{u}^{m}) + \delta \Pi^{s} ,
$$
\n
$$
= (\mathbf{T}_{av}^{T} \mathbf{f}^{f}) \cdot \delta \mathbf{u}^{m} + \delta \Pi^{s} ,
$$
\n
$$
= \mathbf{f}^{m} \cdot \delta \mathbf{u}^{m} + \delta \Pi^{s} ,
$$
\n(6.38)

Der Index f steht hierbei für Knotengrößen flexibler Strukturbereiche ohne Berücksichtigung der Kopplung. Entsprechend steht der Index  $m$  für Knotengrößen flexibler

Linearisierung der virtuellen Form der Zwangsbedingungen (6.37) führt bezüglich der Verschiebungen zum Zeitschrittende auf

$$
\Delta \delta u_c = \underbrace{\Delta \delta r_r^s + \Delta \delta \theta_r^s \times v_{r,av}^c}_{\approx 0} + \delta \theta_r^s \times \Delta \left( \frac{1}{2} v_{r,00}^c + \frac{1}{2} v_{r,10}^c \right) ,
$$
  

$$
= \frac{1}{2} \delta \theta_r^s \times \left( \Delta \theta_r^s \times v_{r,10}^c \right) .
$$
 (6.39)

Die effektive Steifigkeitsmatrix der ungekoppelten flexiblen Bereiche ergibt sich unter Berücksichtigung des Zeitintegrationsverfahrens (implizite Mittelpunktsregel oder Energie-Impuls-Methode) zu

$$
\boldsymbol{K}^{f}_{eff} = \frac{2}{\Delta t} \boldsymbol{M}^{f} + \boldsymbol{K}^{f}(\boldsymbol{u}^{f}) \quad . \tag{6.40}
$$

Hiermit ergibt sich die Linearisierung von (6.38) zu

$$
\Delta \delta \Pi = (T_{av}^T \Delta f^f) \cdot \delta u^m + (T_{av}^T f^f) \cdot \Delta \delta u^m + \Delta \delta \Pi^s ,
$$
\n
$$
= \begin{cases}\nK_{eff}^f \left[ \Delta v_s^s + \Delta \theta_c^s \times v_{r,10}^c \right] & \begin{cases}\n\delta u_1 \\
\delta r_s^s + \delta \theta_c^s \times v_{r,av}^c\n\end{cases} + \begin{cases}\nI_1 \\
I_c \\
\delta u_n\n\end{cases} & \begin{cases}\n\delta u_2 \\
\delta u_n\n\end{cases} & \begin{cases}\n\delta u_3 \\
\delta u_n\n\end{cases} & \begin{cases}\n\delta u_4 \\
\delta u_n\n\end{cases} & \begin{cases}\n\delta u_5 \\
\delta u_n\n\end{cases} & \begin{cases}\nI_2 \\
\delta u_n\n\end{cases} & \begin{cases}\nI_3 \\
I_2 \delta \theta_c^s \times (\Delta \theta_c^s \times v_{r,10}^c)\n\end{cases} & \begin{cases}\n\delta u_n \\
\delta u_n\n\end{cases} & \begin{cases}\nI_3 \\
\delta u_n\n\end{cases} & \begin{cases}\nI_4 \\
\delta u_n\n\end{cases} & \begin{cases}\nI_5 \\
\delta u_n\n\end{cases} & \begin{cases}\nI_5 \\
\delta u_n\n\end{cases} & \begin{cases}\n\delta u_1 \\
\delta u_n\n\end{cases} & \begin{cases}\n\delta u_2 \\
\delta u_n\n\end{cases} & \begin{cases}\n\delta u_3\n\end{cases} & \begin{cases}\n\delta u_4\n\end{cases} & \begin{cases}\n\delta u_5\n\end{cases} & \begin{cases}\n\delta u_5\n\end{cases} & \begin{cases}\n\delta u_6\n\end{cases} & \begin{cases}\n\delta u_7\n\end{cases} & \begin{cases}\n\delta u_7\n\end{cases} & \begin{cases}\n\delta u_8\n\end{cases} & \begin{cases}\n\delta u_9\n\end{cases} & \begin{cases}\n\delta u_1\n\end{cases} & \begin{cases}\n\delta u_1\n\end{cases} & \begin{cases}\n\delta u_1\n\end{cases} & \begin{cases}\n\delta u_1\n\end{cases} & \begin{cases}\n\delta u_2\n\end{cases} & \begin{cases}\n\delta u_1\n\end{
$$

Mit diesem Ergebnis lautet die Steifigkeitsmatrix zum Ankoppeln von Knoten c an den Starrkörper r in Minimalkoordinaten

$$
\boldsymbol{K}_{eff}^{m} \; \boldsymbol{\Delta u}^{m} \; = \; (\; \boldsymbol{T}_{av}^{T} \, \boldsymbol{K}_{eff}^{f} \, \boldsymbol{T}_{10} \, ) \; \boldsymbol{\Delta u}^{m} \; + \; \frac{1}{2} \; (\; - \boldsymbol{v}_{r,10}^{c} \, \boldsymbol{f}_{c} \, \boldsymbol{E}_{3x3} \; + \; \boldsymbol{v}_{r,10}^{c} \, \boldsymbol{f}_{c}^{T} \; ) \; \boldsymbol{\Delta \theta}_{r}^{s} \quad . \tag{6.42}
$$

In diesem Kapitel wurde zur besseren Übersichtlichkeit die Linearisierung für die Kopplung eines Knotens an einen Starrkörper dargestellt. Für mehrere Knoten kann völlig analog verfahren werden.

### 6.4.1 6.4.1 Vergleich der Transformationen auf Elementebene und auf globaler Ebene

Eine ausführliche Diskussion dieser beiden Möglichkeiten der Implementierung für statische Berechnungen wurde bereits in Kap 3.2.4.2 geführt.

#### **Transformation auf Elementebene**  $6.4.1.1$

Nach dem Aufbau der effektiven Elementsteifigkeitsmatrix eines flexiblen Elementes

$$
K_{eff}^{f,e} \Delta u^{f,e} = \begin{bmatrix} k_{11} & \dots & k_{1c} & \dots & k_{1n} \\ \vdots & & \vdots & & \vdots \\ k_{i1} & \dots & k_{ce} & \dots & k_{cn} \\ \vdots & & \vdots & & \vdots \\ k_{n1} & \dots & k_{nc} & \dots & k_{nn} \end{bmatrix} \begin{bmatrix} \Delta u_1 \\ \vdots \\ \Delta u_c \\ \vdots \\ \Delta u_n \end{bmatrix}
$$
 (6.43)

wird geprüft, ob Knoten an Starrkörper grenzen. Grenzt der Knoten c an den Starrkörper  $r$ , so sind gemäß 6.42 die Transformationen

$$
\boldsymbol{K}_{eff}^{m,e}\ \boldsymbol{\Delta u}^{m} = \left[\begin{array}{cccc|cccc} \boldsymbol{k}_{11} & \cdots & \boldsymbol{k}_{1c} & \cdots & \boldsymbol{k}_{1n} & \boldsymbol{k}_{1c} \ \hat{\boldsymbol{v}}_{c1}^{c} & \vdots & \vdots & \vdots & \vdots \\ \boldsymbol{k}_{c1} & \cdots & \boldsymbol{k}_{cc} & \cdots & \boldsymbol{k}_{cn} & \boldsymbol{k}_{cc} \ \hat{\boldsymbol{v}}_{cf}^{c} & \boldsymbol{k}_{cf}^{c} & \cdots & \hat{\boldsymbol{v}}_{cf}^{c} & \boldsymbol{k}_{cf} \\ \vdots & \vdots & \vdots & \vdots & \vdots & \vdots \\ \boldsymbol{k}_{n1} & \cdots & \boldsymbol{k}_{nc} & \cdots & \boldsymbol{k}_{nn} & \boldsymbol{k}_{nc} \ \hat{\boldsymbol{v}}_{r,av}^{c} \ \boldsymbol{k}_{c1} & \cdots & \hat{\boldsymbol{v}}_{r,av}^{c} \ \boldsymbol{k}_{cc} & \cdots & \hat{\boldsymbol{v}}_{r,av}^{c} \ \boldsymbol{k}_{cn} & \boldsymbol{\widehat{v}}_{r,av}^{c} \ \boldsymbol{k}_{cn} & \boldsymbol{\widehat{v}}_{r,av}^{c} \ \boldsymbol{k}_{c} \ \hat{\boldsymbol{v}}_{r,10}^{c} + \boldsymbol{P}_{M} \end{array}\right] \left[\begin{array}{c} \boldsymbol{\Delta u}_{1} \\ \boldsymbol{\Delta r}_{2} \\ \vdots \\ \boldsymbol{\Delta \theta}_{r}^{s} \end{array}\right]
$$
\n(6.44)

erforderlich, wobei

$$
\boldsymbol{P}_M = -\boldsymbol{v}_{r,10}^{\,c\,T}\boldsymbol{f}_c\,\boldsymbol{E}_{3x3} + \boldsymbol{v}_{r,10}^{\,c}\boldsymbol{f}_c^T \tag{6.45}
$$

gilt. Dabei ist zu beachten, dass zum Aufbau der effektiven Elementsteifigkeitsmatrix in jedem Iterationsschritt die Berechnung der konfigurationsunabhängigen Elementmassenmatrix des flexiblen Verschiebungselementes erforderlich ist. Die Anzahl der zusätzlichen Rechenschritte ist jedoch bei geeigneter Programmierung vergleichsweise gering.

Alternativ könnte die Massenmatrix der flexiblen Elemente auf globaler Ebene gespeichert werden. Eine Speicherung in Minimalkoordinaten ist jedoch nicht sinnvoll, da diese Massenmatrix infolge der Vektoren  $\boldsymbol{v}$  konfigurationsabhängig ist. Eine Abspeicherung in den Koordinaten des ungekoppelten Systems ist ebenfalls nicht sinnvoll, da dies eine von der Transformation der Steigkeitsmatrix unabhängige zweite Transformation auf Minimalkoordinaten erforderlich machen würde. In Verbindung mit einer Transformation der Steigkeitsmatrix auf Elementebene ist daher nur der oben beschriebene Aufbau der effektiven Elementsteifigkeitsmatrix zu empfehlen.

#### 6.4.1.2 Transformation auf globaler Ebene

Die Transformation auf globaler Ebene ist aus folgenden Gründen effizienter als die vorgenannte Transformation auf Elementebene:

- Ein Matrixelement der globalen effektiven Steifigkeitsmatrix setzt sich im allgemeinen aus mehreren Matrixelementen der Elementsteigkeitsmatrizen zusammen. Auf Elementebene ist daher für jeden Anteil eine Transformation erforderlich.
- Die globale Massenmatrix des ungekoppelten Systems ist bezüglich der flexiblen Elemente zeitunabhängig, und muÿ nur einmal erzeugt werden.

Die Speicherung der Massenmatrix in Minimalkoordinaten ist, wie oben bereits erläutert auch hier nicht zu empfehlen.

Es sei angemerkt, daß bei Verwendung diagonalisierter Massenmatrizen für flexible, an Starrkörper grenzende Elemente keine Transformation der Massenmatrix erforderlich ist, wenn wie in Kap. 6.2.1 beschrieben, die Knotenmassen der angekoppelten Knoten vorab in den Starrkörperdaten berücksichtigt werden. Bei diesem Vorgehen ist sowohl für die Transformation auf Elementebene als auch auf globaler Ebene ein Abspeicherung der globalen Massenmatrix in Minimalkoordinaten sinnvoll.

### Beispiel: Hantelsatellit mit flexibler Verbindung  $6.5$

Im folgenden Beispiel wird das Verhalten eines freien Systems mit 2 gleichen Starrkörpern untersucht, die über einen elastischen Zylinder mit quadratischem Querschnitt gemäÿ Bild 6.2 miteinander verbunden sind.

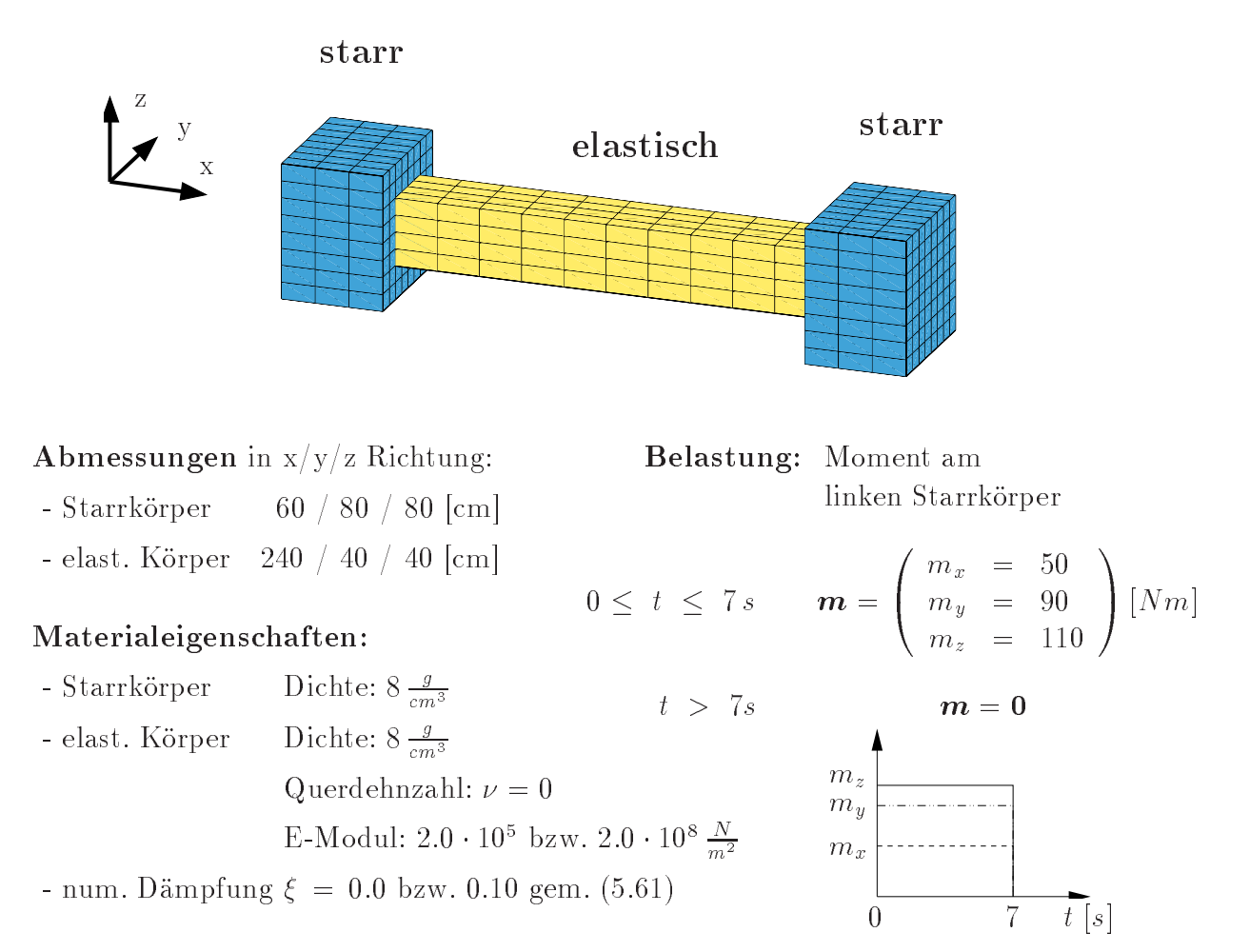

**Anfangsbedingungen** für  $t = 0$  Struktur undeformiert und in Ruhe

Bild 6.2: Hantelsatellit: System, Abmessungen und Materialkennwerte

In diesem Anfangsrandwertproblem wird die Struktur für  $0 \leq t \leq 7$  s dem angegebenen eingeprägten Moment an einem der beiden Starrkörper ausgesetzt. Dies ist möglich, da für die Starrkörper Rotationsfreiheitsgrade definiert sind. Für  $t > 7s$  ist keine äußere Belastung mehr vorhanden; Bei Berechnung ohne numerische Dämpfung ( $\xi = 0$ ) liegt ab diesem Zeitpunkt ein konservatives System vor.

Die Zeitschrittweite wird in der Beschleunigungsphase  $(0 \leq t \leq 7 s)$  mit  $\Delta t = 0.25 s$ konstant belassen. Danach wird sie gesteuert. Hierzu wird die Zeitschrittweite des neuen Zeitschrittes  $\Delta t_{neu}$  aus derjenigen des vorangegangen Zeitschrittes gemäß

$$
\Delta t_{neu} = \Delta t_{alt} \sqrt{\frac{iter_{soll}}{iter_{ist}}}
$$
\n(6.46)

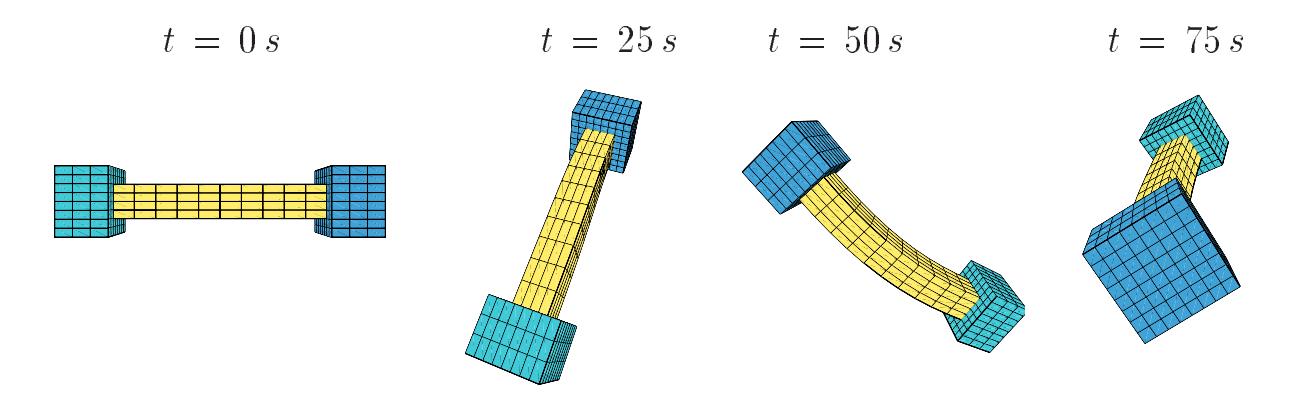

Bild 6.3: Hantelsatellit: Abbildung der Struktur zu verschiedenen Zeitpunkten mit der Vorgabe: E-Modul =  $2.0 \cdot 10^5 \frac{N}{m^2}$ 

berechnet.

Hiebei ist iter<sub>soll</sub> eine, vom Anwender vorgegebene Anzahl von Gleichgewichtsiterationen je Zeitschritt bis zum erreichen des vorgegebenen Abbruchkriteriums, und  $iter_{ist}$  ist die im vorangegangenen Zeitschritt vorhandene Anzahl von Iterationen. Der Elastizitätsmodul des elastischen Bereiches ist während einer Berechnung konstant. Wird der E-Modul größer gewählt, dann vergrößert sich die Konditionszahl der effektiven Steifigkeitsmatrix. Daraus resultiert bei gleicher vorgegebener Anzahl von Gleichgewichtsiterationen iter<sub>soll</sub> eine geringere Zeitschrittweite. Konvergenzprobleme werden sich darin äußern, daß die Zeitschrittweite gegen  $\Delta t = 0$  geht.

Um einen Eindruck vom geometrisch sehr stark nichtlinearen Verschiebungsverhalten zu bekommen, ist das System in Bild 6.3 für einige Zeitpunkte dargestellt.

# 6.5.1 Diskussion der Erhaltungssätze

## 6.5.1.1 Impulserhaltung

 $D$  a die Anti-angles en mit und keine mit u $\frac{1}{n-0}$  = 0 angenommen werden und keine Anti-a aufgebracht werden, gilt für den Vektor des Gesamtimpulses zu allen Zeitpunkten:  $\pi = 0$ . Diese Anforderung an das Berechnungsergebnis wird für alle vorgegebenen E-Moduli zu allen ermittelten Zeitpunkten für numerisch gedämpfte und ungedämpfte Systeme erfüllt. Da die Impulserhaltung eine leicht zu erfüllende Forderung darstellt (hierzu sei an die entsprechenden Beweise erinnert) wird sie im folgenden nicht mehr weiter betrachtet.

#### 6.5.1.2 6.5.1.2 Drehimpuls- und Energieerhaltung

Der in die Struktur eingeleitete Drehimpulsvektor ergibt sich direkt aus dem Produkt des aufgebrachten Momentenvektors um die globalen Achsen und der Zeit zu

$$
\boldsymbol{\chi} = \begin{bmatrix} 50 Nm \\ 90 Nm \\ 110 Nm \end{bmatrix} \cdot 7 s = \begin{bmatrix} 350 Nms \\ 630 Nms \\ 770 Nms \end{bmatrix}
$$

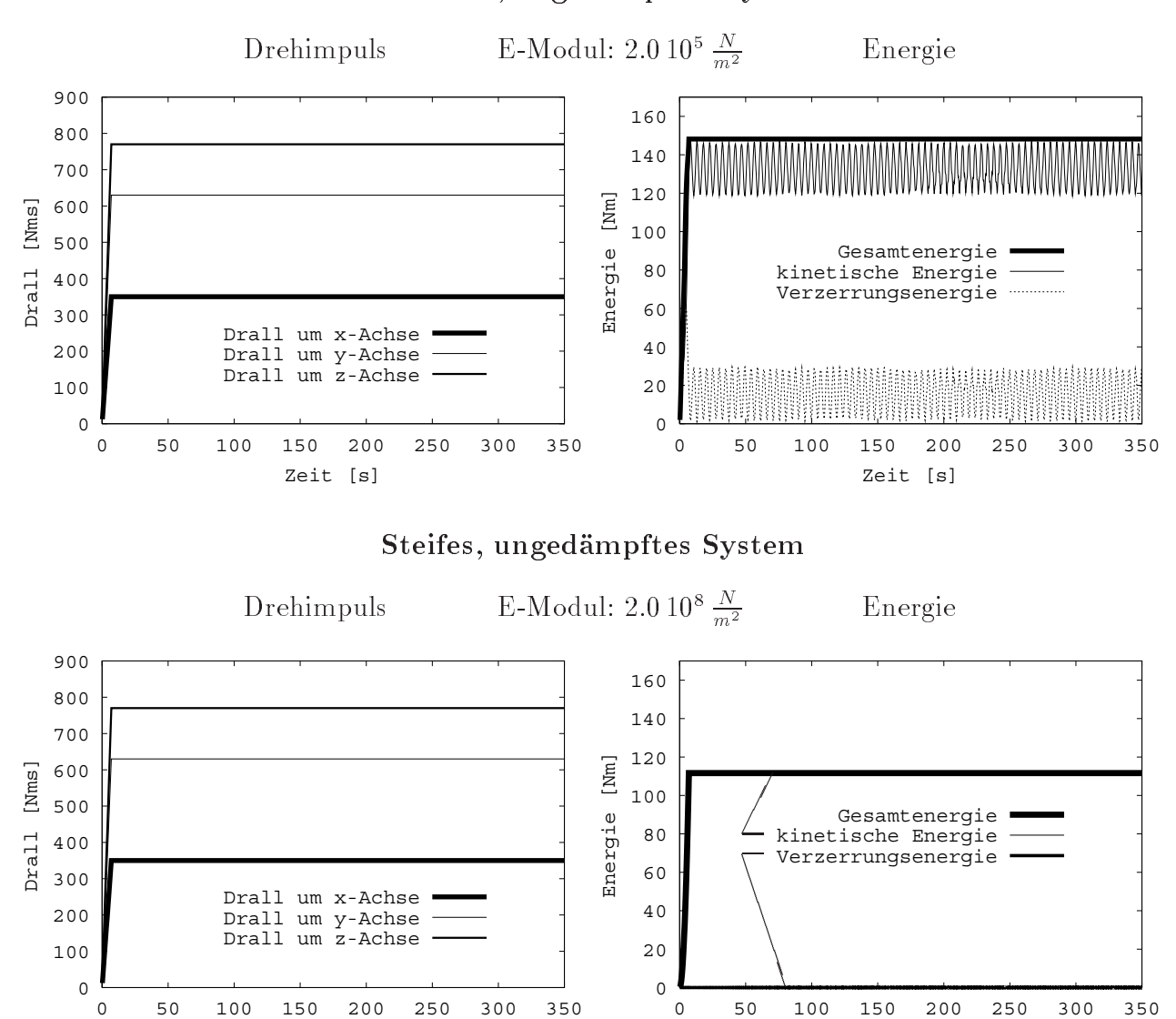

## Weiches, ungedämpftes System

Bild 6.4: Hantelsatellit: Zeitverlauf von Energie und Drehimpuls für weiches und ein steifes, ungedämpftes System

Zeit [s]

Zeit [s]

Der zeitliche Verlauf des Drehimpulses bei Berchnung ohne numerische Dämpfung gemäß der Bilder 6.4 und 6.5 zeigt, daß die Drehimpulserhaltung auch in Langzeitsimulationen sowohl für numerisch gedämpfte als auch für ungedämpfte Strukturen exakt erfüllt wird.

Bei Berechnung mit numerischer Dämpfung nimmt die Verzerrungsenergie gemäß Bild 6.5 allmählich ab. Dieser Vorgang ist an Verzerrungsänderungen geknüpft. Auch nach langer Zeit wird daher die Verzerrungsenergie nicht exakt zu Null werden, da infolge der Massenkräfte aus der Rotation in der Struktur auch stationäre Verzerrungen existieren. Dennoch wird der Satellit nach hinreichend langer Zeit nur noch eine Starrkörperrotation ausführen. Der gesamte Vorgang der numerischen Dämpfung hat erwartungsgemäß keinen Einfluß auf den globalen Vektor des Drehimpulses.

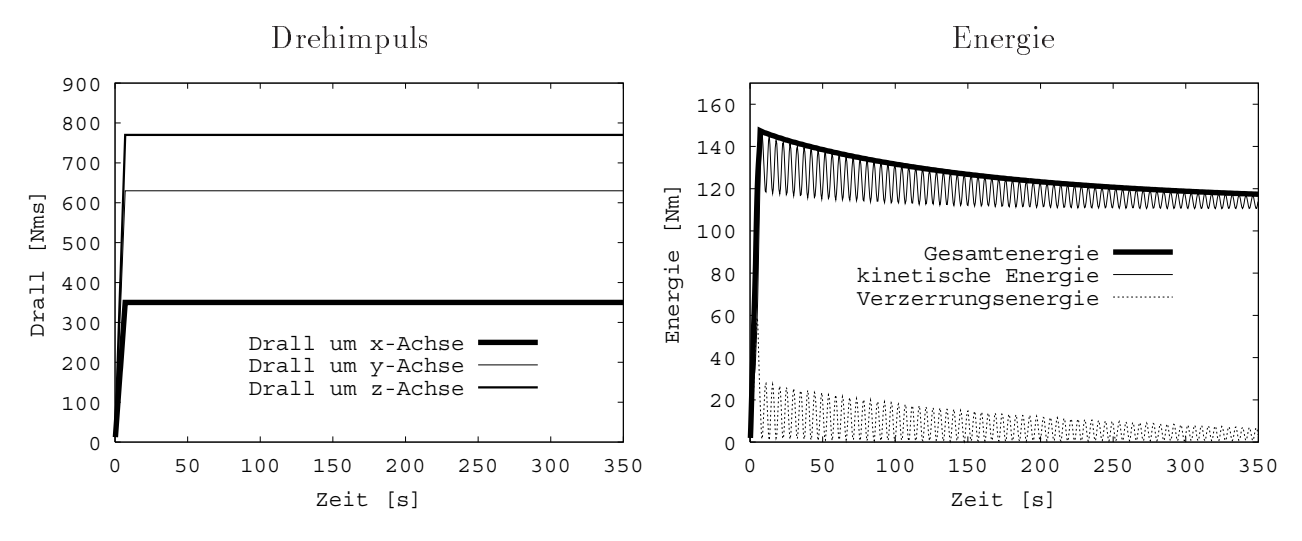

E-Modul: 2.0 10<sup>5</sup>  $\frac{N}{m^2}$  starke numerische Dämpfung ( $\xi = 0.10$  gem. Gleichung (5.61))

Bild 6.5: Hantelsatellit: Zeitverlauf von Energie und Drehimpuls für weiches, numerisch gedämpftes System

Aus Bild 6.4 geht hervor, daÿ in ungedämpften Strukturen sowohl für sehr weiche Systeme mit starken Schwankungen in der kinetischen Energie und der Verzerrungsenergie, als auch für steife Systeme mit vernachlässigbarer Verzerrungsenergie die Energieerhaltung bezüglich der Gesamtenergie exakt erfüllt wird. Im steifen System überdecken sich die Linien für die Gesamtenergie und die kinetischer Energie, die Verzerrungsenergie

Ein Moment, das über einen konstanten Zeitraum auf einen Starrkörper innerhalb einer flexiblen Struktur einwirkt, verdreht den Starrkörper in einer weichen Struktur stärker als in einer steifen. Daher ist die vom Moment in dieser Zeit verrichtete Arbeit in der weichen Struktur größer. Hiermit lassen sich die Unterschiede im Betrag der Gesamtenergie zwischen der weichen und der steifen Struktur in Bild 6.4 erklären.

# Kapitel 7

# Strukturen mit zeitweise starren Bereichen

# 7.1 Einführung

Als Anwendung der in den vorangegangenen Kapiteln vorgeschlagenen Kopplung starrer und flexibler Strukturbereiche, wird im folgenden Kapitel die Möglichkeit gezeigt, geeignete Bereiche einer flexiblen Struktur zeitweise als Starrkörper zu modellieren. Dieses Vorgehen kann insbesonders bei transienten Langzeitsimulationen aus folgen-

- 1.) Eine feine Diskretisierung von Bereichen mit sehr geringen Deformationsänderungen führt auf unnötig große Gleichungssysteme. Solche Bereiche verhalten sich wie Starrkörper, auch wenn ihre Steigkeit sehr klein ist. Der Einsatz von Starrkörpern ist hierbei vorteilhafter als eine Vergröberung des Netzes, da beim Starrkörper die Randbedingungen und die Massenkräfte weiterhin mit der Genauigkeit des feinen Netzes erfaßt werden, während die Zahl der Freiheitsgrade deutlich gesenkt wird.
- 2.) Die Eigenfrequenzen von diskretisierten Strukturbereichen mit großer Steifigkeit sind sehr hoch. Die Verzerrungsänderungen hingegen sind oft sehr gering. Da die Abbildung der hochfrequenten Anteile der Systemantwort durch das Zeitintegrationsverfahren relativ schlecht ist und im allgemeinen auch nur die Ermittlung der niederfrequenten Anteile von Interesse ist, erscheint es sinnvoll, solche Bereiche ebenfalls wie Starrkörper zu behandeln. Neben der Reduktion der Anzahl der unbekannten Freiheitsgrade ergibt sich hier noch der Vorteil einer kleineren Konditionszahl der effektiven Steifigkeitsmatrix. Hierdurch wird die Lösbarkeit des nichtlinearen Gleichungssystems verbessert.
- 3.) Durch das Auffinden und visualisieren von Bereichen, die sich nahezu wie Starrkörper verhalten, kann das Verständnis für das dynamische Verhalten einer Struktur verbessert werden. Geeignete kontinuierliche Strukturen können unter Zuhilfenahme der Ergebnisse in einfache Mehrkörpersysteme zerlegt werden.

# Fluÿdiagramm zum automatischen Starrsetzen

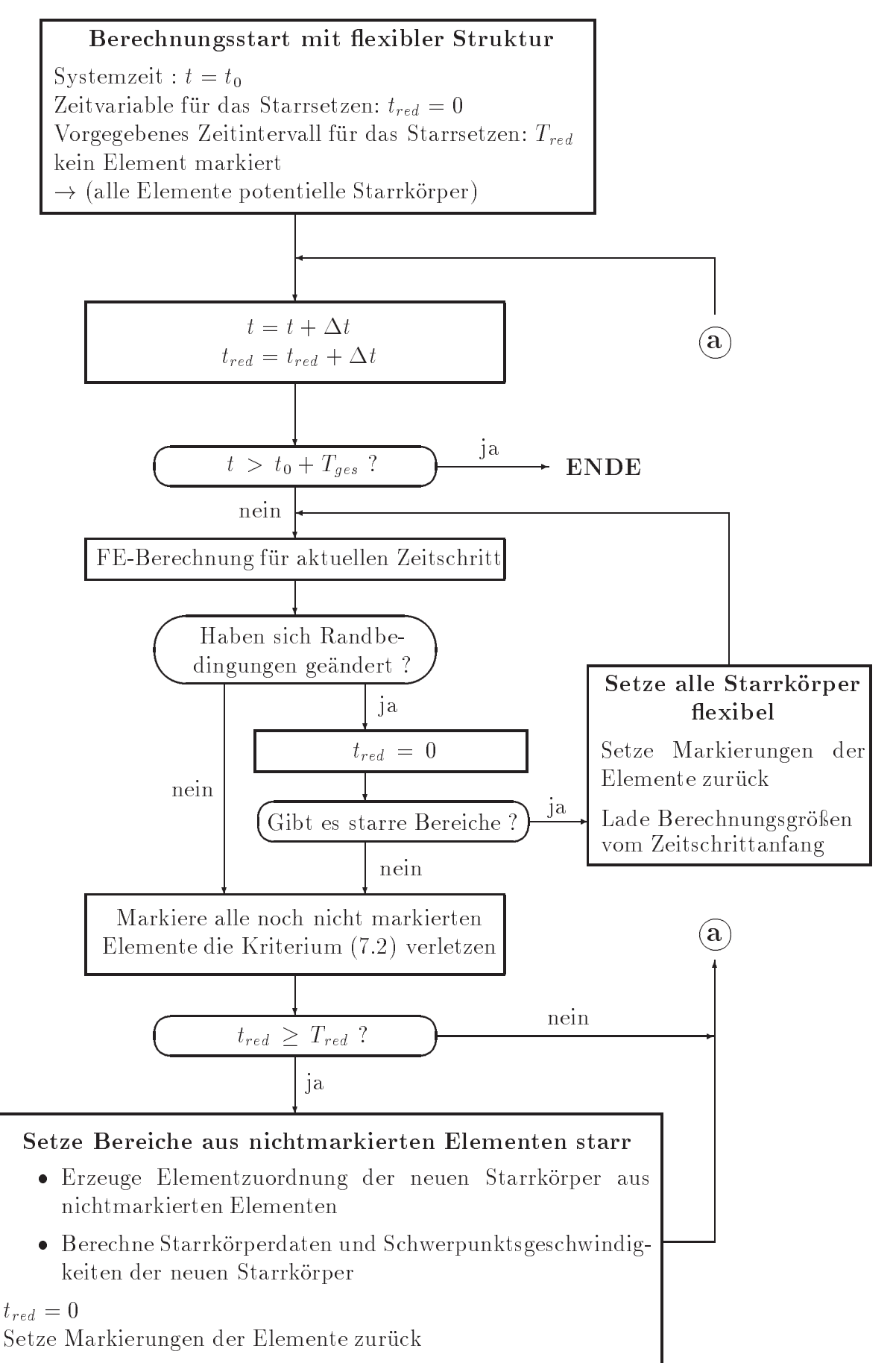

Hierbei ist zu beachten, daß der übergang vom Strukturmodell zum vereinfachten Modell auch von der äußeren Belastung abhängig ist. Dieses Vorgehen erlaubt auch eine adaptive Vorgehensweise in der Form, daß sich die vereinfachten Modelle für eine Strukturoptimierung seitens des Berechners eignen. Es stellt eine Verbindung der Methode der Finiten Elemente und der Strukturdynamik dar.

Im folgenden wird eine Vorgehensweise vorgeschlagen, die ein automatisches Erkennen und Starrsetzen hierfür geeigneter Bereiche während des Ablaufes der Berechnung erlaubt.

Das automatische Starrsetzen ist empfehlenswert für Systeme, in denen keine zu häufige zeitliche Änderung der Randbedingungen (aus Belastung oder Auflagerung) eintritt. Allgemein ist das Verfahren sinnvoll, wenn eine gleichförmige (periodische) Systemantwort erwartet werden kann, deren Amplituden nicht anwachsen.

Eines der Hauptmotive für das automatische Starrsetzen von Strukturbereichen liegt in der Effizienzsteigerung des Berechnungsvorganges als Folge der Reduktion der Anzahl der Freiheitsgrade. Aufgrund des zur Reduktion erforderlichen zusätzlichen Transformationsaufwandes ist es daher nicht empfehlenswert, Bereiche aus einzelnen oder nur sehr wenigen Elementen starrzusetzen. Beim Starrsetzen hierfür geeigneter Strukturbereiche kann es auch zu Konstellationen kommen, bei denen Starkörper kinematisch miteinander verbunden sind. Da die zur Erfassung der zugehörigen Kinematik notwendigen Berechnungen relativ aufwendig sind, sollte die Bildung kinematischer Starrkörperetten verhindert werden, indem im Bereich der kinematischen Kopplungen das Starrsetzen verhindert wird. Die Starrkörper bleiben dann getrennt.

### 7.2 Vorgehensweise für das automatische Starrsetzen  $7.2$

Zur Erkennung der Bereiche, die starr gesetzt werden können, ist es erforderlich, das Verhalten der Struktur über einen gewissen Zeitraum zu beobachten. Hierzu wird das zu integrierende Zeitintervall  $I = [t_0, t_0 + T_{ges}]$  zerlegt in eine Reihe von  $N_{red}$  Zeitintervallen  $T_{redn} = t_n - t_{n-1}$  die ihrerseits aus  $M_{red}$  Zeitintervallen  $\Delta t_m = t_m - t_{m-1}$  (der Zeitdiskretisierung zur Lösung der Bewegungsgleichung) zusammengestzt sind, sodaÿ gilt:

$$
\int_{t_0}^{t_0+T_{ges}} [\dots] dt = \sum_{n=1}^{N_{red}} \int_{t_{n-1}}^{t_n} [\dots] dt = \sum_{n=1}^{N_{red}} \sum_{m=1}^{M_{red}} \int_{t_{m-1}}^{t_m} [\dots] dt \quad . \tag{7.1}
$$

Innerhalb jedes Zeitintervalls  $T_{red}$  wird das Strukturverhalten in jedem Zeitschritt  $\Delta t$ bezüglich eines Kriteriums überprüft. Am Ende des Zeitintervalls werden die Strukturbereiche starrgesetzt, welche das Kriterium innerhalb des Intervalls immer erfüllt

Sollten sich zu einem Zeitpunkt nach dem Starrsetzen einzelner Teile die (Dirichletoder Neumann- ) Randbedingungen ändern, so ist das Starrkörpersystem zur weiteren Untersuchung im allgemeinen ungeeignet. Da der Einfluß einer solchen Systemänderung a priori sehr schwer einzuschätzen ist, müssen in diesem Fall alle Starrkörper aufgelöst und die Berechnung für den Zeitschritt, in dem die Änderungen eingetreten sind, wiederholt werden.

Die Ablauf des Verfahrens ist im Flußdiagramm dargestellt und wird im folgenden ausführlich diskutiert.

# 7.3 Vorgaben bezüglich des 'Beobachtungszeitraumes'  $T_{red}$

 $T_{red}$  muß derart gewählt werden, daß das Eintreten des ungünstigsten Ereignisses (größte Abweichung vom Verhalten eines Starrkörpers) für das gewählte Kriterium während des Beobachtungszeitraumes garantiert werden kann. Dies führt zur hinreichenden Bedingung, daß T<sub>red</sub> bei periodischen Schwingungsvorgängen größer sein muß als deren Periodendauer. Da jedoch die betrachteten Vorgänge i.a. nichtperiodisch sind, und auch bei periodischen Vorgängen die Periodendauer unbekannt ist, kann nur die Erfüllung der folgenden, notwendigen Bedingung empfohlen werden. Der 'Beobachtungszeitraum'  $T_{red}$  sollte größer gewählt werden, als die Periodendauer zur niedrigsten (angeregten) Eigenfrequenz der Struktur, bzw. der niedrigsten Frequenz einer Änderung der Randbedingungen.

### Kriterium zum Auffinden von flexiblen Bereichen,  $7.4$ die sich wie Starrkörper verhalten

Ein Strukturbereich wird dann als Starrkörper betrachtet, wenn sich seine Geometrie im betrachteten Zeitintervall  $T_{red}$  hinreichend wenig ändert. Die Änderung der Geometrie wird kontrolliert über die Änderungen der Verzerrungen.

Dementsprechend wird in jedem Zeitschritt für jedes flexible Finite Element die normierte Verzerrungsrate

$$
\mathbf{e}^e = \frac{\sqrt{\int (\mathbf{E}_{10} - \mathbf{E}_{00}) : (\mathbf{E}_{10} - \mathbf{E}_{00}) dV_0^e}}{\Delta t \ V_0^e} \leq tol \qquad (7.2)
$$

ermittelt. Dabei sind  $E_{00}$ ,  $E_{10}$  sind die Green'schen Verzerrungstensoren zu Beginn und am Ende des Zeitschrittes,  $V_0^e$  ist das Elementvolumen.

Das Kriterium ist ob jektiv (unabhängig von Starrkörperrotationen). Die Abhängigkeit von Raum- und Zeitdiskretisierung ist nur in der Form vorhanden, daÿ die Verzerrungsänderungen im gewählten Raum- und Zeitbereich gemittelt werden. Das Kriterium kann sehr effizient überprüft werden, da die enthaltenen Größen zum Aufbau der Elementsteigkeitsmatrix ohnehin berechnet werden müssen - lediglich die Integralbildung mit ohnehin zu berechnenden Wichtungsfaktoren muÿ zusätzlich vorgenommen

Alle Elemente, die dieses Kriterium in irgendeinem Zeitschritt innerhalb von  $T_{red}$  nicht erfüllen, werden markiert. Nach Ablauf des Zeitintervalls  $T_{red}$  können aus allen nicht

### 7.4. KRITERIUM ZUM AUFFINDEN VON FLEXIBLEN BEREICHEN, DIE SICH WIE STARRKÖRPER VERHALTEN

markierten Elementen Starrkörper aufgebaut werden.

Da am Starrkörper keine Verzerrungen auftreten liefert das genannte Kriterium keine Aussage darüber, ob bereits starre Bereiche auch weiterhin als Starrkörper betrachtet werden dürfen. D.h. einmal starre bzw. starrgesetzte Bereiche bleiben starr. Zur Dis-

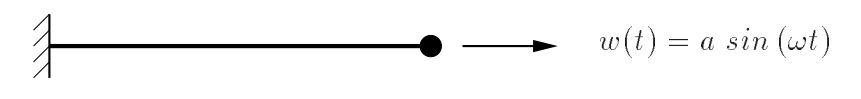

Bild 7.1: Beispiel zur Diskussion von Kriterium (7.2)

kussion des Kriteriums wird folgendes Beispiel betrachtet:

Ein einseitig eingespanntes eindimensionales masseloses Kontinuum, gemäß Bild 7.1 wird am freien Ende in Achsrichtung harmonisch mit  $w(t) = a \sin(\omega t)$  zwangsverschoben. Kriterium (7.2) liefert für hinreichend kleine Zeitschrittweiten Werte, die proportional zum Betrag der Geschwindigkeit  $\dot{w}(t) = a \omega \cos (\omega t)$  sind.

Für hochfrequente Schwingungen ergeben sich bei gleicher Amplitude größere Verzerrungsraten als für niederfrequente. Die Toleranz muß dann so gewählt werden, daß auch die relevanten niederfrequenten Anteile der Lösung noch erkannt werden. Hierbei ist jedoch zu beachten, daÿ bei üblichen Strukturbeanspruchungen die niederfrequenten Anteile im allgemeinen gröÿere Amplituden aufweisen.

Das Beispiel macht auch deutlich, daß die Vergrößerung einer Amplitude bei gleicher Frequenz erwartungsgemäß auch auf höhere Werte für das Kriterium führt.

Es folgen einige Anmerkungen.

### 1.) Kriterien mit anderen ob jektiven Tensoren

Zum Bewertung des Kriteriums wird eine (kleine) Störung betrachtet, die als zeitliche Veränderung der Verzerrungen mit der Geschwindigkeit  $c = \sqrt{E/\rho}$  durch ein, aus verschiedenen Materialien aufgebautes elastisches Kontinuum (E-Modul E, Dichte  $\rho$ ) läuft. Beim (reflexionsfreien) Durchgang der Störung von einem weichen Strukturteil  $E_1, c_1$  zu einem steifen  $E_2, c_2$  mit  $\gamma_E = E_2/E_1$  geschieht folgendes. Die Spannungen auf beiden Seiten des Überganges bleiben aufgrund des herrschenden Gleichgewichtszustandes unverändert ( $\bm{S}_1 = \bm{S}_2$ ), für die Verzerrungen gilt jedoch  $\bm{E}_1 = \gamma_E \bm{E}_2.$  Daher verhält sich ein energieratenbasiertes Kriterium der Art

$$
\mathbf{e}^e = \frac{\int (\mathbf{S}_{10} : \mathbf{E}_{10} - \mathbf{S}_{00} : \mathbf{E}_{00}) \ dV_0^e}{\Delta t \ V_0^e} \leq \ tol \tag{7.3}
$$

in gleicher weise umgekehrt proportional (Proportionalitätskonstante  $\gamma_E$ ) zur Steifigkeit des Materials wie das verzerrungsratenbasierte Kriterium

$$
\mathbf{e}^{e} = \frac{\sqrt{\int (\mathbf{E}_{10} : \mathbf{E}_{10} - \mathbf{E}_{00} : \mathbf{E}_{00}) dV_{0}^{e}}}{\Delta t V_{0}^{e}}
$$
  

$$
\approx \frac{\sqrt{\int (\mathbf{E}_{10} - \mathbf{E}_{00}) : (\mathbf{E}_{10} - \mathbf{E}_{00}) dV_{0}^{e}}}{\Delta t V_{0}^{e}} \leq tol .
$$
 (7.4)

Da somit die Steigkeit des Materials indirekt auch in das verzerrungsratenbasierte Kriterium (7.2) eingeht, sind verzerrungs- und energieratenbasierte Kriterien gleichwertig.

Im steiferen Matrial wird die Störung infolge der höheren Fortpflanzungsgeschwindigkeit räumlich auseinandergezogen. Dies hat auf die betrachteten Raten keinen Einfluß, da hier nicht die räumliche sondern die zeitliche Ratenänderung bezogen auf bestimmte räumliche Punkte betrachtet wird; d.h die Dispersion der Störung im steiferen Material wird im Kriterium aufgehoben durch die höhere Fortpflanzungsgeschwindigkeit der Störung.

# 2.) Nicht ratenbasierte Kriterien

Ein Kriterium, das nicht auf Änderungen von Spannungen oder Verzerrungen basiert, sondern darauf, daÿ die Werte selbst hinreichend klein sind, würde nur Starrkörper aus schwach beanspruchten Bereichen bilden. Dies ist deutlich weniger als bei Nutzung der Raten, was beispielsweise der Blick auf einen unbelasteten, frei rotierenden flexiblen Körper zeigt. Infolge Materialdämpfung sind nach einer längeren Beobachtungszeit kaum mehr Verzerrungsänderungen vorhanden. Der Körper verhält sich wie ein Starrkörper, obgleich die Fliehkräfte aus der Rotation weiterhin Verzerrungen hervorrufen, die jedoch, gemessen mit objektiven Maßen, unveränderlich, d.h. statisch sind.

# 3.) Einfluß der Zeitschrittweite

Die Zeitschrittweite muß selbstverständlich so klein gewählt werden, daß auch die Verzerrungsraten hochfrequenter Anteile des Antwortspektrums noch erfaßt werden können. Somit sollte sie nicht größer als  $\frac{1}{3}$  bis  $\frac{1}{4}$  der Periodendauer einer Schwingung mit dieser (gewählten) Frequenz sein.

### 7.5 Starrkörperdaten der starrzusetzenden Struktur- $7.5$ bereiche

Da die starrzusetzenden Bereiche Verzerrungen aufweisen können, werden sie beim Starrsetzen in der aktuellen Konfiguration 'eingefroren'. Hierbei reduziert sich die Anzahl der Freiheitsgrade des starren Bereiches, wie in Bild 7.2 erläutert, auf die 6 Freiheitsgrade des Starrkörpers.

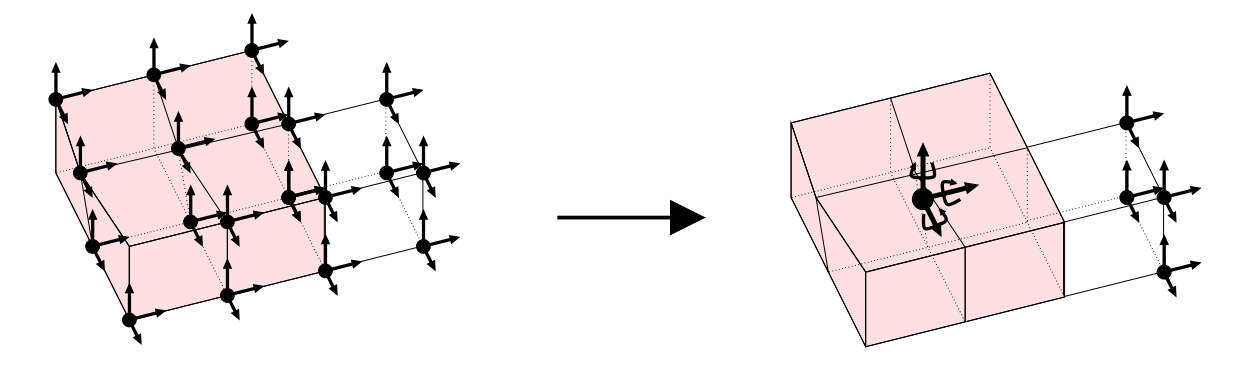

Bild 7.2: Reduktion der Freiheitsgrade beim automatischen Starrsetzen des flexiblen, grau dargestellten Bereiches.

### $7.5.1$ Methode zur Ermittlung der Massenmatrix für die flexiblen Bereiche

Für die folgenden Ausführungen wird davon ausgegangen, daß die flexiblen Bereiche entweder vollständig mit konsistenter Massenmatrix oder vollständig mit diagonalisierter Massenmatrix berechnet werden. Ein Entkoppeln der Massenmatrizen der Starrkörper dadurch zu erreichen, dass die angrenzenden flexiblen Elemente mit diagonalisierten Massenmatrizen berechnet werden, die restliche flexible Struktur jedoch mit konsistenter Formulierung, ist hier nicht sinnvoll, da im vorhinein nicht bekannt ist, welche Bereiche im Verlauf der Untersuchung starr werden. Während der Berechnung darf das Modell diesbezüglich auf keinen Fall verändert werden, da ansonsten die Drehimpulserhaltung verletzt würde.

#### Starrkörperdaten zuvor flexibler Bereiche  $7.5.2$

Zur Erfüllung der Drehimpulserhaltung muß bei der Berechnung der Starrkörperdaten immer die gleiche Massenverteilung zugrundegelegt werden wie bei der Berechnung der Massenmatrizen der flexiblen Elemente. Bei Verwendung konsistenter Massenmatrizen für die flexiblen Elemente erfolgt dies gemäß Kapitel 5.2.1.1, oder direkt aus der globalen konsistenten Massenmatrix (siehe hierzu die Anmerkung in Kapitel 7.6.2.1). Bei diagonaler Formulierung kann gemäß Kapitel 5.2.1.2 vorgegangen werden. Hier sollten die Starrkörpergrößen unter Berücksichtigung der Knotenmassen der angrenzenden Knoten neu berechnet werden wie in Kapitel 6.2.1 erläutert.

# 7.5.3 Starrkörperdaten für zuvor teilweise starre und flexible **Bereiche**

Wird im Laufe einer Analyse der Vorgang des automatischen Starrsetzens ausgeführt, so ist davon auszugehen, daÿ eventuell schon vorher starre Bereiche vorhanden sind. Die Starrkörper für die weitere Berechnung werden im allgemeinen nicht identisch mit den bisherigen sein. Bei einer Veränderung wachsen die starren Bereiche, da das Vorgehen nie zu einer Auflösung starrer Bereiche führen kann. Es ist auch möglich, daß getrennte Starrkörper vereinigt werden. In jedem Fall ist eine Neuberechnung der Starrkörperdaten für jeden starren Bereich durchzuführen, da eine direkte Umstrukturierung der globalen Massenmatrix äuÿerst unübersichtlich ist.

Da der Schritt des automatischen Starrsetzens relativ selten ausgeführt wird, ist auch folgende Variante trotz erhöhtem Rechenaufwand vertretbar. Zunächst werden mit Hilfe der Verschiebungszwangsbedingungen die Verschiebungen für die ursprüngliche Diskretisierung der bisherigen Starrkörper ermittelt. Anschließend werden die Starrkörperdaten des neuen Systems mit Hilfe der Massenmatrix des Referenzsystems ( $t = 0$ ) und den aktuellen Knotenverschiebungen berechnet.

# 7.5.4 Verzerrungsenergie starr gesetzter Bereiche

Da sich die Knoten im starr gesetzten Körper relativ zueinander nicht mehr bewegen können, kann die Information über den Verzerrungszustand unmittelbar vor dem Starrsetzen gespeichert werden. Hierzu sind auch eventuelle zusätzliche Variablen zur Beschreibung beispielsweise einer Plastizierung ebenfalls zu speichern. Sollten die Bereiche wieder flexibel gesetzt werden, so kann deren Anteil an der Verzerrungsenergie der gesamten Struktur wieder rekonstruiert werden. Damit ist eine einfache Fortsetzung einer Untersuchung mit dem ursprünglichen FE-Netz z.B. bei veränderten Randbedingungen problemlos möglich.

### 7.6 Schwerpunktsgeschwindigkeiten der starrgesetz-7.6 ten Strukturbereiche

# 7.6.1 Einführung

Bei der Umwandlung eines flexiblen Bereiches in einen Starrkörper müssen die Knotengeschwindigkeiten des ursprünglich flexiblen Bereiches auf die Geschwindigkeiten und Winkelgeschwindigkeiten des Schwerpunktes des neuen Starrkörpers reduziert werden. Die Geschwindigkeit eines beliebigen Punktes i des Starrkörpers ergibt sich aus der translatorischen Geschwindigkeit  $r$  , und der Winkelgeschwindigkeit  $\omega^\ast$  des Starrkörpers mit dem Vektor vom Schwerpunkt zum betrachteten Punkt  $v_i$ , zu

$$
\dot{\boldsymbol{u}}_i = \dot{\boldsymbol{r}}^s + \boldsymbol{\omega}^s \times \boldsymbol{v}_i \quad . \tag{7.5}
$$

Der naheliegende Weg einer Berechnung der Schwerpunktsgeschwindigkeiten aus den Knotengeschwindigkeiten unter Verwendung von (7.5) erzeugt jedoch je nach Wahl der Knoten stark unterschiedliche Ergebnisse. Das Auftreten hochfrequenter Schwingungen mit sehr kleinen Amplituden, kann bei den Knotengeschwindigkeiten zu deutlichen Abweichungen von den Geschwindigkeiten eines Starrkörpers führen. Eine Berechnung mit (7.5) aufgrund mehrerer zufällig ausgewählter Knoten wird daher die Impuls- und Drehimpulsbilanz zwischen den Zuständen 'flexibel' und 'starr' im Regelfall nicht erfüllen.

#### 7.6.2 Nutzung der Impuls- und Drehimpulserhaltung

Die obigen Ausführungen legen nahe, die Impuls- und Drehimpulserhaltung für das System zur Bestimmung der Schwerpunktsgeschwindigkeiten zu nutzen. Dabei werden die Geschwindigkeiten und die Winkelgeschwindigkeiten für die Schwerpunkte der Starrkörper derart bestimmt, daß Impuls und Drehimpuls des Gesamtsystems durch das Starrsetzen nicht verändert werden. Dies führt gemäß der folgenden Darstellung für jeden Starrkörper auf ein <sup>6</sup> x <sup>6</sup> Gleichungssystem. Hierbei können Impuls und Drehimpuls nach dem Starrsetzen sowohl mittels der Schwerpunktsgeschwindigkeiten und der Starrkörperdaten berechnet werden, als auch mittels der Massenmatrix des Systems vor dem Starrsetzen und den auf die Knoten der ursprünglichen Diskretisierung umgerechneten Schwerpunktsgeschwindigkeiten (siehe (7.5)).

Im folgenden bezeichnet der Index v links oben Größen unmittelbar vor dem Starrsetzen und n entsprechend Größen nach dem Starrsetzen. Für die gesamte Struktur muß gelten:

$$
Impulse} \quad \text{in pulser} \quad \text{and} \quad \text{``L = "L" (7.6)} \quad \text{``L = "L" (7.6)} \quad \text
$$

Drehimpulserhaltung 
$$
{}^vJ = {}^nJ
$$
 . (7.7)

Die globale Massenmatrix des flexiblen Systems kann bei  $n$  Knoten zerlegt werden in  $n^2$  3x3 Knotenmassenmatrizen  $\boldsymbol{M}_{ij}$  mit  $i, j \in 1...n$ .

Für ein flexibles System mit  $n$  Knoten gilt:

$$
\boldsymbol{L} = \sum_{i=1}^{n} \sum_{j=1}^{n} \boldsymbol{M}_{ij} \boldsymbol{\dot{u}}_{j}
$$
(7.8)

$$
\boldsymbol{J} = \sum_{i=1}^{n} (\boldsymbol{x}_i \times \sum_{j=1}^{n} \boldsymbol{M}_{ij} \boldsymbol{\dot{u}}_j ) \qquad (7.9)
$$

Da sich beim Starrsetzen nur die Knotengeschwindigkeitsvektoren der Knoten der zukünftigen Starrkörper verändern, genügt es, nur die auf sie entfallenden Anteile in (7.8) und (7.9) zu vergleichen. Gleichungen (7.6) und (7.7) können daher zu

$$
\sum_{i=1}^{n} \sum_{j=1}^{nrb} \sum_{r=1}^{n_r^j} M_{ir} {v} \dot{\boldsymbol{u}}_r = \sum_{i=1}^{n} \sum_{j=1}^{nrb} \sum_{r=1}^{n_r^j} M_{ir} {n} \dot{\boldsymbol{u}}_r
$$
\n(7.10)

$$
\sum_{i=1}^{n} \left( \boldsymbol{x}_{i} \times \sum_{j=1}^{n r b} \sum_{r=1}^{n r} \boldsymbol{M}_{i r} {^{v} \boldsymbol{\dot{u}}_{r}} \right) = \sum_{i=1}^{n} \left( \boldsymbol{x}_{i} \times \sum_{j=1}^{n r b} \sum_{r=1}^{n r} \boldsymbol{M}_{i r} {^{n} \boldsymbol{\dot{u}}_{r}} \right) \qquad (7.11)
$$

reduziert werden. Hierbei sei der Index r ein Zeiger vom r-ten Knoten des aktuell betrachteten Starrkörpers j mit  $n_r^j$  Knoten auf dessen Knotennummer im Gesamtsystem. Im System gebe es nrb Starrkörper. Die Aufteilung der Summe über alle zukünftigen Starrkörperknoten in obige Doppelsumme ist möglich, da direkte Kopplungen zwischen den Starrkörpern ausgeschlossen sind. Jede Knotengeschwindigkeit u\_ r kann eindeutig einem Starrkörper zugeordnet werden.

Die Knotengeschwindigkeiten  $\overline{\bm{u}}_r$  sind bekannt; die unbekannten Knotengeschwindigkeiten " $u_r$  werden mit (7.5) durch die unbekannten Geschwindigkeiten  $u$  –bzw. Winkelgechwindigkeiten  $\omega^s$  der Starrkörper ausgedrückt. Nun werden (7.10) und (7.11) zu

$$
\sum_{j=1}^{nrb} \left[ \sum_{i=1}^{n} \sum_{r=1}^{n_r^j} M_{ir} \left( \dot{\boldsymbol{u}}_j^s + \boldsymbol{\omega}_j^s \times \boldsymbol{v}_r^j \right) \right] = \sum_{j=1}^{nrb} \left[ \sum_{i=1}^{n} \sum_{r=1}^{n_r^j} M_{ir} {v} \dot{\boldsymbol{u}}_r \right] (7.12)
$$

$$
\sum_{j=1}^{nrb} \left[ \sum_{i=1}^{n} \left( \boldsymbol{x}_{i} \times \sum_{r=1}^{n_{r}^{j}} \boldsymbol{M}_{ir} (\boldsymbol{\dot{u}}_{j}^{s} + \boldsymbol{\omega}_{j}^{s} \times \boldsymbol{v}_{r}^{j}) \right) \right] = \sum_{j=1}^{nrb} \left[ \sum_{i=1}^{n} \left( \boldsymbol{x}_{i} \times \sum_{r=1}^{n_{r}^{j}} \boldsymbol{M}_{ir} {^{v}\boldsymbol{\dot{u}}}_{r} \right) \right]
$$
\n(7.13)

umgeformt.  $v_r^j$  ist der Vektor vom Schwerpunkt des späteren zugehörigen Starrkörpers j zum betrachteten Knoten r.

Das Gleichungssystem (7.12) und (7.13) kann nun für jeden Starrkörper getrennt ausgewertet werden. Es entsteht jeweils ein Gleichungssystem aus 6 Gleichungen mit 6 Unbekannten

#### $7.6.2.1$ Flexibles System mit konsistenter Massenmatrix

Da (7.13) für jeden Starrkörper getrennt ausgewertet werden kann, kann man auch für jeden Starrkörper einen anderen Bezugspunkt für die Bestimmung des globalen Drehimpulses wählen. Zur übersichtlicheren Darstellung wird jeweils der Schwerpunkt des aktuellen Starrkörpers gewählt. Mit der obigen Definition für den Laufindex  $r$  lautet das Gleichungssystem für den Starrkörper j:

$$
\sum_{i=1}^{n} \sum_{r=1}^{n_r^j} \begin{pmatrix} \mathbf{M}_{ir} & \mathbf{M}_{ir} \hat{\mathbf{v}}_r^{j^T} \\ \hat{\mathbf{v}}_i^j \mathbf{M}_{ir} & \hat{\mathbf{v}}_i^j \mathbf{M}_{ir} \hat{\mathbf{v}}_r^{j^T} \end{pmatrix} \begin{pmatrix} \dot{\mathbf{u}}_j^s \\ \omega_j^s \end{pmatrix} = \sum_{i=1}^{n} \sum_{r=1}^{n_r^j} \begin{pmatrix} \mathbf{M}_{ir}{}^v \dot{\mathbf{u}}_r \\ \hat{\mathbf{v}}_i^j \mathbf{M}_{ir}{}^v \dot{\mathbf{u}}_r \end{pmatrix} . (7.14)
$$

Das zu lösende <sup>6</sup> x <sup>6</sup> Gleichungssystem ist im allgemeinen vollbesetzt und unsymmetrisch.

### Anmerkung

Mit Hilfe von Gleichung (7.14) kann man die Starrkörperdaten für ein abgeschlossenes Gebiet mit n Knoten aus der konsistenten Massenmatrix dieses Gebietes entwickeln. Zu beachten ist, daÿ jetzt auch der Index i nur über Starrkörperknoten läuft. Die Matrix auf der linken Seite stellt für ein solches Gebiet die Massenmatrix für einen beliebigen Bezugspunkt b dar.  $v_i$  ist der Vektor von diesem Bezugspunkt zum Knoten j. Die allgemeine Darstellung für die Massenmatrix lautet:

$$
\boldsymbol{M}_{GES} = \sum_{i=1}^{n} \sum_{j=1}^{n} \begin{pmatrix} \boldsymbol{M}_{ij} & \boldsymbol{M}_{ij} \hat{\boldsymbol{v}}_{j}^{b} \\ \hat{\boldsymbol{v}}_{i}^{b} \boldsymbol{M}_{ij} & \hat{\boldsymbol{v}}_{i}^{b} \boldsymbol{M}_{ij} \hat{\boldsymbol{v}}_{j}^{b} \end{pmatrix} = \begin{pmatrix} m^{s} \boldsymbol{1}_{3} & \boldsymbol{0}_{3x3} \\ \boldsymbol{0}_{3x3} & \boldsymbol{I}^{s} \end{pmatrix} . \quad (7.15)
$$

Die Starrkörperdaten können jetzt durch direkten Vergleich der Komponenten gefunden werden. Da die Knotenmassenmatrizen der konsistenten Massenmatrix die Form  $\bm{M}_{ij} =$  $m_{ij}$  1<sub>3</sub> haben, ergibt der Vergleich der Matrixelemente links oben in (7.15) direkt:

$$
m_s = \sum_{i=1}^{n} \sum_{j=1}^{n} m_{ij} \quad . \tag{7.16}
$$

Aus dem Anteil rechts oben bzw. links unten lolgt mit  $\bm{v}_i \ = \ \bm{x}_i - \bm{x} \,$  nach kurzen Umformungen für den Schwerpunkt als Bezugspunkt:

$$
\boldsymbol{x}^{s} = \frac{\sum_{i=1}^{n} \sum_{j=1}^{n} m_{ij} \; \boldsymbol{x}_{j}}{m_{s}} \quad . \tag{7.17}
$$

Aus dem Anteil unten rechts folgt direkt:

$$
\boldsymbol{I}^s = \sum_{i=1}^n \sum_{j=1}^n \widehat{\boldsymbol{v}}_i^s \boldsymbol{M}_{ij} \widehat{\boldsymbol{v}}_j^{sT} \quad . \tag{7.18}
$$

Hier wird offensichtlich, daß die Wahl des Schwerpunktes als Bezugspunkt den Vorteil besitzt, daÿ die Nebendiagonaleinträge in der Massenmatrix möglichst klein sind, und daÿ die Anteile für Verschiebungen und Verdrehungen entkoppelt sind. Wird der Starrkörper jedoch mit flexiblen Elementen mit konsistenter Massenmatrix gekoppelt, so sind Kopplungsterme zwischen Verschiebungen und Verdrehungen unvermeidbar.

### 7.6.2.2 Flexibles System mit diagonaler Massenmatrix

Bei Verwendung diagonaler Massenmatrizen sind die Massenmatrizen der Starrkörper entkoppelt von denen der übrigen Struktur. Dann können auf der linken Seite von (7.14) direkt die Starrkörperdaten eingesetzt werden. Mit der Masse  $m_j$  und dem Trägneitstensor  $\boldsymbol{I}_j$  des Starrkörpers  $j,$  sowie der Knotenmasse  $m_r$  für den Starrkörperknoten vor dem Starrsetzen ergibt sich:

$$
\begin{pmatrix}\nm_j^s \boldsymbol{E}_{3x3} & \mathbf{0}_{3x3} \\
\mathbf{0}_{3x3} & \boldsymbol{I}_j^s\n\end{pmatrix}\n\begin{pmatrix}\n\boldsymbol{\dot{u}}_j^s \\
\boldsymbol{\omega}_j^s\n\end{pmatrix} = \sum_{r=1}^{n_r^j} \begin{pmatrix}\nm_r^v \boldsymbol{\dot{u}}_r \\
m_r \widehat{\boldsymbol{v}}_i^j v \boldsymbol{\dot{u}}_r\n\end{pmatrix} . \n(7.19)
$$

Das Gleichungssystem zerfällt in ein <sup>3</sup> x <sup>3</sup> Gleichungssystem und 3 Gleichungen mit jeweils einer Unbekannten.

### $7.7$ Energieerhaltung im Gesamtprozeß

Wird ein Teil einer flexiblen Struktur starrgesetzt, so wird die Verzerrungsenergie dieses Strukturteils im neuen Starrkörper gespeichert. Wird dieser Bereich zu einem späteren Zeitpunkt der Berechnung wieder flexibel gesetzt, so kann dem System diese Verzerrungsenergie wieder vollständig zugeführt werden.

Im folgenden wird ein flexibler Bereich betrachtet, der zum Zeitpunkt  $t = t_1$  in den Starrkörper *j* umgewandelt wird. Die Geschwindigkeit von Knoten  $r$  dieses flexiblen Bereiches sei  $\cdot^{\shortparallel}u_r$ . Dieser materielle Punkt besitzt unmittelbar nach dem Starrsetzen unter Anwendung der Impuls- und Drehimpulserhaltung gemäß Kapitel 7.6.2 die Geschwindigkeit n $\bm u_r$ . Diese unterscheidet sich im Regelfall von der Geschwindigkeit n $\bm u_r$ des ursprünglich flexiblen Knotens.

Die Differenzgeschwindigkeit

$$
\Delta \dot{\mathbf{u}}_r = \begin{array}{rcl} v_1 \dot{\mathbf{u}}_r - n_1 \dot{\mathbf{u}}_r \\ = & v_1 \dot{\mathbf{u}}_r - \left( \dot{\mathbf{u}}_j^s + \boldsymbol{\omega}_j^s \times \boldsymbol{v}_j^r \right)_{t=t_1} \end{array} \tag{7.20}
$$

kann nun für die Zeit  $t_1 < t < t_2$  gespeichert werden. Sie stellt die Relativgeschwindigkeit der Knoten zwischen den Zuständen flexibel und starr zum gleichen Zeitpunkt dar.

Zum Zeitpunkt  $t = t_2$  wird der Starrkörper j wieder in einen flexiblen Bereich verwandelt. Der Geschwindigkeitvektor für Knoten r ergibt sich unmittelbar nach dem 'flexibel' setzen zu

$$
\begin{array}{rcl}\n\bar{n}_2 \dot{\mathbf{u}}_r &=& \bar{\mathbf{u}}_r + \Delta \dot{\mathbf{u}}_r \\
&=& \left( \dot{\mathbf{u}}_j^s + \boldsymbol{\omega}_j^s \times \mathbf{v}_j^r \right)_{t=t_2} + \Delta \dot{\mathbf{u}}_r\n\end{array} \tag{7.21}
$$

Im folgenden wird der Frage nachgegangen, unter welchen Bedingungen bei dieser Vorgehensweise volle Energieerhaltung der flexiblen Struktur vor und nach dem Starrsetzen gewährleistet ist. Hierbei werden folgende Voraussetzungen gemacht:

- 1.) Für die Berechnung der Struktur mit Starrkörper im Zeitintervall  $t_1 < t < t_2$  ist Energieerhaltung gewährleistet.
- 2.) Wird ein nexibler Strukturbereich mit  $\bm{u}_r = \bm{0}$  für alle Knoten, d.h. mit rein statischem Verhalten, starr und wieder flexibel gesetzt, so ist Energieerhaltung für die Zustände vor und nach dem Starrsetzen gegeben (im Zustand 'starr' ist die Verzerrungsenergie im Starrkörper gespeichert!)

Wegen Voraussetzung 2.), mit der die Erhaltung der Verzerrungsenergie gesichert ist, muß nur der Nachweis erbracht werden, daß die Differenz der kinetischen Energien beim Starrsetzen zum Zeitpunkt  $t_1$  genau so groß sein muß, wie die entsprechende Differenz beim wieder 'flexibel' setzen zum Zeitpunkt  $t_2$ .

Da sich in der Struktur mit Starrkörpern die absoluten Knotengeschwindigkeiten im Zeitintervall  $t_1 < t < t_2$  im allgemeinen geändert haben, ist dies gleichbedeutend mit

dem Nachweis, daß die Änderung der kinetischen Energie beim Aufaddieren von  $\Delta \dot{u}$ unabhängig sein muß von der kinetischen Energie (d.h. den Knotengeschwindigkeitsvektoren) des Systems vor dem Aufaddieren! Hierbei besitzen die starren Bereiche des Systems vor dem Aufaddieren die zu einem Starrkörper gehörigen Knotengeschwindigkeiten.

#### $7.7.1$ 7.7.1 Flexibles System mit diagonaler Massenmatrix

Im folgenden wird nun das flexible System unmittelbar vor dem Starrsetzen betrachtet. Beim Starrsetzen ändern sich nur die Knotengeschwindigkeitsvektoren der Knoten der Starrkörper. Die diagonalen Massenmatrizen dieser zukünftigen Starrkörper sind weder untereinander noch mit den Massenmatrizen der flexiblen Bereichen gekoppelt. Daher kann die Änderung der kinetischen Energie beim Starrsetzen flexibler Bereiche für jeden Starrkörper getrennt berechnet werden.

Die Änderung der kinetischen Energie  $\Delta K$  beim Umwandeln eines Bereiches mit n Knoten in den Starrkörper j zum Zeitpunkt t ergibt sich zu

$$
\Delta K = \frac{1}{2} \sum_{i=1}^{n} \left[ m_i \left( {}^{t} \dot{\boldsymbol{u}}_i + {}^{\Delta} \dot{\boldsymbol{u}}_i \right) \cdot \left( {}^{t} \dot{\boldsymbol{u}}_i + {}^{\Delta} \dot{\boldsymbol{u}}_i \right) - m_i {}^{t} \dot{\boldsymbol{u}}_i \cdot {}^{t} \dot{\boldsymbol{u}}_i \right]
$$
  
\n
$$
= \frac{1}{2} \sum_{i=1}^{n} \left[ m_i \left( {}^{\Delta} \dot{\boldsymbol{u}}_i \cdot {}^{\Delta} \dot{\boldsymbol{u}}_i + 2 {}^{t} \dot{\boldsymbol{u}}_i \cdot {}^{\Delta} \dot{\boldsymbol{u}}_i \right) \right]
$$
  
\n
$$
= \frac{1}{2} \sum_{i=1}^{n} m_i {}^{\Delta} \dot{\boldsymbol{u}}_i \cdot {}^{\Delta} \dot{\boldsymbol{u}}_i , \qquad (7.22)
$$

mit dem Vektor  $v_i$  vom Schwerpunkt zum Knoten i und den Geschwindigkeitsvektoren  $u$ und " $\omega$ " des Schwerpunktes. Hierzu ist anzumerken, daß für die rechte Summe der  $u$ vorletzten Zeile von (7.22)

$$
\sum_{i=1}^{n} m_i \, {}^t \dot{u}_i \cdot {}^{\Delta} \dot{u}_i = \sum_{i=1}^{n} m_i \left( {}^t \dot{u}^s + {}^t \omega^s \times v_i \right) \cdot {}^{\Delta} \dot{u}_i
$$
\n
$$
= {}^t \dot{u}^s \cdot \sum_{i=1}^{n} m_i \, {}^{\Delta} \dot{u}_i + {}^t \omega^s \cdot \sum_{i=1}^{n} m_i \left( v_i \times {}^{\Delta} \dot{u}_i \right)
$$
\n
$$
= 0 \qquad (7.23)
$$

gilt. Gleichung (7.23) ist gültig, da die Summen in der vorletzten Zeile nichts anderes darstellen als den Impuls bzw. Drehimpuls des starren Bereiches mit den Differenzknotengeschwindigkeiten. Wurden beim Starrsetzen die Schwerpunktsgeschwindigkeiten gemäß Kapitel 7.6.2 bestimmt, so müssen diese Anteile verschwinden.

Hiermit wurde gezeigt, daß bei Verwendung diagonaler Massenmatrizen für die flexiblen Strukturbereiche die Änderung der kinetischen Energie beim Starrsetzen  $\Delta K$ unabhängig ist von den Knotengeschwindigkeiten der Knoten der starren Struktur.

Da das oben gesagte völlig analog auch beim Aufaddieren der Differenzgeschwindigkeiten nach dem Auösen der Starrkörper gilt, ist mit der beschriebenen Vorgehensweise die Erhaltung der Energie im Gesamtprozeß aus Starrsetzen und wieder flexibel Setzen gewährleistet.

### 7.7.2 7.7.2 Flexibles System mit konsistenter Massenmatrix

Bei Verwendung konsistenter Massenmatrizen für die flexiblen Bereiche sind die später starren und flexiblen Bereiche in der Massenmatrix gekoppelt. Daher gibt es bei der Berechnung der kinetischen Energie gekoppelte Terme zwischen Starrkörpergeschwindigkeit und Knotengeschwindigkeiten angrenzender, weiterhin flexibler Bereiche. Da sich die Geschwindigkeitsvektoren dieser flexiblen Bereiche nicht mittels der Schwerpunktsgeschwindigkeiten des Starrkörpers (7.5) beschreiben lassen, verschwinden die in Gleichung (7.23) betrachteten Anteile nicht mehr. Die beim Starrsetzen 'eingefrorene' Energie ist somit aufgrund der genannten Kopplungsterme nicht mehr identisch mit der beim 'wieder flexibel Setzen' zugeführten Energie

Daher kann bei Verwendung konsistenter Massenmatrizen mit diesem Vorgehen die Energieerhaltung im Gesamtprozeß im allgemeinen nicht erreicht werden.

### Beispiel: Frei fliegender rotierender Körper 7.8

Im folgenden Beispiel wird das dynamische Verhalten eines Systems bestehend aus einem Block und einem Kragarm gemäß Bild 7.3 untersucht. Beide Strukturteile bestehen aus dem gleichen Material. Die Struktur wird für  $t = 2s$  mit den angegebenen

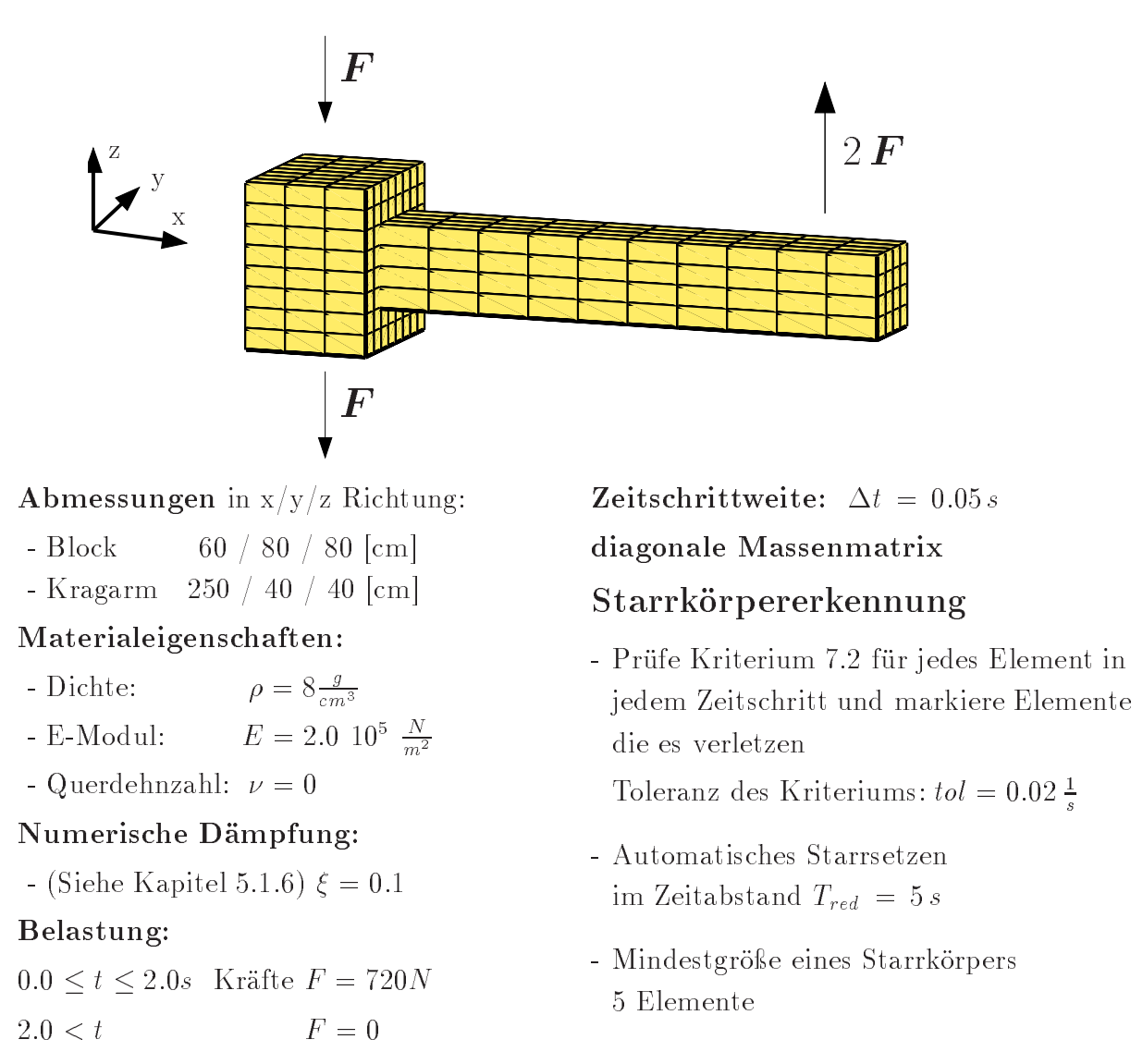

Bild 7.3: Rotierender Körper: System, Abmessungen und Materialkennwerte und Belastung

Kräften belastet. Die Lasteinleitung in den Block geschieht mittels gleicher Knotenlasten über alle Knoten auf der Ober- bzw. Unterseite. Auf den Kragarm wird die Kraft zu gleichen Teilen auf die <sup>20</sup> Knoten auf der Oberseite am freien Ende aufgebracht. Die äußeren Kräfte erzeugen nur einen Drehimpuls um die y-Achse.

Das Augenmerk in der Diskussion des Systems wird auf die Betrachtung der Erhaltungssätze gerichtet, sowie die Möglichkeit mit dem gewählten Kriterium zwischen zeitunabhängigen und zeitabhängigen, ob jektiven Verzerrungen zu unterscheiden.

Da die Struktur sehr weich ist, treten unmittelbar nach dem zeitlichen Ende der Einleitung der äußeren eingeprägten Kräfte ( $t > 2.0 s$ ) sehr große Verzerrungen mit starken Verzerrungsänderungen auf. In Bild 7.4 ist die deformierte Struktur zur Verdeutlichung für einige Zeitpunkte in diesem Zeitbereich dargestellt.

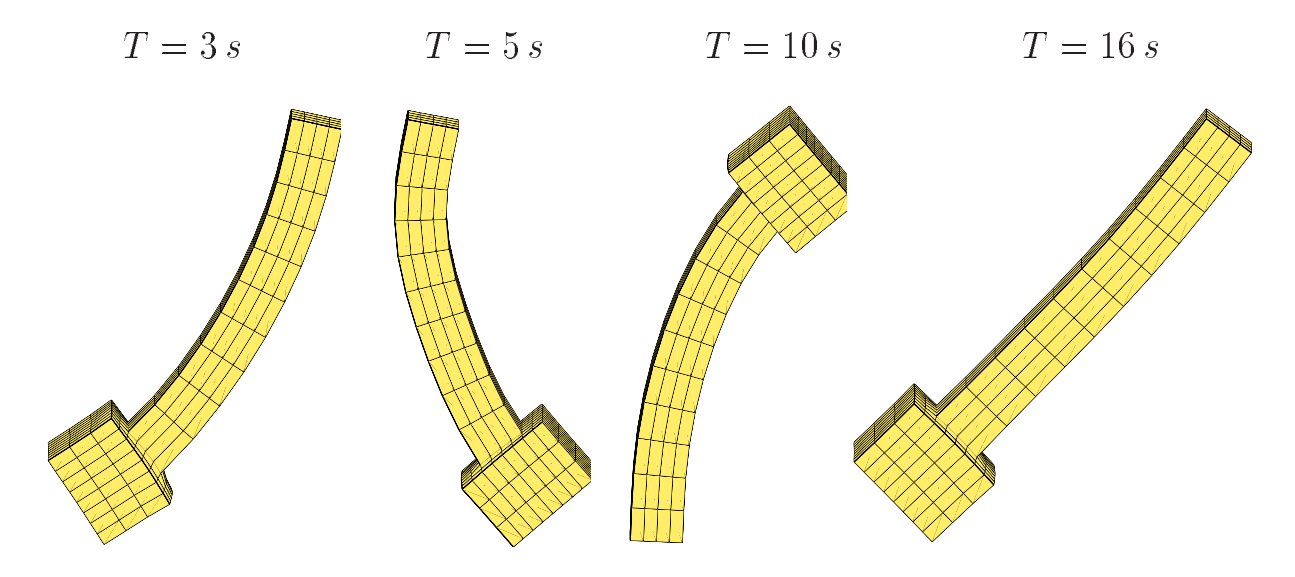

Bild 7.4: Rotierender Körper: Deformierte Struktur für einige Zeitpunkte nahe dem zeitlichen Ende der Einleitung der äußeren eingeprägten Kräfte (System rotiert um Massenmittelpunkt - Translationen zur Übersichtlichkeit hinzugefügt!)

Infolge der sehr starken numerischen Dämpfung klingen diese Änderungen rasch ab. Die Überprüfung auf mögliche starre Bereiche im zeitlichen Abstand  $T_{red}$  bewirkt einen allmählichen Aufbau starrer Bereiche in der Struktur. In Bild 7.5 ist die Verteilung starrer und flexibler Bereiche zu einigen Zeitpunkten dargestellt.

Die numerische Dämpfung nach ARMERO UND PETÖCZ [3] (Siehe Kapitel 5.1.6) dämpft hochfrequente Verzerrungsänderungen stärker als niederfrequente. Der Vorgang des Starrsetzens wird daher bestimmt durch das langsame Abklingen der Amplituden der Biegeschwingung des Kragarms. Diese Schwingung erzeugt nur geringe Verzerrungsänderungen am freien Ende des Blocks. Daher liefert das Kriterium hier auch die ersten möglichen Starrkörper. Im Übergangsbereich zum Kragarm treten aus der Biegeschwingung starke Verzerrungsänderungen auf; dieser Bereich bleibt daher zunächst noch flexibel. Die Amplituden der Verzerrungsänderung aus der Biegeschwingung sind am Kragarmende geringer als im Übergangsbereich zum Block. Sie sind auch in der Mitte geringer als oben bzw. unten. Dies erklärt den zeitlichen Ablauf der Bildung der starren Bereiche. Zwischen  $T = 410s$  und  $T = 415s$  haben alle Elemente in allen Zeitschritten das Kriterium 7.2 erfüllt. Dies folgt unmittelbar aus Bild 7.5. Die flexiblen Elemente in diesem Zeitbereich können nicht mehr verzerrt werden, da alle Knoten dieser Elemente bereits mit dem Starrkörper verbunden sind. D.h. System besitzt bereits für  $T > 410 s$  nur noch die 6 Freiheitsgrade des Starrkörpers. Da die Struktur infolge der Massenkräfte aus der Rotation auch nach Abklingen aller Verzerrungsänderungen

noch stationäre Verzerrungen aufweist, werden diese im Starrkörper 'eingefroren'.

Das ratenbasierte Kriterium muß offensichtlich so gewählt werden, daß die relativ langsamen Verzerrungsänderungen aus der Kragarmschwingung erkannt werden. Daher sollte T<sub>red</sub> mit Bezug auf die Periodendauer dieser Schwingung gewählt werden.

Der in Bild 7.6 dargestellte zeitliche Verlauf der Energien zeigt nach dem zeitlichen

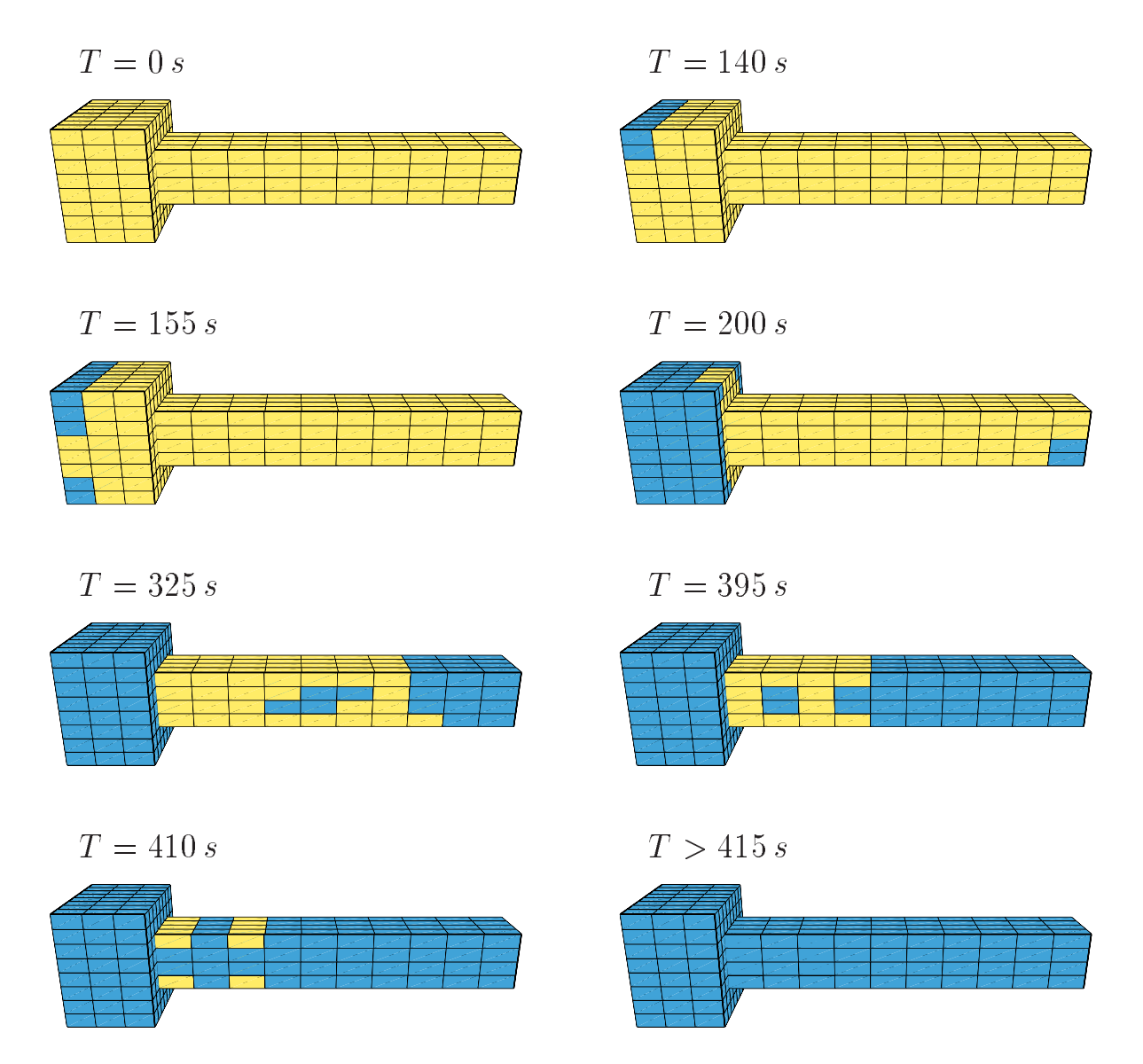

Bild 7.5: Rotierender Körper: Verteilung starrer (dunkel) und flexibler (hell) Strukturbereiche für einige ausgewählte Zeitpunkte (Verschiebungen nicht dargestellt!).

Ende der Krafteinleitung den sehr großen Wechsel zwischen kinetischer Energie und Verzerrungsenergie. Infolge der numerischen Dämpfung nimmt die Gesamtenergie in dieser Phase starker Verzerrungsänderungen schnell ab. Die Bildung der ersten starren Bereiche ist in diesem Bild nicht zu erkennen. Sie haben den größten Abstand zur Drehachse und weisen daher kaum zeitunabhängige Verzerrungen aus der Rotation des

Systems auf. Im Zeitbereich  $300 s < T < 415 s$  werden die Bereiche nahe der Drehachse starrgesetzt. Daher wird hier dem System relativ viel Verzerrungsenergie entnommen.

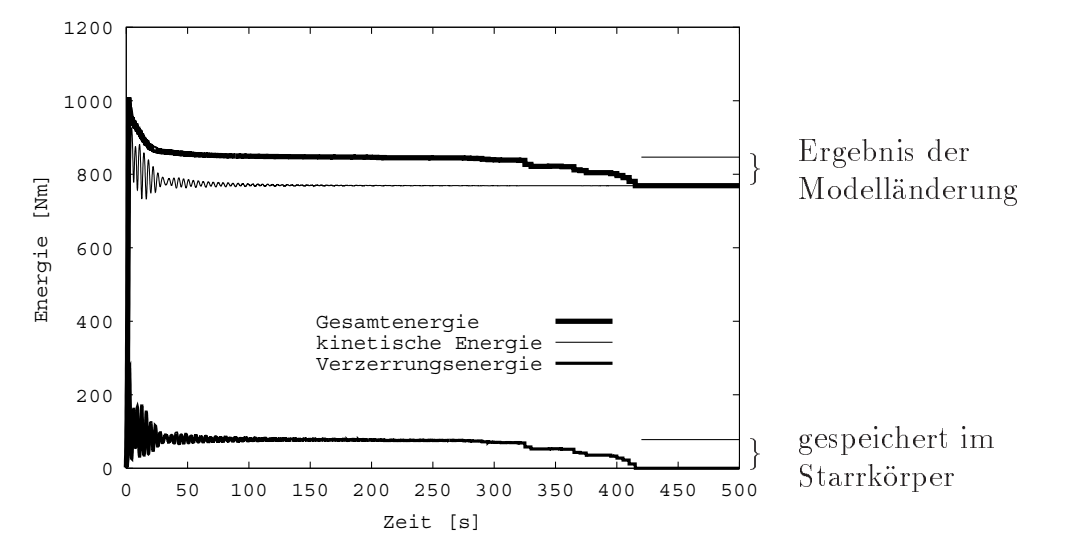

Bild 7.6: Rotierender Körper: Zeitlicher Verlauf von kinetischer Energie, Verzerrungsund Gesamtenergie für die gesamte Struktur

Bei dem rotierenden Starrkörper  $(T > 415 s)$  sind kinetische Energie und Gesamtenergie identisch. Die dünnen Linien für  $T > 415 s$  zeigen die im Starrkörper gespeicherte Verzerrungsenergie bzw. die Gesamtenergie unter Berücksichtigung dieser Verzerrungsenergie. Der Verlauf des Drehimpulses um die globale y-Achse für die gesamte Struktur

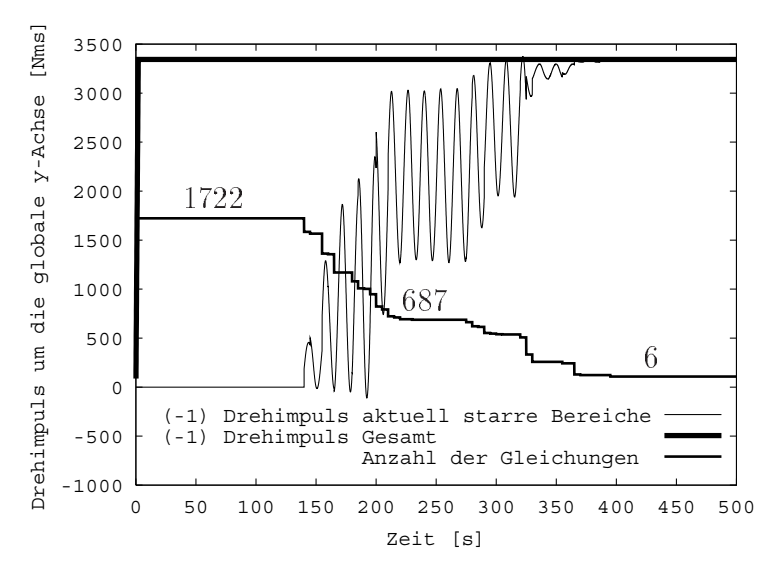

Bild 7.7: Rotierender Körper: Zeitlicher Verlauf des Drehimpulses der Gesamtstruktur, der aktuell starren Bereiche und Anzahl der Unbekannten

in Bild 7.7 verdeutlicht, daÿ weder die numerische Dämpfung noch die Kopplung oder der Vorgang des automatischen Starrsetzens einen Einfluß auf die Drehimpulserhaltung haben. Der Verlauf des Drehimpulses für die starren Bereiche zeigt den Zeitbereich des Überganges zur starren Struktur.

Betrachtet man nur den Drehimpuls eines Teils der Struktur, so ist ihr Drehimpuls auch bei einer drehimpulserhaltenden Starrkörperdrehung des Gesamtsystems abhängig von der Lage zu den globalen Achsen, es sei denn, die Drehachse ist identisch mit einer globalen Achse. Die Ursache für die gleichförmigen Schwankungen im Verlauf des Drehimpulses in Bild 7.7 ist daher die Rotation des Gesamtsystems.

Das Diagramm zeigt auch die Reduktion der Anzahl der Verschiebungsfreiheitsgrade im Verlauf der Berechnung von anfänglich <sup>1722</sup> bis auf die <sup>6</sup> Freiheitsgrade des Starrkörpers.

# Kapitel 8

# Strukturen in Zentralkraftfeldern

### 8.1 **Einführung**

Die Untersuchung der transienten Bewegung von Strukturen in Gravitationsfeldern erfordert üblichereise eine Zeitintegration von Strukturen mit stark geometrisch nichtlinearem Verhalten (große räumliche Rotationen) über große Zeiträume hinweg. Hierfür sind dissipative Verfahren wenig sinnvoll, insbesondere wenn Impuls- und Drehimpulserhaltung nicht gewährleistet werden können. Aufgrund ihrer hohen numerischen Stabilität sind daher die implizite Mittelpunktsregel sowie die Energie-Impuls-Methode zur Zeitintegration besonders geeignet. Da, wie bereits erläutert, mit der Mittelpunktsregel im allgemeinen die Energieerhaltung nicht gewährleistet ist, wird die Energie-Impuls-Methode weiterverfolgt. Von GONZALES UND SIMO [31] wurden die Hamilton'schen Gleichungen allgemein für das Potential des Kepler Problems bezüglich der impliziten Mittelpunktsregel und der Energie-Impuls-Methode entwickelt. Beide Verfahren werden hinsichtlich Ihrer Stabilität verglichen. In Greenspan [37] wurde eine die Erhaltungssätze erfüllende Formulierung entsprechend der Energie-Impuls-Methode vorgeschlagen, mit der Punktmassensysteme mit den von ihnen ausgehenden Potentialfeldern berechnet werden können.

Das folgende Kapitel widmet sich der Formulierung der Anziehungskraft als eingeprägte Kraft auf einen Satelliten in einem Zentralkraftfeld, das von der Masse des Satelliten nicht beeinflußt wird. Insbesondere wird die Erfordernis und Form der räumlichen Diskretisierung dieser Anziehungskräfte diskutiert. Für entsprechende Darstellungen sei auch auf Göttlicher und Schweizerhof [35] und [36] verwiesen

### 8.2 Definition von Gravitationsfeldern

Das betrachtete Schwerefeld wird von einer Punktmasse erzeugt, deren Masse sehr viel größer ist als die Masse des im Schwerefeld betrachteten Körpers. Daher kann das Schwerefeld bezüglich der Bewegung des Ursprunges als ortsfest angesehen werden, d.h.seine Position wird von den Körpern in seinem Schwerefeld nicht beeinflußt.

Das Schwerefeld sei wie folgt definiert:

Der Betrag der Gravitationsbeschleunigung g im Schwerefeld ist abhängig vom Quadrat des Abstandes r des Körpers zum Zentrum, der Masse M im Zentrum des Feldes und der Gravitationskonstante  $G = 6.67\,10^{-8}$   $\frac{cm}{s^2}$ . Sie lautet

$$
g(r) = \frac{GM}{r^2} \quad . \tag{8.1}
$$

Bei Kenntnis der Gravitationsbeschleunigung  $g_{ref}$  in einer Referenzentfernung  $r_{ref}$  ergibt sich der Vektor der Gravitationsbeschleunigung eines Punktes i auf dem Körper zu

$$
\boldsymbol{g}_i = g_{ref} \frac{r_{ref}^2}{r_i^2} \boldsymbol{e}_i^r \qquad \text{mit} \qquad \boldsymbol{e}_i^r = \frac{\boldsymbol{r}_i}{r_i} \quad . \tag{8.2}
$$

Gemäß Bild 8.1 ist  $r_i$  der Vektor vom Punkt i zum Zentrum des Schwerefeldes

$$
\boldsymbol{r}_i = \boldsymbol{X}_Z - \boldsymbol{X}_i - \boldsymbol{u}_i = \boldsymbol{X}_Z - \boldsymbol{x}_i \quad . \tag{8.3}
$$

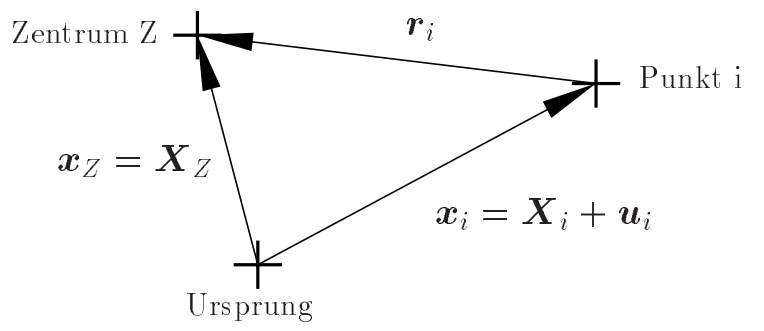

des Koordinatensystems

**Bild 8.1:** Vektoren im Schwerefeld

Die nach Betrag und Richtung im Raum veränderliche Anziehungskraft auf eine Punktmasse  $m_i$  wird zu:

$$
\boldsymbol{f}_i^g \ = \ m_i \ \boldsymbol{g}_i \tag{8.4}
$$

Ziele der Untersuchung sind:

- 1. die konsistente Denition der Lastvektoren und Steigkeitsmatrizen für die Bewegung von Strukturen in Zentralkraftfeldern.
- 2. die Untersuchung der Leistungsfähigkeit numerischer Einschritt Zeitintegrationsverfahren bei der Beschreibung des wie oben denierten Kraftfeldes.
- 3. die numerische Untersuchung der Bewegung von typischen elastischen oder starren Kontinua in solchen Schwerefeldern.

#### Schwache Form in der Zeit diskretisiert 8.3

Die Gravitation führt mit der Dichte  $\rho$  auf eine Volumenkraft der Form

$$
\boldsymbol{p} = \varrho \; \boldsymbol{g}_{em} \quad , \tag{8.5}
$$

wobei mit  $g_{em}$  der im Zeitschritt als konstant angenommene Vektor der Gravitationsbeschleunigung bezeichnet wird. Für  $g_{em}$  muß im Zusammenhang mit der Energie-Impuls-Methode ein spezieller Ansatz eingeführt werden.

Die schwache Form für das zeitdiskretisierte, unbelastete System im Schwerefeld für Zeitschritt  $t_{00} \rightarrow t_{10}$  lautet

$$
\delta \Pi = \delta \Pi^M + \delta \Pi^E - \int\limits_B \varrho \, \mathbf{g}_{em} \cdot \delta \mathbf{u} \, dV = \mathbf{0} \, . \tag{8.6}
$$

M und E stehen für die virtuellen Arbeiten infolge Massenträgheit und Verzerrungen von elastischen, starren und gekoppelten starr-elastischen Strukturbereichen.

Für die Gravitationsbeschleunigung  $\boldsymbol{g}_{em}$  im Zeitschritt wird folgender spezieller Ansatz eingeführt:

$$
\mathbf{g}_{em} = g_{ref} \frac{r_{ref}^2}{r_{00} r_{10}} \frac{\mathbf{r}_{00} + \mathbf{r}_{10}}{r_{00} + r_{10}} \qquad (8.7)
$$

D.h. die Beschleunigung ist lageabhängig. Sie ist bezüglich ihrer Richtung das Mittel aus den Abstandssvektoren zu Beginn und zu Ende des Zeitschrittes. Die Sinnhaftigkeit des Ansatzes bezüglich der Abbildung stationärer Zentralkraftfelder wird im folgenden bewiesen.

# 8.4 Betrachtung der Erhaltungssätze

Es wird davon ausgegangen, daß sich für die beiden ersten Anteile ( 011 – und 011 – ) – in (8.6) die Nachweise der Impuls-, Drehimpuls- und Energieerhaltung führen lassen. Hierzu wird auf die vorangegangenen Kapitel 5 und 6 verwiesen. Für den Arbeitsanteil infolge der Gravitationskräfte müssen die entsprechenden Nachweise erbracht werden.

### 8.4.1 Energieerhaltung

Energieerhaltung im Zeitschritt kann für die schwache Form (8.6) nicht direkt gezeigt werden, da die Anziehungskraft als äußere Kraft auf die Struktur einwirkt. Es muß daher bewiesen werden, daß die Arbeit der Gravitationskräfte  $W_{ext}$  im Zeitschritt genauso groß ist wie der Potentialverlust  $W_a$  im Schwerefeld.

Mit der Zeitkoordinate  $\tau$  im Zeitschritt ergibt sich

$$
W_{ext} = \int_{t_{00}}^{t_{10}} \int\limits_B \left[ \varrho \, \boldsymbol{g}(\tau) \cdot \boldsymbol{\dot{u}}(\tau) \right] \, dV \, d\tau \quad . \tag{8.8}
$$

Da im vorgegebenen Zeitintegrationsverfahren weder die Geschwindigkeit im Zeitschritt gemäÿ (8.3) und (4.50)

$$
\dot{\boldsymbol{u}}_{05} = \frac{1}{2} (\dot{\boldsymbol{u}}_{00} + \dot{\boldsymbol{u}}_{10}) = \frac{\boldsymbol{u}_{10} - \boldsymbol{u}_{00}}{\Delta t} = \frac{\boldsymbol{r}_{00} - \boldsymbol{r}_{10}}{\Delta t}
$$
(8.9)

noch die Gravitationsbeschleunigung im Zeitschritt  $g_{em}$  gemäß (8.7) von  $\tau$  abhängen, gilt für die Arbeit der Gravitationskräfte im Zeitschritt

$$
W_{ext} = \Delta t \int_{B} \varrho \, \mathbf{g}_{em} \cdot \dot{\mathbf{u}}_{05} \, dV \quad . \tag{8.10}
$$

Mit (8.9) und  $\boldsymbol{g}_{em}$  gem. (8.7) folgt

$$
\mathbf{g}_{em} \cdot \dot{\mathbf{u}}_{05} = g_{ref} \frac{r_{ref}^2}{\Delta t} \frac{(\mathbf{r}_{00} + \mathbf{r}_{10}) \cdot (\mathbf{r}_{00} - \mathbf{r}_{10})}{(r_{00} + r_{10}) r_{00} r_{10}}
$$

$$
= g_{ref} \frac{r_{ref}^2}{\Delta t} \frac{r_{00}^2 - r_{10}^2}{(r_{00} + r_{10}) r_{00} r_{10}}
$$

$$
= g_{ref} \frac{r_{ref}^2}{\Delta t} \frac{r_{00} - r_{10}}{r_{00} r_{10}} . \qquad (8.11)
$$

Durch Einsetzen ergibt sich

$$
W_{ext} = \int_{B} \varrho \, g_{ref} \, r_{ref}^{2} \, \frac{r_{00} - r_{10}}{r_{00} \, r_{10}} \, dV \quad . \tag{8.12}
$$

Die Potentialänderung im Schwerefeld im Zeitschritt ergibt sich aus der Differenz der Werte zwischen der Ausgangs- und Endlage zu

$$
W_{a} = \int_{B} \varrho \left( \mathbf{g}_{10} \cdot \mathbf{r}_{10} - \mathbf{g}_{00} \cdot \mathbf{r}_{00} \right) dV
$$
  
\n
$$
= g_{ref} r_{ref}^{2} \int_{B} \varrho \left[ \frac{\mathbf{e}_{10}^{r}}{r_{10}^{2}} \cdot (\mathbf{e}_{10}^{r} r_{10}) - \frac{\mathbf{e}_{00}^{r}}{r_{00}^{2}} \cdot (\mathbf{e}_{00}^{r} r_{00}) \right] dV \qquad \text{mit (8.2)}
$$
  
\n
$$
= g_{ref} r_{ref}^{2} \int_{B} \varrho \left( \frac{1}{r_{10}} - \frac{1}{r_{00}} \right) dV
$$
  
\n
$$
= g_{ref} r_{ref}^{2} \int_{B} \varrho \frac{r_{00} - r_{10}}{r_{00} r_{10}} dV
$$
  
\n
$$
\Rightarrow W_{a} = W_{ext}!
$$
  
\n(8.13)

Es sei abschlieÿend festgestellt, daÿ dieser Nachweis nur mittels der vorgeschlagenen Annahme für die Beschleunigung  $g_{em}$  gelingt; für eine Formulierung mit der Mittelpunktsregel gemäÿ

$$
\mathbf{g} = \mathbf{g}_{05} = \mathbf{g}(\mathbf{r}_{05}) = g_{ref} \frac{r_{ref}^2}{r_{05}^2} \frac{\mathbf{r}_{05}}{r_{05}} \tag{8.14}
$$

ist Energieerhaltung im Zeitschritt nicht gegeben.

#### 8.4.2 8.4.2 Drehimpulserhaltung um das Gravitationszentrum

In einem Gravitationsfeld muÿ der Drehimpuls um das Zentrum erhalten bleiben, wenn keine anderen eingeprägten Kräfte angreifen. Dies ist identisch mit der Forderung, daÿ der Kraftstoÿ, also das Zeitintegral der Anziehungskraft im Zeitschritt infolge der Gravitationskraft durch das Gravitationszentrum gehen muß. Daher muß die Forderung

$$
\int_{t_{00}}^{t_{10}} \int_{B} \boldsymbol{r}(\tau) \times \varrho \, \boldsymbol{g}_{em} \, dV \, d\tau = \mathbf{0} \tag{8.15}
$$

erfüllt sein. Die Zeitkoordinate im Zeitschritt sei  $\tau$ . Da die Geschwindigkeit als Folge des gewählten Zeitintegrationsverfahrens im Zeitschritt konstant ist, ergibt sich der Vektor  $r(\tau)$  gemäß Bild 8.2 im Zeitschritt zu

$$
\boldsymbol{r}(\tau) = \boldsymbol{r}_{00} - \frac{\tau - t_{00}}{t_{10} - t_{00}} (\boldsymbol{r}_{00} - \boldsymbol{r}_{10}) \quad . \tag{8.16}
$$

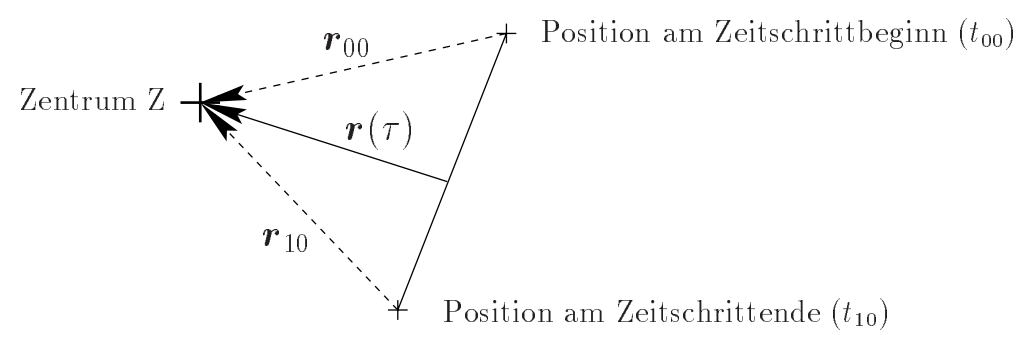

**Bild 8.2:** Vektor  $\mathbf{r}(\tau)$ 

Für das Integral im Zeitschritt folgt

$$
\int_{t_{00}}^{t_{10}} \mathbf{r}(\tau) d\tau = \Delta t \; \mathbf{r}_{05} \qquad \text{mit} \qquad \mathbf{r}_{05} = \frac{1}{2} (\mathbf{r}_{00} + \mathbf{r}_{10}) \quad . \tag{8.17}
$$

Mit der im Zeitschritt konstanten Gravitationsbeschleunigung kann die Forderung nach Drehimpulserhaltung um das Gravitationszentrum (8.15) zu

$$
\int_{B} \int_{t_{00}}^{t_{10}} \boldsymbol{r}(\tau) d\tau \times \varrho \, \boldsymbol{g}_{em} dV = \mathbf{0} \tag{8.18}
$$

umgeformt werden. Mit (8.17) folgt

$$
\Delta t \int\limits_B \boldsymbol{r}_{05} \times \varrho \, \boldsymbol{g}_{em} \, dV = \mathbf{0} \quad . \tag{8.19}
$$

Gleichung (8.19) ist offensichtlich erfüllt, da  $r_{05}$  (8.17) und  $g_{em}$  (8.7) parallel sind.

Mit der Annahme von  $g_{05}$  entsprechend (8.14) ist die Drehimpulserhaltung auch für die Mittelpunktsregel

$$
\Delta t \int\limits_B \boldsymbol{r}_{05} \times \varrho \, \boldsymbol{g}_{05} \, dV = \boldsymbol{0} \tag{8.20}
$$

aufgrund der Parallelität von  $g_{05}$  und  $r_{05}$  gegeben.

### 8.5 8.5 Diskretisierung im Raum

Werden Verschiebungsansätze verwendet, so gilt mit den Formfunktionen im Element  $N_e = [\mathbf{I}_{3X3} N_1, ..., \mathbf{I}_{3X3} N_{nen}]$  gemäß (5.42) und den diskreten Verschiebungen der Elementknoten de für die Verschiebungen im Element

$$
\delta u_e = N_e \, \delta d_e \quad . \tag{8.21}
$$

Hiermit ergibt sich aus der äuferen Arbeit der Termit der Volumenkräfte for Volumenkräfte  $\bm{y} \in \mathbb{R}^{n \times n}$ Element zu

$$
\mathbf{f}_e \cdot \delta \mathbf{d}_e = \int_{B_e} \varrho \, \mathbf{g}_{em}(\mathbf{r}) \cdot \delta \mathbf{u}_e \, dV ,
$$
  

$$
= \int_{B_e} \varrho \, \mathbf{N}_e^T \mathbf{g}_{em}(\mathbf{r}) \, dV \cdot \delta \mathbf{d}_e ,
$$
 (8.22)

mit  $g_{em}$  gemäß (8.7) und  $r$  gemäß (8.3). Im folgenden werden verschiedene Möglichkeiten der Auswertung von (8.22) diskutiert.

## 8.5.1 Auswertung von (8.22) mittels Gaußintegration

Auswertung von (8.22) mittels einer Gaußintegration an den räumlichen Integrationspunkten führt auf die numerische Integration einer gebrochen rationalen Funktion mit Polynomgrad 2 im Zähler und 3 im Nenner. (8.22) kann daher mit einer Gauÿ-Integration niedriger Ordnung nicht exakt berechnet werden. Mit einer 2-Punkt-Integration kann nur ein Polynom der 3. Ordnung exakt integriert werden. Dies erscheint als Näherung für die Verteilung der Anziehungskraft im Element allerdings als ausreichend, da bezüglich der Gravitationskräfte in realistischen Fällen ohnehin nur mit kleinen Gradienten zu rechnen ist. Es folgt die Linearisierung bezüglich der Verschiebungen im ortsfesten Koordinatensystem am Zeitschrittende  $u_{10}$ .
$$
Aus (8.7) folgt mit  $\mathbf{e}_{em} = \frac{\mathbf{r}_{00} + \mathbf{r}_{10}}{r_{00} + r_{10}}$  und  $r_{em}^2 = r_{00} r_{10}$ \n
$$
\Delta \mathbf{g}_{em} = \Delta \left( g_{ref} r_{ref}^2 \frac{\mathbf{e}_{em}}{r_{em}^2} \right) ,
$$
\n
$$
= g_{ref} r_{ref}^2 \left\{ \left[ \Delta \left( \frac{1}{r_{00} r_{10}} \right) \right] \mathbf{e}_{em} + \frac{1}{r_{em}^2} \left[ \frac{\Delta (r_{00} + r_{10})}{r_{00} + r_{10}} + \frac{r_{00} + r_{10}}{\Delta (r_{00} + r_{10})} \right] \right\} ,
$$
\n
$$
= g_{ref} r_{ref}^2 \left\{ -\frac{\mathbf{e}_{em}}{r_{00} r_{10}^2} \Delta r_{10} + \frac{1}{r_{em}^2} \frac{\Delta r_{10}}{r_{00} + r_{10}} - \frac{1}{r_{em}^2} \frac{\mathbf{e}_{em}}{r_{00} + r_{10}} \Delta r_{10} \right\} (8.23)
$$
$$

wobei sich die Linearisierung des Abstandsvektor gemäß

$$
\Delta \mathbf{r}_{10} = \Delta (X_Z - X - \mathbf{u}_{10}) = -\Delta \mathbf{u}
$$
 (8.24)

durch diejenige der globalen Verschiebungen ausdrücken läßt. Einige Umformungen führen auf die zusätzlich erforderliche Linerisierung

$$
\Delta r_{10} = -\frac{\boldsymbol{r}_{10}}{r_{10}} \cdot \Delta \boldsymbol{u} = -\boldsymbol{e}_{10} \cdot \Delta \boldsymbol{u} \quad . \tag{8.25}
$$

Dies führt mit auf  $C_r = \frac{1}{r_{em}^2 (r_{00} + r_{10})}$  auf

$$
\Delta g_{em} = g_{ref} r_{ref}^2 \{ \frac{e_{em} e_{10}^T}{r_{00} r_{10}^2} + C_r [-I_{3x3} + e_{em} e_{10}^T] \} \Delta u . \quad (8.26)
$$

Eingesetzt in (8.22) und  $\Delta u = N_e \Delta d_e$  beachtet folgt der Anteil auf die Elementsteifigkeitsmatrix für einen flexiblen Körper infolge Gravitation zu:

$$
\boldsymbol{K}_{g1}^e = \int_{B_e} \varrho \boldsymbol{N}_e^T \boldsymbol{K}_{l1} \boldsymbol{N}_e \ dV \qquad (8.27)
$$

$$
\boldsymbol{K}_{l1} = g_{ref} \ r_{ref}^{2} \left[ \left( \frac{1}{r_{00} r_{10}^{2}} + C_{r} \right) \boldsymbol{e}_{em} \boldsymbol{e}_{10}^{T} - C_{r} \boldsymbol{I}_{3x3} \right] \quad . \tag{8.28}
$$

Aufgrund des ersten Terms in der Klammer ist  $K_{l1}$  und somit auch  $K_{l1}^e$  unsymmetrisch.

Werden Starrkörper verwendet, so ist die räumliche Verteilung der Anziehungskräfte zu berücksichtigen. Hierdurch ergibt sich für den Massenmittelpunkt nicht nur eine resultierende Anziehungskraft, sondern auch ein resultierendes Moment, mit dessen Hilfe die Ausrichtung des Körpers im Schwerefeld ermittelt werden kann.

Masse, Massenträgheitstensor und Massenmittelpunkt der Starrkörper werden auch hier unter Verwendung der Geometrieansatzfunktionen der den Starrkörper aufbauenden Volumenelemente ermittelt. Diese Ansatzfunktionen werden in (8.22) als Verschiebungsansatzfunktionen zur Berechnung der Anziehungskräfte verwendet. Entsprechend der vorherigen Kapitel müssen daher die Anziehungskräfte wieder über Zwangsbedingungen von den Elementknoten dieser Volumenelemente auf den Massenmittelpunkt des zugehörigen Starrkörpers transformiert werden. Entsprechendes gilt natürlich auch für die Elementsteigkeitsmatrix.

## Die Vorteile der Nutzung einer Gaußintegration sind:

- Verfahren besitzt sehr hohe Genauigkeit.

## Die Nachteile sind:

- Hoher Rechenaufwand, da Integration auf Elementebene erforderlich.
- Relativ großer Rechenaufwand bei der Verwendung von Starrkörpern, da aus der Linearisierung der Gravitationskräfte vollbesetzte 'Elementsteigkeitsmatrizen' auf die sechs Freiheitsgrade der Starrkörper transformiert werden müssen.

### Auswertung von (8.22) mittels Gaußintegration mit in-8.5.2 terpoliertem Verlauf von  $g_{em}$  im Element

Anstatt  $g_{em}$  mittels einer Gaußintegration auszuwerten, werden die Werte an den Elementknoten für eine lokale Interpolation mittels der Elementansatzfunktionen genutzt.

$$
\boldsymbol{g}_{em} = \boldsymbol{N}_e \, \boldsymbol{\hat{g}}_{em} \qquad \delta \boldsymbol{u} = \boldsymbol{N}_e \, \delta \boldsymbol{d}_e \tag{8.29}
$$

im Element interpoliert. Dies führt analog zur konsistenten Elementmassenmatrix  $M_{e}^{k}$ 

$$
\mathbf{f}_e \cdot \delta \mathbf{d}_e = \int_{B_e} \varrho \, \mathbf{g}_{em}(\mathbf{r}) \cdot \delta \mathbf{u} \, dV ,
$$
  
\n
$$
= \int_{B_e} \varrho \, \mathbf{N}_e^T \, \mathbf{N}_e \, dV \, \hat{\mathbf{g}}_{em} \cdot \delta \mathbf{d}_e ,
$$
  
\n
$$
= \mathbf{M}_e^k \, \hat{\mathbf{g}}_{em} \cdot \delta \mathbf{d}_e .
$$
 (8.30)

Die Auswertung ist mit 2-Punkt-Gaußintegration bei rechtwinkligen Volumenelementen exakt. Die Annahme einer linearen Verteilung der Gravitationsbeschleunigung im Element ist allerdings eine weitere Näherung, da sich die Gravitationsbeschleunigung quadratisch mit dem Abstand zum Gravitationszentrum ändert. Der Einfluß dieses Fehlers ist jedoch (bei feiner Diskretisierung) vernachlässigbar.

## Es folgt die Linearisierung.

Mit (8.30) führt die Linearisierung der schwachen Form auf

$$
\Delta \delta \Pi = M^k \ \Delta \hat{g}_{em} \cdot \delta \hat{d} \quad . \tag{8.31}
$$

Analog zur Linearisierung im vorherigen Kapitel wird nun an den Elementknoten linearisiert. Für den Knoten i ergibt sich:

$$
\Delta g^{i} = g_{ref} r_{ref}^{2} \left[ \left( \frac{1}{r_{00}^{i} r_{10}^{i}} + C_{r}^{i} \right) e_{em}^{i} e_{10}^{i} - C_{r}^{i} I_{3x3} \right] \Delta d^{i} ,
$$
  

$$
= \mathbf{K}_{12}^{i} \Delta d^{i} . \qquad (8.32)
$$

Hiermit folgt die Elementsteigkeitsmatrix für ein Element mit nen Knoten

$$
K_{g1}^{e} = M_{e}^{k} \begin{pmatrix} K_{l2}^{1} & 0_{3x3} & \dots & 0_{3x3} \\ 0_{3x3} & K_{l2}^{2} & \dots & 0_{3x3} \\ \vdots & \vdots & \ddots & \vdots \\ 0_{3x3} & 0_{3x3} & \dots & K_{l2}^{nen} \end{pmatrix}
$$
 (8.33)

Für Flexible Elemente empfiehlt sich folgendes Vorgehen.

Bei dieser Art der Integration ist eine Auswertung auf Elementebene nicht empfehlenswert, da die konsistenten Elementmassenmatrix  $(\bm{M}_{e}^{\ast})$  nur durch erneute Integration ermittelt werden kann. Da die konsistente Massenmatrix jedoch üblicherweise auf globaler Ebene gespeichert wird, sollte folgendermaßen vorgegangen werden. Der Steifigkeitsanteil für Knoten Zeile i, Spalte j ergibt sich zu

$$
\boldsymbol{K}^{ij}{}_{3x3} = \boldsymbol{M}^{k^{ij}} \boldsymbol{K}^{j}_{l2} \tag{8.34}
$$

Für Starrkörper, aufgebaut aus Volumenelementen sollte folgendermaÿen vorgegangen werden.

Bei der Verwendung von Starrkörpern ist eine Berechnung der Anziehungskräfte auf globaler Ebene normalerweise nicht möglich, da für Knoten der den Starrkörpern aufbauenden Volumenelemente keine Massenanteile gespeichert werden können; sie haben im globalen System keine Freiheitsgrade. Die Transformation auf die Starrkörperfreiheitsgrade muÿ daher auf Elementebene erfolgen.

## Die Vorteile der Interpolation mit Hilfe der Werte an den Elementknoten sind:

- Bei Auswertung mit Hilfe der globalen konsistenten Massenmatrix ist nur eine einmalige numerische Integration (für  $M^k$ ) erforderlich, jedoch sind sehr umfangreiche Multiplikationen notwendig.

### Die Nachteile sind:

- Geringere Genauigkeit als Vorgehen aus Kapitel 8.5.1 wegen falscher Interpolation von  $g_{em}$  im Element.
- Bei Ermittlung der Anziehungskräfte auf Elementebene (z.B. für Starrkörperelemente) ist der Aufwand vergleichbar mit der Auswertung von  $g_{em}$  mit einer Gaußintegration gemäß Kapitel 8.5.1.

#### 8.5.3 Integration von (8.22) mittels Auswertung an den Elementknoten

Eine weitere Möglichkeit der Auswertung von von (8.22) ergibt sich durch numerische Integration derart, daÿ die Elementknoten als Stützstellen gewählt werden. Unter Verwendung der diagonalisierten Elementmassenmatrix  $M<sup>l</sup>$  ergibt sich hiermit

$$
\int_{B_e} \varrho \, \mathbf{g}_{em}(\mathbf{r}) \cdot \delta \mathbf{u}_e \, dV = \mathbf{M}_e^l \, \hat{\mathbf{g}}_{em} \cdot \delta \mathbf{d}_e \quad . \tag{8.35}
$$

Ausgehend von der Knotenmasse  $m<sup>i</sup>$  von Knoten i erzeugt die Linearisierung (8.32) zusätzliche Anteile

$$
\mathbf{K}^{ii}{}_{3x3} = m^i \, \mathbf{K}^i_{l2} \tag{8.36}
$$

für die Steifigkeitsmatrix für Knoten i. Der Rechenaufwand wird gegenüber den beiden vorgenannten Verfahren mit diesem Vorgehen sowohl auf globaler als auch auf Elementebene erheblich reduziert. Bei diesem Vorgehen wird die Massenverteilung im Element falsch interpoliert. Für diese Massenverteilung werden jedoch die korrekten Werte der Anziehungskraft bestimmt. Auch hier gilt, daÿ der Fehler bei feiner Diskretisierung vernachlässigbar ist.

## Die Vorteile der Auswertung an den Elementknoten mit diagonalisierter Massenmatrix sind:

- Bei globaler Auswertung nur einmalige numerische Integration (für  $M^{l}$ ) erforderlich; keine sehr umfangreichen Multiplikationen mehr.
- Bei Ermittlung der Anziehungskräfte auf Elementebene (z.B. für Starrkörperelemente) muÿ nur noch eine Transformation je Elementknoten vorgenommen werden.

## Die Nachteile sind:

- Geringere Genauigkeit als Vorgehen aus Kapitel 8.5.1 wegen falscher Interpolation der Massenverteilung im Element.

#### 8.5.4 8.5.4 Zusammenfassung

Obgleich grundsätzlich ein konservatives Problem vorliegt, für das sich eine symmetrische effektive Steifigkeitsmatrix ergeben müßte (siehe SCHWEIZERHOF, RAMM [74] und BUFLER [17]), führt die spezielle Wahl der gemittelten Gravitationsbeschleunigung für die Energie-Impuls-Methode für alle genannten Diskretisierungen zu unsymmetrischen, sogenannten Laststeifigkeitsmatrizen. Dies ist ein typischer Effekt des von SIMO ET.AL. vorgeschlagenen Verfahrens. Im Falle von physikalisch realistischen Gravitationsfeldern und im Verhältnis zur Umlaufzeit nicht zu großen Zeitschrittweiten sind allerdings diese zusätzlichen unsymmetrischen Terme sehr klein und können im allgemeinen vernachlässigt werden.

Die Starrkörper werden zur Erfassung der Gravitation analog der FE-Methode räumlich über Einzelelemente diskretisiert. In einer Vorberechnung werden dann mit Nutzung dieser Diskretisierung die Gesamtmassenmatrix, der Massenmittelpunkt und der Trägheitstensor für die Referenzkonfiguration des Starrkörpers ermittelt. Es empfiehlt sich diesen Punkt auch als Bezugspunkt für die Verschiebungs- und Rotationsfreiheitsgrade des Starrkörpers zu wählen.

Zur Ermittlung der Lage des Starrkörpers im Schwerefeld sind nicht nur Betrag und Richtung der resultierenden Anziehungskraft von Bedeutung, sondern auch ihre Wirkungslinie, die i.a. nicht durch den Massenmittelpunkt verläuft. Daher muß zur Erfassung des korrekten Einflusses der Gravitation eine Integration über das Volumen in der aktuellen Konfiguration durchgeführt werden.

Die aus der räumlichen Diskretisierung des Starrkörpers berechneten Knotenkräfte werden dann über Kopplungsbedingungen auf die 6 Freiheitsgrade im Massenmittelpunkt transformiert. Entsprechend sind die Lastanteile der effektiven Steifigkeitsmatrix auf die Starrkörperfreiheitsgrade zu transformieren.

#### 8.6 **Beispiele**

## 8.6.1 Beispiel: Punktmasse auf Kreisbahn - Phasenfehler

Im folgenden wird der Einfluß der Zeitschrittweite auf die numerische Lösung eines sehr einfachen Beispiels untersucht. Betrachtet wird die Bewegung einer Punktmasse auf einer ebenen Kreisbahn mit den Vorgaben für Masse m, Umlaufzeit T und Radius r gemäÿ Bild 8.3. Für die Keplerbewegung sind die Geschwindigkeit und die erforderliche

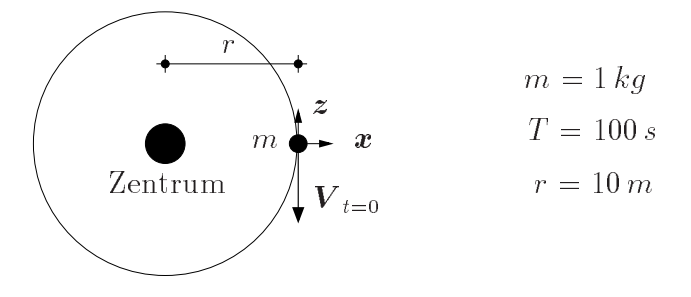

Bild 8.3: Punktmasse auf Kreisbahn: System und Vorgaben

Gravitationsbeschleunigung

$$
v = \frac{2\pi}{r} = 0.62832 \frac{m}{s} \qquad g = \frac{v^2}{r} = 3.947810^{-2} \frac{m}{s^2}
$$

bekannt. Die Masse bewegt sich in der x-z-Ebene. Die Anfangsbedingungen für die Position  $X$  der Masse, des Schwerezentrums  $X_Z$  sowie des Geschwindigkeitsvektors  $\iota = 0$ 

$$
\boldsymbol{X} = \begin{bmatrix} 0 \\ 0 \\ 0 \end{bmatrix} \qquad \boldsymbol{X}_Z = \begin{bmatrix} -10 \\ 0 \\ 0 \end{bmatrix} \qquad \boldsymbol{V}_{t=0} = \begin{bmatrix} 0 \\ 0 \\ -0.62832 \end{bmatrix}.
$$

In Bild 8.4 ist die Berechnung eines Umlaufs (bis  $T = 100 s$ ) für zwei unterschiedliche Zeitschrittweiten  $\Delta t = 0.25 s$  und  $\Delta t = 20.0 s$  zu sehen. Für die kleine Zeitschrittweite sind die Ergebnisse bezüglich der Phase schon sehr zufriedenstellend. Die Position nach  $T = 100 s$  weicht nur in der Größenordnung  $10^{-3} m$  von der Sollposition ab.

Bei steigender Zeitschrittweite liegen die Positionen zu den Zeitschrittgrenzen weiterhin auf der Kreisbahn. Dies ist aufgrund des Nachweises der Energieerhaltung im Zeitschritt gemäÿ Kapitel 8.4.1 zu erwarten. Es entsteht jedoch ein Fehler bezüglich der Position der Masse auf der Kreisbahn in Umlaufrichtung. Dies entspricht einem Phasenfehler (siehe Bild 8.5). Die maximalen Amplituden für die Zeitschrittweite  $\Delta t = 10s$  werden nicht genau abgebildet, da hier aufgrund der großen Zeitschrittweite zu wenige Funktionswerte berechnet werden.

Der vorliegende Fehler ist mit der geradlinigen Approximation der Bewegung im Zeitschritt zu erklären. Er soll im folgenden quantiziert werden. Es genügt hierzu den ersten Zeitschritt nach dem Start zu betrachten. Da aufgrund der Energieerhaltung der Geschwindigkeitsvektor zu jedem Zeitschrittende mit sehr hoher Genauigkeit berechnet wird, ist der Fehler in jedem Zeitschritt gleich groß.

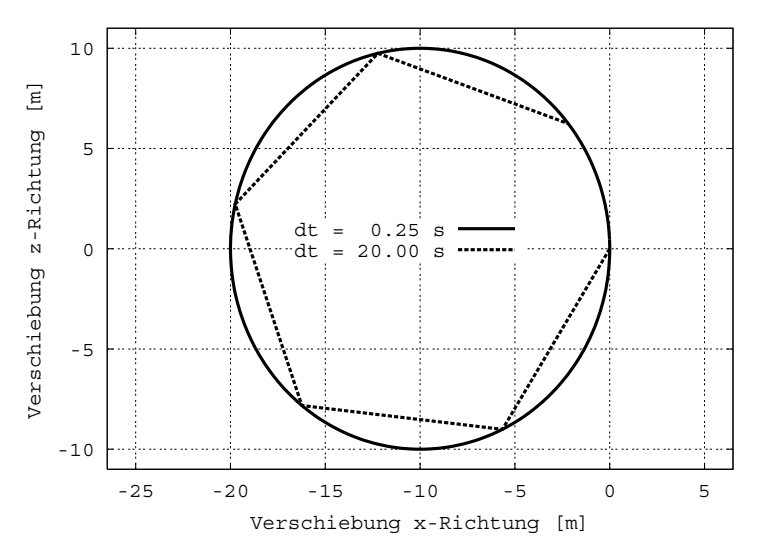

Bild 8.4: Punktmasse auf Kreisbahn: Verschiebung der Punktmasse

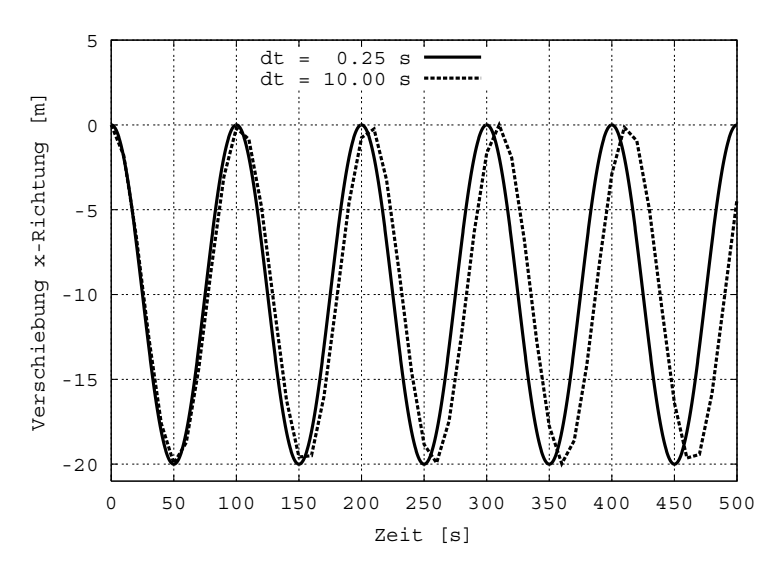

Bild 8.5: Punktmasse auf Kreisbahn: Phasenfehler infolge der Zeitdiskretisierung

Durch Elimination der Beschleunigungen aus den Grundgleichungen des Zeitintegrationsverfahrens ergibt sich

$$
\boldsymbol{u}_{10} = \boldsymbol{u}_{00} + \Delta t \, \dot{\boldsymbol{u}}_{00} + \frac{1}{2} \Delta t \left( \dot{\boldsymbol{u}}_{10} - \dot{\boldsymbol{u}}_{00} \right) \quad . \tag{8.37}
$$

Die schwache Form (8.6) liefert sofort

$$
m \frac{\dot{\boldsymbol{u}}_{10} - \dot{\boldsymbol{u}}_{00}}{\Delta t} = m \, \boldsymbol{g}_{em} \quad , \tag{8.38}
$$

wobei sich auf der Kreisbahn (8.7) zu

$$
\boldsymbol{g}_{em} = \underbrace{g_{ref}}_{gt} \underbrace{\frac{r_{ref}^2}{r^2}}_{e_{em}} \underbrace{\frac{\boldsymbol{r}_{00} + \boldsymbol{r}_{10}}{2r}}_{e_{em}} \tag{8.39}
$$

vereinfacht. Da die Bewegung der Masse auf einer Kreisbahn stattfindet, wird der Betrag des Startvektors für die Geschwindigkeit durch

$$
\frac{m \dot{u}_{00}^2}{r} = m \ g_t \tag{8.40}
$$

vorgegeben. Er bleibt während der numerischen Rechnung konstant. Der Betrag der Geschwindigkeit läßt sich mittels der korrekten Umlaufzeit  $T_{soll}$  ausdrücken:

$$
\dot{u}_{00} = \frac{2 \, r \, \pi}{T_{sol}} \quad . \tag{8.41}
$$

Rückwärtseinsetzen der Gleichungen von (8.41) bis (8.37) liefert mit  $\Delta u = u_{10} - u_{00}$ 

$$
\Delta u = \gamma \ 2 \ r \ \pi \ e_{u_{00}} + \gamma^2 \ 2 \ r \ \pi^2 \ e_{em} \quad , \tag{8.42}
$$

wobei

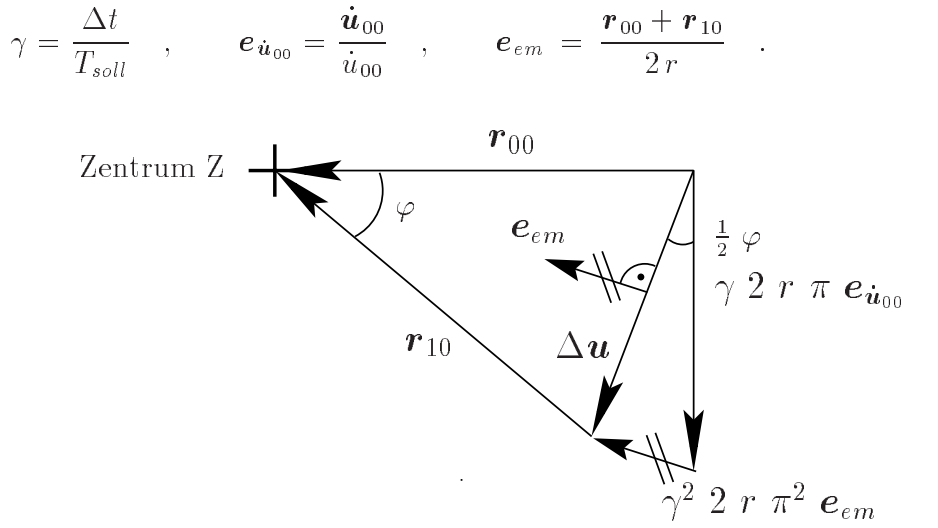

Bild 8.6: Punktmasse auf Kreisbahn: Darstellung von  $\Delta u$ 

In Bild 8.6 ist zu erkennen, dass

$$
\Delta u^2 = \left[2 \; r \; \sin(\frac{\varphi}{2})\right]^2 \tag{8.43}
$$

gilt. Dies führt auf

$$
e_{em}^2 = \cos(\frac{\varphi}{2})^2 = 1 - \frac{\Delta u^2}{4r^2} \quad . \tag{8.44}
$$

Einsetzen liefert mit Anwendung des Satzes von Pythagoras auf (8.43) (siehe Bild 8.6):

$$
\Delta u^{2} = 4 r^{2} \gamma^{2} \pi^{2} + 4 r^{2} \gamma^{4} \pi^{4} (1 - \frac{\Delta u^{2}}{4r^{2}}) ,
$$
  
\n
$$
\frac{\Delta u}{r} = \frac{2 \gamma \pi}{\sqrt{1 + \gamma^{2} \pi^{2}}} .
$$
\n(8.45)

Der Fehler bezuglich  $\frac{m}{r}$  je Zeitschritt  $\Delta t$  beträgt

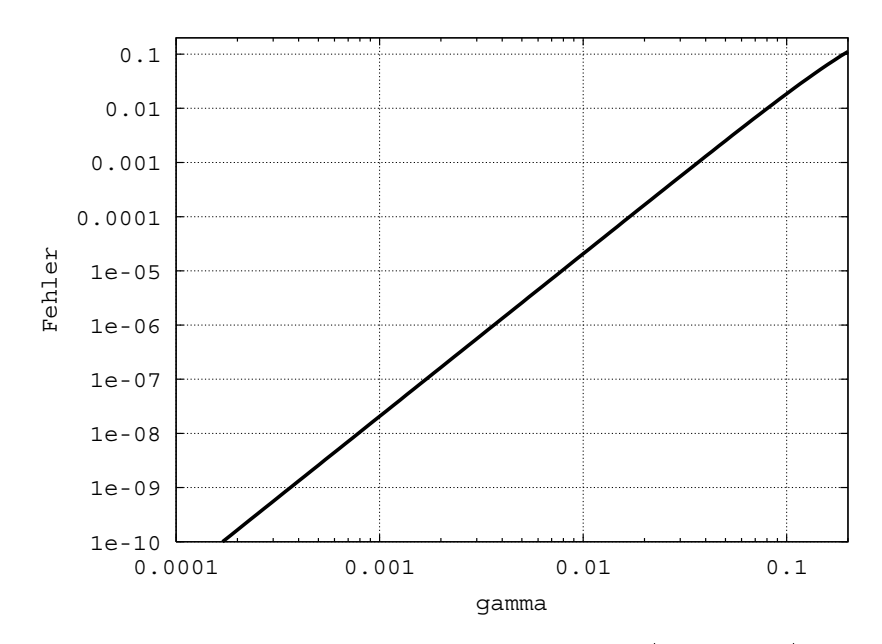

**Bild 8.7:** Punktmasse auf Kreisbahn: Darstellung von  $(\frac{v}{r})_{sol} - (\frac{v}{r})_{ist}$  als Funktion von  $\gamma = \frac{1}{T_{solid}}$  gemäß (8.46)

$$
\left(\frac{\Delta u}{r}\right)_{soll} - \left(\frac{\Delta u}{r}\right)_{ist} = 2 \sin(\pi \gamma) - \frac{2 \gamma \pi}{\sqrt{1 + \gamma^2 \pi^2}} \qquad . \tag{8.46}
$$

Der Verlauf von (8.46) ist im Bild 8.7 dargestellt. Im Bereich kleiner Zeitschrittweiten nimmt der Fehler mit dritter Ordnung ab. Diese Abnahme zeigt sich in den Bildern 8.4 und 8.5 bei Verkleinerung der Zeitschrittweite.

## 8.6.2 Beispiel: Punktmasse auf elliptischer Umlaufbahn - Richtungsfehler

Zur Untersuchung weiterer Eigenschaften des Integrationsverfahrens wird das Beispiel etwas modiziert. Die tangentiale Anfangsgeschwindigkeit V <sup>0</sup> wird reduziert. Dann bewegt sich die Masse auf einer elliptischen Umlaufbahn mit den Vorgaben gemäß Bild 8.8. Die Werte für den Radius  $r_{max}$  und die Gravitationsbeschleunigung  $g(r_{max})$ werden aus dem Beispiel: 'Punktmasse auf Kreisbahn' übernommen. In den folgenden Herleitungen spielt  $r_{max}$  als Radius der zugeordneten Kreisbahn (Kreisbahn mit dem Radius des maximalen Abstandes zwischen Körper und Gravitationszentrum) weiterhin eine Rolle.

Durch das Verringern der Startgeschwindigkeit wird aus dem Startpunkt das Apogäum (maximaler Abstand zwischen Masse und Gravitationszentrum, somit geringste Geschwindigkeit auf der Umlaufbahn). Unter Zuhilfenahme der Kepler'schen Gesetze

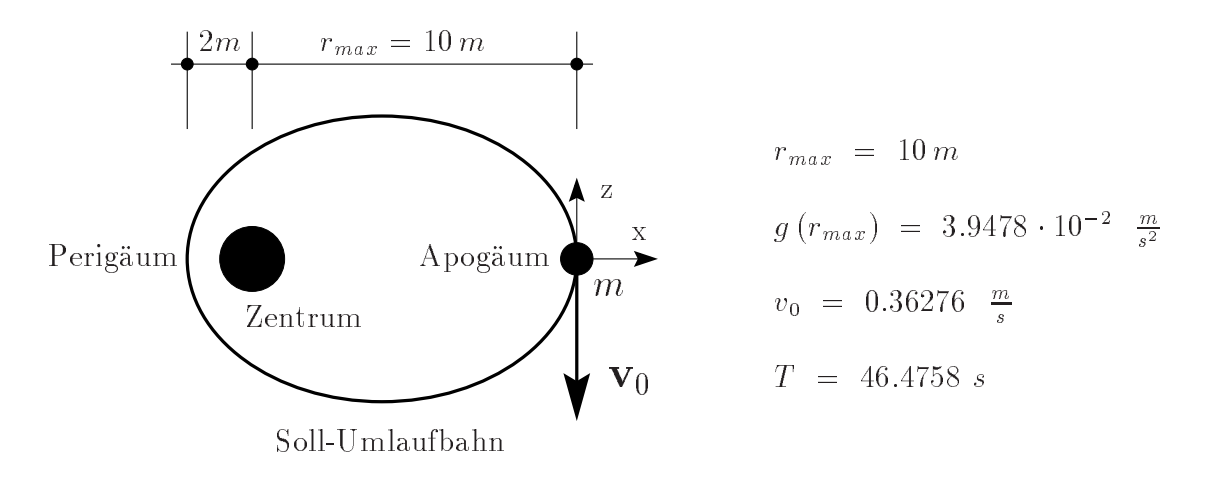

Bild 8.8: Punktmasse auf elliptischer Bahn: Vorgaben

wird von BOHRMANN [16] die Gleichung

$$
v_{apo} = v_k \sqrt{2 - \frac{r}{a}} = 0.36276... \frac{m}{s}
$$
 (8.47)

für die Geschwindigkeit im Apogäum hergeleitet, wobei  $v_k$  die Geschwindigkeit auf der zugeordneten Kreisbahn (Beispiel 1), r den Radius dieser Kreisbahn und a den groÿen Ellipsenhalbmesser darstellt. Analog berechnet sich die Geschwindigkeit im Perigaum (minimaler Abstand zum Gravitationszentrum) zu  $v_{peri}$  = 1.81380... $\pm$ . Der kleine Ellipsenhalbmesser kann mit Hilfe der Lage der Brennpunkte und des großen Halbmessers zu  $b = 4.4721...m$  berechnet werden.

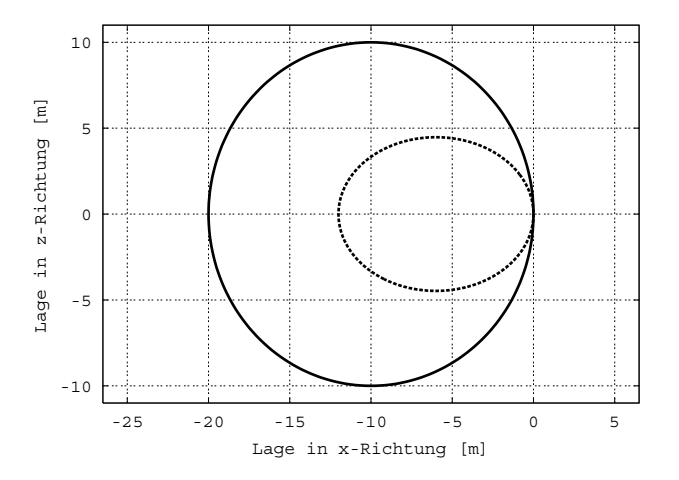

**Bild 8.9**: Punktmasse auf elliptischer Bahn: Numerisch berechnete Bahn ( $\Delta t = 0.05s$ ) mit zugeordneter Kreisbahn.

Aus dem dritten Kepler'schen Gesetz (siehe z.B. STUMPFF [84] oder GUTHMANN [38]) läßt sich mit einigen Umformungen die Umlaufzeit

$$
T = \sqrt{\frac{4 a^3 \pi^2}{g r^2}} = 46.4758...s \tag{8.48}
$$

gewinnen. Für kleiner werdende Zeitschrittweiten streben die, mit der vorgeschlagenen Formulierung ermittelten Werte für Geschwindigkeit und Ort des Perigäums, die Umlaufzeit T sowie den kleinen Halbmesser b gegen die mittels der Kepler'schen Gleichungen ermittelten Zahlenwerte. Auch für dieses Beispiel soll der Einfluß der Zeit-

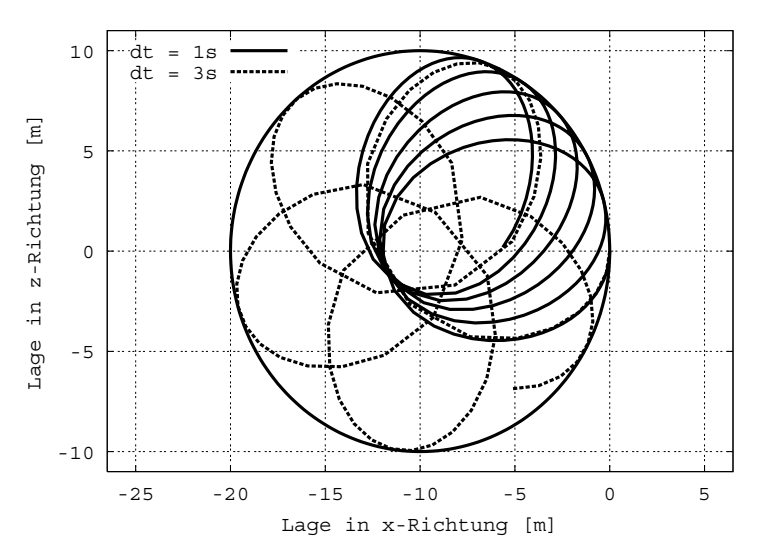

Bild 8.10: Punktmasse auf elliptischer Bahn: Numerisch berechnete Bahn mit den Zeitschrittweiten  $\Delta t = 1.0s$  und  $\Delta t = 3.0s$ 

schrittweite auf die Rechenergebnisse untersucht werden. Hierzu wird zunächst eine Kontrollrechnung mit sehr kleiner Zeitschrittweite ( $\Delta t = 0.05s$ ) durchgeführt. Die Bahnkurve ist in Bild 8.9 dargestellt. Die Geschwindigkeit im Perigäum ergibt sich in der numerischen Berechnung zu  $v_{peri} = 1.81377...$ . Das ist sehr nahe dem oben angegebenen analytischen Wert.

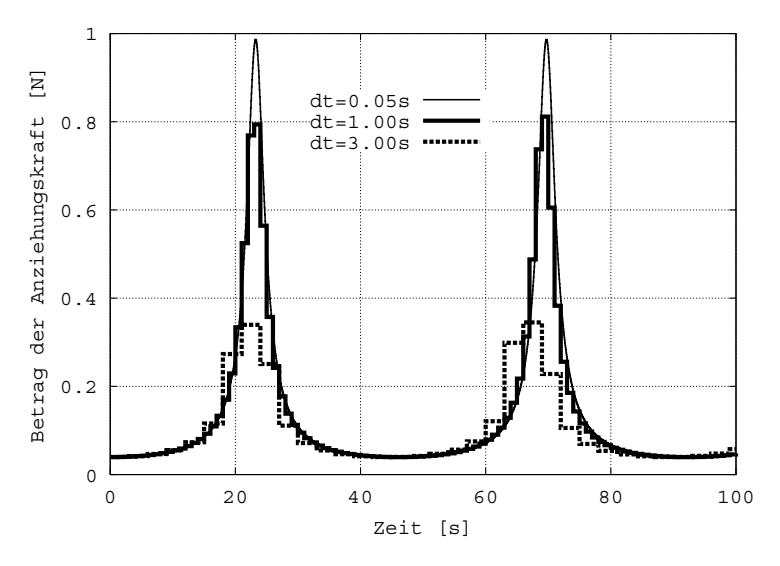

Bild 8.11: Punktmasse auf elliptischer Bahn: Verlauf des Betrages der Anziehungskraft für verschiedene Zeitschrittweiten.

Die numerische Berechnung dieses Systems mit dem vorgestellten Energie-Impuls Zeitintegrationsverfahren zeigt, daÿ Energieerhaltung zwar unabhängig vom Zeitschritt

vorhanden ist, aber zeitschrittweitenabhängig sowohl ein Phasenfehler (Approximationsfehler der Umlaufzeit) als auch ein Richtungsfehler auftritt. Für zwei unterschiedliche, relativ groß gewählte Zeitschrittweiten sind die jeweils ermittelten Bahnen exemplarisch in Abbildung 8.10 dargestellt. Es sind erhebliche Abweichungen von der in Abbildung 8.9 gezeigten korrekten Lösung zu bemerken. Die Energieerhaltung bleibt davon unberührt; sie führt allerdings dazu, daß der umschließende Kreis mit Radius  $r = r_{max}$  um das Schwerezentrum in jedem Umlauf berührt wird.

Im vorliegenden Zeitintegrationsverfahren wird die im Zeitschritt konstant angenommene Gravitationsbeschleunigung aus der jeweiligen Position der Masse an den Zeitschrittgrenzen ermittelt. Durch dieses Vorgehen entstehen zwangsläufig in Bereichen starker Gradienten d.h in der Nähe des Zentrums Interpolationsfehler, die dadurch verstärkt werden, daÿ sich der Satellit im Bereich des Perigäums besonders schnell bewegt. Zu ihrer Diskussion wird der zeitliche Verlauf der Anziehungskräfte betrachtet

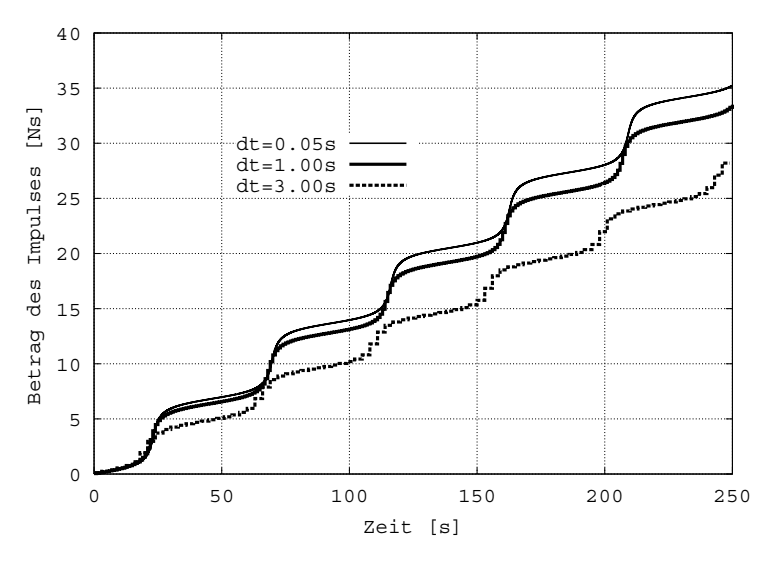

Bild 8.12: Punktmasse auf elliptischer Bahn: Verlauf des Betrages des Impulses aus der Anziehungskraft für verschiedene Zeitschrittweiten.

(Bild 8.11). Die Approximation der Gravitationsbeschleunigung im Bereich des Perigäums führt auf zu kleine Anziehungskräfte. Die Zeitintegration über diese Kräfte (Bild 8.12) verdeutlicht, daÿ der Fehler nur im Bereich des Perigäums auftritt, in den übrigen Bereichen verlaufen die Kurven parallel.

Der wesentliche Vorteil des vorgestellten Verfahrens im Vergleich mit z.B. der impliziten Mittelpunktsregel ist aber die Erfüllung der Energieerhaltung. Zum Vergleich wird daher auch der zeitliche Verlauf der Gesamtenergie für eine konstante Zeitschrittweite über einen längeren Zeitraum betrachtet. Hierbei muÿ auch die potentielle Energie der Punktmasse im Schwerefeld berücksichtigt werden.

In Abbildung 8.13 ist deutlich erkennbar, daÿ der Verlauf der Gesamtenergie bei Zeitintegration mit der Mittelpunktsregel Oszillationen aufweist. Bei Berechnung mit der Energie-Impuls-Methode dagegen ist die Energieerhaltung exakt erfüllt.

Erwartungsgemäß zeigen sich für den Vektor des Impulses und des Drehimpulses bei Nutzung beider Verfahren keine Verletzungen der Erhaltungssätze.

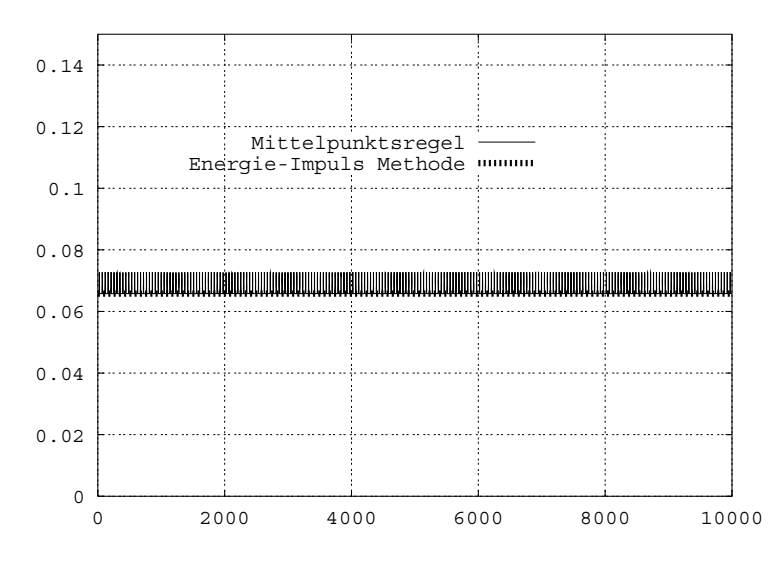

Bild 8.13: Punktmasse auf elliptischer Bahn: Verlauf der Gesamtenergie der Punktmasse für  $\Delta t = 0.25s$  mit der Energie-Impuls-Methode und der Mittelpunktsregel.

## 8.6.3 Beispiel: Stabsatellit auf Kreisbahn um die Erde

Im folgenden Beispiel wird die Umlaufbahn eines Starrkörpers im Schwerefeld der Erde mit verschiedenen Anfangsbedingungen untersucht. Die Gravitationskräfte für das diskretisierte Kontinuum werden in der numerischen Berechnung mittels Auswertung an den Integrationspunkten gemäß Kapitel 8.5.1 gewonnen. Da die Änderung des Potentialfeldes innerhalb der betrachteten Struktur sehr gering ist, sind die Laststeigkeitsterme aus der Linearisierung sehr klein. Die Erfahrung zeigt, daÿ auf ihre Berechnung ohne merkliche Auswirkungen auf die Konvergenz der Iteration innerhalb des Newton-Raphson-Verfahrens verzichtet werden kann. Dies führt zu erheblicher Reduzierung des Aufwandes.

Da bei der Berechnung von Satelliten in Schwerefeldern deren Form und Ausrichtung bezüglich des Erdmittelpunktes von Bedeutung ist, dürfen die Anziehungskräfte jetzt nicht als im Massenmittelpunkt wirkende Kräfte betrachtet werden, sondern die Verteilung für das Kontinuum muß korrekt berücksichtigt werden.

Das Erdschwerefeld wird radialsymmetrisch angenommen. Im Abstand von  $r_{ref}$  = 6370 km (Erdoberflache) betrage die Gravitationsbeschleunigung  $g_{ref} = 9.8100 \frac{1}{s^2}$ . Der Satellit bewege sich in einer Kreisbahn in <sup>400</sup> km Höhe über der Erdoberäche. Als Geometrie des Stabsatelliten wird ein Quaderelement mit den Abmessungen  $2.0 m / 0.2 m / 0.2 m$  zugrunde gelegt. Für die Bewegung des Satelliten ist seine als konstant vorausgesetzte Dichte ohne Bedeutung.

Zur Bestimmung der Umlaufzeit auf der Kreisbahn, wird Gleichgewicht zwischen dem Betrag der Trägheits- und Anziehungskraft formuliert. Dies liefert

$$
\int_{B} \rho \frac{v^2}{r} dV = \int_{B} \rho_s g dV
$$
\n(8.49)

mit  $\rho$ ,  $v$ ,  $q$ ,  $r$  als Dichte, Geschwindigkeit, Gravitationsbeschleunigung und Abstand zum Schwerezentrum für jeden Punkt des Satelliten. Für eine Ausrichtung des Satelliten, bei der eine Hauptachse auf das Schwerezentrum zeigt läÿt sich Gleichung (8.49) entwickeln

$$
2 \frac{\pi^2}{T^2} m(r_{min} + r_{max}) = \frac{mg_{ref}r_{ref}^2}{r_{min}r_{max}}, \qquad (8.50)
$$

wobei m die Masse des Satelliten ist. Hieraus folgt

$$
T = \sqrt{\frac{2\pi^2}{g_{ref}r_{ref}^2} \left(r_{min} + r_{max}\right) r_{min} r_{max}} \quad . \tag{8.51}
$$

Im folgenden werden zwei partikuläre Bewegungen des Stabsatelliten untersucht. Zunächst folgt Berechnung der Bahn des Satelliten für die (stabile) Speichenstellung und anschlieÿend die Berechnung der Bahn für die (instabile) Pfeilstellung.

#### 8.6.3.1 Stabsatellit in Speichenstellung

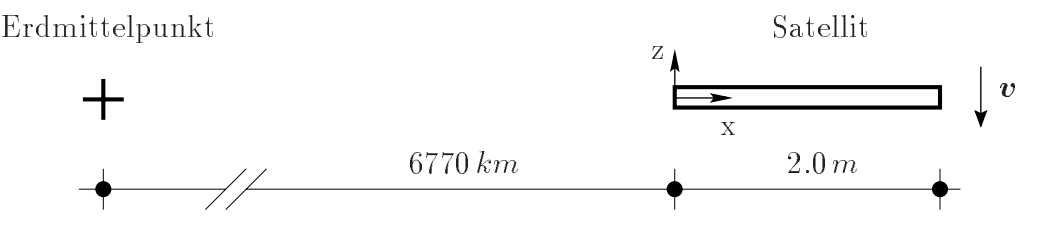

Bild 8.14: Satellit in Speichenstellung

Der Satellit sei gemäß Bild 8.14 mit der Längsachse zum Schwerezentrum ausgerichtet. Bei Kenntnis der Umlaufzeit aus (8.51) können die Anfangsbedingungen für jeden Punkt des Satelliten angegeben werden. Bezüglich des Massenmittelpunktes lauten diese

1. Fall: 
$$
\mathbf{v} = [0.0, 0.0, -\frac{2 r_s \pi}{T}]^T
$$
  $\boldsymbol{\omega} = [0.0, \frac{2 \pi}{T}, 0.0]^T$  (8.52)

Die Vorgabe der Winkelgeschwindigkeit führt dazu, daÿ die Längsachse des Satelliten gemäÿ Bild 8.15 immer auf den Erdmittelpunkt zeigt. Da diese Position stabil ist, sollte sie in der numerischen Simulation für alle Umläufe erhalten bleiben. Dies wurde in einer Langzeitberechnung für den 1. Fall mit einer Zeitschrittweite von  $\Delta t = 10 s$ für ca. 1000 Umdrehungen (bis  $T = 5.600.000, 0 s$ ) bestätigt.

Bei kleinen Störungen erzeugen die größeren Anziehungskräfte in Erdnähe ein Moment, das einer Störung immer entgegenwirkt. Dies gilt auch für Störungen infolge numerischer Fehler aus dem Berechnungsverfahren. Da Energieerhaltung erfüllt ist, wird sich infolge einer kleinen Störung eine Pendelbewegung um die ideale Speichenstellung einstellen.

Eine solche Störung ist z.B. durch die Startbedingung für die Starrkörpergeschwindigkeit (Translations- und Rotationsgeschwindigkeit) bezüglich des Massenmittelpunktes durch

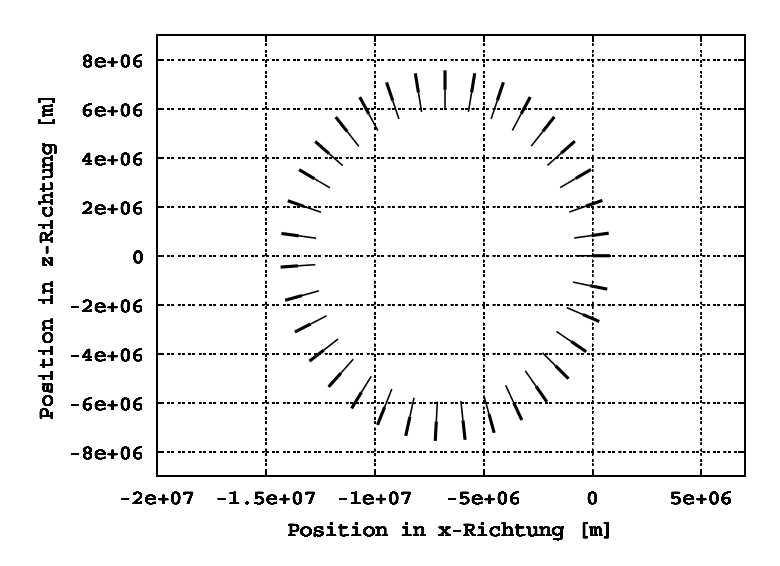

Bild 8.15: Orientierung des Satelliten bei Start in Speichenstellung mit Drall

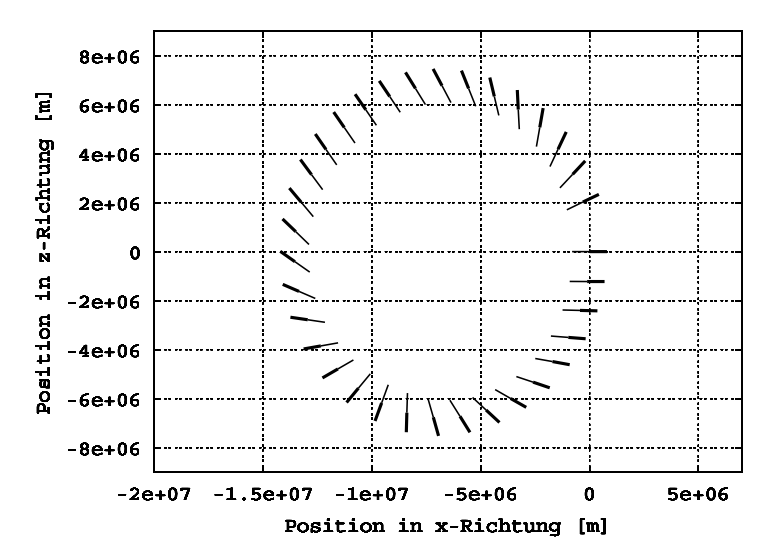

Bild 8.16: Orientierung des Satelliten bei Start in Speichenstellung ohne Drall

2. Fall 
$$
\mathbf{v} = [0.0, 0.0, -\frac{2r_s \pi}{T}]^T
$$
  $\boldsymbol{\omega} = [0.0, 0.0, 0.0]^T$  (8.53)

gegeben, wenn als Anfangslage  $x = y = z = 0$  angenommen wird. Die Anfangsstörung bezüglich der Winkelgeschwindigkeit führt zuerst zu einem Ausweichen aus der Speichenstellung. Das dabei entstehende Moment aus der Wirkung des Zentralkraftfeldes erzeugt dann eine Rotationsbeschleunigung des Satelliten um die y-Achse. Dieses Moment ist jeweils derart orientiert, das sich der Satellit zur idealen Speichenstellung hin ausrichtet. Hierdurch entsteht eine harmonische Pendelbewegung um diese Position. Die Positionen und Ausrichtungen des Satelliten für den ersten Umlauf sind in Abbildung 8.16 abgebildet. Der Zeitverlauf des Drehwinkels in Abbildung 8.17 zeigt die sich einstellende Pendelbewegung für die ersten 5 Umläufe. Die exakte numerische Abbildung der gleichbleibenden Amplitude der Pendelbewegung folgt aus der Energieerhaltung der vorgeschlagenen Formulierung.

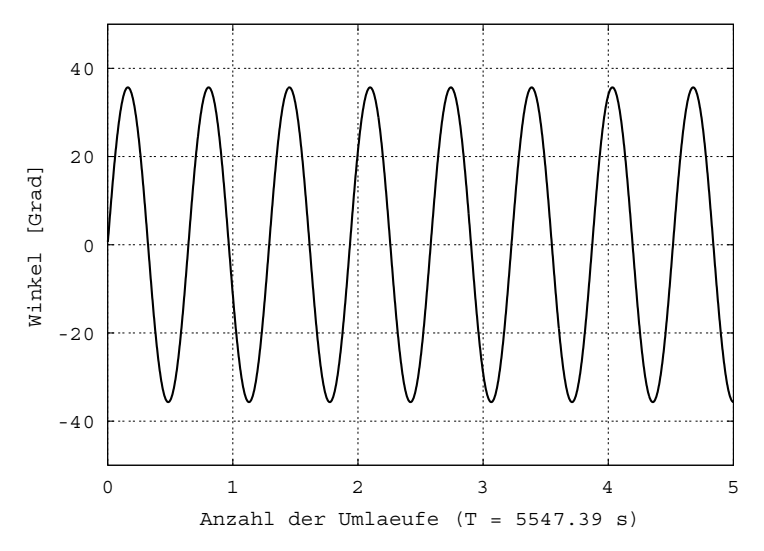

Bild 8.17: Differenzwinkel zwischen der Lage in Speichenstellung und der Lage des Satelliten

Mit diesem Beispiel wird verdeutlicht, daß zur genauen Erfassung der Bewegung von starren und deformierbaren Körpern in Schwerefeldern die Form des Körpers beachtet werden muÿ, da die Erfassung der räumlichen Verteilung der Anziehungskräfte von Bedeutung ist.

## 8.6.3.2 Stabsatellit in Pfeilstellung

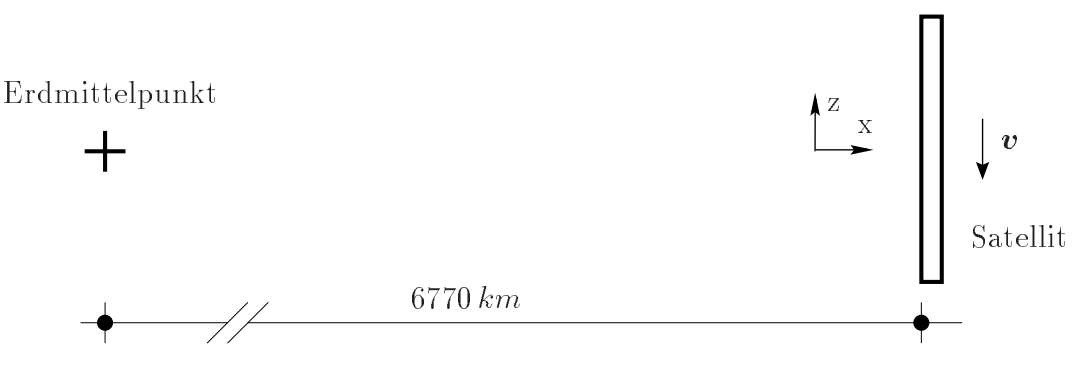

Bild 8.18: Ausrichtung des Satelliten in Pfeilstellung

In diesem Beispiel ist die Längsachse des Satelliten gemäß Bild 8.18 tangential zur Kreisbahn ausgerichtet. Auch hier soll der zeitliche Verlauf der Satellitenbewegung für dieselben Anfangsbedingungen wie vorher bezüglich des Massenmittelpunktes des Satelliten untersucht werden.

Anfangsbedingungen 1. Fall gemäß (8.52) mit Drall

Die sich zunächst einstellende Bewegung des Satelliten ist für den ersten Umlauf in Bild 8.19 dargestellt. Für diese Anfangsbedingungen bleibt offenbar die Position des Satelliten bezüglich der Verbindungslinie zum Gravitationszentrum erhalten.

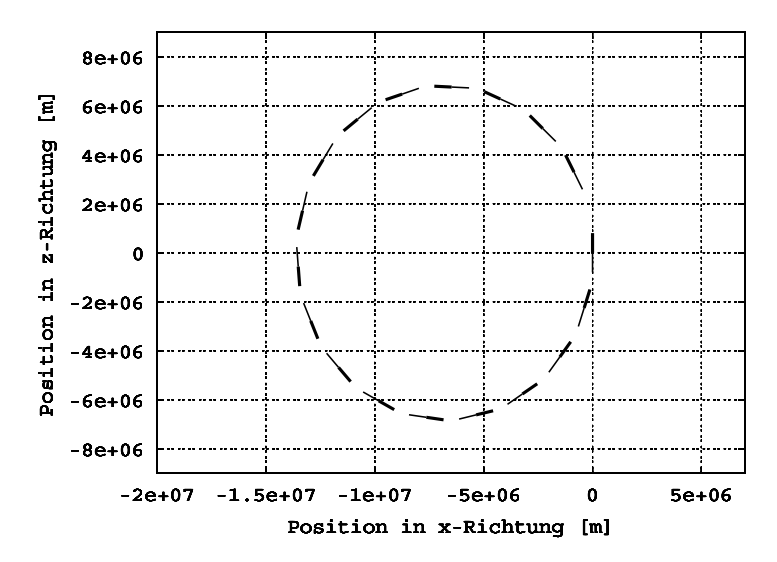

Bild 8.19: Orientierung des Satelliten bei Start in Pfeilstellung mit Drall

Bild 8.20 zeigt den zeitlichen Verlauf des Winkels zwischen der Längsachse des Satelliten und des Vektors vom Massenmittelpunkt des Satelliten zum Gravitationszentrum für die ersten 15 Umläufe. Erkennbar ist, daÿ der Satellit nach einiger Zeit seine Position bezüglich der Erde um 180 Grad ändert. Nach einiger Zeit pendelt er wieder zurück.

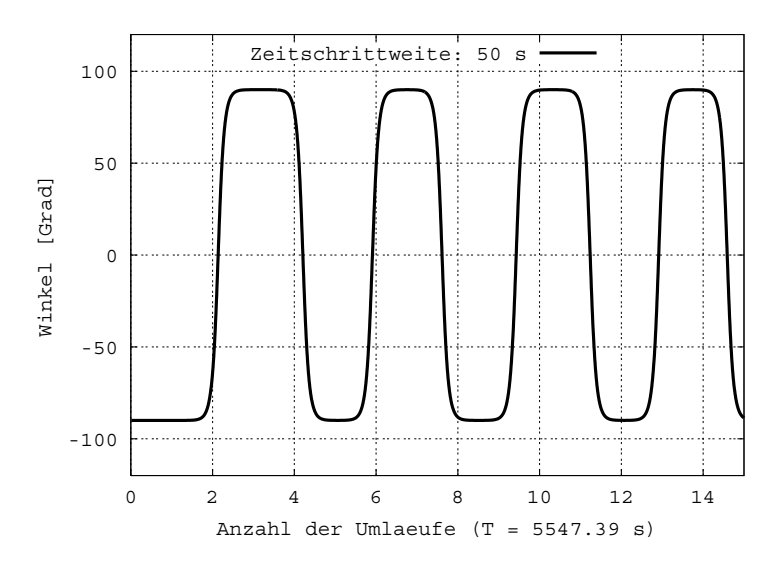

Bild 8.20: Zeitverlauf des Winkels zwischen Satellitenlängsachse und Richtung der Gravitation

Dies läßt sich folgendermaßen erklären:

Die vorgegebene Position in Pfeilstellung ist instabil und wird infolge kleiner Störungen verlassen, da eine kleine Änderung des Winkels zur Erde durch das Moment infolge der entfernungsabhängigen Gravitationskräfte verstärkt wird. Der periodische Zeitverlauf mit unveränderlichen Amplituden des Winkels zwischen Satellitenlängsachse und Richtung der Gravitation gemäß Bild 8.20 läßt darauf schließen, dass die Störung die

zum Verlassen der instabilen Lage führt, nicht permanent einwirkt. Rundungsfehler kommen daher nicht in Betracht. Es ist davon auszugehen, dass hier eine einmalige Störung durch die Anfangsbedingungen vorliegt, beispielsweise infolge Vorgaben mit endlicher Genauigkeit bezüglich der translatorischen und rotatorischen Anfangsgeschwindigkeiten. Dieser Fehler führt zu einem allmählichen Abweichen von der idealen Pfeilstellung, die schließlich nach ca. 1.8 Umdrehungen zu einer plötzlichen Winkeländerung um (fast!) 180.0 Grad führt. Da kein Durchschlagen eintritt, beginnt jetzt eine entsprechende Drehung in die andere Richtung. Dieser Vorgang setzt sich fort und führt zum dargestellten Verlauf in Bild 8.20.

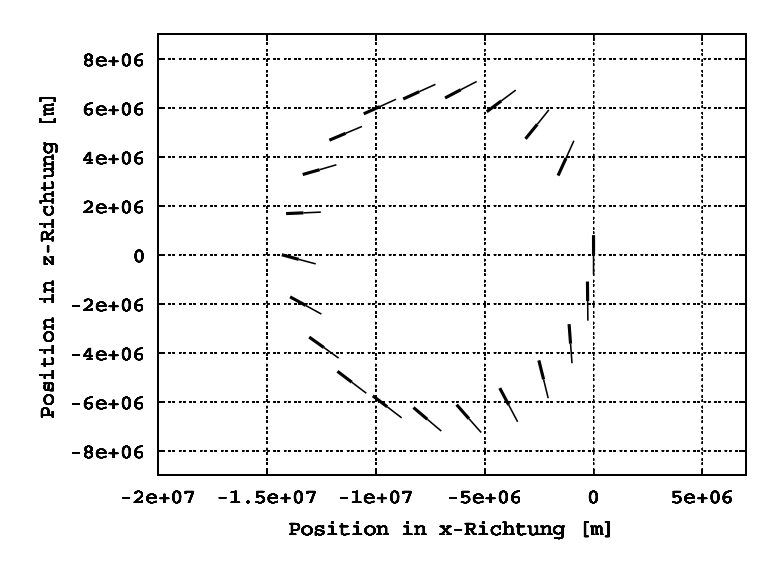

Bild 8.21: Orientierung des Satelliten bei Start in Pfeilstellung ohne Drall für den ersten Umlauf.

Anfangsbedingungen 2. Fall gemäß  $(8.53)$  ohne Drall

Diese Startbedingung kann wiederum als Vorgabe einer großen Anfangsstörung analog dem Vorgehen in Kapitel 8.6.3.1 angesehen werden. Die Bewegung des Satelliten im ersten Umlauf ist in Bild 8.21 dargestellt. Aus den Anfangsbedingungen resultiert eine Drehung des Satelliten gegen die Umlaufrichtung um die Erde. Die Winkelgeschwindigkeit des Satelliten ist nicht konstant, sondern zeigt periodische Änderungen, da das aus der Gravitation resultierende Moment von der Position zur Erde abhängig ist. Dieser Effekt wird in Bild 8.22 an der Abweichung des dargestellten Winkels vom linearen Verlauf deutlich.

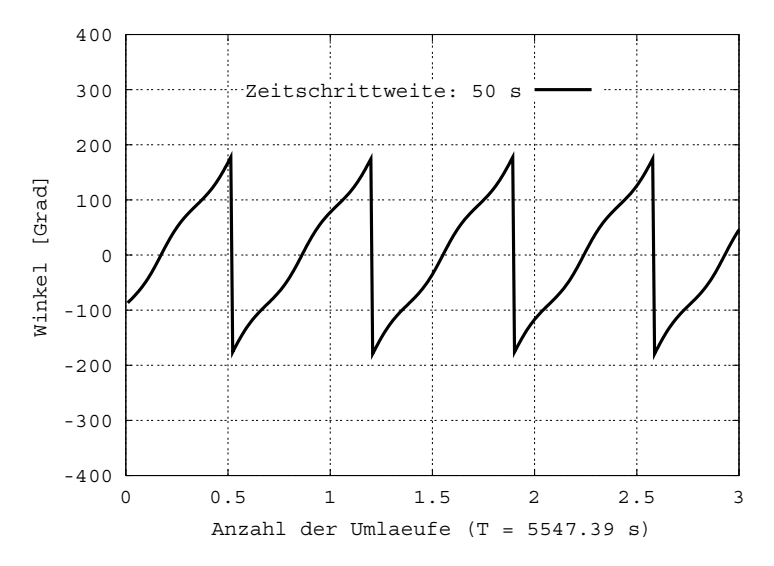

Bild 8.22: Zeitverlauf des Winkels zwischen Satellitenlängsachse und Richtung der Gravitation. Die vertikalen Sprünge um  $360^{\circ}$  resultieren aus der Darstellung des Winkels (Die Positionen bei  $+180^\circ$  und  $-180^\circ$  sind identisch).

# Kapitel 9

## Zusammenfassung und Ausblick

Das wesentliche Ziel der vorliegenden Abhandlung liegt in der Bereitstellung effizienter 3D-Starrkörperformulierungen, die in der üblichen Form eines Strukturelementes für statische und transiente Berechnungen in Kombination mit der Methode der Finiten Elemente verwendet werden können. Die Kinematik der Starrkörper wird über die 3 Translationen und 3 Rotationen für den Schwerpunkt eingeführt. Die Geometrie des Starrkörpers, sowie bei transienten Berechnungen dessen Masse, Schwerpunkt und Massenträgheitstensor werden aus den Geometrieansatzfunktionen der FE-Diskretisierung

Besonderer Wert wird auf eine möglichst effiziente Beschreibung der Kopplung zwischen den starren und flexiblen Strukturbereichen gelegt. Für die spezielle Problematik der Beschreibung isolierter (nicht miteinander gekoppelter) starrer Strukturbereiche, die mit flexiblen Bereichen gekoppelt sind, erweist sich die Transformation auf Minimalkoordinaten (auch Master Slave Konzept genannt) als effizienteste Methode zur Darstellung der Kopplung. Sie führt im Vergleich mit der Methode der Lagrange Multiplikatoren, dem Penalty-Verfahren und dem Augmented-Lagrange-Verfahren auf das Gleichungssystem mit der günstigsten Konditionierung und der geringsten Anzahl von Unbekannten. Dem steht ein erhöhter Aufwand an Transformationen gegenüber, der jedoch für isolierte Starrkörper relativ gering bleibt.

Die Zeitintegration wird mittels der von Simo et.al. entwickelten Energie-Impuls-Methode durchgeführt. Mit ihr steht ein implizites Zeitintegrationsverfahren mit vollständiger Energie-, Impuls- und Drehimpulserhaltung zur Berechnung starrer und flexibler Strukturen mit transienter Belastung zur Verfügung. Es stellt eine spezielle Form der impliziten Mittelpunktsregel dar, bei der die Symplektizität zugunsten der Energieerhaltung im Zeitschritt aufgegeben wird. Dies dient der Verbesserung der numerischen Stabilität des Verfahrens. Ein wesentlicher Nachteil des Verfahrens ist neben der komplizierten Implementierung und des zusätzlichen Berechnungsaufwandes zur Mittelung der Elementspannungen, der Verlust der Symmetrie der effektiven Steifigkeitsmatrix für konservative Probleme. Die Linearisierung führt jedoch unabhängig davon für die gewählte Parametrisierung der Starrkörperverdrehungen auf unsymmetrische effektive Steigkeitsmatrizen für die Starrkörper. Die zusätzliche Unsymmetrie aus der Wahl des Zeitintegrationsverfahrens bedeutet daher für die in dieser Arbeit dargestellte Problematik keinen zusätzlichen Berechnungsaufwand.

Die Erfüllung der mechanischen Erhaltungssätze im Zeitschritt für Starrkörper, flexible Körper und deren Kopplung auf Basis der Transformation auf Minimalkoordinaten wird in der Arbeit nachgewiesen. Speziell der Nachweis der Energieerhaltung für die Kopplung führt auf die Notwendigkeit die inkrementellen Rotationen mittels skalierter Rotationsvektoren zu beschreiben.

Als Ausblick erscheinen zusätzliche Überlegungen hinsichtlich der Symmetrisierbarkeit der globalen Steigkeitsmatrizen sowohl bezüglich des Zeitintegrationsverfahrens als auch im Hinblick auf die Beschreibung großer Rotationen vielversprechend zur Steigerung der Effizienz der dargestellten Vorgehensweise.

In der Abhandlung wird ein Verfahren zur automatischen Erkennung von Bereichen in flexiblen Strukturen entwickelt, die aufgrund ihres mechanischen Verhaltens in der nachfolgenden Berechnung näherungsweise wie Starrkörper behandelt werden können. Hierzu werden die flexiblen Strukturbereiche mittels eines verzerrungsratenbasierten Kriteriums über einen definierten Zeitraum analysiert. Sind die Verzerrungsraten eines Strukturbereiches im betrachteten Zeitraum hinreichend klein, so wird er für die folgende Berechnung starrgesetzt. Hierbei ist die Erfüllung der mechanischen Erhaltungssätze beim Modellwechsel von besonderer Bedeutung. Es wird eine Vorgehensweise vorgeschlagen, mit der Impuls- und Drehimpulserhaltung für das Gesamtsystem erfüllt werden können. Da die Verzerrungen der flexiblen Bereiche, die starr gesetzt werden sollen, im allgemeinen nicht Null sind (das Kriterium ermittelt Bereiche mit kleinen Verzerrungsänderungen, die Verzerrungen müssen jedoch nicht klein sein), wird die Energieerhaltung beim Starrsetzen nur erfüllt, wenn die Verzerrungsenergie im Starrkörper 'gespeichert' wird. Wird der Starrkörper in der Folge wieder in einen flexiblen Bereich umgewandelt, so ist hiermit unter bestimmten Voraussetzungen Energieerhaltung im Gesamtprozeß aus beiden Modellwechseln erreichbar.

Das Verfahren ist allerdings nicht dazu geeignet die Zulässigkeit der Reduktion der Kinematik auf diejenige eines Starrkörpers nach dem Starrsetzen eines flexiblen Strukturbereiches zu überprüfen. Nur das vollständig flexible Modell besitzt Gültigkeit für allgemeine Änderungen der Einwirkungen. Da für den Starrkörper keine Beanspruchungen berechnet werden können, verliert das Modell seine Allgemeingültigkeit. Die Folgen einer Änderung der Einwirkungen sind im vorhinein nicht mehr abschätzbar. In diesem Fall müssen zuvor starr gesetzte Bereiche wieder in flexible Bereiche umgewandelt werden.

Als Ausblick für dieses Kapitel wäre denkbar, die Gültigkeit der Annahme eines starren Bereiches mittels der auf ihn einwirkenden Kopplungskräfte zu überprüfen. Zur Bestimmung von Verzerrungsänderungen müßte jedoch die Wirkung dieser Kräfte auf einen flexiblen Ersatzkörper in einer zusätzlichen transienten Berechnung untersucht werden. Dieser könnte eine vereinfachte Kinematik aufweisen, wie dies beispielsweise bei sogenannten Pseudo Rigid Bodies (siehe z.B. ZIENKIEWICZ UND TAYLOR [90] oder Solberg und Papadopoulos [81]) oder mit einem vereinfachten Feder-Masse Modell der Fall ist. Der numerische Aufwand dieser zusätzlichen Untersuchung sollte gering sein, da sonst die Bildung starrer Bereiche keine Effizienzsteigerung mehr erzeugt. Desweiteren ist der Fehler aus der Vernachlässigung der Wechselwirkung zwischen den Ersatzkörpern und den flexiblen Strukturbereichen besonders zu beachten.

Ein weiterer Schwerpunkt der Abhandlung ist die Formulierung der korrekten algorithmischen Erfassung der eingeprägten Kräfte auf eine Struktur infolge eines Zentralkraftfeldes. Hierfür wird ein Zeitintegrationsverfahren benötigt, welches die mechanischen Erhaltungssätze im Zeitschritt exakt erfüllt. Zur Zeitintegration werden die Energie-Impuls-Methode und die implizite Mittelpunktsregel diskutiert. Dabei wird die hierfür notwendige Abbildung des Zentralkraftfeldes für aus starren und flexiblen Körpern aufgebaute Kontinua gezeigt. Es sei allerdings bemerkt, daÿ dabei trotz der Erfüllung der mechanischen Erhaltungssätze im Zeitschritt - wie üblich - die Wahl zu großer Zeitschritte zu erheblichen Phasenfehlern und insbesondere auch zu Richtungsfehlern führen kann.

In den numerischen Beispielen werden Starrkörper betrachtet, da eine wesentliche Auswirkung der Deformationen flexibler Körper auf die durch das Schwerefeld auf den Körper einwirkenden Kräfte nur bei extrem großen Verzerrungen bzw. bei großer Nähe der Körper zum Schwerezentrum zu erwarten ist. Da außerdem die numerische Berechnung flexibler Strukturen die Verwendung relativ kleiner Zeitschrittweiten erfordert und damit hohen numerischen Aufwand zur Folge hat, erscheint es oft empfehlenswert, bei Systemen mit schwacher Interaktion den Einfluß des Schwerefeldes durch Betrachtung der Systeme als Starrkörper zu ermitteln.

Das vorgestellte Verfahren wird wegen der unsymmetrischen Systemmatrizen bei Systemen mit einer großen Zahl von Unbekannten numerisch aufwendig. Daher empfiehlt es sich, die Zahl der Freiheitsgrade mittels Beschreibung der Körper als starre Kontinua klein zu halten. Die Formulierung zeichnet sich aufgrund ihrer hohen numerischen Stabilität besonders für Langzeitsimulationen aus, wie sie bei Untersuchungen im Schwerefeld oft von Interesse sind.

Ein Ausblick wäre die Erweiterung auf die Berechnung der Bewegung von Körpern in beliebigen Kraftfeldern, die ihrerseits aus einer räumlichen Diskretisierung des erzeugenden (Himmels-)körpers ermittelt werden. Derart könnte auch die gegenseitige Beeinflußung von Himmelskörpern näherungsweise untersucht werden.

## Literaturverzeichnis

- [1] Argyris, J.: An excursion into large rotations. Computer Methods in Applied Mechanics and Engineering, 32:85–155, 1982.
- [2] Argyris, J.; Mlejnek, H.P.: Die Methode der Finiten Elemente Band III. Friedrich Vieweg und Sohn, 1988.
- [3] Armero, F.; Petöcz, E.: Formulation and analyses of conserving algorithms for frictionless dynamic contact/impact problems. Computer Methods in Applied Mechanics and Engineering, 158:269-300, 1998.
- [4] ARNOLD, V.I.: *Mathematical Methods of Classical Mechanics*. Springer, 1989.
- [5] BATHE, K.J.: Finite-Elemente-Methoden. Springer Verlag, 1990.
- [6] Bauchau, O.A.; Theron, N.J.: Energy decaying scheme for nonlinear beam models. Computer Methods in Applied Mechanics and Engineering, 134:37-56, 1996.
- [7] Becker, E.; Bürger, W.: Kontinuumsmechanik. Teubner Studienbücher, 1975.
- [8] BELYTSCHKO, T.; SCHOEBERLE, D.F.: On the unconditional stability of an implicit algorithm for nonlinear structural dynamics. Journal of Applied Mechanics, 42:865-869, 1975.
- [9] BENSON, D.J.; J.O.HALLQUIST: A simple rigid body algorithm for structural dynamics programs. International Journal for Numerical Methods in Engineering, 22:723-749, 1986.
- [10] BETSCH, P.; MENZEL, A.; STEIN, E.: On the parametrisation of finite rotations in computational mechanics. A classification of concepts with application to smooth shells. Computer Methods in Applied Mechanics and Engineering, 155:273-305, 1998.
- [11] BETSCH, P.; STEINMANN, P.: A family of energy conserving time-stepping schemes for classical mechanics and elastodynamics. In: ECCM 99, European conference on computational mechanics, Munich, 1999.
- [12] BETSCH, P.; STEINMANN, P.: Conservation Properties of a time FE method. Part I: Time-stepping schemes for N-Body problems. International Journal for Numerical Methods in Engineering, 49:599-638, 2000.
- [13] BETSCH, P.; STEINMANN, P.: Inherently energy conserving time Finite Elements for classical mechanics. Journal of Computational Physics, 160:88-116, 2000.
- [14] BETTEN, J.: Kontinuumsmechanik. Springer Verlag, 1993.
- [15] Bischoff, M.: Theorie und Numerik einer dreidimensionalen Schalenformulierung. Dissertation, Institut für Baustatik, Universität Stuttgart, 1999.
- [16] BOHRMANN, A.: *Bahnen künstlicher Satelliten*. Bibliographisches Institut, Mannheim, 1963.
- [17] BUFLER, H.: Pressure loaded Structures under large Deformations. ZAMM Zeitung für angewandte Mathematik und Mechanik, 7:287 295, 1984.
- [18] BUTCHER, J.C.: On the Implementation of implicit Runge-Kutta Methods. BIT: Numerical Mathematics, 16:237-240, 1976.
- [19] Chen, A.J.: Energy-momentum conserving methods for three dimensional dynamic nonlinear multibody systems. Dissertation, Division of mechanics and computation, Stanford University, 1998.
- [20] CHUNG, J.; HULBERT, G.M.: A time integration algorithm for structural dynamics with improved numerical dissipation: The generalized- $\alpha$  method. Journal of Applied Mechanics, 60:371-375, 1993.
- [21] CRISFIELD, M.A.: Non-linear Finite Element Analysis of Solids and Structures. Wiley, 1991.
- [22] CRISFIELD, M.A.; SHI, J.: A co-rotational element / time integration strategy for non-linear dynamics. International Journal for Numerical Methods in Engineering, 45:569599, 1994.
- [23] Crisfield, M.A.; Shi, J.: An Energy Conserving Co-Rotational Procedure for nonlinear Dynamics with Finite Elements. Nonlinear Dynamics, 9:37-52, 1996.
- [24] Deuflhard, P.; F., Bornemann: Numerische Mathematik II, Integration gewöhnlicher Differentialgleichungen. De-Gruyter, 1994.
- [25] Freischläger, C.: Konzepte zur Formulierung versteifungsfreier Volumenelemente. Dissertation, Institut für Mechanik, Universität Karlsruhe, 2000.
- [26] Freischläger, C.; Schweizerhof, K.: On a systematic development of trilinear three-dimensional solid elements based on Simo's enhanced strain formulation. Int. J. Soldis Structures, 33:2993-3017, 1996.
- [27] GARCIA ORDEN, J.C.; GOICOLEA, J.M.: Non-frictional contacts in multibody dynamics with conserving schemes. In: ECCM 1999, European Conference on Computational Mechanics, München, Germany, 1999.
- [28] Garcia Orden, J.C.; Goicolea, J.M.: Conserving properties in constrained  $dynamics of flexible multibody systems. Multibody Systems$  Dynamics, 4:225-244, 2000.
- [29] Garcia Orden, J.C.; Goicolea, J.M.; Arribas, J.J.: Conserving properties in multibody dynamics with the Penalty Method. In: Computational Mechanics, New Trends and Applications, Barcelona, Spain, 1998.
- [30] GOICOLEA, J.M.; GARCIA ORDEN, J.C.: Dynamic analysis of rigid and deformable multibody systems with penalty methods using energy-momentum schemes. Computer Methods in Applied Mechanics and Engineering, 188:789–804, 2000.
- [31] GONZALES, O.; SIMO, J.C.: On the stability of symplectic and energy-momentum algorithms for non-linear Hamiltonian systems with symmetry. Computer Methods in Applied Mechanics and Engineering,  $134:197-222$ ,  $1996$ .
- [32] GÖTTLICHER, B.: Berechnung von Tragwerksmodellen mit starren Bereichen. Diplomarbeit am Institut für Baustatik, Universität Karlsruhe, 1989.
- [33] GÖTTLICHER, B.; SCHWEIZERHOF, K.: Kopplung starrer und flexibler Strukturbereiche unter Verwendung üblicher Finite-Elemente-Disktetisierungen. ZAMM Zeitung für angewandte Mathematik und Mechanik, 80 Suppl.2:S511–S512, 2000.
- [34] GÖTTLICHER, B.; SCHWEIZERHOF, K.: Kopplung starrer und flexibler FE-Strukturbereiche für dynamische Probleme. ZAMM Zeitung für angewandte Mathematik und Mechanik, 81 Suppl.4:S869-S870, 2001.
- [35] Göttlicher, B.; Schweizerhof, K.: Untersuchung der Bewegung von FE- und Starrkörperstrukturen in Zentralkraftfeldern mit der 'Energy-Momentum' Methode. In: S. Diebels /Hrsg.: Zur Beschreibung komplexen Materialverhaltens – Beiträge anlässlich des 50. Geburtstags von Herrn Prof. Dr.-Ing. Wolfgang Ehlers, Bericht aus dem Institut für Mechanik Nr. II-7, Seiten 245–256, 2001.
- [36] GÖTTLICHER, B.; SCHWEIZERHOF, K.: Berechnung starrer und flexibler FE-Strukturen in Gravitationsfeldern mit der 'Energy-Momentum-Method'. Proceedings in Applied Mathematics and Mechanics, 1:225-227, 2002.
- [37] Greenspan, D.: Completely conservative, covariant numerical methodology. Computers and Mathematics with Applications, 4:37-43, 1995.
- [38] Guthmann, A.: Einführung in die Himmelsmechanik und Ephemeridenrechnung. Spektrum Akademischer Verlag, 2000.
- [39] HAIRER, E.; NORSETT, S.P.; WANNER, G.: Solving ordinary differential equations  $I$  - nonstiff problems. Springer, 2000.
- [40] HALLQUIST, J.O.: LS-DYNA3D Theoretical Manual. Livermore Software, 1993.
- [41] Hauptmann, R.: Strukturangepaÿte geometrisch nichtlineare Finite Elemente für Flächentragwerke. Dissertation, Institut für Mechanik, Universität Karlsruhe, 1997.
- [42] Hilber, H.M.; Hughes, T.J.R; Taylor, R.L.: Improved numerical dissipation for time integration algorithms in structural dynamics. Earthquake Engineering and Structural Dynamics, 5:283-292, 1977.
- [43] Hoff, C.; Pahl, P.J.: Development of an implicit Method with numerical Dissipation from a Generalized single-step Algorithm for Stuctural Dynamics. Computer Methods in Applied Mechanics and Engineering, 67:367-385, 1988.
- [44] Hughes, T.J.R.: Stability, Convergence and Growth and Decay of Energy of the Average Acceleration Method in nonlinear Structural Dynamics. Computer  $& Structures, 6:313-324, 1976.$
- [45] Hughes, T.J.R.: A note on the stability of newmark's algorithm in nonlinear structural dynamics. International Journal for Numerical Methods in Engineering, 11, No 1:383-386, 1977.
- [46] Hughes, T.J.R.; Caughey, T.K.; Liu, W.K.: Finite-Element methods for nonlinear elastodynamics which conserve energy. Journal of Applied Mechanics, 45:366370, 1978.
- [47] HUGHES, T.J.R.; PISTER, K.S.: Consistent linearization in mechanics of solids and structures. Computer & Structures, 8:391-397, 1978.
- [48] Ibrahimbegovic, A.; Mamouri, S.: On rigid components and joint constraints in nonlinear dynamics of flexible multibody systems employing 3d geometrically exact beam model. Computer Methods in Applied Mechanics and Engineering, 188:805-832, 2000.
- [49] Ibrahimbegovic, A.; Mamouri, S.; Taylor, R.L.; Chen, A.J.: Finite element method in dynamics of flexible multibody systems: Modeling of holonomic constraints and energy conserving integration schemes. Multibody System Dynamics, 4:195-224, 2000.
- [50] KANG, FENG: Difference Schemes for Hamiltonian Formalism and symplectic Geometry. Journal of Computational Mathematics, 4:279-288, 1986.
- [51] KLINKEL, S.: Theorie und Numerik eines Volumen-Schalen-Elementes bei finiten elastischen und plastischen Verzerrungen. Dissertation, Institut für Baustatik, Universität Karlsruhe, 2000.
- [52] König, C.: Zur Verwendung von Starrkörpergelenken in der Finite-Element-Methode. Dissertation, Institut für Mechanik, Universität Karlsruhe, 1995.
- [53] Kugler, J.: Finite-Element-Model lierung von Starrkörper- und Übergangsbedingungen in der Statik. Dissertation, Institut für Baustatik, Universität Karlsruhe, 1999.
- [54] Kuhl, D.: Stabile Zeitintegrationsalgorithmen in der nichtlinearen Elastodynamik dünnwandiger Tragwerke. Dissertation, Institut für Baustatik, Universität Stuttgart, 1996.
- [55] Kuhl, D.: Dynamic Formulation of Enhanced Assumed Strain Finite Elements Based on Hamiltons Principle. Communications in Numerical Methods in Engineering, Seiten  $1-12$ , 2001.
- [56] KUHL, D.; CRISFIELD, M.A.: *Energy-conserving and decaying algorithms in non*linear structural dynamics. International Journal for Numerical Methods in Engineering, 45:569-599, 1999.
- [57] KUHL, D.; RAMM, E.: Conservation of Energy and Momentum for Implicit single step Time Integration Schemes. In: AUGUSTI, G.; BORRI, C.; P.SPINELLI (Herausgeber): Structural Dynamics, Eurodyn 96 - (3rd) European Conference on Structural Dynamics.
- [58] Kuhl, D.; Ramm, E.: Constraint Energy Momentum Algorithm and its application to non-linear dynamics of shells. Computer Methods in Applied Mechanics and Engineering, 136:293-315, 1996.
- [59] Lasagni, F.M.: Canonical Runge-Kutta methods. ZAMP, Zeitschrift für Angewandte Mathematik und Physik, 39:952-953, 1988.
- [60] Lewis, D.; Simo, J.C.: Conserving algorithms for the dynamics of Hamiltonian systems on the Lie Groups. J. of Nonlinear Science,  $4:253-299$ , 1994.
- [61] Miehe, C.; Schröder, J.: Energy and momentum conserving elastodynamics of a non-linear brick-type mixed finite shell element. International Journal for Numerical Methods in Engineering, 50:1801-1823, 2001.
- [62] NEWMARK, N.M.: A method of computation for structural dynamics. Journal of the Engineering Mechanic Division, Proceedings of the ASCE, 85:67–94, 1959.
- [63] OHNIMUS, S.: Theorie und Numerik dimensions- und modelladaptiver Finite-Elemente-Methoden von Flächentragwerken. Dissertation, Institut für Baumechanik und Numerische Mechanik, Universität Hannover, 1996.
- [64] ORTIZ,  $M: A$  note on energy conservation and stability of nonlinear time-stepping algorithms. Computer & Structures,  $24:167-168$ , 1986.
- [65] Pfeiffer, F.: Einführung in die Dynamik. Teubner, 1989.
- [66] Riemer, M.; Wauer, J.; Wedig, W.: Mathematische Methoden der Technischen Mechanik. Springer, 1993.
- [67] Rottner, T.: Sensitivitätsanalysen stabiler Gleichgewichtslagen dünnwandiger Strukturen unter Verwendung von Lösungsverfahren für Paral lelrechner. Dissertation, Institut für Mechanik, Universität Karlsruhe, 2000.
- [68] SABIR, A.B.; LOCK, A.C.: The application of Finite Elements to the large deflection geometrically nonlinear behavior of cylindrical shells. In: Variational methods in engineering : Proceedings of an International Conference held at the University of Southampton, 25th September, 1972.
- [69] Sanz-Serna, J.M.: Runge-Kutta Schemes for Hamiltonian Systems. BIT: Numerical Mathematics, 28:877-883, 1988.
- [70] Sanz-Serna, J.M.: Symplectic Integrators for Hamiltonian problems: an overview. Acta Numerica, Seiten 243-286, 1991.
- [71] Scherf, O.: Kontinuumsmechanische Model lierung nichtlinearer Kontaktprobleme und ihre numerische Analyse mit adaptiven Finite-Element-Methoden. Dissertation, Institut für Mechanik, Technische Hochschule Darmstadt, 1997.
- [72] Schielen, W.: Multibody System Dynamics: Roots and Perspectives. Multibody System Dynamics,  $1:149 - 188$ , 1997.
- [73] Schweizerhof, K.: Quasi-Newton Verfahren und Kurvenverfolgungsalgorithmen für die Lösung nichtlinearer Gleichungssysteme in der Strukturmechanik. Schriftenreihe des Instituts für Baustatik, Universität Karlsruhe, Heft 9, 1989.
- [74] Schweizerhof, K.; Ramm, E.: Displacement dependent pressure loads in nonlinear Finite Element Analyses. Computer & Structures,  $18:1099 - 1114$ , 1984.
- [75] Shabana, A.A.: Dynamics of Multibody Systems. Cambridge University Press,
- [76] SIMO, J.C.; TARNOW, N.: The discrete energy-momentum method. Conserving algorithms for nonlinear elastodynamics. ZAMP, Zeitschrift für Angewandte Mathematik und Physik,  $43:757-792$ , 1992.
- [77] SIMO, J.C.; TARNOW, N.; DOBLARE, M.: Non-linear Dynamics of Threedimensional Rods: Exact Energy and Momentum Conserving Algorithms. International Journal for Numerical Methods in Engineering,  $38:1431-1474$ , 1995.
- [78] Simo, J.C.; Tarnow, N.; Wong, K.K.: Exact energy-momentum conserving algorithms and symplectic schemes for nonlinear dynamics. Computer Methods in Applied Mechanics and Engineering, 100:63–116, 1992.
- [79] Simo, J.C.; Vu-Quoc, L.: On the new dynamics in space of rods undergoing large motions - a geometrically exact approach. Computer Methods in Applied Mechanics and Engineering,  $66:125-161$ , 1988.
- [80] SIMO, J.C.; WONG, K.K.: Unconditionally stable algorithms for rigid body dynamics that exactly preserve energy and momentum. International Journal for Numerical Methods in Engineering, 31:19-52, 1991.
- [81] Solberg, J.M.; Papadopoulos, P.: A simple Finite Element-based framework for the analysis of elastic pseudo-rigid bodies. International Journal for Numerical Methods in Engineering, 45:1297-1314, 1999.
- [82] Stoer, J.; Bulirsch, R.: Numerische Mathematik. Springer-Lehrbuch, 2000.
- [83] STREHMEL, K.; WEINER, R.: Numerik gewöhnlicher Differentialgleichungen. Teubner, 1995.
- [84] Stumpff, K.: Himmelsmechanik. VEB Deutscher Verlag der Wissenschaften, 1959.
- [85] VOLKWEIN, A.: Kopplung starrer und flexibler Strukturbereiche in der Methode der Finiten Elemente. Vertieferarbeit am Institut für Mechanik, Universität Karlsruhe, 1999.
- [86] Vu Van, T.: Zur Behand lung von Stoÿkontaktproblemen mit Reibung unter Verwendung der Finite-Element-Methode. Dissertation, Institut für Baumechanik und Numerische Mechanik, Universität Hannover, 1990.
- [87] WITTENBURG, J.: Dynamics of Systems of Rigid Bodies. B.G. Teubner Stuttgart, 1977.
- [88] WOOD, W.L.; BOSSAK, M.; ZIENKIEWICZ, O.V.: An alpha modification of newmarks method. International Journal for Numerical Methods in Engineering, 15:1562-1566, 1981.
- [89] ZHONG, GE; MARSDEN, J.E.: Lie-Poisson Hamiltonian-Jacobi Theory and Lie-Poisson-Integrators. Physics Letters A, 133:134-139, 1988.
- [90] Zienkiewicz, O.C.; Taylor, R.L.: The Finite Element Method. Butterworth, Heinemann, 2000.